UM INTERPRETADOR DE UMA LINGUAGEM DE CONFIGURAÇÃO PARA UM AMBIENTE DE PROGRAMAÇÃO DISTRIBUÍDA BASEADO EM MODULA-2

VANISE PARAÍSO VETROMILLE

TESE SUBMETIDA AO CORPO DOCENTE DA COORDENAÇÃO DOS PROGRAMAS DE PÓS-GRADUAÇÃO DE ENGENHARIA DA UNIVERSIDADE FEDERAL DO RIO DE JANEIRO COMO PARTE DOS REQUISITOS NECESSÁRIOS PARA A OBTENCÃO DO GRAU DE MESTRE EM CIÊNCIAS (M.Sc.) EM ENGENHARIA DE SISTEMAS E COMPUTAÇÃO.

Aprovada por:

Profa. Lidia Micaela Segre Presidente

Tavars Fernandes

Prof. Edil Severiano Tavares Fernandes

Prof. Daniel Alberto Menascé

RIO DE JANEIRO, RJ - BRASIL ABRIL DE 1988

VETROMILLE, VANISE PARAÍSO

UM INTERPRETADOR DE UMA LINGUAGEM DE CONFIGURAÇÃO PARA UM AMBIENTE DE PROGRAMAÇÃO DISTRIBUTDA BASEADO EM MODULA-2 (DTO DE JANEIRO), 1988,

xi, 206 p. 29,7 cm (COPPE/UFRJ, M.Sc., Engenharia de Sistemas e Computação, 1988).

Tese - Universidade Federal do Rio de Janeiro, ÇOPPE

1. Sistemas Distribuidos I. COPPE/UFRJ

II. Título (série)

**ii -**

 $-$  iii  $\mathcal{L}_{\mathcal{A}}$  $\label{eq:2.1} \frac{1}{\sqrt{2}}\int_{\mathbb{R}^3}\frac{1}{\sqrt{2}}\left(\frac{1}{\sqrt{2}}\right)^2\left(\frac{1}{\sqrt{2}}\right)^2\left(\frac{1}{\sqrt{2}}\right)^2\left(\frac{1}{\sqrt{2}}\right)^2\left(\frac{1}{\sqrt{2}}\right)^2.$ **Aos** meus **pais**  $\bar{\beta}$ 

 $\cdot$ 

 $\hat{\mathcal{A}}$ 

#### **AGRADECIMENTOS**

Agradeço **6** Professora Lidia Micaela Segre pela sua valiosa e competente orientação e pelo seu apoio durante a realização desta tese.

Meus sinceros agradecimentos **5** Nanci Lages e ao Nelson da Silva pela participação e colaboração no estudo de alguns assuntos necessários para a execução deste trabalho.

Agradeço à minha família pelo incentivo e compreensão que me deu durante todo o período em que necessitei dedicar-me integralmente & tese, aproveitando para desculpar-me da ausência que precisei ter no papel de **A,** filha, irmã, neta, madrinha e tia, nao podendo, muitas vezes, corresponder iqualmente à dedicação e ao amor recebido.

Ao Ricardo Barz Sovat o meu agradecimento todo especial, tão especial quanto foi a demonstração de sua amizade, pois sem a sua ajuda, o seu incentivo, a sua compreensão e sobretudo, sem o seu carinho, talvez não tivesse conseguido chegar até o final.

A todos que, através de atitudes e palavras, incentivaram-me, principalmente ao Beto, **6** Cristina, **6**  Angela, ao Reinaldo, ao Luiz Felipe, ao Ricardo Rocha, **5**  Maria Cristina, à Vera e à Maria Fernanda, agradeço e deixo aqui registrado o meu eterno reconhecimento.

Agradeço **6** Yolanda da Fonseca pelo 6timo trabalho de datilografia e ao José Carlos de Carvalho Ferreira pela excelente elaboração dos desenhos.

 $- iv -$ 

Resumo da Tese apresentada à COPPE/UFRJ como parte dos requisitos necessários para obtenção do grau de mestre de ciências (M.Sc.).

UM INTERPRETADOR DE UMA LINGUAGEM DE CONFIGURAÇÃO PARA UM AMBIENTE DE PROGRAMAÇÃO DISTRIBUÍDA BASEADO EM MODULA-2.

#### VANISE PARAÍSO VETROMILLE

#### Abril, 1988

Orientador : Lidia Micaela Segre

Programa : Engenharia de Sistemas e computação

O objetivo desta tese é implementar um interpretador para uma linguagem de configuração estatica. A linguagem foi definida e acrescentada à linquagem Modula-2 para construção de um ambiente de programação distribuída.

Para criar este ambiente baseado na linguagem Modula-2, foi incorporado nesta linguagem um mecanismo de<br>comunicação e sincronização entre processos. O método<br>escolhido foi a chamada remota de procedimento de forma escolhido foi a chamada remota de procedimento de transparente ao usuário.

O interpretador além de analisar o programa escrito **<sup>h</sup>**na linguagem de configuração, prove também a interface necessária para execução de chamadas remotas a procedimentos. Sua implementação foi levada a cabo visando uma £utura extensão para configuração dinâmica.

Com o objetivo de avaliar o potencial da linguagem que foi especificada, comparamos nossa proposta com outros projetos semelhantes. Concluímos o nosso trabalho com  $sugestões para tornar o interpretador mais flexível.$ 

Abstract of Thesis presented to COPPE/UFRJ **as** partia1 the requirements for the degree of Master Science  $(M, Sc, )$ ,

AN INTERPRETER OF A CONFIGURATION LANGUAGE FOR A<br>DISTRIBUTED PROGRAMMINGENVTRONMENT, BASED IN THE MODULA-2 LANGUAGE

#### VANISE PARAÍSO VETROMILLE

#### April, 1988

Adiviser : Lidia Micaela Segre

Department: System and Computation Engineering

This thesis deals with the implementation of the<br>interpreter for a static configuration language. The a static configuration language. The configuration language was defined and added to the Modula-2 language in order to construct a distributed programming<br>environment.

Tn order to create this environmeqt based on the Modula-2 language, it was necessary to incorporate a mechanism for interprocess conwunication and synchronizakion to this language. The remote procedure caLl (RPC) mechanism was chosen in a way which is transparent to the user,

The interpreter provides the analysis of the<br>ation program, and the necessary interface to configuration program, and the necessary interface to<br>execute the remote procedure call. The interpreter execute the remote procedure call. The interpreter implementation was carried out bearing in mind future extensions for dynamic configuration,

A comparison between our work and a group of similar projects was carried out in order to evaluate the potential<br>of our language. Some suggestions to make the interpreter Some suggestions to make the interpreter more flexible are presented in the concluions.

# $\sim$  yii -

## INDICE

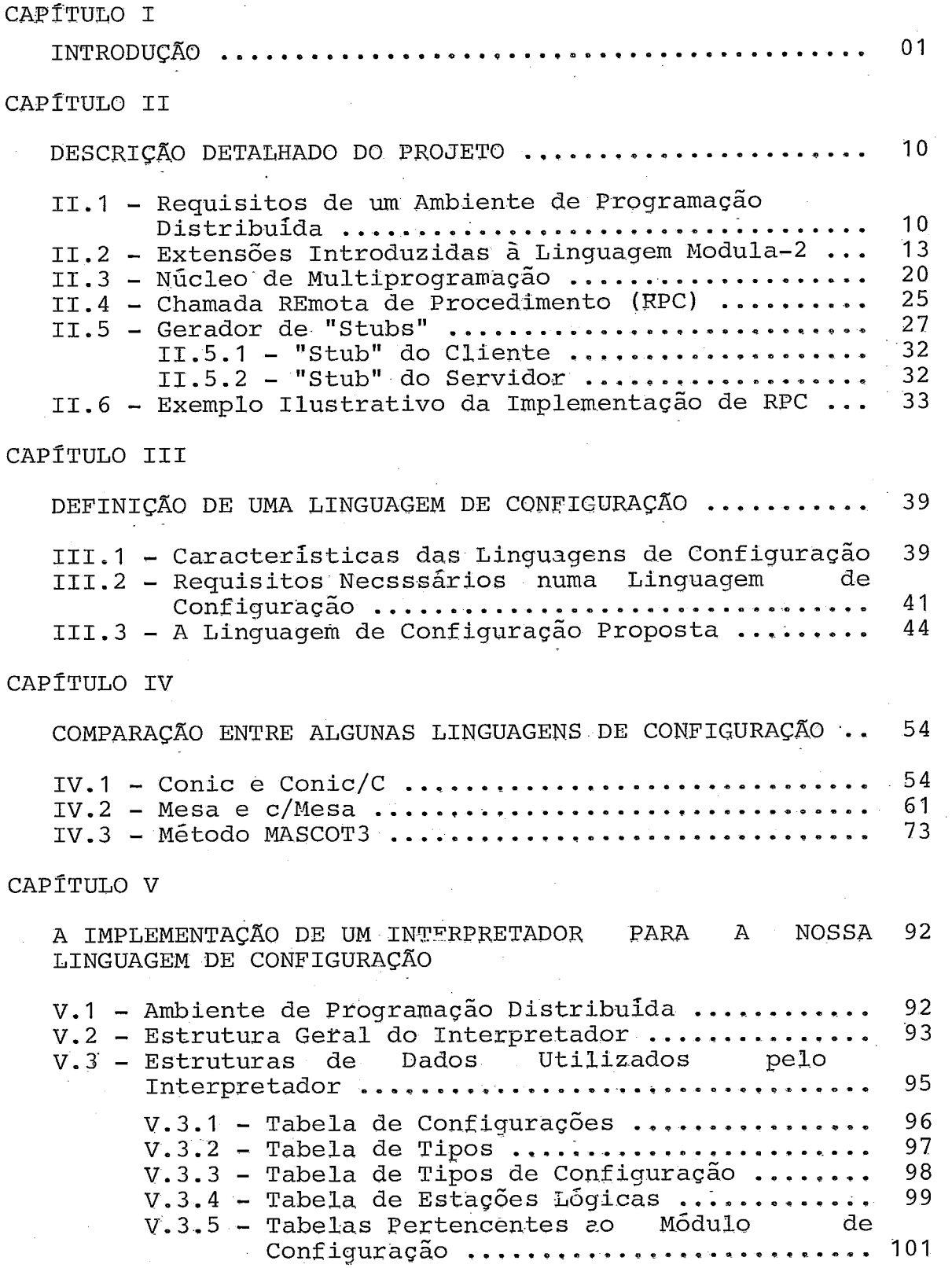

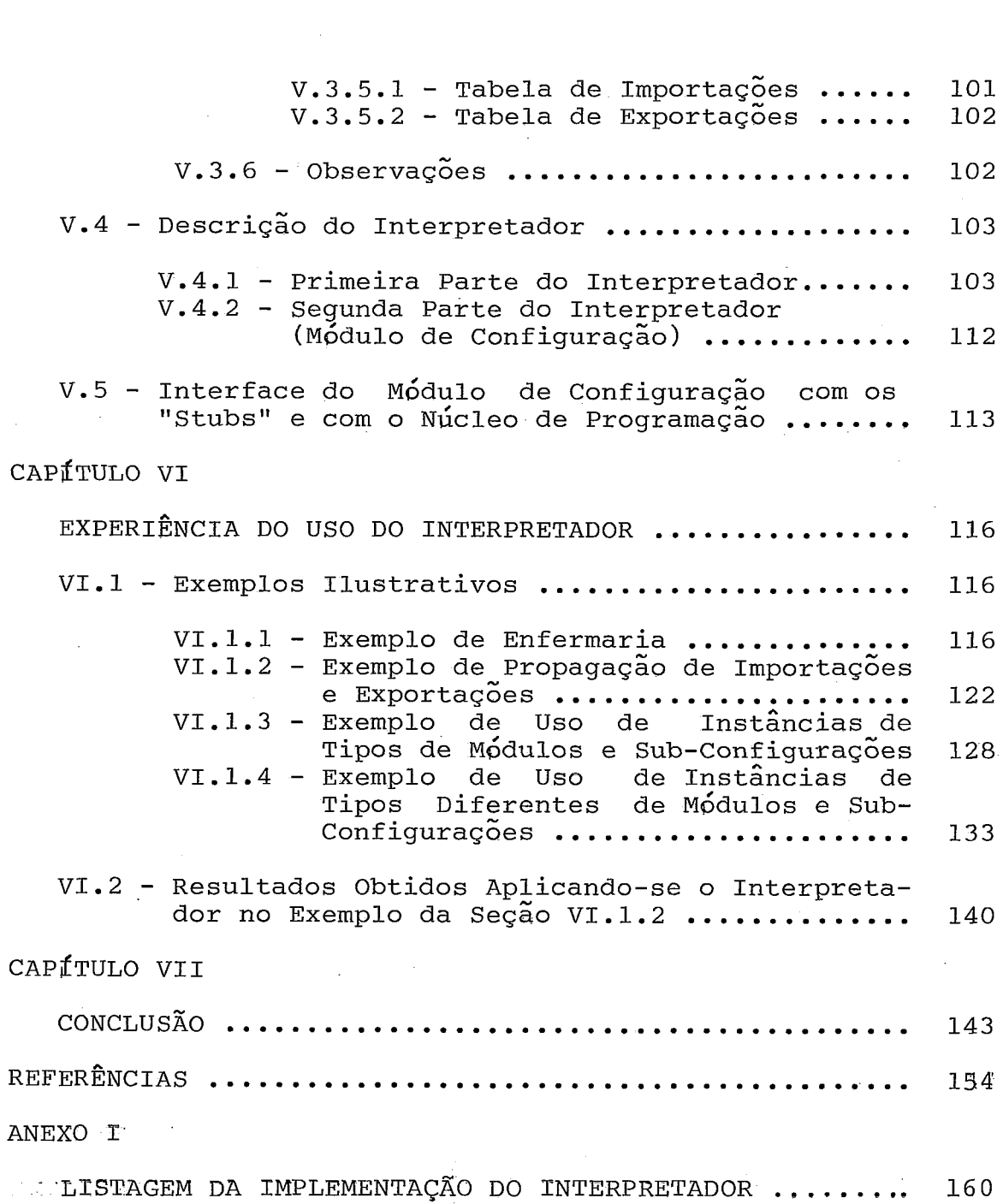

 $\mathcal{L}_{\mathcal{L}}$ 

 $\mathbb{R}^2$ 

l.

# <u>f<br>
INDI</u> ~ ix -<br>INDICE DAS FIGURAS

 $\label{eq:2} \frac{1}{2} \left( \frac{1}{2} \sum_{i=1}^n \frac{1}{2} \sum_{j=1}^n \frac{1}{2} \right)$ 

CAPTTULO II

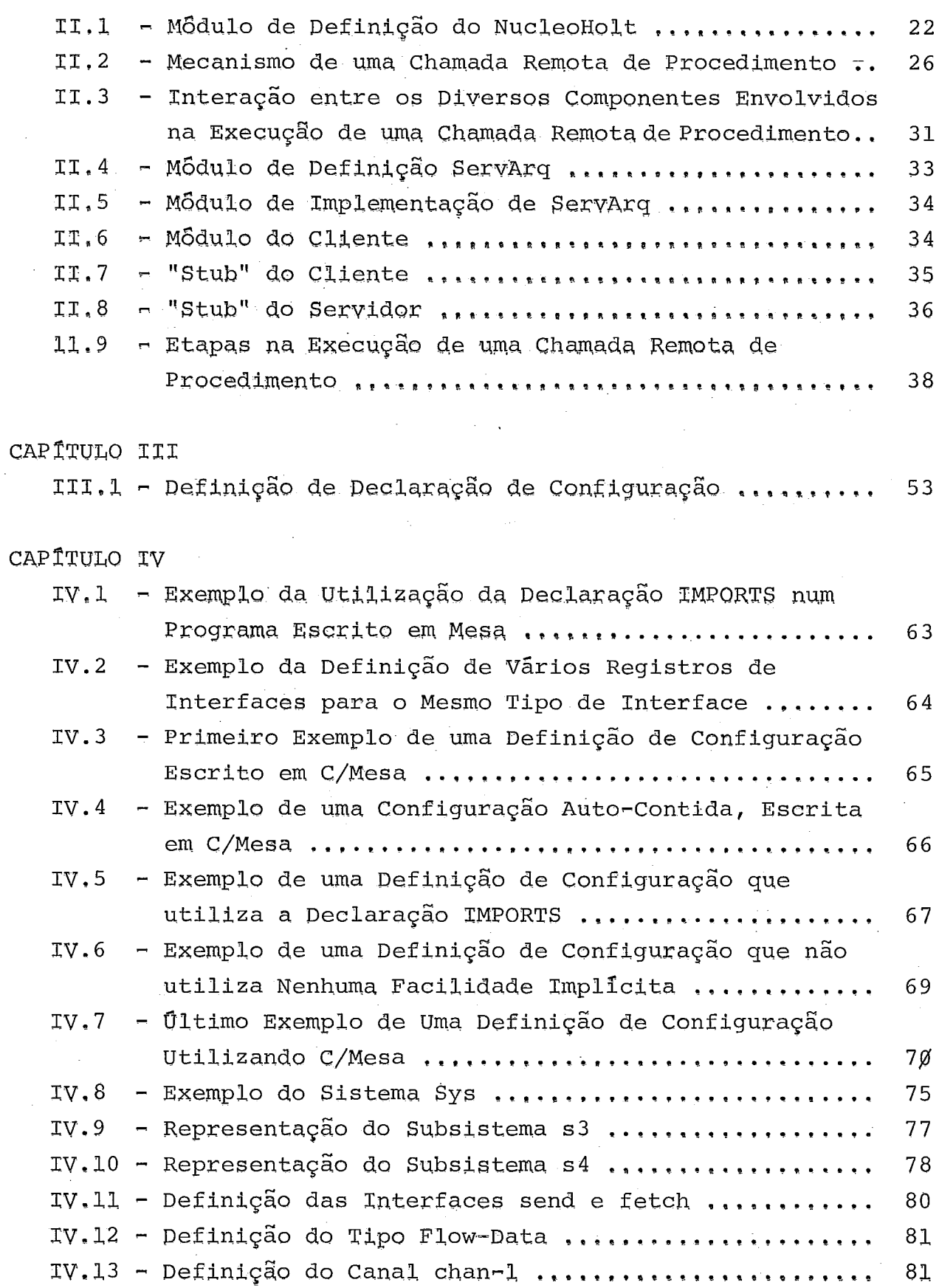

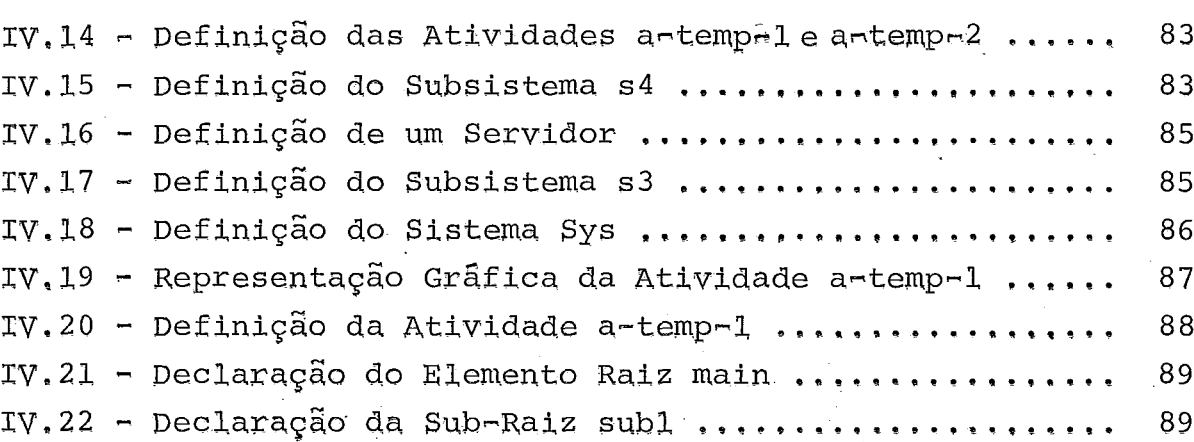

 $\label{eq:2.1} \frac{1}{\sqrt{2}}\int_{\mathbb{R}^3}\frac{1}{\sqrt{2}}\left(\frac{1}{\sqrt{2}}\right)^2\frac{1}{\sqrt{2}}\left(\frac{1}{\sqrt{2}}\right)^2\frac{1}{\sqrt{2}}\left(\frac{1}{\sqrt{2}}\right)^2.$ 

 $\sim 10^{11}$ 

 $\sim 10^{11}$ 

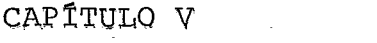

 $\label{eq:2.1} \mathcal{L}^{\text{max}}_{\text{max}}(\mathbf{r},\mathbf{r}) = \mathcal{L}^{\text{max}}_{\text{max}}(\mathbf{r},\mathbf{r})$ 

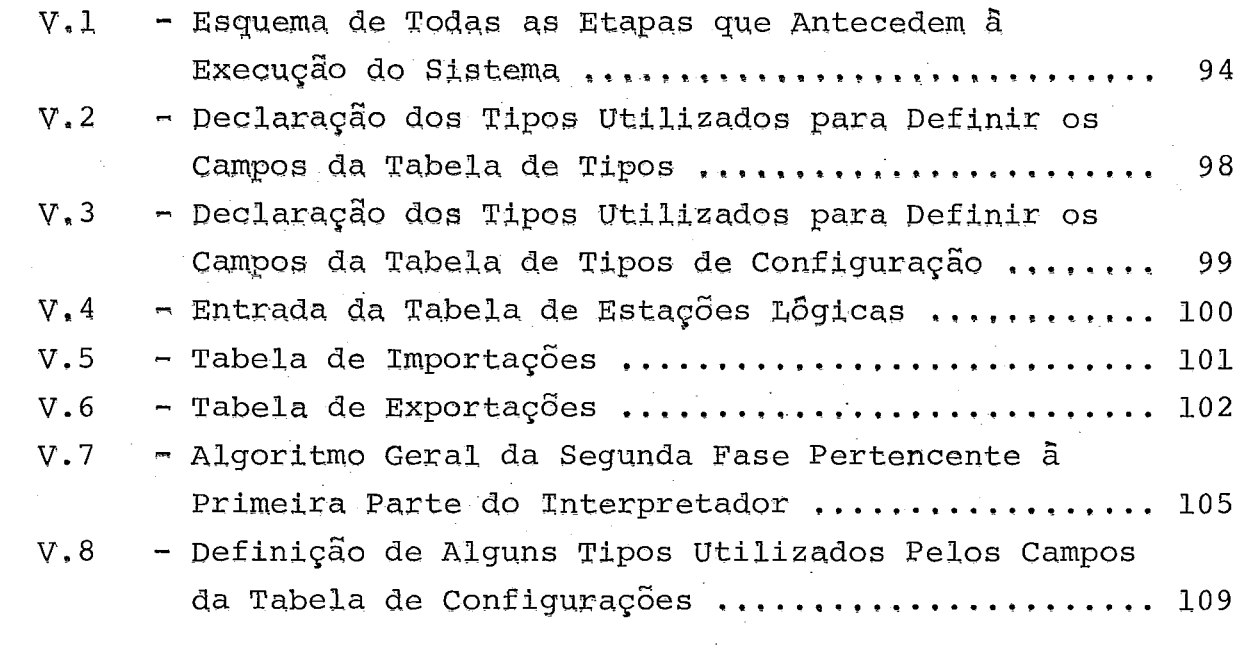

#### CAP TTULO VT

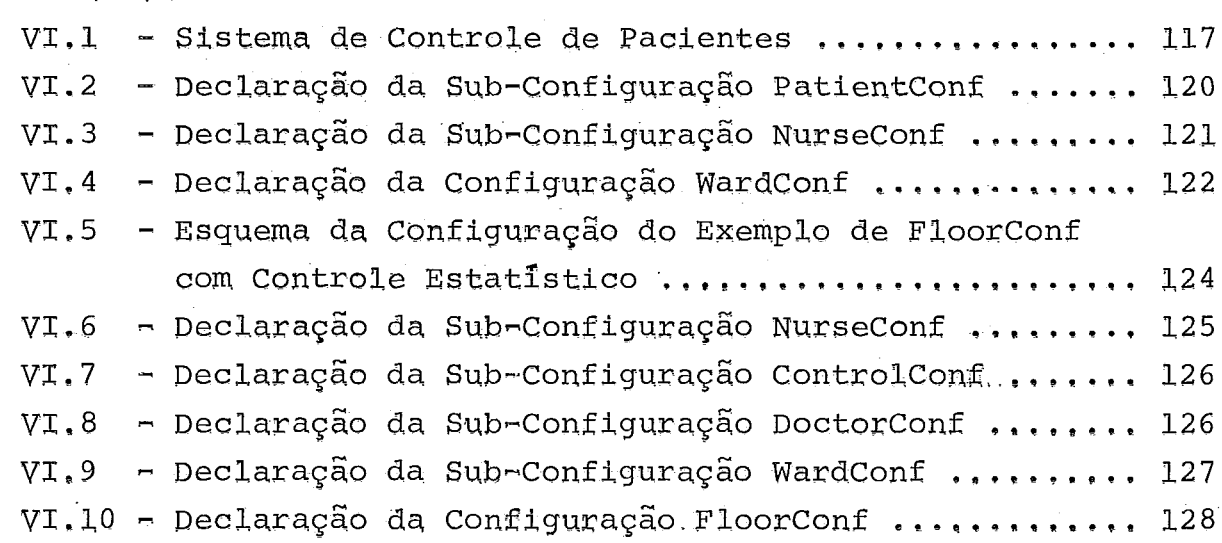

 $\sim 10$ 

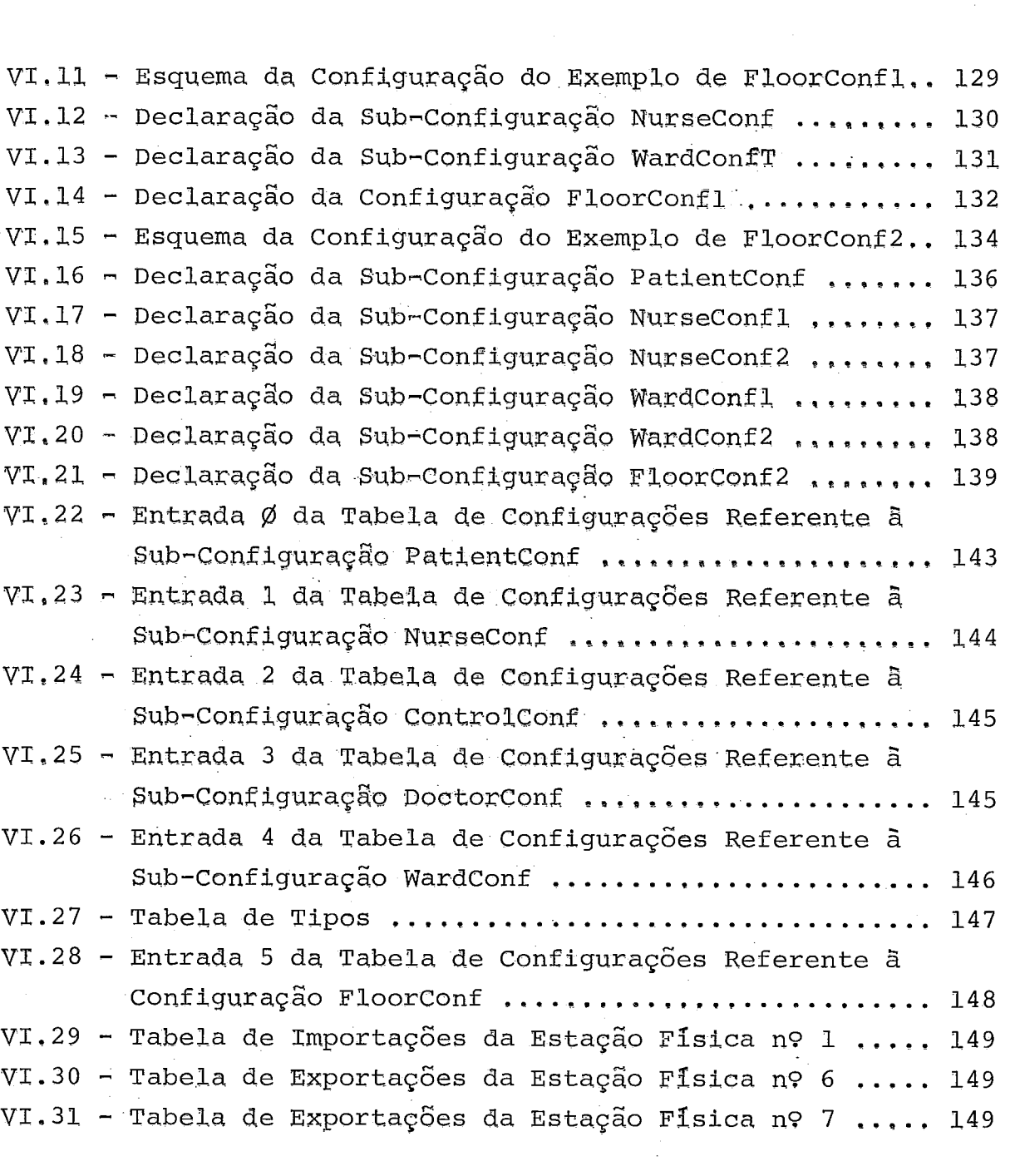

 $\sim 10^{-1}$ 

 $\mathcal{L}_{\text{max}}$ 

 $\frac{1}{2}$ 

#### CAPÍTULO I

#### INTRODUÇÃO

Já se tornou fato indiscutível a importância da informática no desenvolvimento sócio-econômico de um país. Podemos apontar como causa principal deste acontecimento a rápida evolução nas tecnologias computacionais, que diminuiu, em muito, o gasto envolvido em componentes eletrônicos. Os custos mais acessiveis implicam num aumento significativo na produção de hardware, o que viabiliza o uso do computador numa gama enorme de aplicações.

Este avanço na área de hardware, entretanto, é acompanhado por um progresso também no que diz respeito ao software. Com o surgimento de novas aplicações, o desenvolvimento de software deve ser aprimorado para que este possa oferecer ferramentas que satisfaçam plenamente os requisitos necessários ao usuário.

No presente momento, o uso de computadores pessoais 6, sem dúvida alguma, o ambiente de computação predominante. Hoje, os microcomputadores estão chegando à maturidade em termos de equipamentos, software e suporte, sendo utilizados cada vez mais ativamente, de forma independente ou integrados em sistemas distribuidos, onde podem estar presentes, até mesmo, máquinas mais potentes. Os computadores pessoais, que possuem uma grande importância na difusão da informatica em todos os setores das atividades humanas, deixaram de ser para muitas pessoas e empresas uma simples curiosidade, e se transformaram num poderoso instrumento de trabalho, suplantando, em muitas situações, os tradicionais computadores de grande porte.

Este fato é decorrente das facilidades que este ambiente oferece, como por exemplo, a portabilidade do **w**  software desenvolvido para diversos computadores, e o nao compartilhamento de tempo de processamento entre os usuários.

Quando os computadores são conectados a outros computadores através de uma rede, além de se aumentar os recursos já existentes nestas máquinas, torna-se disponível o acesso às informações remotas, obtendo-se assim um potencial maior. O possivel compartilhamento de periféricos poderosos e caros é mais um ponto favorável que podemos apontar quando utiliza-se uma rede.

No entanto, 6. necessário contar com um software de apoio que vai desde o sistema operacional, que facilita a operação e administração dos programas e arquivos, até pacotes de facil utilização, que permitem seu emprego por pessoas mesmo sem especialização em informática.

Outro aspecto ao qual deve ser dada atenção é o ambiente de execução a ser utilizado. Um ambiente adequado que proporcione o desenvolvimento de sistemas de forma hierarquizada e modular, contribui muito, por exemplo, para a elaboração de sistemas distribuídos. Faz-se necessário portanto, criar para este caso uma metodologia de software que permita utilizar efetivamente o paralelismo físico existente em sistemas distribuidos, e que permita também minimizar os custos tanto no desenvolvimento quanto na manutenção do software, que estão, hoje em dia, entre os maiores gastos na computação.

No sentido de explorar ao máximo o potencial das arquiteturas distribuidas, pensou-se em desenvolver um ambiente de programação distribuida, baseado numa linguagem de alto nível moderna que fornecesse suporte ao programador para escrever aplicações eficientes, em particular, em sistemas de tempo real.

Analisaremos então, a evolução da linguagem Pascal, que conduziu à criação da linguagem Modula-2,

 $\overline{2}$ 

3<br>apresentando-se em seguida, os motivos que levaram à escolha<br>desta última linguagem e seu ambiente de suporte de linguagem e seu ambiente de programação para construção de ambientes distribuídos.

Em 1971 N. Wirth criou a linguagem Pascal para o ensino de programação estruturada; no entanto, a sua difusão no meio acadêmico foi tão intensa que seus estudantes a conduziram para um ambiente profissional.

Pascal inovou na área de definição de tipos de dados e controle rigido do seu uso, o que permite identificar, em tempo de compilação, uma classe grande de erros semânticos. tempo de compilação, uma classe grande de erros semanticos.<br>Apesar de pequena e elegante não faltaram críticas à linguagem Pascal, entre elas algumas apresentadas por KERNIGHAN | 10 |, tais como a inexistência de compilação separada, a inflexibilidade do modelo de entrada/saida, a inexistência de variáveis estáticas, as quais permitem a abstração de dados, e por fim, a impossibilidade de fugir do controle rígido dos tipos de dados, fazendo com que certas classes de programas precisem ser escritas numa linguagem diferente de Pascal.

Contudo, várias extensões de Pascal foram implementadas na tentativa de suprir as deficiências da linguagem; porém, a incompatibilidade existente entre elas não permitia a transportabilidade do software escrito nestas extensões, além de, no caso de haver compilação separada, quebrar o rigido controle de tipos de dados, uma das principais caracteristicas de Pascal, a qual fornece uma grande segurança ao programador desta linguagem.

Foi observada a necessidade de incorporar aos projetos de linguagens certos conceitos tais como abstração de dados, modularidade e concorrência. Algumas soluções propostas foram Pascal Concorrente, Modula-1, Mesa, ADA e Modula-2. Entre estas linguagens, ADA e Modula-2 foram as que tiveram uma aceitação mais ampla. A seguir mostraremos sucintamente as características destas duas linguagens.

Com o propósito de implementar sistemas grandes, ADA 121 foi concebida no contexto de uma concorrência internacional, em resposta a uma especificação de requisitos ditada pelo governo norte americano. Uma das principais causas que motivaram a elaboração desta especificação, £oi o desejo de substituir a coleção de linguagens diferentes, as quais eram usadas na programação de sistemas "embutidos", por uma única linguagem. Os requisitos determinavam que a linguagem vencedora possuisse facilidades de forma a atender a aplicações diversas. Os mecanismos de programação concorrente da linguagem ADA foram influenciados enormemente pelas propostas de Hoare e de Brinch Hansen. ADA £oi a primeira linguagem totalmente definida para ser implementada seja num Único processador, ou numa arquitetura distribuida com ou sem memória compartilhada |8|.

Modula-2,  $|43|$  de autoria de N. Wirth, o criador de Pascal, possui como conceito principal o módulo, uma ferramenta de estruturação de programas, considerado como unidade de compilação. O módulo delimita a visibilidade de um conjunto de declarações tais como constantes, tipos, variáveis e procedimentos. O grande uso do módulo está na abstração de dados, pois em Modula-2 é possível separar a definição de uma interface, que especifica como o módulo 6 usado, da implementação real do seu conceito. A essência da abstração reside exatamente nesta separação, e se presta imediatamente a uma metodologia de projeto de cima para **<sup>w</sup>**baixo, onde as interfaces sao projetadas antes de sua implementação.

A linguagem Pascal está orientada para projetos desenvolvidos por refinamentos sucessivos, nos quais as operaçães são especificadas em termos de suboperações, sendo todas elas executadas normalmente sobre dados globais. Ao contrário, Modula-2 apoia o desenvolvimento modular, que consiste da identificação das estruturas de dados usadas na solução de um problema, e do seu encapsulamento, num único módulo, juntamente com as operações definidas sobre estas

 $\overline{4}$ 

estruturas.

Wirth concentrou em Modula-2 todos os conceitos que achava interessante nas linguagens antecessoras: de Pascal manteve o conceito e os tipos de dados, de Modula-1 sintaxe e os m6dulos e, por fim, de Mesa, extraiu a compilação separada. Além disto, Modula-2 permite que se definam co-rotinas, que são procedimentos-que-transferem<br>explicitamente o controle entre si de maneira não o controle entre hierarquizada. Desta forma, pode-se implementar vários modelos de programação concorrente utilizando-se diretamente Modula-2, dispensando-se o uso de uma linguagem de montagem. Na tentativa de abrir mão totalmente do auxilio de tais linguagens, Modula-2 introduziu mecanismos para manipulação de objetos de nível mais baixo, ou seja, mais próximos da máquina, permitindo assim, programar sistemas de entrada/saída, como também programar outros tipos de software que requeiram interação fisica com o hardware. Com estas características torna-se possível escrever todo o software de um sistema de computação na linguagem Modula-2.

Pelo fato da linguagem ADA ter sido projetada com o intuito de poder ser utilizada em, praticamente, todas as áreas de aplicação, em sistemas grandes, tal linguagem tornou-se relativamente complexa, apesar de poderosa, o que dificulta, primeiramente o seu uso, e, em segundo lugar, sua implementação em computadores de pequeno porte, fatores estes que desfavorecem a sua utilização.

Podemos apresentar como sendo outra desvantagem da linguagem ADA a sua elaboração por uma comissão, ao contrário de Modula-2, que pelo fato de ter sido projetada por uma Única pessoa, obteve uma coerência marcante, além de mostrar uma sensibilidade para os problemas de implementação.

Mais um ponto favoravel à Modula-2 é a sua disponibilidade para varios microcomputadores, inclusive o PC da IBM.

Por todas as características e vantagens descritas anteriormente, além de ser simples e muito bem estruturada, fato que a torna elegante, Modula-2 foi entre todas as linguagens estudadas aquela que apresentou condições mais £avoráveis para adaptar-se às necessidades do projeto descrito a seguir, sendo esta a razão que levou-nos à sua escolha para o desenvolvimento do sistema proposto.

Em 1984, os professores Lidia Micaela Segre, da COPPE/UFRJ e Michael Stanton, da PUC/RJ, apresentaram uma proposta de trabalho  $( |33|, |34|, |35| )$  cujo objetivo principal era **o** de conduzir uma pesquisa sobre a construção de software distribuído, incluindo também aplicações de tempo real, para executar em arquiteturas compostas por um conjunto de estações autônomas sem memória compartilhada e interligadas através de um sistema de comunicação. Para esta classe de sofware faz-se necessário propor formalismos para os conceitos de paralelismo, configuração e confiabilidade.

Como já foi mencionado, o hardware de um sistema distribujdo inclui diversos processadores, e portanto, suporta naturalmente a execução em paralelo de vários programas em estações distintas. **~lém** disto, o processador de uma estação poderá empregar técnicas de multiprogramação. O conceito de programação concorrente engloba tanto o paralelismo real como o aparente; logo, também devem ser incluidos mecanismos para comunicação e sincronização entre as atividades concorrentes. Tendo em mãos um software que possua uma estrutura modular, a prevenção de falhas torna-se uma tarefa menos árdua, uma vez que utilizando-se esta estrutura existe a possibilidade de desenvolvimento e verificação de m6dulos de forma independente.

Apesar de Modula-2 possuir muitas características, foi preciso acrescentar-lhe algumas extensões para atender os conceitos de paralelismo e confiabilidade, requisitos que

6

são necessários para montar o ambiente de programação distribuida.

Em relação à configuração, fez-se necessário apresentar uma proposta de linguagem para especificação de configuração estática para programas distribujdos.

Depois de alguns estudos realizados chegamos *5*  seguinte conclusão, a qual contribuiu ainda mais para certificarmo-nos de que a escolha de Modula-2 foi a melhor opçao:

as extensões à linguagem, necessárias para implementar os conceitos mencionados anteriormente, poderiam ser realizadas através da definição de uma linguagem de configuração e de uma biblioteca de módulos escritos quase inteiramente em Modula-2, sem que fosse preciso alterar a linguagem. Os módulos contidos nesta biblioteca seriam responsáveis por implementar programação paralela, tanto dentro de uma estação como em estações distintas, além de dar suporte para comunicação, sincronização e para tratamento de falhas.

As v**á**rias etapas do projeto, não independentes nem tão pouco consecutivas, podem ser apresentadas da seguinte maneira :

- (i) 1mplementação de Modula-2 na máquina alvo (micro de 8 bits)  $(|8|)$ .
- (ii) Definição e implementação das extensões necessárias à linguagem Modula-2 (mecanismos de comunicação e sincronização) (<sup>15</sup>, <sup>34</sup>).
- (iii) Implementação do núcleo do ambiente de suporte de programação.  $(32)$ .

(iv) Implementação de suporte de comunicação entre nos fracamente acoplados num sistema distribuido  $|5|$ ,

(v) befinição e implementação de ferramentas para o suporte de programação em Môdula-2, Entre estas ferramentas encontra-se **a** linguagem de configuração estática 35 | , necessária para definir tanto os componentes 16gicos que constituem o sistema distribuido como as ligações existentes entre eles, e tambêm necessária para definir o mapeamento destes componentes na **arquitetyra** flsica.

Como consequência deste trabalho foram desencadeadas várias teses de mestrado ( $\lfloor 14 \rfloor$ ,  $\lfloor 5 \rfloor$ ,  $\lfloor 28 \rfloor$ ) de alunos da COPPE/UFRJ e da PUC/RJ, incluindo esta, e uma tese de doutorado | 30 |, além de vários artigos apresentados em congressos (131, 132, 134, 135, 140).

Esta tese, apresentada em 7 capitulos, da ênfase à implementação do interpretador da linguagem de configuração, o qual provê as interfaces necessárias para a execução de uma chamada de procedimento remoto,

O Capitulo II descreve detalhadamente o projeto como um todo, mostrando as extensões introduzidas à linguagem Modula-2, como tanbêrn o nficleo de multiprogramaqão e o gerador automático de módulos denominados de "sbuts" (BIRRELL e Nelson $|4|$ ). O núcleo e o gerador de "stubs" foram implementados para dar suporte à chamada remota de procedimento,

No Capitulo III ê apresentada a especificação da linguagem de configuração estâtica para **a** qual foi implementado um interpretador,

O Capitulo IV tem como objetivo comparar o nosso modelo com algumas outras propostas encontradas na literatura.

No Capitulo V encontramos a descrição da implementação do interpretador da linguagem de configuração, apresentando as estruturas de dados utilizadas pelo interpretador, uma visão geral das rotinas desenvolvidas, e as interfaces que o interpretador provê para a execução de uma chamada remota de procedimento.

O Capitulo VI ilustra uma sêrie de exemplos mostrando a potencialidade da linguagem, tomando um destes exemplos como base para apresentar os resultados obtidos no final da interpretação.

Finalmente o Capftulo VII traça algumas conclusões.

NQ Anexo **X** encontramos a listagem do interpretador que foi implementado.

#### CAPÍTULO II

#### DESCRIÇÃO DETALHADA DO PROJETO

Neste capítulo apresentaremos os conceitos que precisavam ser introduzidos à linguagem Modula-2 para obter-se um ambiente de programação distribuída. A estrutura geral do projeto também ser6 mostrada, descrevendo-se o núcleo que foi implementado para dar suporte à multiprogramação, o gerador automatico de "stubs" que foi desenvolvido para implementar chamadas remotas de procedimentos de modo transparente, e o protocolo de comunicação necessario para execução destas chamadas.

REQUISITOS DE UM AMBIENTE DE PROGRAMAÇÃO DISTRIBUÍDA  $II.1$ 

Não existe uma definição precisa para "sistema distribuído". O termo distribuído pode significar a distribuição de funções, dados, controle, unidades de processamento, podendo também signi£icar a distribuição de uma combinação de vários destes itens citados.

porém, os problemas envolvidos num sistema distribujdo são facilmente reconhecidos, como por exemplo: paralelismo, comunicação e sincronização dos programas, gerenciamento dos recursos compartilhados, tratamento de falhas, transparência, e dependência do tempo.

Estas características introduzem um novo domínio de **<sup>w</sup>**programação, denominado programaçao distribugda, o qual difere dos demais domínios existentes, que são a programação sequencial e a programação concorrente.

Segundo LI 17, a programação distribuida pode ser caracterizada por um alto custo de comunicação e pela impossibilidade do uso de variáveis compartilhadas como

ferramenta de sincronismo.

Quando a distribuição está relacionada com a arquitetura física, ou seja, existem várias unidades de processamento, obtemos uma velocidade de execução mais alta, sem falar na confiabilidade disponível nestas arquiteturas<br>devido redundância dos componentes. Algumas características presentes nestes sistemas são: a existência de partes de programas em diferentes máquinas e a comunicação remota entre estas partes de programas.

Um fator que deve ser ressaltado é que muitos dos métodos utilizados em sistemas centralizados para sincronização e comunicação não podem ser empregados quando as funções de um sistema são distribuídas entre vários processadores independentes. Logo, faz-se necessário introduzir novos conceitos as linguagens já existentes, de forma que estas consigam satisfazer os requisitos de um ambiente de programação distribuída.

Um ponto que deve ser considerado em sistemas **<sup>4</sup>**distribuídos e a propriedade da flexibilidade, uma vez que estes sistemas estão propensos a mudanças pelo simples fato de poussirem, em média, um longo tempo de vida, além de serem sistemas grandes. Estas mudanças podem ocorrer devido a uma ampliação de-recursos e/ou funções, como também devido a uma reestruturação por razões operacionais. porém, nem sempre é viável introduzir tais alterações paralisando-se o sistema todo, tornando-se necessário portanto, que tais mudanças sejam realizadas dinamicamente.

Intimamente relacionada **2** flexibilidade está a característica da modularidade, que é mais um requisito indispensável 2 programação distribuída. Quanto mais modular o software se apresentar mais facil torna-se toda e qualquer modificação.que precise ser efetuada. porém, estas alterações só devem afetar os mÕdulos que necessitem ser modificados, mantendo-se a interface existente entre estes

 $11$ 

razão, m6dulos e os demais inalterada. Por esta razao, *<sup>I</sup>* e aconselhavel que os sistemas sejam compostos por módulos autônomos com suas interfaces bem definidas.

Podemos citar como sendo outra vantagem fornecida pela modularidade, a reutilização, em novas aplicaçães,de mbdulos que já foram desenvolvidos para outros sistemas. Esta reutilização poder6 ser realizada através da criação de uma biblioteca, onde nela estarão armazenados os módulos que poderão ser, diversificadamente, combinados para serem utilizados por sistemas distintos. A compilação separada dos modulas, entre outras vantagens, é um requisito fundamental para conseguir-se montar a biblioteca de módulos. O conceito de módulo está sendo incorporado cada vez mais às linguagens de alto nivel.

Nos sistemas distribuídos é necessário que haja um gerenciamento tanto dos módulos que os compõem como das ligações entre eles, e um gerenciamento também da localização física referente a estes módulos. Todo este gerenciamento é denominado de *configuração*. As primitivas que implementam o gerenciamento podem estar embutidas na própria linguagem de programação, ou então separadas numa outra linguagem, formando uma linguagem de configuração.

Um requisito importante que não deve deixar de estar presente em sistemas distribuídos, principalmente para utilização por aplicações em tempo real, **6** o poder de controle explícito da ordem de execução dos processos, através da definição e implementação de poljticas de escalonamento de processos não embutidas na linguagem.

A flexibilidade de definir politicas de qerenciamento dos processos ligados a dispositivos de hardware *6* outro requisito também desejável em sistemas distribuidos.

Um problema sério encontrado em algumas linguagens

projetadas para sistemas distribuidos **6** a falta de ênfase na questão de tratamento de falhas, tornando os sistemas baseados em tais linguagens, não realísticos nem tão pouco confiáveis.

Em arquiteturas distribuidas, apesar de haver redundância nos componentes de hardware como também no software, não pode-se descartar a possibilidade de ocorrência de falhas, seja nos processadores, seja na comunicação entre eles ou, até mesmo, nos demais<br>dispositivos que compõem o sistema. Não é permissível, particularmente quando se refere a aplicações em tempo real, que o sistema não consiga recuperar-se caso ocorra algum defeito. Por outro lado, a inclusão de técnicas de tratamento a falhas nas linguagens para sistemas distribuídos deve ser cautelosa e segura, de forma a não introduzir ainda, mais fatores propensos a erros, e sim a garantir uma maior confiabilidade do sistema.

Por último queremos destacar a concorrência presente em sistemas distribuídos, consequência do paralelismo  $\texttt{carcteristic}$  destes sistemas. É importante portanto, existir ferramentas para o suporte de criação de processos concorrentes, seja ela realizada tanto de modo estatico como dinâmico. No primeiro caso, os processos são criados durante a fase inicial e mantidos durante todo o tempo em que o sistema estiver sendo executado. **JG** no modo dinâmico, os processos são criados e ativados apenas quando necessários, sendo destruídos após a sua utilização.

#### 11.2 EXTENSÕES INTRODUZIDAS À LINGUAGEM MODULA-2

Como já foi mencionado, Modula-2 foi escolhida pelo fato de apresentar inúmeras vantagens, atendendo a maioria dos requisitos apresentados na seção anterior.

O conceito de módulo pode ser apontado como uma das principais vantagens da linguagem Modula-2, proporcionando um alto grau de flexibilidade ao sistema. O módulo protege, através de um envólucro, um grupo de declarações entre tipos, variaveis e procedimentos, estabelecendo assim, um escopo para os identificadores. Esta proteção impede o acesso arbitrário aos objetos pertencentes ao módulo,ou<br>sois escebietos deslarados dentre de um médulo não são seja, os objetos declarados dentro de um módulo não são visiíveis fora dele, da mesma forma que os objetos declarados externamente ao módulo são invisíveis no seu interior. Existe porém, uma maneira seletiva de quebrar a impenetrabilidade do módulo, que vem ser a declaração das listas de identificadores: a lista de importações e a lista de exportações.

Modula-2, utilizando o conceito de módulo, oferece recursos tais como ocultação de informação e abstração de dados.

Ao projetarmos um m6dul0, devemos definir exatamente tanto o que o módulo se propõe a fazer, como também os objetos necessários a serem exportados para que os outros módulos utilizem os serviços por ele fornecidos.

A definição destes objetos, denominada de interface de modulo, está contida no modulo DEFINITION MODULE, enquanto que a implementação real da função está no módulo IMPLEMENTATION MODULE.

O módulo de implementação contém os detalhes da representação e das operações a serem utilizadas; no<br>ortante e usuário da interfaço correspondente aão tem entanto, o usuário da interface correspondente não tem nenhum acesso a esta representação. Uma consequência deste fato **6** a possibilidade de alterar, a qualquer momento, a representação usada dentro de um m6dulo de implementação, sem contudo afetar a interface associada a este módulo de implementação, e nem tão pouco a programação de outros m6dulos que utilizam esta interface.

A separação entre estes dois módulos - definição e implementação - apresenta a seguinte vantagem: apesar da especificação das interfaces ser divulgada, as suas respectivas implementaçÕes ficam restritas exclusivamente aos seus implementadores.

Com o conceito de módulos de definição e implementação  $\acute{e}$  possível portanto, realizar um desenvolvimento modular de um programa.

O conceito de módulo possibilita agrupar declarações de objetos e seleciona-10s de forma a serem visiveis para outros módulos. Isto facilita a definição de tipos abstratos de dados.

A teoria de abstração de dados conduz a tipos abstratos de dados, onde podemos definir um tipo de dados através da especificação de sua representação e das<br>operações definidas sobre este tipo. A partir deste tipo podemos criar várias instâncias, através de declarações de variáveis. A representação interna de uma variável declarada de tipo abstrato é, de um modo geral, automaticamente inicializada ao ser declarada, porém em Modula-2, onde a implementação de tipos abstratos de dados é realizada através do conceito de m6dul0, **6** necessário introduzir uma inicialização explícita de toda variável declarada de tipo abstrato.

No que diz respeito à compilação separada, esta torna-se perfeitamente viável em Modula-2 devido *5*  separação entre os módulos de definição e implementação, e também por causa das declarações explícitas das listas de importação e exportação. Utilizando-se estes recursos, já é possível em tempo de compilação testar a consistência dos módulos de forma individual, verificando-se que a especificação de um módulo de implementação esta de acordo com a interface contida no módulo de definição correspondente, e verificando-se também que as chamadas para um determinado módulo estão coerentes com a interface deste módulo chamado.

Um único ponto a ressaltar é a ordem em que deve ser realizada a compilação. Em particular, podemos compilar um módulo de definição antes de escrever o seu-módulo-de implementação associado. A própria estrutura lógica do programa determina uma ordenação parcial de compilação, através das seguintes duas regras:

- i) qualquer módulo que importa identificadores pode ser compilado somente depois dos módulos de definição que exportam estes identificadores.
- ii) um módulo de implementação pode ser compilado somente depois do módulo de definição correspondente.

Pelo fato de Modula-2 prover facilidades para o manuseio direto dos mecanismos de interrupção e de entrada/saida, **6** possavel implementar diferentes poljticas de gerenciamento dos processos referentes à interface homem-maquina. Dispondo de ferramentas como acesso a endereços absolutos de memória, manuseio de interrupções e possibilidade de relaxamento da veri£icação de tipos, o usuário poderá com mais facilidade escolher e implementar a política que melhor adapte-se às necessidades da aplicação.

A seguir apresentaremos as extensões introduzidas à linguagem Modula-2 no que diz respeito a:

#### a) Concorrência

Modula-2 foi projetada inicialmente para ser implementada num computador convencional com um Único processador. No entanto, devido às facilidades básicas presentes nesta linguagem, existe a possibilidade de especificação de processos quase concorrentes e de real concorrência no caso de periféricos.

O conceito de processo **6** implementado em Modula-2 através de co-rotina, que vem ser um procedimento que transfere explicitamente o controle para outros procedimentos. Assim sendo, 6 obtido o suporte de tempo real para algumas aplicações onde **6** desejável um comportamento determinístico.

Como em Modula-2 co-rotinas são consideradas facilidades de baixo nível, seu tipo associado e seus operadores fazem parte do pseudo-modulo denominado SYSTEM.

A co-rotina **6** criada pela chamada do procedimento NEWPROCESS do pseudo-módulo SYSTEM, porém ela só-será ativada quando outra co-rotina lhe passar o controle de **w**  execuçao através da chamada do procedimento TRANSFER, que também pertence ao pseudo-m6dulo SYSTEM. Quando uma co-rotina chama este procedimento, sua execução 6 suspensa e o controle **6** transferido para a co-rotina que foi passada como parâmetro na chamada. A co-rotina que recebeu o controle começa então a ser executada a partir do Último ponto que ela se encontrava antes de ser suspensa.

A linguagem Modula-2 permite programar quase toda a variedade de modelos de processos concorrentes, suas interações (monitor, troca de mensagens) e diferentes políticas de escalonamento, através da programação de um m6dulo denominado núcleo, o qual suporta os conceitos apropriados. Num sistema distribuído, o núcleo estará presente em cada estação que compÕe o sistema, fornecendo o suporte para a execução concorrente de vários processos.

#### $b)$ Comunicação e Sincronização

A concorrência esta fortemente ligada aos mecanismos de comunicação e sincronização, uma vez que os processos necessitam de meios seguros para transmitir dados para outros processos e, em alguns casos, para direcionar uma determinada sequência de execução.

A sincronização está implicita na semântica das chamadas de co-rotinas que, como já foi mencionado, transferem explicitamente o controle para outros procedimentos.

Existem dois modelos basicos que são utilizados para combinar os conceitos de paralelismo, sincronização e comunicação, e que definem um estilo de programação: sistemas orientados por troca de mensagens e sistemas orientados por chamadas de procedimentos. SCOTT discute em | 29| esta classificaçao, considerando-a enganosa por confundir as caracteristicas a ela associadas.

No caso do sistema possuir alguma memória compartilhada, as variáveis para uso comum são protegidas por um monitor, ou por alguma outra construção responsável por fornecer mecanismos para exclusão mútua no acesso a estes dados. A comunicação entre os processos **6** realizada através de chamadas a procedimentos pertencentes ao monitor.

não Já no caso dos sistemas que não possuem<br>compartilhamento de memória, a comunicação entre os diferentes processadores **6** baseada na troca de mensagens.

Ambos os modelos foram inicialmente aplicados a sistemas compostos por conjuntos de processos residentes num único processador; no entanto, eles podem ser estendidos para sistemas com mais de um processador interligados através de algum meio físico, compartilhando ou não memória.

Os dois modelos citados possuem sob certas restrições uma dualidade, uma vez que um programa realizado segundo um modelo tem seu correspondente direto no outro  $(LAUER \in NEEDHAM \mid 15)$ .

Apesar do sistema proposto pelo projeto não possuir memória compartilhada, optou-se pelo uso de chamada de procedimentos como modelo para implementação da comunicação entre os processos remotos. Um ponto que contribuiu bastante para esta opção foi o fato das interfaces dos módulos na linguagem Modula-2 serem procedurais, e a interrelação entre os modulas ser realizada através de chamadas de procedimentos importados.

Logo, foi necessário estender o modelo baseado em chamadas de procedimentos para atender a comunicação entre os diversos processadores. O acréscimo realizado foi o conceito de chamada remota de procedimento (RPC), transparente e embutida na linguagem, como o principal mecanismo de comunicação entre as diferentes estações  $|24|$ .

Para a implementação de RPC foi escolhido o modelo que usa "stubs" gerados de forma automática (BIRRELL e NELSON  $|4|$ .

O núcleo de programação concorrente, as chamadas o nucreo de programação concorrente, as chamadas<br>remotas de procedimento e o gerador de "stubs", serão sucintamente analisados mais adiante, nas seções **11.3,** 11.4 e 11.5, respectivamente.

#### Configuração  $\mathsf{C}$ )

Para que seja possível definir os componentes que formam o sistema, assim como estabelecer as ligações existentes entre eles, e também o mapeamento físico destes componentes, é necess6rio que existam primitivas que ofereçam tais facilidades.

Estas primitivas podem estar numa linguagem separada ou serem introduzidas **5** linguagem de programação.

Com o intuito de manter a modularidade, devido as inúmeras vantagens que este conceito oferece na ares de programação, foi definida uma linguagem de configuração separada; contudo, seus conceitos estão baseados na linguagem Modula-2.

A linguagem de configuração proposta será apresentada com mais detalhes no capitulo 111.

### 11.3 NBCLEO DE MULTIPROGRAMAÇÃO

As linguagens mais recentes para multiprogramação, entre elas Modula-2, incluem um método fixo tanto para representar atividades concorrentes como para a comunicação entre estas atividades, e incluem também um método para tratamento de entrada/safda.

Os sistemas escritos nestas linguagens estão baseados num programa residente, denominado comumente de núcleo ("Kernel"), que implementa processos, comunicação, sincronização E/S. Este núcleo é, geralmente, a parte mais crucial do sistema oeperacional, e determina a sua eficiência, confiabilidade e desempenho.

Modula-2 não oferece certas características disponíveis em outras linguagens, tais como procedimento pre-definidos para entrada/saida, alocação de memória escalonamento de processos, mas ela possui as ferramentas básicas necessárias para programar estas características, de forma que o programador possa escolher os mecanismos e as politicas mais apropriadas em cada caso.

De forma a acrescentar facilidades de multiprogramação, foi escolhido o núcleo de Holt para implementar o conceito de monitor, provendo as políticas necessárias para o escalonamento, comunicação e sincronização dos processos.

Este núcleo é caracterizado pelo fato dos processos executarem seus respectivos códigos sequencialmente, sendo que o sincronismo entre eles é realizado através do acesso a variáveis compartilhadas.

Para que um processo possa ter acesso às variáveis, certas condições 16gicas sobre estes dados devem ser testadas e assinaladas quando forem satisfeitas. Logo, o núcleo implementa duas primitivas, Espera e Avisa, as quais atuam sobre variáveis do tipo condição.

No núcleo desenvolvido para o projeto  $|32|$ , cada processo possui um descritor de processo associado. Todos os processos estão encadeados em filas, e cada um contém um apontador para o descritor do próximo processo.

Existem as filas de processos, uma para cada condição, a fila de processos prontos, e a fila associada a cada periférico. Esta última fila é necessária para liberar os processos bloqueados à espera do término da execução de - alguma operaçao de entrada e salda referente a um periférico.

O primeiro processo na fila de processos prontos **6**  aquele que está sendo executado no momento.

Cada processo estará associado a uma co-rotina, pois, como já vimos anteriormente, este conceito que está embutido na linguagem Modula-2, permite a implementação da concorrência imposta pelos sistemas distribuidos.

O núcleo Holt foi implementado através da declaração de um módulo, onde a parte de definição contém a interface a ser utilizada por diversos programas (nome dos procedimentos e tipos implementados pelo núcleo que podem ser importados por outros módulos), e na parte de implementação está a especificação dos procedimentos.

As primitivas implementadas pelo modulo NucleoHolt podem ser resumidamente apresentadas pela Figura (II.1), que mostra o módulo de definição.

DEFINITION MODULE NucleoHolt;<br>EXPORT QUALIFIED Filapro Filaproc, CriaProcesso, Espera, Avisa, FilaVazia, Inicializa, FimProcesso; TYPE FilaProc; PROCEDURE CriaProcesso (CodigoProcesso: PROC; tamanhopilha: CARDINAL); (\*cria um processo associado ao código do procedimento CodigoProcesso e com uma área de trabalho de tamanho tamanhopilha\*) PROCEDURE Espera (VAR C: FilaProc); (\*coloca o processo numa fila esperando que outro sinalize a condição C\*)  $(*_{\text{ou}}*)$ PROCEDURE EsperaP (VAR C:FilaProc; Pr:CARDINAL); (\*coloca o processo numa fila ordenada pela prioridade Pr esperando que outro sinalize a condição C\*) PROCEDURE Avisa (VAR C:FilaProc); (\*ativa um processo que esteja esperando pela condição  $C^*$ ) PROCEDURE FilaVazia (C:FilaProc):BOOLEAN; (\*informa se a fila de condição tem algum elemento\*) PROCEDURE Inicializa (VAR C:FilaProc); (\*inicializa a fila correspondente à condição C\*) PROCEDURE FimProcesso; (\*acaba a execução do processo e desloca a 6rea de trabalho dele\*) END NucleoHolt.

FIGURA II.1 - Módulo de Definição do NucleoHolt

Com esta implementação do núcleo, cada monitor corresponde a um mÓdulo, o qual encapsula as estruturas de dados compartilhadas e condições associadas, sobre as quais atuam as primitivas Espera e Avisa. As operações do monitor - -  $|7|$  são implementadas através de procedimentos que são exportados e que serão executados com exclusão mútua. Esta exclusão mútua é garantida através do mecanismo de prioridade da linguagem Modula-2. É importante frisar que as primitivas Espera e Avisa devem ser usadas somente dentro de monitores, pois assim é garantida a integridade das filas de condição.

Baseado no NucleoHolt foi desenvolvido um núcleo de multiprogramação para o ambiente de programação distribuída, utilizando como base a linguagem Modula-2.

Uma vez que o nosso modelo de comunicação e sincronização entre processos remotos baseia-se na utilização de chamada remota de procedimento, o núcleo foi especialmente projetado de forma a atender as necessidades do Protocolo de Chamada Remota de Procedimento.

Este núcleo, denominado NUCLEO, possui primitivas de criação e destruição de processos, primitivas de sinalização, como também primitivas para manipulação de erros e primitivas de apoio.

Todas as primitivas do núcleo são visíveis para os outros módulos poderem importá-las, sendo que a utilização destas primitivas não está amarrada à chamada remota.

As primitivas de criação e destruição de processos permitem que o usuario implemente a sua propria política de otimização de memória, através do manuseio do endereço da área de trabalho associado ao processo.

As primitivas de sinalização são analogas às do NucleoHolt. porém, foi implementada também uma primitiva denominada Timeout, cujo objetivo é delimitar o tempo de espera por um sinal.

Entre as primitivas de apoio encontra-se a primitiva WaitIO, que permite ao processo suspender-se para esperar por uma interrupção de E/S, e também a primitiva Delay, que atrasa o processo corrente por um tempo determinado pelo parâmetro de entrada.

No módulo NUCLEO podemos identificar a existência do m6dulo local Dispatcher, análogo ao modulo FatiadeTempo do NucleoHolt, o qual implementa o conceito de fatia de tempo para uso do processador de forma compartilhada entre os diferentes processos a serem executados. Em lugar de deixar que cada processo monopolize o uso do processador até cedê-lo voluntariamente, é atribuído a cada processo uma fatia de tempo fixa para o uso do processador. Uma diferença importante a ser ressaltada, **6** a existência, no núcleo NUCLEO, de um processo ocioso, o qual tomara o controle quando todos os demais processos estiverem bloqueados. Já no NucleoHolt esta situação indica bloqueio perpétuo, uma vez que não existe o processo ocioso.

Pelo fato do núcleo ter sido implementado para ser  $e$ xecutado no microcomputador PC/XT ou compatível, em ambiente MS/PC DOS 2.X ou 3.X, existe a restrição de parte do seu código ser dependente desta arquitetura, principalmente aquele referente ao tratamento de interrupção.

Em cada estação do sistema estará presente uma cópia deste núcleo, fornecendo assim, o devido suporte para a execução multiprogramada dos vários processos existentes.

O mecanismo de chamada remota de procedimento é aquele que permite que uma chamada realizada numa máquina, a nível de linguagem, seja automaticamente transformada em uma chamada, do mesmo njvel, em outra máquina. Tudo acontece como se o processo migrasse temporariamente para outra máquina, a fim de executar o procedimento remoto. Este mecanismo precisa de um protocolo de rede para dar suporte à transferência de seus argumentos e resultados.

Tanto o núcleo de multiprogramação NUCLEO quanto o protocolo de chamada remota de procedimento (PCRP) foram desenvolvidos por DA SILVA, e maiores detalhes sobre suas implementações são encontrados em  $|5|$ .

24

11.4 CHAMADA. REMOTA DE PROCEDIMENTO

Uma chamada remota de procedimento (RPC) **6** uma transferência de controle sjncrona, a niível de linguagem, entre programas que estão em espaços de endereçamento disjuntos.

A idéia principal é que as chamadas remotas de procedimentos entre programas distribuidos pareçam-se exatamente da mesma forma que às chamadas locais das programações convencionais.

No entanto, existem alguns pontos que devem ser levados em conta, como por exemplo, o fato da ocorrência de falhas e a diferença do desempenho. Pelo simples fato das chamadas remotas acontecerem entre programas autônomos, a<br>ocorrência de uma falha em um programa não acarretará, ocorrência de uma necessariamente, uma falha em outro programa, podendo até<br>mogre ser detestada no sase da shamada remata não unatar mesmo ser detectada, no caso da chamada remota não voltar para o programa que realizou esta chamada.

são Este isolamento e detecção de falhas propriedades fundamentais em programas distribuídos, sendo isto o que difere estes programas daqueles que utilizam chamadas locais, onde uma falha causará uma paralisação completa, tanto no processo que chamou quanto no que foi chamado.

Outra diferença que pode ser mencionada **6** a impossibilidade de serem passados, nas chamadas remotas, ponteiros ou endereços em geral. Isto porque estes dados só têm validade no espaço de endereçamento de quem faz a chamada. Desta maneira, **6** necesssrio um tratamento especial para o uso de estruturas encadeadas, como também para os parâmetros que são atualizados pelo procedimento chamado.

Uma chamada remota pode ser, ou não, transparente ao programador do m6dulo que vai executar a chamada do
procedimento, como também ao programador do módulo que possui o procedimento chamado. Usualmente, denominamos o mõdulo que executa a chamada do procedimento de módulo cliente, enquanto que o módulo que implementa o procedimento chamado, denominamos de m6dulo servidor.

O programador não deve sair de seu ambiente usual de programação toda vez que seu programa for distribuído por mais de uma máquina, mesmo que para lidar com detalhes de projeto e implementação para um protocolo específico à aplicação.

Por todas as razões mencionadas, a implementação de uma chamada remota pode apresentar uma sobrecarga que não deve deixar de ser considerada.

Como já foi dito na seção 11.2, foi escolhido o modelo que usa o conceito de "stub" como implementação de chamadas remotas de procedimentos. O gerador de "stubs" será apresentado com mais detalhes na próxima seção.

Ilustraremos através da Figura (II.2), uma chamada realizada por um módulo (cliente) a um procedimento contido num módulo remoto (servidor).

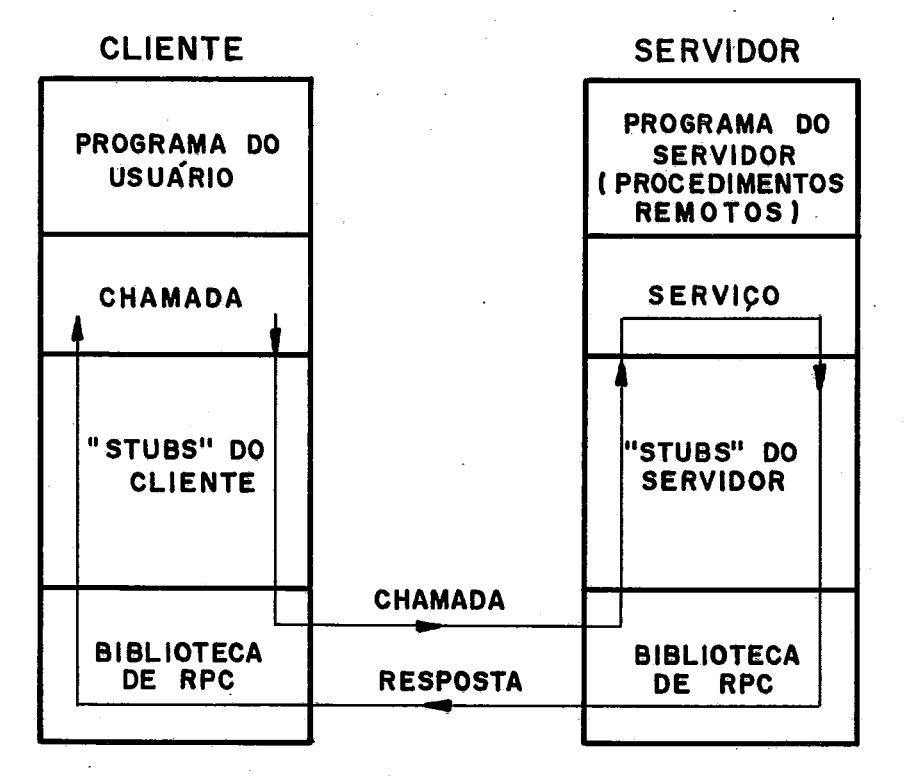

FI.GW4 11.2 - Mecanismo de **ma Chmda** Remota de Procedimento

#### **11.5** GERADOR DE "STUBS"

Devido à escolha de usar uma RPC transparente embutida na linguagem, mantendo assim a mesma sintaxe utilizada nas chamadas locais, nenhuma palavra reservada foi utilizada nas chamadas locais, nennuma palavra reservada foi<br>acrescentada à linguagem Modula-2 e , consequentemente, não foi preciso modificar o compilador.

Para realizar a implementação de uma RPC £oi adotado o método de geração automática de "stubs".

Este método consiste em criar "stubs" (um para o módulo cliente e outro para o módulo servidor) para cada m6dulo exportador.

Foram desenvolvidos, além dos "stubs", outros módulos que darão o necessário suporte ao programa na sua fase de execução, como por exemplo, o PCRP e um m6dulo de configuração, sendo este Último utilizado pelo PCRP para ativar os procedimentos chamados.

O m6dulo de configuração juntamente com o interpretador da linguagem de configuração serão apresentados no capitulo V.

A seguir ser6 descrito todo o procedimento realizado quando ocorre uma chamada remota.

Para que uma chamada remota pareça formalmente igual a uma chamada local, o controle da chamada **6** passado para o "stub" do cliente através de uma chamada local. Este, por sua vez, empacota numa mensagem o nome do procedimento que foi chamado, como também os seus argumentos.

Esta mensagem **6** enviada para a máquina que contém o procedimento servidor, O suporte de execução de RPC (chamado "RPC runtime") da estação cliente é o responsável pela transferência da mensagem.

O RPC runtime da estação servidora, ao receber a mensagem, ativa o "stub" do servidor através do módulo de configuração, passando todas as informaçães necessárias.

O "stub" do servidor tem como função identificar o conteúdo da mensagem e ativar o procedimento correspondente à chamada.

Quando a execução do procedimento acaba, o "stub" do servidor recebe os resultados, empacota-os e passa-os, através do módulo de configuração, para o RPC runtime da estação servidora, que por sua vez, passa a mensagem contendo os resultados para o RPC runtime da estação cliente que fez a chamada.

O stub do cliente que estava bloqueado & espera dos resultados, recebe a mensagem, desempacota-a e envia, em seguida, estas informações para o cliente. O cliente recebe os resultados dando continuidade à execução do seu código.

Resumidamente, podemos definir as funções dos "stubs" do cliente e do servidor, e também do RPC runtime, da seguinte forma:

#### $\pm$ ) Funções do "Stub" do Cliente

- Empacota o nome do procedimento chamado e seus argumentos.
- Ativa o RPC runtime da estação cliente.
- Desempacota os resultados contidos na mensagem de resposta.
- Envia os resultados para o cliente.

#### ii) Funções do "Stub" do Servidor

- Desempacota o nome do procedimento chamado e seus argumentos contidos na mensagem recebida.
- Identifica o servidor que contém o procedimento

28

chamado remotamente.

- Empacota os resultados na mensagem de resposta.
- Envia a mensagem com os resultados para o RPC runtime da estação servidora.

## iii) · Funções do RPC Runtime

a) Estação Cliente

- Recebe do "stub" do cliente a mensagem contendo o nome do procedimento e seus argumentos.
- Envia a mensagem de chamada para a estação servidora que contém o procedimento a ser ativado.
- Recebe da estação servidora a mensagem de resposta contendo os resultados.
- Envia a mensagem com os resultados para o "stub'' do cliente.
- b) Estação Servidora
	- Recebe a mensagem com o nome do procedimento chamado e seus argumentos da estação cliente.
	- Envia, através do m6dulo de configuração, a mensagem de chamada para o "stub" do servidor.
	- Recebe, através do m6dulo de configuração, a mensagem de resposta proveniente do "stub" do servidor.
	- Envia a mensagem contendo os resultados para a estação cliente.

Podemos observar que o RPC runtime da estação cliente possui funções an610gas ao da estação servidora, com a única diferença que a comunicação entre este último e o "stub" do servidor é realizada através do módulo de configuração.

Queremos salientar que o suporte de execução de RPC precisa conter todas as funções descritas, tanto para

estação cliente quanto para a estação servidora, **j6** que num mesmo nó físico podem estar localizados módulos clientes e  $n \tilde{a}$ o módulos servidores. Além disto, um módulo não é caracterizado, especificamente, como sendo um módulo cliente ou um módulo servidor. Um único módulo pode exercer funções de cliente e servidor ao mesmo tempo, ou seja, ele pode chamar procedimentos de outros módulos (desempenhando a função de cliente), como pode também exportar procedimentos próprios para serem chamados por outros módulos (desempenhando a função de servidor).

Logo, será carregada uma cópia do suporte de<br>execução de RPC em cada estação física que compõe a arquitetura do sistema.

 través da Figura (11.3),podemos observar a interação que ocorre entre diversos componentes quando **6** executada uma chamada remota.

Os componentes envolvidos são: o cliente, o "stub"<br>do cliente, o suporte de execução de RPC, o módulo de configuração, o "stub" do servidor, e o servidor.

Apesar do módulo de configuração estar presente em todas as estações, durante a execução de uma chamada remota ele só tem participação na estação servidora. Por esta razão esta de constituye de constituye de constituye de<br>A médulo de configuração pão constituyemente na estação o módulo de configuração não será ilustrado na estação cliente da Figura 11.3.

Foi desenvolvido por LAGES 14 um gerador automático de "stubs" como parte de sua tese de mestrado.

Este gerador cria os "stubs" tanto para o exportador (servidor) quanto para o importador (cliente),<br>sendo que os stubs são, nada mais nada menos, modulos escritos em Modula-2.

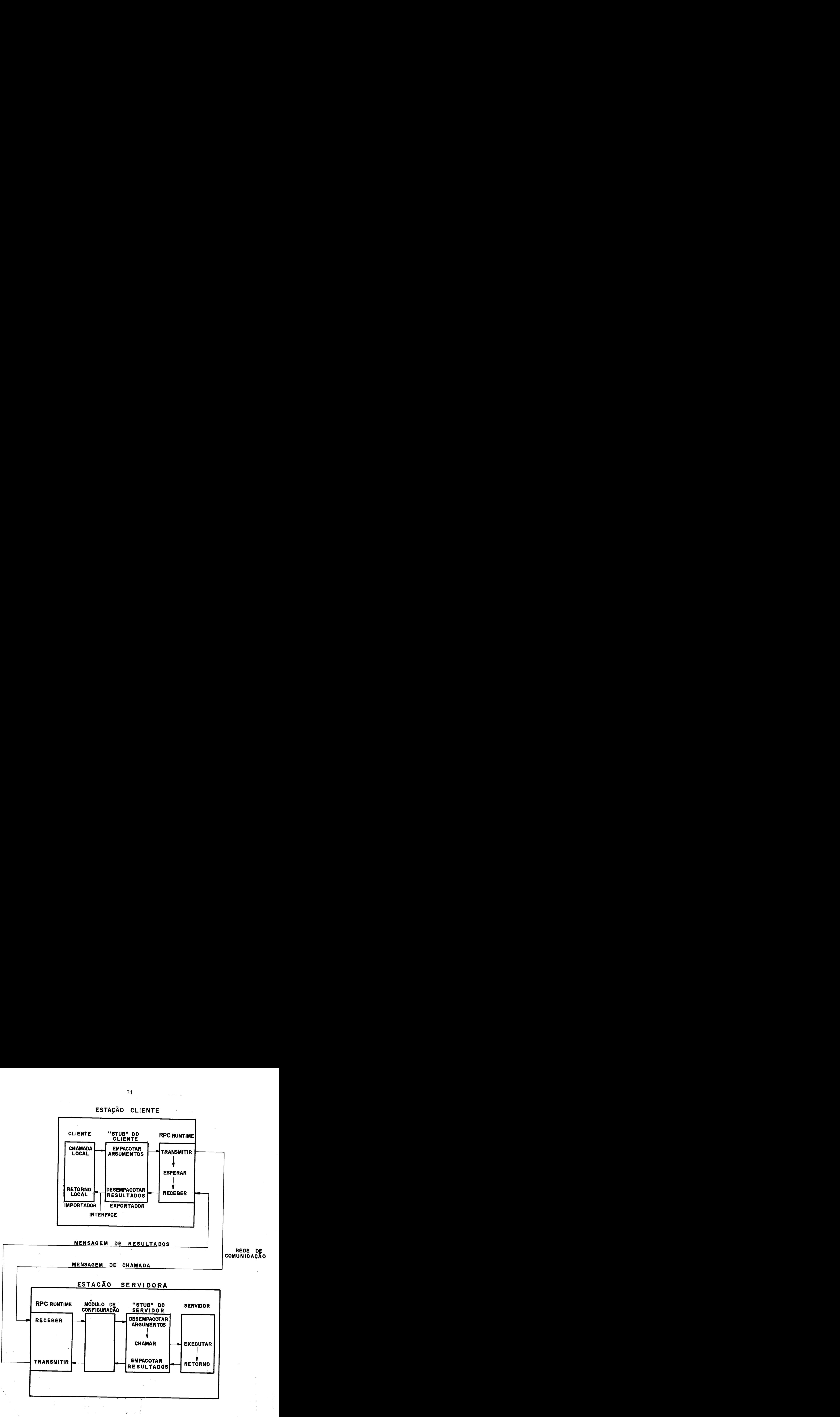

FIGURA II.3 - Interação entre os Diversos Componentes Envol vidos na Execuqão de uma Chamada Remota de Procedimento.

O gerador de "stubs" gera o par de "stubs" cada vez que é detectada uma interface exportadora, independentemente de saber se ela é remota ou não.

Se esta solução por um lado implica numa sobrecarga para o gerador, por outro falicita a reconfiguração, uma vez que no caso de chamadas locais se transformarem em remotas, consequência de uma relocalização dos módulos nas estações físicas, os "stubs" necessitarão ser somente carregados, e não gerados novamente.

#### 11.5.1) "Stub" do Cliente

O "stub" do cliente é um módulo de implementação que simula o modulo exportado pelo servidor.

Para realizar esta simulação o "stub" do cliente implementa a mesma interface que o servidor que ele representa.

O "stub" do cliente precisa conter as entradas correspondentes a todos os procedimentos exportados, sendo que estes procedimentos são declarados da mesma forma que na implementação real.

#### 11.5.2) "Stub" do Servidor

não O "stub" do servidor é um módulo, que por exportar nenhum objeto, não precisa estar separado em duas partes: definição e implementação, sendo apenas um m6dulo de programa.

O "stub" do servidor interage com o RPC runtime, o módulo de configuração e com o modulo exportador da interface, como foi mostrado na Figura **(11:.3).** 

O corpo do "stub" do servidor é constituido por um procedimento despachante que possui um comando CASE, cujas

alternativas correspondem aos procedimentos exportados, entre as quais será feita uma seleção para escolher o procedimento que foi chamado remotamente, fazendo com que ele agora seja ativado localmente.

Através do exemplo apresentado na próxima seção, os módulos que compõem tanto o "stub" do-cliente-quanto-o "stub" do servidor para uma chamada remota, poderão ser mais facilmente visualizados.

EXEMPLO ILUSTRATIVO DA IMPLEMENTAÇÃO DE RPC  $II.6$ 

Vamos considerar um programa escrito em Modula-2 que represente um cliente que deseja importar o procedimento LePag, o qual faz a leitura de uma pagina de um determinado arquivo. Este procedimento é exportado por um módulo que contém um servidor de arquivo denominado ServArq, alocado em um no físico diferente. O programa do cliente, neste caso, não exporta nenhum procedimento e portanto, ser6 um mddulo programa. A interface do módulo ServArq é ilustrada de forma resumida pela Figura (11.4).

```
DEFINITION MODULE ServArq: 
EXPORT QUALIFIED LePag, LeCarac,.., PAGINA, BUFFER, ARQUIVO;<br>TYPE PAGINA =
            PAGINA =BUFFER =ARQUIVO = 
  PROCEDURE LePag (pag:PAGINA; arq:ARQUIVO; VAR buf:BUFFER);
  PROCEDURE LeCarac (...
```
END ServARq.

FIGURA II.4 - Modulo de Definição de ServArq

O módulo de implementação ServArq, que contém o procedimento LePag, **6** ilustrado de forma resumida pela Figura (11.5).

IMPLEMENTATION MODULE ServArq: PROCEDURE LePag (pag:PAGINA; arq:ARQUIVO; VAR buf:BUFFER); BEGIN  $(*Implementação real de Le Pag*)$ END LePag;  $PROCEDURE~LeCarac($ ....): BEGIN END LeCarac; END ServArq.

FIGURA II.5 - Módulo de Implementação de ServArq

Não houve preocupação com a definição dos tipos PAGINA, BUFFER e ARQUIVO. O cliente deve importá-los porque são os tipos dos parâmetros do procedimento a ser chamado remotamente. Desta forma, o módulo do cliente terá, de forma resumida, a estrutura apresentada pela Figura (11.6). Foram utilizados, por uma questão de simplicidade, os mesmos nomes para os parâmetros.

```
MODULE Leitor: 
FROM ServArq IMPORT LePag,PAGINA,ARQUIVO,BUFFER; 
BEGIN 
    LePag (pag,arq,buf); 
END Leitor
```
FIGURA II.6 - Módulo do Cliente

A partir da interface do módulo ServArq, o gerador de "stubs" construirá os "stubs" do cliente e do servidor,<br>os quais são ilustrados pelas Figuras (II.7 e II.8), respectivamente. IMPLEMENTATION MODULE ServARq: (\*STUB DO CLIENTE\*) FROM SYSTEM IMPORT BYTE; FROM CONFIG IMPORT TipTablmp, Tiplmp, Tablmp; FROM NUCLEO IMPORT DWORD, ERROR;<br>FROM PRCP IMPORT PACOTE, RCa RCall, ObjetoPacote, Alocapac PROCEDURE LePag (pag:PAGINA; arq:ARQUIVO; VAR buf:BUFFER); BEGIN (\*ordena parâmetros para variável par\*) Despachante (par,nroproc); (\*retorna para buf o resultado\*); END LePag; PROCEDURE LeCarac $(\ldots)$ ; BEGIN Despachante (par,nroproc; END LeCarac; PROCEDURE Despachante (VAR param: ARRAY (0..580) OF BYTE; np:CARDINAL); LiberaPac; VAR pac : PACOTE; nodo, indtab : CARDINAL; BEGIN Alocapac(pac); WITH pac DO dest:=nodo; mod:=indtab; ord:=nroproc; arg:=param END; RCall  $(pac)$ ; IF ERROR () THEN ...<br>param:=pac.res; LiberaPac (pac); END Despachante; BEGIN (\*consulta a tabela Tablmp para obter valores das variáveis nodo e indtab\*) END ServArq

FIGURA 11.7 - "Stub" do Cliente

MODULE ServArqServer: (\*STUB DO SERVIDOR\*) FROM CONFIG IMPORT TipTabExp, TipExp, TabExp; FROM PCRP IMPORT PACOTE, ObjetoPacote;<br>FROM ServArq IMPORT PAGINA, ARQU FROM ServArq IMPORT PAGINA, ARQUIVO, BUFFER, LePag, LeCarac, . . . ; PROCEDURE Despachante(pac); VAR pac: PACOTE; PAR0:PAGINA PARl:ARQUIVO, PAR2: BUFFER; BEGIN CASE pac.ord OF 1: (\*desordens os parâmetros do campo pac.arg) (para as variaveis PARO, PAR1\*) LePag  $(PARO, PAR1, PAR2);$ pac .res: =PAR2; 2: ;  $(LeCarac ( ... );$  $END:$   $(*CASE*)$ END Despachante. BEGIN (\*O endereço do procedimento Despachante\*)  $(*e colocado na tabela TabExp*)$ END ServArq Server.

FIGURA 11.8 - "Stub" do Servidor

Vamos agora descrever a execução de uma RPC na nossa implementação, mostrando a interação entre as diferentes interfaces já citadas através do exemplo da chamada do procedimento LePag pelo módulo Leitor. As setas numeradas da Figura (II.9) ilustram a sequência de passos que compõem a execução que listaremos a seguir.

A lista de passos é a seguinte:

1. transferência da chamada para o "stub" do cliente.

- 2. chamada ao PCRP do cliente passando o pacote com os argumentos do procedimento.
- 3. passagem do pacote do PCRP do cliente para o PCRP do servidor.
- 4. chamada do procedimento ligador do módulo de configuração do servidor, passando o pacote.
- 5. ativa~ão do despachante correspondente à chamada re-

mota passando o pacote contendo os argumentos do procedimento.

- 6. execução real do procedimento ativado pelo "stub" do servidor (chamada local) .
- 7. retorno do controle de execução para o "stub" do ser vidor com as variáveis atualizadas (resultados).
- 8. retorno do controle de execução para o procedimento ligador do módulo de configuração devolvendo o pacote com os resultados.
- 9. retorno do controle de execução para o PCRP do servidor devolvendo o pacote com os resultados.
- 10. passagem do pacote contendo os resultados para o PCRP do cliente.
- 11. retorno do controle de execução para o "stub" do cli ente devolvendo o pacote com os resultados.
- 12. retorno do controle de execução para o cliente devol vendo os resultados da chamada remota.

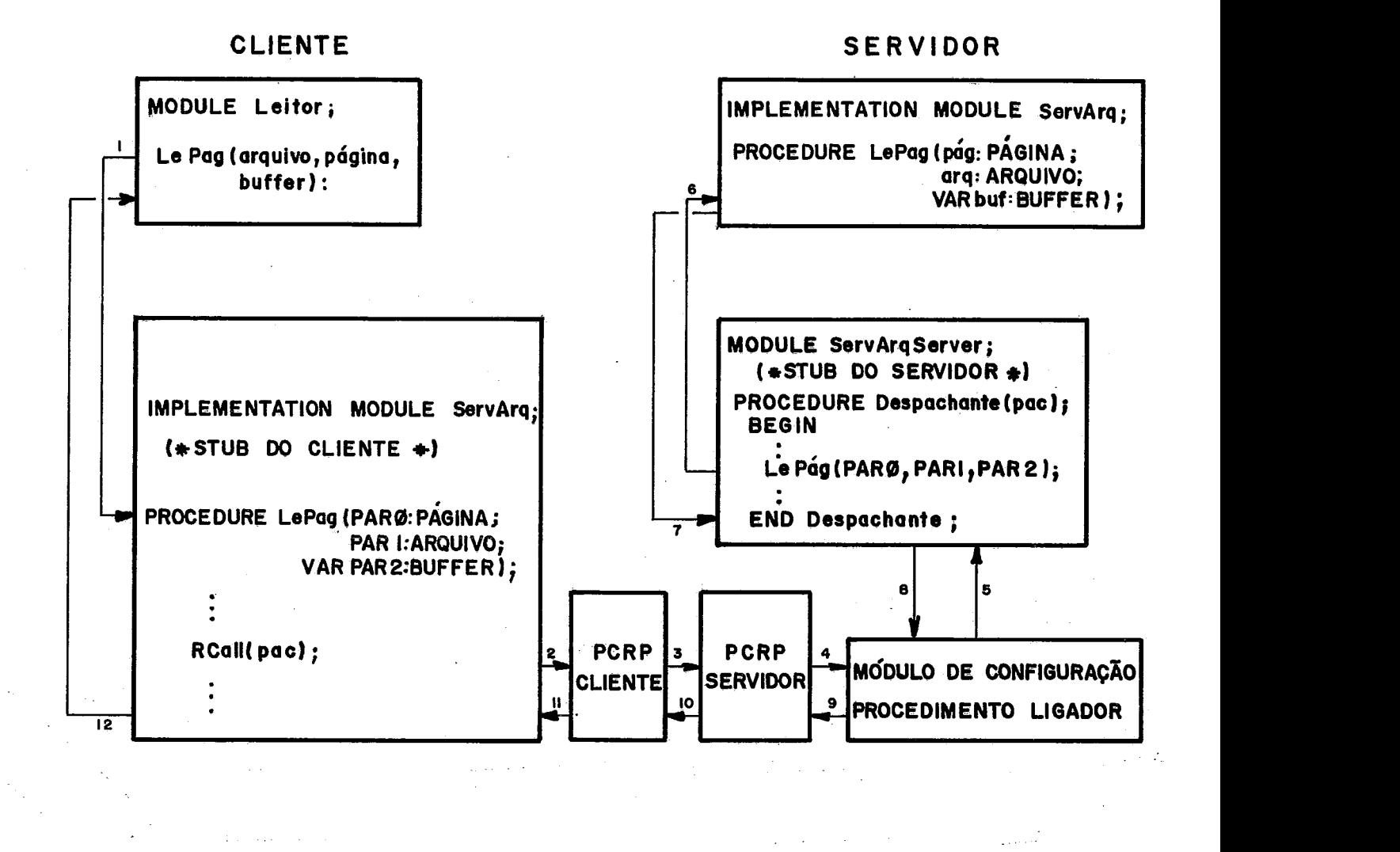

FIGURA II.9 - Etapas na Execução de uma Chamada Remota de Procedimento

## CAPÍTULO III

### DEFINIÇÃO DE UMA LINGUAGEM DE CONFIGURAÇÃO

Os principais conceitos sobre a necessidade de implementar uma linguagem de configuração para sistemas distribuidos serão apresentados neste capítulo, juntamente com a descrição da linguagem de configuração estatica desenvolvida por SEGRE e STANTON  $|35|$ .

### III.1 CARACTERÍSTICAS DA LINGUAGENS DE CONFIGURAÇÃO

Para configurar-se um sistema distribuido composto por um conjunto de módulos, faz-se necessário que a linguagem'a ser utilizada ofereça declarações com as quais seja possiível realizar o gerenciamento destes módulos. Em outras palavras, através das declarações serão especificados os módulos que vão compor o sistema, as ligações entre estes m6dulos, como também o mapeamento destes módulos na arquitetura fisica do sistema.

Foi apresentado por MAGEE 19 a divisão da especificação da configuração de um sistema distribuido em três partes apresentadas a seguir:

# i) Estrutura Lógica

Nesta parte encontramos os tipos dos componentes de software a partir dos quais o sistema é construído, as instâncias destes componentes, e como estas instâncias estão interligadas, ou seja, qual instância se comunica com quais outras. Todas as informações sobre os requisitos que cada componente necessita, tais como memória, tipo de processador e periféricos, podem também estar incluidas na sua especificação.

#### ii) Estrutura Física

Descreve os componentes de hardware e a estrutura da sua interconexão física. Os componentes físicos são aqueles que processam os componentes lógicos. Associada a cada componente de hardware pode estar a = espeéificação dos recursos por ele providos, tais como memória, processadores e periféricos.

### iii) Mapeamento entre a Estrutura Lógica e a Física

Descreve a localização física dos componentes lógicos. Para obter-se flexibilidade deve-se permitir mapear um ou mais componentes lógicos num mesmo componente físico. A Única restrição no mapeamento deve estar relacionada aos requisitos de recursos dos componentes lÕgicos, pois os recursos requisitados não podem exceder aqueles providos pelo componente físico associado a estes componentes lógicos.

Podemos identificar dois esquemas de descrição da especificação de um sistema: o estático e o dinâmico.

No estático supõe-se que dada a partida da execução do sistema, os detalhes da sua configuração permanecem inalterados, enquanto que, por outro lado, o esquema dinâmico permite que a configuração seja alterada mesmo **<sup>b</sup>**depois que o sistema deu inicio a sua execução, sem ser necessário que esta seja paralisada.

Tratando-se de configuração dinâmica, a linguagem deve dispor de declarações de criação e destruição de processos, declarações para o desligamento das conexões entre os processos, enfim, a linguagem de configuração deve possuir declarações atraves das quais sejam elaboradas as mudanças desejáveis .

Apesar dos vários levantamentos realizados sobre as

vantagens e desvantagens, ainda não há uma definição sobre a necessidade da sepração entre a linguagem utilizada para descrever os componentes, denominada linguagem de programação em pequena escala (LPP), e a linguagem utilizada para integrar estes componentes formando assim o programa, denominada linguagem de programação em larga escala (LPL).

**<sup>4</sup>**Modula-2 e uma linguagem adequada como LPP em sistemas centralizados, uma vez que ela permite o desenvolvimento e compilação em separado dos mÓdulos, além de definir adequadamente as interfaces entre 'os diferentes mÕdulos, através de mecanismos de importação e exportação de listas de declarações procedurais. Todos estes requisitos são fundamentais para poder configurar sistemas grandes e por esta razão torna-se fácil, através da definição de algumas extensões, utilizar Modula-2 como uma LPP também em sistemas distribuídos.

Na seção **111.3** . serã apresentada a linguagem de configuração que foi desenvolvida baseada na linguagem Modula-2.

REQUISITOS NECESSÁRIOS NUMA LINGUAGEM DE CONFIGURAÇÃO  $III.2$ 

Como já foi dito anteriormente, um requisito fundamental que deve estar presente nas linguagens de programação é a modularidade, de forma que seja viável o desenvolvimento e a compilação em separado dos m6dulos, possibilitando também que a partir de m6dulos básicos sejam construidos facilmente mÕdulos cada vez maiores, montando assim uma estrutura hierárquica.

 través da modularidade obtem-se o que denominamos de independência de contexto, já que os módulos não dependerão da configuração na qual o sistema serã executado.

**JS** foi apresentada a importância dos mÓdulos

possuirem uma interface bem definida. Com isto, o módulo só se comunica com o mundo externo através da sua interface, o que facilita, a nivel da configuração, especificar e validar a interconexão entre os módulos.

Ao compilador, numa fase anterior à configuração do sistema, cabe a função de verificar a integridade dos tipos de dados utilizados individualmente por cada m6dulo. A nável da configuração, é necessário garantir que os módulos que são ligados entre si adotem a mesma definição de interface.

De forma a conseguir-se uma flexibilidade total de configuração, é importante que as declarações, oferecidas pela linguagem de programação distribuida para a comunicação entre os m6dulos, possuam a mesma sintaxe e semântica tanto para uma comunicação local (módulos que estão na mesma estação física) como para uma comunicação remota (entre estações fisicas distintas). Logo, **6** desejável que a linguagem possua a propriedade de transparência de **<sup>w</sup>**comunicaçao.

Para o caso de aplicações em tempo real, onde é indispensável um comportamento determinjstico confi6ve1, **6**  interessante que, em tempo de compilação, sejam conhecidos os recursos requisitados por um modulo. Desta forma, quando o m6dulo for carregado na estação fjsica será possivel testar se todos os recursos necessários estão presentes.

**w**  Se a linguagem de programaçao possuir estas propriedades, torna-se fácil definir uma linguagem de configuração para os componentes escritos nesta linguagem de **w**  programaçao.

Logo é fundamental que uma linguagem de configuração possua declarações para poder especificar:

i) o conjunto dos tipos de módulos e dos tipos das subcon£iguraçÕes, a partir do qual ser6 definido o contexto para construir o sistema.

- ii) as interfaces de módulos importadas e as instâncias de modulos que serão exportadas.
- iii) as instâncias de módulos e de sub-configurações que são criadas no sistema.
- $iv)$ as localizações lógicas que estão associadas às instâncias criadas.
- as interconexões entre as instâncias de módulos e  $\mathbf{v})$ de sub-configurações.

Além de todos estes itens que acabaram de ser mencionados, a linguagem de configuração deverá mapear as estruturas lógicas, onde foram criadas as instâncias de módulos ou de sub-configurações, na estrutura fisica do sistema.

A especificação separada de cada uma das funções listadas anteriormente **6** outro fator, além da sintaxe das primitivas de comunicação presentes na linguagem de **w**  programaçao, que permite uma flexibilidade de configuração total.

Podemos destacar que existem alguns sistemas operacionais distribuídos que suportam configuração dinâmica, tais como UNIX  $(|11|, |27|)$ , ROSCOE  $|39|$ , MEDUSA  $|26|$  e STAROS  $|9|$ . No entanto, se isto não esta integrado com um sistema que contenha uma linguagem de configuração e de programação, não é possível validar as configurações testando a compatibilidade das interfaces dos componentes.

**111.3** A LINGUAGEM DE CONFIGURAÇÃO PROPOSTA

Como em Modula-2 não existe o conceito de tipos de módulos, a primeira atitude providenciada foi a introdução deste conceito, pois as instâncias de módulos são obtidas a partir de tipos de módulos, de forma análoga às instâncias de variáveis.

A maneira alternativa que foi encontrada, sem contudo alterar a sintaxe da linguagem Modula-2, será descrita a seguir.

Em Modula-2 o nome de um módulo de implementação deve ser o mesmo que o do módulo de definição correspondente. Convencionalmente, o nome do arquivo que contém o módulo de implementação possui este mesmo nome também, porém **6** permitido que os nomes dos arquivos que possuem o código objeto de um módulo de implementação sejam diferentes. Então, temos dois nomes associados a um módulo de implementação: o primeiro que corresponde ao módulo de definição (sua interface), e o segundo que corresponde ao arquivo que contém o seu código objeto. Este último nome será utilizado como o nome do tipo de módulo para criar várias instâncias dele.

Existirá um segmento de dados próprio para cada instância de um tipo de módulo de implementação criada, porém, todas as instâncias de um tipo de m6dulo presentes na mesma estação física, poderão utilizar um único segmento de &digo.

Pelo fato de Modula-2, através de sua modularidade, permitir a separação entre a definição de uma interface e sua implementação, existe a possibilidade de se ter diferentes módulos de implementação para uma mesma interface. Desde que utilize-se o conceito anterior de tipo, **6** possivel criar para uma mesma definição de interface de módulo, diferentes tipos de módulos de implementação, a partir dos quais poderão ser criadas várias instâncias.

Passaremos agora a definir dois conceitos importantes utilizados na configuração.

- i) estação lógica ela é composta por um conjunto de módulos interligados, os quais formam uma unidade lógica que será carregada numa estação física.
- ii) estação física - nela podem estar carregadas uma ou mais estações lógicas, porém cada estação lógica só pode ser carregada em apenas uma estação fisica.

- As configuraçÕes definidas através da linguagem sao compostas por modulas programados em Modula-2, ou por sub-configurações já definidas anteriormente, o que possibilita a formação de configurações hierárquicas. Tanto os módulos como as sub-configurações desempenham o papel de tipos, a partir dos quais várias instâncias poderão ser criadas. É importante destacar que as (sub-)configurações estão formadas unicamente de módulos OU de sub-configuraçÕes, não podendo-se misturar, numa mesma (sub-)configuração, mÓdulos com sub-configurações. Logo, o primeiro niível de hierarquia da configuração é sempre composto por módulos programados em Modula-2, enquanto que os níveis subsequentes são compostos por sub-configurações.

A linguagem de configuração será interpretada por um programa escrito também em Modula-2, cuja implementação será descrita no capítulo V.

A partir de agora, apresentaremos a especificação da linguagem de configuração que foi desenvolvida para montar ambientes de programação distribuiída baseados na linguagem Modula-2. O desenvolvimento desta linguagem de configuração

teve como base as linguagens CONIC e MESA.

A definição de uma configuração se inicia com a seguinte declaração:

CONFIGURATION: «Identificador do tipo da configuração»;

Com o intuito de mostrar o contexto da configuração, isto **6,** todos os tipos de módulos ou de sub-configuraçÕes, que serão utilizados dentro da (sub-)configuração para criar instâncias e para definir os tipos das interfaces importadas, usamos a seguinte declaração:

USE < lista de tipos de módulos de implementação ou sub-configuraçÕes e lista de interfaces de  $m\acute{o}dulos$  >:

Cada (sub-) configuração é composta por módulos ou sub-configurações que pertencem a determinadas estações lógicas. Estas estações devem ser declaradas da seguinte forma:

STATIONS < lista de estaçães lógicas>;

Uma vez que uma configuração pode estar composta por m6dulos ou sub-configurações que pertencem a uma ou mais estações lógicas, a lista de estações lógicas pode conter mais do que um elemento.

Em Modula-2 os módulos interagem através de interfaces bem definidas, geralmente compostas de listas de procedimentos exportados. Estes procedimentos serão chamados por outros m6dulos, os quais precisam importar explicitamente as interfaces que contêm tais procedimentos.

Para ser possível realizar as ligações dentro das sub-configuraçÕes e entre diferentes sub-configurações, **6**  necessario declarar explicitamente as importações de

interfaces de módulos e as exportações de instâncias de módulos de implementação. Estas declarações são opcionais, isto **6,** nem todas as configuraçÕes importam interfaces de módulos ou exportam instâncias de m6dulos de implementação, por exemplo, a configuração de mais alto nível, numa por exempio, a configuração de mais arto niver, numa<br>estrutura hierárquica, pode não importar interfaces de módulos nem exportar instâncias de módulos de implementação.

A sintaxe destas declarações **6** a seguinte:

IMPORT < lista de interfaces de modulos»;

A lista de interfaces de módulos tem a sequinte sintaxe, na qual as chaves indicam a possível repetição.

de da interface interface  $\{$  interface de modulo  $\}$  : importada >; 1

EXPORT < lista de instâncias de módulos de implementação *3;* 

A lista de instâncias de módulos de implementação tem seguinte sintaxe:

< nome local do tipo do módulo mbdulo de implementação >: de implementação **p;** 

A declaração indica, no caso de importação, o nome da interface do módulo e seu tipo, e, no caso de exportação, o nome do módulo de implementação e seu tipo. Neste último caso, o mÓdulo de implementação corresponde *5* instância criada na configuração, a qual contém a declaração de exportação. Na importação, o tipo de interface de módulo corresponde a um módulo pertencente a outra configuração, e o nome usado tem as características de um parâmetro formal no módulo que declara a importação. Pode ser que os nomes dos tipos coincidam nas duas declarações, de importação e

exportação, mas em geral, não será assim, já que quando existir mais de um tipo de modulo de implementação para uma mesma interface, os nomes serão necessariamente diferentes.

No caso das sub-configuraçães que não pertencem ao primeiro nível de hierarquia, pode acontecer das importações e exportações não casarem dentro da sub-configuração. Neste caso é preciso que elas sejam propagadas para serem associadas às sub-configurações às quais elas pertencem. Esta propagação se faz repetindo-se as declarações de importação e exportação correspondentes. Para estes casos, existem regras de escopo para a visibilidade das interfaces de módulos importados e dos módulos de implementação exportados. De forma a não violar a visibilidade desejada, é necessário tomar cuidado de como repetir as declarações. Para isto, nas configuraçÕes aninhadas, na hora de fazer as ligações com os módulos exportados, estes serão qualificados unicamente pelo último nível no qual foi feita a declaração, não precisando explicitar a cadeia de sub-configurações qual pertencem.

Quando uma mesma (sub-) configuração precisa declarar importações e exportações, esta ordem das declarações deve ser respeitada, **já** que em alguns casos, as instâncias dos módulos que são exportados podem utilizar alguma informação das interfaces de módulos importados, de forma analoga à importação e exportação de interfaces nos módulos de Modula-2.

Por exemplo, em configuraçÕes diferentes poderiam estar as duas declarações seguintes:

Numa configuração denominada NurseConf temos a declaração

> EXPORT Selector : psel; ConsoleNurse : zterm;

enquanto que em outra configuração, denominada PatientConf, temos a declaração

> IMPORT Select : psel ; ConsoleN : zterm;

Numa fase posterior poderemos então, ligar uma ou mais instâncias de PatientConf a uma instância de NurseConf, casando assim as listas de exportação e importação.

A próxima declaração. define as instâncias de mÓdulos ou de sub-configurações que compõem a configuração, explicitando também a estrutura lógica associada.

A sintaxe da declaração CREATE é a seguinte:

CREATE <lista de criação de instâncias de mÓdul!os de implementação **9;** 

ou

CREATE  $\leq 1$ ista de criação de instâncias de sub-configurações, ;

A lista de criação de instâncias de módulos e composta por declarações com a seguinte sintaxe:

<um ou mais nomes <tipo do mõdulo <nome da estação de módulos > : de implementação > ON lógica ; i

A declaração CREATE cria várias instâncias de módulos de implementação de tipos definidos, indicando em todos os casos a sua localização lógica.

A lista de criação de instâncias de sub-configurações é composta por declarações com a seguinte sintaxe:

«um ou mais nomes <tipo da <tista de de configurações >: configuração > ON estações lógicas >  $\delta$ ໂ

A lista de estações lógicas deve possuir as estações numa ordem e número que correspondam às estações declaradas anteriormente, na declaração STATIONS que foi definida dentro da declaração do tipo da configuração.

Depois de ter definido as instâncias de módulos ou de sub-configuraçÕes que compõem a (sub-)configuração, é necessario estabelecer as ligações entre importadores e exportadores. Isto é realizado através da declaração LINK, que tem o seguinte formato:

LINK <lista de ligações de instâncias de módulos ; OU LINK <lista de ligações de instâncias de sub-configurações;

A lista de ligações de instâncias de módulos está composta por declarações com a seguinte sintaxe:

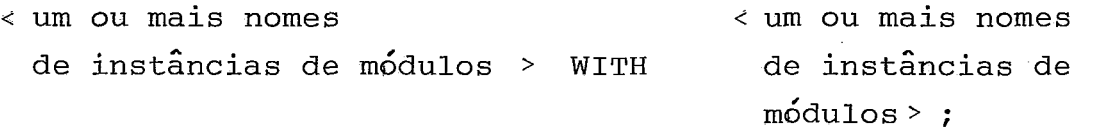

Esta declaração liga uma instância de cada um dos módulos importadores, posicionados à esquerda da palavra WITH, com as instâncias dos módulos exportadores, indicadas à direita da palavra WITH. Estas últimas são os exportadores<br>das interfaces que são importadas pelas instâncias de mbdulos especi£icadas 5 esquerda da palavra WITH. **E** aqui então, que é realizada a associação entre a interface do modulo importada com a instância do tipo do mbdulo de implementação associada a esta interface, além de definir-se as ligações das instâncias.

A associação de exportadores com as interfaces importadas utiliza o modelo posicional, isto é, a lista de nomes de instâncias de módulos à direita da palavra WITH deve corresponder em número, ordem e tipo à lista de importações de módulos declarada dentro do tipo de módulo que está à esquerda da palavra WITH.

Quando as instâncias de módulos à esquerda da palavra WITH possuirem listas de importações idênticas, estas instâncias poderão ser combinadas numa única declaração, colocando-se uma lista dos nomes das instâncias importadoras à esquerda da palavra WITH, e as listas de instâncias de módulos exportadores correspondentes as listas de importações, à direita da palavra WITH.

As instâncias dos m6dulos nomeadas depois da palavra WITH podem ou não estar na mesma estação lógica ou até na mesma configuração,que as instâncias dos módulos nomeados esquerda da palavra WITH. Dependendo da localização física das instâncias dos m6dulos, estas ligações podem ser locais ou remotas. Isto será definido no final da configuração, quando o mapeamento entre a configuração lógica e a configuração fisica é especificado.

A consistência entre as declarações de importações e exportações, a nível dos módulos, já foi realizada durante a compilação dos m6dulos. O interpretador da linguagem de configuração precisa então, só conferir que nas instâncias nomeadas \$ esquerda da palavra WITH, as importações de interfaces de tipos de m6dulos correspondem aos tipos de m6dulos de implementação & direita da palavra WITH.

A lista de ligações de instâncias de sub-configuraçÔes é composta por declarações com a seguinte sintaxe :

<um ou mais nomes aum ou mais nomes de de instâncias WITH instâncias de de sub-configurações **y** módulos qualificados> ; I

51

nome **da**  <nome da instsncia do nome da instbciq **do**  nódulo qualificado > r:= instância da ~6du20 de sub-configuração . implementação

Esta declaração liga uma instância de cada uma das sub-configurações, que aparecem à esquerda da palavra WITH, a uma ou mais instâncias de tipos de rnódulos de implementação. Estas instâncias serão determinadas através da identificação da hierarquia de configurações à qual pertencem. Como já foi mencionado anteriormente, quando houver propagação das exportações, a instância do módulo será qualificada somente pelo último nível de sub-configuração que contém a sua declaração de exportação.

Cabe ao interpretador verificar que as instãncias dos mÓdulos citados como exportadores nas declaraçóes LINK, sejam realmente compativeis com as interfaces importadas pelas instâncias de mÓdu2os e de sub-configurações importadoras.

Por causa de não poder combinar módulos e sub-configurações numa mesma (sub-) configuração, pode surgir a situação de precisar declarar uma sub-configuração contendo **uma** 6nica instância de m6dulof e neste caso nao haverá declaração LINK; portanto esta declaração também é opcional ,

Uma idéia global de como seria a declaração de uma configuração pode ser obtida atravês da Figura **(XTItl).** 

52

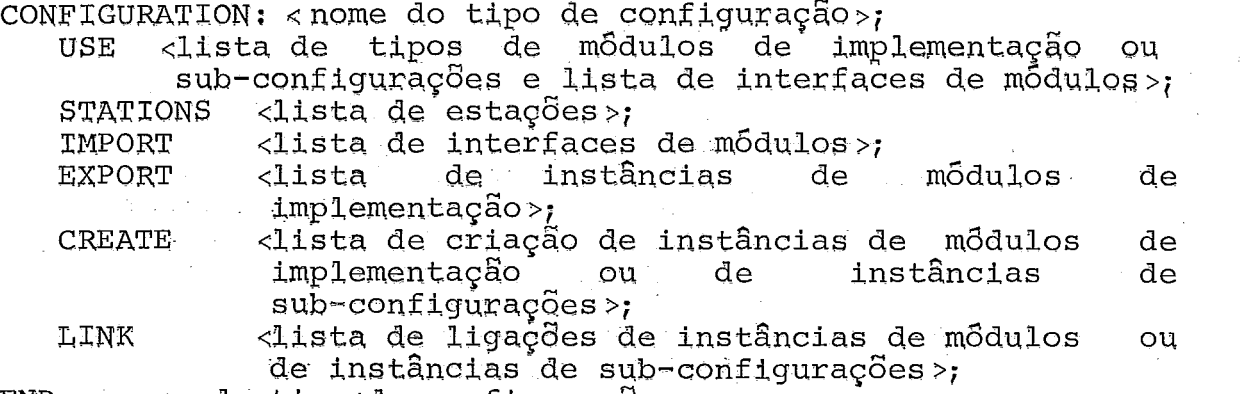

END <nome do tipo de configuração~.

FIGURA III.1 - Definição da Declaração de Configuração

O último passo para concluir a fase de configuração é especificar o mapeamento entre a configuração lógica e configuração física, ou seja, definir a localização física dos módulos que compõem a configuração, Isto pode ser felto usando a seguinte diretiva:

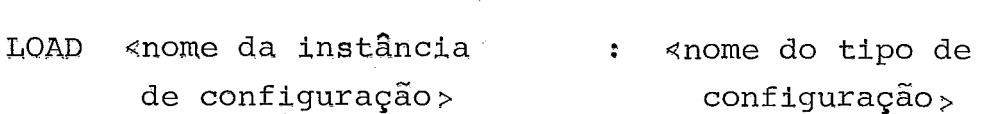

ON < lista de estações físicas  $\triangleright$ .

A lista de estações físicas pode conter nomes simbólicos ou endereços físicos, mas ela deve corresponder em número e ordem à lista de estações declaradas na definição da configuração.

Esta declaração será utilizada para o nível mais **<sup>4</sup>**alto de hierarquia da configuração, isto e, depois de definida a configuração total do sistema distribuído. Queremos esclarecer que o nivel mais alto será representado, na maioria dos casos, por um único tipo de configuração, englobando todas as partes que o conpÕem, Mqs pode tambêm estar formado por mais de um tipo de configuração, permitindo dekar algumas ligações soltas de maneira a serem combinadas depois com outras partes necess6rias ao sistema.

## CAPÍTULO IV

#### COMPARAÇÃO ENTRE ALGUMAS LINGUAGENS DE CONFIGURAÇÃO

Neste capitulo serão apresentadas algumas linguagens que dão suporte à construção de sistemas distribuídos. Será realizada uma comparação entre estas linguagens e a proposta que foi apresentada para programação distribuida com base na linguagem Modula-2. As vantagens e desvantagens de cada uma<br>das linguagens serão ressaltadas de ferma a ferneser das linguagens serão ressaltadas de forma a fornecer condições de distinguir-se, entre elas, aquela que melhor se adpata às características de um determinado ambiente de programação distribuída. As linguagens escolhidas para comparação foram: Conic (|12|, |13|, |19|, |20|, |21|, |22|,  $|37|, |38|$ ) e Conic/C ( $|6|$ ), Mesa e C/Mesa ( $|16|, |23|$ ) e Mascot3  $(|13|, |36|)$ .

#### IV. 1 CONIC E CONIC/C

Conic **6** uma linguagem que foi definida como uma extensão à linguagem PASCAL, e projetada para dar suporte à construção e operação de software para sistemas distribuídos.

Esta linguagem foi concebida tendo em mente o modelo de máquinas hospedeira/alvo, provendo por um lado, um conjunto de ferramentas para compilação, ligação, depuração e execução dos programas na máquina hospedeira, e por outro lado, fornecendo nas máquina alvo suporte a operações distribuídas.

Em Conic define-se um m6dulo do tipo "task" como sendo a unidade de programação sequencial, ou seja, este tipo de módulo desempenha o papel de processo. As instâncias dos módulos são criadas a partir destes tipos.

0 modulo "task" provê uma independência da

 $s\tilde{a}$ o configuração na medida que todas as referências realizadas a objetos locais, não existindo nenhuma nomeação direta de outros módulos ou entidades de comunicação. Isto significa que não existe nenhuma informação de configuração embutida na linguagem de programação e, consequentemente, nenhuma recompilação 6 necessária para realizar mudanças na configuração. De forma análoga a Modula-2, os módulos "task" da linguagem Conic são os componentes básicos, a partir dos quais todo o sistema distribuído é construído. Estes módulos podem ser reutilizados em muitas situações diferentes.

Outra unidade utilizada em Conic é aquela denominada "unidade de definição", cuja função é o encapsulamento das constantes, dos tipos e dos procedimentos, comuns aos módulos e, consequentemente, compartilhados pelos mesmos.

Estas unidades de definição podem ser compiladas separadamente podendo ser importadas por um módulo para que este defina o seu contexto.

As unidades de definição permitem introduzir extensões a linguagem, tais como definições de "string" e procedimentos de manipulação, sem que seja necessário modificar o compilador. As unidades de definição podem também definir dados e inicializar o código, provendo a mesma facilidade que os módulos proveêm na linguagem Modula-2.

As interfaces entre os módulos são definidas através de portas de entrada e portas de saida.

Uma porta de entrada pode ser vista como sendo um "buraco" através do qual as mensagens podem ser passadas para dentro do módulo.

Por outro lado, uma porta de saída pode ser considerada como um "buraco" pelo qual as mensagens são enviadas para fora do m6dulo.

A ligação entre uma porta de saída e uma porta de entrada faz parte da especificação da configuração, e não **6**  realizada dentro de um m6dulo "task" de programação.

As operações primitivas utilizadas nas portas, que são a de recepção e a de envio de mensagens, suportam dois **<sup>w</sup>**tipos de comunicaçao: "request-reply" e "notify transaction" .

0 tipo "request-reply" provê troca de mensagem síncrona e bidirecional, enquanto que o tipo "notify transaction" é assáncrono e unidirecional.

No tipo "notify transaction" o transmissor da mensagem não fica bloqueado, embora o receptor possa estar bloqueado esperando a mensagem. Já no caso do tipo "request-reply", o transmissor é bloqueado até que uma resposta seja recebida do receptor, enquanto que este Último pode ficar bloqueado a espera de um pedido.

Na linguagem Conic, o conceito de tipo foi estendido para as portas e mensagens, fazendo com isto que a comunicação das mensagens entre os módulos seja verificada a nável de seus tipos definidos, de forma similar ao uso de tipos com as variáveis.

Logo, nas declarações Entryport e Exitport, as quais definem, respectivamente, as portas de entrada e de saída, encontramos o tipo da mensagem e o tipo da comunicação (sincrona ou assáncrona) explicitamente definidos.

Em Conic, o nó lógico é considerado a unidade de configuração, podendo ser definido como um conjunto de tarefas, as quais são executadas, concorrentemente, dentro do mesmo espaço de endereçamento.

56

Os sistemas são construidos como conjuntos de um ou mais nós 16gicos interconectados.

A comunicação entre as tarefas dentro de um nó lógico, e entre os diversos nós lógicos, é suportada através de troca de mensagens.

Foi definida uma linguagem de configuração separada, denominada conic/c. Os motivos que levaram os autores a optarem pela separação entre a linguagem de programação e a linguagem de configuração, foram as vantagens obtidas com esta escolha, como por exemplo, a flexibilidade, a modularidade e a reutilização dos componentes de software em diferentes configurações.

A linguagem de configuração **6** empregada para especificar a configuração dos componentes de software, os nós lógicos, e o mapeamento destes nós lógicos na arquitetura física que compõe o sistema.

A especificação da configuração identifica os tipos de módulos através dos quais o sistema será construído, declara as instâncias destes tipos, como também estabelece as interconexões de instâncias através das ligações entre as suas portas de entrada e de sajda. Estas três funções são denominadas, respectivamente, de definição do contexto, instanciação de módulos e interconexão de módulos.

Os padrães de interconexão suportados pela linguagem são: "um-para-um", "um-para-vários" e "vários-para-um".

Estruturas hierárquicas podem ser representadas através de especificações de configurações aninhadas.

Os tipos de m6dulos utilizados na descrição do sistema podem ser modulos do tipo "task" ou sub-sistemas definidos como um módulo do tipo "group". O tipo "group" é, por si próprio, uma especificação de configuração, e pode

estar formado por módulos do tipo "task" ou por outros módulos do tipo "group". Além disto, ele possui declarações de instâncias e interconexões. A interface de um m6dulo do tipo "group" também é definida em termos de portas de entrada e de saída. Desta forma, é impossível, a nível externo, distinguir entre um módulo do tipo "task" e um do tipo "group".

De forma a executar as possiveis mudanças necessárias em sistemas grandes, a linguagem Conic dá suporte **5** configuração dinâmica, isto é, ela oferece recursos que tornam viavel realizar alterações no sistema enquanto ele esta sendo executado.

Passaremos agora a apresentar algumas declarações da linguagem de configuração conic/C:

-são O arquivo que possui os tipos comuns, os quais compartilhados pelos diferentes m6dulos que contêm a sua importação, é indicado através da declaração DEFINE. Já os tipos de mensagens e os tipos de módulos, necessários para definir o contexto do sistema, são listados através da declaração USE. As instâncias dos tipos de módulos são criadas através da declaração CREATE. Pode ocorrer de algumas instâncias utilizarem parâmetros. As conexões entre as instâncias de m6dulos são realizadas utilizando-se a declaração LINK. As portas de salda são ligadas com as portas de entrada de diferentes módulos, sendo que elas precisam ter sido declaradas do mesmo tipo para poderem ser casadas. A compatibilidade tanto do tipo quanto da operação das portas são verificadas.

Apesar de ter havido uma preocupação, desde o inicio do projeto da linguagem Conic, em prover configuração dinâmica, as idéias foram evoluindo no decorrer do desenvolvimento do projeto.

Foram, no entanto, acrescentadas à linguagem de

58

configuração primitivas de destruição dinâmica de processos, de desligamento de portas, e comandos para **w**  elaborar as mudanças, que serao processadas por um gerenciador de configuração.

Estas primitivas são funções inversas daquelas que foram apresentadas acima: "unlink" (link), "delete" (create) e "remove" (use).

As declarações utilizadas para definir as mudanças de uma configuração devem estar ap6s à declaração "change".

Por tudo que foi apresentado, podemos observar que o projeto Conic serviu como base para o desenvolvimento de nossos trabalhos. porém, existem algumas diferenças as quais serão ressaltadas a seguir.

Enquanto que no nosso caso as interfaces são definidas através de importações e exportações de procedimentos,em Conic a comunicação **6** realizada através de portas de entrada e de saáda.

Deve ser observado, no entanto, que tanto num caso como no outro, o programador projeta e implementa os tipos <sup>de módulos sem a preocupação de especificar, na comunicação,</sup> o nome do modulo transmissor/receptor. Do ponto de vista do programador, os nomes utilizados nas declarações são locais. A associação é realizada no estágio final da configuração. Isto facilita a modificação e a extensão do sistema através de uma reconfiguração.

Outra diferença observada, **6** o fato de se criar as instâncias, em Conic, sem mencionar as estacões 16gicas às quais elas estão associadas. O mapeamento fisico das estações é realizado apenas no nível mais alto da hierarquia, através da indicação explicita do endereço fisico do **nó**  juntamente com a lista de módulos que o compõem.

Já na nossa linguagem, primeiramente definimos uma estrutura lógica, declarando-se explicitamente a localização lógica de cada instância criada, para depois então, realizar-se o mapeamento desta estrutura lógica na estrutura física. A especificação das estações lógicas e físicas resulta numa melhor identificação da configuração do sistema.

Outra vantagem que a nossa linguagem possui sobre a linguagem Conic/C é o fato de ser possível, em Modula-2, separar-se as interfaces, da parte de implementação. Desta forma pode-se criar diferentes módulos de implementação para uma mesma interface, o que já não ocorre em Conic, uma vez que as interfaces dos módulos são definidas implicitamente através das declarações locais de portas de entrada e de saída. Com isto, a nossa linguagem torna-se mais flexível e poderosa.

Por outro lado, no que se refere à ligação, em Conic são as portas de entrada sempre são ligadas, de maneira explícita, com as portas de saída do mesmo nível hierarquico.

Isto já não acontece com a nossa linguagem, uma vez que as ligações do primeiro nível hierárquico são realizadas de forma diferente das ligações dos demais níveis. No primeiro nável de hierarquia, liga-se interfaces de tipos de mgdulos com instâncias de módulos de implementação, enquanto que nos demais niíveis, no lugar dos nomes das interfaces de tipos de módulos, aparecem os nomes de sub-configurações, as **<sup>w</sup>**quais sao qualificadas pela instância de modulo de implementação.

Logo, em Conic existe uma coerência maior no que se refere às ligações, embora utilizando-se a nossa linguagem, seja possível chegar às interfaces de tipos de módulos, percorrendo-se todas as sub-configurações que compõem a sub-configuração nomeada na declaração LINK.

60

Não podemos deixar de destacar o empenho que os autores de Conic vêm dando à configuração dinâmica, muito embora, eles não tenham ainda conseguido resolver todos os problemas pertinentes a este assunto. Inclusive porque, tratando-se de configuração dinâmica, muitas vezes fica a cargo do programador controlar as condiçães necessárias para realizar a reconfiguração do sistema.

Tanto na nossa linguagem quanto em Conic, as mesmas primitivas são utilizadas para comunicações locais e remotas, trazendo como vantagem, a fácil portabilidade para diferentes arquiteturas.

#### $IV.2$ MESA E C/MESA

Mesa **6** uma linguagem de programação projetada para implementar sistemas, os quais são compostos por módulos.

O módulo é a unidade básica de compilação em Mesa, e existem dois tipos de módulos: os módulos de definição e os mbdulos denominados de programas.

Os módulos de definição servem para especificar como<br>partes do sistema serão ligadas. Quando eles são as partes do sistema serão compilados provêem um conjunto de definições comuns, as quais podem ser referenciadas por outros módulos que estão sendo compilados.

O modulo do tipo programa contém os dados e o código execut6vel. Quando o programa **6** compilado, obtem-se como saida um mbdulo objeto, o qual **6** um arquivo binário contendo o código objeto, a tabela de símbolos, e as estruturas de pora de as estruturas de as estas estas informações serão utilizadas para dados. Todas estas informações serão utilizadas para conectar este módulo com os demais.

Uma instância de um módulo gerencia uma coleção de objetos, provendo um conjunto de procedimentos para criar,
operar e destruir tais objetivos.

As interfaces declaradas no módulo de definição são utilizadas para importar e exportar facilidades de um para outros módulos.

A definição de uma interface pode ser particionada em duas partes, a parte estatica e parte de operações, sendo em quas partes, a parte estatica e parte de operações, sendo<br>que cada uma delas não precisa, necessariamente, estar preenchida.

Na parte estática estão contidos os tipos e na parte estatica estao contidos os cipos e<br>constantes que serão compartilhados entre o módulo-que importa e o que exporta a interface.

**w J&** a parte de operações define as operaçoes que estarão disponíveis para serem importadas. Em geral, as operações são definidas em termos de procedimentos e sinais.

O modulo que utiliza uma interface **6** denominada de importador enquanto que aquele que implementa a interface é denominado de exportador.

APÓS a compilação dos módulos do tipo programa, são gerados dois conjuntos: um de registros de interfaces importadas (interface records) e um de registros exportados (export records).

Para cada procedimento e/ou sinal de£inido na interface, existe, no módulo exportador, uma declaração deste procedimento e/ou sinal com o atributo PUBLIC.

O compilador certifica-se que os tipos no exportador  $s$ ão compatíveis com os tipos dos registros de interfaces e, consequentemente, com os tipos esperados pelos importadores da interface.

Caso um módulo B precise incluir o módulo A no seu

contexto, o acesso ao arquivo objeto de A deverá estar disponivel ao compilador quando o módulo B for compilado.

Para isto, é utilizada a declaração DIRECTORY antes da declaração do módulo que vai incluir outros módulos. No caso do exemplo citado acima, aparecerá a declaração DIRECTORY antes da declaração do módulo B.

.<br>Além de listar os módulos que serão incluídos, a declaração DIRECTORY permite restringir o acesso a alguns símbolos. Isto é realizado através da cláusula USING.

Em Mesa, declara-se o nome dos registros de interfaces através da declaração IMPORTS.

Existe porém, uma diferença entre registros de interfaces e tipos de interfaces. Um m6dulo programa quando utiliza um tipo de interface, acessa somente elementos do tipo não interface. Porém, utilizando-se registros de interfaces, é possivel acessar todos os elementos, tanto os do tipo interface quanto os do tipo não interface.

A sintaxe da declaração IMPORTS é a seguinte: IMPORTS < nome de registros : < nome do tipo de de interfaces > interface >

A Figura (W.1) ilustra um exemplo de utilização da declaração IMPORTS.

DIRECTORY Defsl : FROM "defsl", Defs2 : FROM "defs2"; )IRECTORY Dets1 : FROM "dets1", Dets2 : FROM "dets2"<br>Prog : PROGRAM IMPORTS IRec : Defs1, I2Rec : Defs = : PROGRAM IMPO<br>BEGIN .. END

FIGURA IV.1 - Exemplo da Utilização da Declaração IMPORTS num Programa Escrito em Mesa

Dentro do corpo do programa Prog, uma referência do tipo Defsl.X, será válida somente se foraumelemento de Defsl, do tipo não interface. Entretanto, 1Rec.X pode se

63

referir a qualquer elemento de Defsl, seja ele do tipo interface ou do tipo não-interface. Esta distinção faz-se necessária porque uma chamada a uma rotina proc, definida em Defsl, deve referir-se ao descritor real do registro de interface IRec, em tempo de execução, e não somente a sua definição estabelecida em tempo de compilação.

Caso o nome do registro de interface seja omitido na declaração IMPORTS, significa que ele **6** igual ao nome do tipo da interface que aparece na declaração.

Quando for necessário acessar mais de uma instância de um registro de interface, define-se vários registros de interfaces para o mesmo tipo de interface. A Figura (IV.2) ilustra um exemplo deste fato.

DIRECTORY SymDefs : FROM "SymDefs"" : PartofCompiler : PROGRAM IMPORTS mainSym : SymDefs, auxSym : SymDefs <sup>=</sup> BEGIN .. END

FIGURA IV.2 - Exemplo da Definição de Vários Registros de Interfaces para o Mesmo Tipo de Interface

Um módulo do tipo programa também pode ser importado de maneira similar à importação de registros de interfaces.

Em Mesa, **6** possivei que a implementação de uma interface seja realizada por mais de um m6dul0, sendo necessário uma interação entre estes módulos. Neste caso, é comum que cada um dos m6dulos envolvidos na implementação use elementos de interfaces providos pelos outros módulos. Isto **6** realizado através da importação e da exportação da mesma interface.

Para ligar os vários módulos que formam o sistema, utiliza-se uma linguagem de configuração separada denominada C/MESA.

Na verdade, escrever um programa na linguagem de configuração C/MESA, nada mais **6** do que associar os registros de interfaces com as interfaces exportadas.

A linguagem de configuração C/MESA possui uma sintaxe similar à linguagem de programação MESA. O código fonte de um programa escrito em C/MESA **6** denominado de descrição de configuração (cD), e sua compilação resulta um arquivo denominado de descrição binária de configuração (BCD). Uma vez criado o arquivo BCD, ele pode ser carregado e executado.

A Figura **(IY.3)** ilustra um CD descrevendo um sistema composto por três módulos : Copier, IOPkg e Driver

```
MakeCopierSystem : CONFIGURATION 
    Control Driver = 
BEGIN 
    Copier, 
    IOPkg, 
    Driver, 
END
```
FIGURA IV.3 - Primeiro Exemplo de uma Definição de Configuração Escrita em C/MESA

A configuração ilustrada pela Figura (IV. **33** , especifica que os m6dulos objeto de Copier, IOPkg e Driver devem ser ligados. Em seguida será gerado o arquivo BCD correspondente a MakeCopierSystem.

O carregamento de um arquiva BCD é dividido em duas etapas. A primeira cria uma instância da configuração alocando uma área para cada modulo que compõe o BCD. Nesta área existe um espaço para as variáveis estáticas do módulo (aquelas declaradas no corpo principal do modulo), e também um espaço extra para as informações utilizadas pelo sistema. Os procedimentos importados e as variáveis são acessados atraves de encadeamentos. O espaço necessário para estes encadeamentos ou **6** alocado nesta área reservada para o

mGdulo, ou dentro do código do m6dulo. A segunda parte do carregamento completa a ligação, preenchendo os encadeamentos de cada instância de módulo pertencente a uma instância de configuração.

Uma vez carregada a configuração, cada instância de m6dulo tem todas as suas interfaces ligadas. Entretanto, até este momento nenhum código foi executado, sendo necessário, portanto, inicializar as variáveis globais e estáticas, como também dar início à execução do código principal das instâncias. Isto é realizado através da declaração START.

Nem sempre as configurações são auto-contidas, isto é, nem sempre elas possuem dentro de seu contexto, a declaração de todos os módulos que importam e exportam as interfaces necessarias para realizar as ligações.

A Figura (IV.4) ilustra uma configuração auto-contida.

não As informações contidas dentro dos parênteses fazem parte da configuração e servem apenas para facilitar a  $explica$ ção que sucede a Figura  $(IV,4)$ .

```
Config : CONFIGURATION 
   CONTROL LexiconClient =
```
BEGIN<br>Fsp Fsp  $\qquad$  ; (exporta a interface SystemDefs)<br>IOPkg (exporta a interface IODefs) IOPkg  $;$  (exporta a interface IODefs)<br>Shings ; (exporta a interface Strings OPkg ; (exporta a interface IODefs)<br>Shings ; (exporta a interface StringsDefs) Shings ; (exporta a interface StringsDefs)<br>Lexicon ; (importa as interfaces SystemDefs, IODefs e StringDefs) LexiconClient; (importa as interfaces IODefs e Lexicon Defs)

END .

FIGURA IV.4 - Exemplo de uma configuração Auto-Contida, **Eserita** em C/MESA

A configuração que acabou de ser descrita **6**  completamente auto-contida, uma vez que para cada interface importada existe, dentro da própria configuração, um componente exportando esta interface, como podemos observar pelos comentários contidos dentro dos

Algumas configurações podem, entretanto, importar interfaces que foram exportadas por outros m6dulos ou por outras configurações. Por exemplo, as interfaces SystemDefs, IODefs e StringDefs utilizadas na configuração ilustrada pela Figura **IV.4,** poderiam ter sido implementadas por outra configuração. Neste caso, ao invés de incluir instâncias destas interfaces na configuração, bastaria importá-las. A Figura (IV.5) ilustra esta alternativa.

Config : CONFIGURATION IMPORTS SystemDefs, IODefs, StringDefs  $CONTROL$  LexiconClient = BEGIN Lexicon ; LexiconClient ; END

FIGURA IV.5 - Exemplo de uma Definição de configuração que utiliza a Declaração IMPORTS

A declaração IMPORTS utilizada dentro de uma configuração satisfaz os mesmos prop6sitos de quando ela **6**  utilizada dentro de um modulo programa. A regra para importação é a seguinte: se um dos componentes da configuração importa alguma interface e esta interface não **6**  exportada por nenhum outro componente da configuração, então esta interface deve ser importada explicitamente.

Já no que diz respeito à exportação a regra é a seguinte: se um componente exporta uma interface, esta interface pode ou não ser exportada em outro nível da configuração. Esta importante facilidade que C/MESA oferece de se poder exportar ou não, possibilita um controle maior daquilo que se deseja esconder ou tornar visivel para o ambiente externo.

Em C/MESA é possivel nomear os registros de

interfaces que aparecem na declaração IMPORTS, da mesma forma que em MESA. Estes nomes serão utilizados para prover as interfaces necessarias às instâncias dos componentes da configuração.

Para que torne-se mais claro, vamos exemplificar. Suponha que quiséssemos criar três instâncias, uma de cada tipo de interface que aparece na declaração IMPORTS do exemplo da Figura(IV.5). Teríamos, então, que substituir a linha que contém a declaração IMPORTS, pela seguinte:

IMPORTS alloc : SystemDefs, io : IODefs, str : StringDEFS

Consideremos que é o módulo Lexicon que importa tais interfaces. A associação entre os tipos de interfaces importadas por Lexicon, e as instâncias dos tipos especificadas na declaração IMPORTS, pode ser realizada da seguinte maneira:

Lexicon  $[$  alloc, io, str];

As interfaces, no entanto, devem corresponder em ordem e em tipo com as interfaces que foram declaradas no modulo de programa Lexicon através da declaração IMPORTS.

Pode-se também, dar um nome para cada instância de um componente da configuração. Este nome deve ser precedido por ":" e ele vem declarado antes da instância. Esta facilidade pode ser exemplificada da seguinte maneira:

alex : Lexicon [ alloc, io, str] ;

Com esta facilidade **6** possivel distinguir várias instâncias de um mesmo tipo de componente.

Outra facilidade fornecida por C/MESA é a de poder-se nomear um registro de uma interfce exportada. Consideremos o seguinte exemplo:

lexRec : LexiconDefs  $\leftarrow$  alex : Lexicon [ alloc, io, str ]

Esta declaração cria uma instância denominada lexRec do tipo de interface LexiconDefs, a qual é exportada pela instância alex do tipo Lexicon. As importações definidas pelo tipo Lexicon aparecem entre os colchetes, representadas pelas instâncias.

A Figura (IV.5) poderia ser substituída pela Figura i(1V;6), onde nenhuma facilidade im~licita ( "default" ) na linguagem C/MESA é utilizada.

Config : CONFIGURATION IMPORTS alloc : SystemDefs, io : IODefs,str : StringDefs CONTROL LexiconClient = BEGIN lexRec : LexiconDefs -- alex : Lexicon [ alloc, io, str]; lexclient : LexiconClient [io, lexRec];  ${\tt END}$  .

FIGURA IV.6 - Exemplo de uma definição de Configuração que não utiliza Nenhuma Facilidade lmpljcita

Neste exemplo temos a definição de uma instância denominada lexclient do tipo LexiconClient.

O tipo LexiconClient importa uma interface do tipo IODefs e também o mÓdulo Lexicon, sendo que as instâncias io e lexRec representam a associação entre os tipos de interfaces importadas e as instâncias que foram especificadas. A instância io do tipo IODefs foi especificada na declaração IMPORTS, enquanto que a instância alex do tipo Lexicon exporta uma interface denominada lexRec do tipo LexiconDefs.

Como podemos observar, esta configuração cria tanto instâncias de interfaces (io, alloc e str), quanto instâncias de módulos do tipo programa (alex, lexClient).

 $E$  possível, como já foi dito anteriormente, que a

69

implementação de uma interface seja realizada por mais de um m6dulo.

Analisaremos agora, a exportação de uma interface que não **6** implementada por um único modulo.

Vamos assumir que o módulo Lexicon é dividido em dois m6dulos, LexiconFA e LexiconP, com LexiconFA provendo os procedimentos FindString e AddString, enquanto que no m6dulo LexiconP está o procedimento PrintLexicon. Cada um destes dois módulos exporta a interface LexiconDefs, no entanto, nenhum deles implementa por completo esta interface:

Tomemos como exemplo a seguinte configuração definida pela Figura JIV'.7).

Config : CONFIGURATION IMPORTS SystemDefs, IODefs, StringDefs CONTROL LexiconClient = BEGIN lexRec : LexiconDefs  $\leftarrow$  LexiconFA  $\uparrow$   $\uparrow$ ; lexRec : LexiconDets <del><</del> Le<br>lexRec : LexiconP [ ]; LexiconClient [IODefs, lexRec]; END .

FIGURA IV.7 - Último Exemplo de Uma Definição de configuração Utilizando C/MESA

A instância LexiconClient vê uma Única interface. Primeiramente cria-se uma instância denominada lexRec do tipo LexiconDefs, atribuindo-se a ela a exportação realizada por LexiconFA. Os colchetes em branco indicam que a instância lexRec utiliza, por "default", as interfaces importadas por LexiconFA. Na linha seguinte, a interface exportada por LexiconP **6** atribuida à instância lexRec. Desta forma, realiza-se a união das interfaces exportadas pelos dois módulos responsáveis pela implementação.

Para finalizar, em C/MESA também é possivel

definir-se configurações dentro de outras configurações, criando-se assim, diferentes niveis de hierarquia.

As configurações aninhadas podem ser utilizadas para esconder algumas Lnterface exportadas pelos componentes da configuração.

Porém, no que refere-se à importação, as configurações aninhadas devem insetir na sua lista de importação (definida pela declaração IMPORTS) todas as interfaces que seus componentes importam, mesmo que elas não sejam casadas dentro desta configuração. Em outras palavras, as interfaces nunca são importadas automaticamente dentro de uma configuração aninhada, e deve-se propagar as importações sempre que necessário.

As regras de escopo permitem que as configurações aninhadas acessam tanto interfaces como' outras configurações (também aninhadas) definidas nos demais níveis de hierarquia.

Todos os exemplos até aqui apresentados, foram retirados de  $|23|$ , e maiores detalhes podem ser encontrados nesta referência,

Passaremos agora a descrever algumas diferenças entre a linguagem **C/MESA** e a nossa proposta.

A primeira diferença a ser ressaltada & o fato de tanto MESA quanto C/MESA não terem sido projetadas para programação distribuiida, não possuindo com isto, uma definição de entidades fisicas nem lógicas para a localização dos m6dulos.

Outra diferença encontrada é a maior flexibilidade fornecida por MESA no que se refere à implementação de uma interface. Em MESA, além de um módulo poder implementar mais de uma interface, esta implementação pode ser realizada completamente ou parcialmente. Neste último caso, ela será implementada por mais de um módulo.

Em Modula-2, como não existe o conceito de tipo de módulo, foi necessário utilizar um artifício para ser possivel criar vários m6dulos de implementação para um mesmo tipo de interface. Em MESA isto já não foi preciso, uma vez que o conceito de tipo de módulo está embutido na linguagem.

.<br>Na fase de configuração são realizadas as correspondências entre as interfaces e os m6dulos de implementação.

Em C/MESA porém, esta correspondência pode ser realizada de forma parametrizada. Com isto, no mesmo momento em que está sendo criada uma instância, está sendo definida, através dos parâmetros, suas ligações com outros módulos.

No nosso caso, a função de criação de uma instância **6** realizada através da declaração CREATE, enquanto que a função de ligação **6** definida pela declaração LINK.

Logo, neste sentido, a nossa linguagem torna-se mais flexível, fornecendo recursos que facilitam a sua extensão para dar suporte à configuração dinâmica, onde um dos requisitos desejáveis é a definição separada das funções de configuração.

Por outro lado, tanto a nossa linguagem quanto C/MESA, utilizam, de forma similar, declarações para definição de importações e exportações de interfaces.

A declaração USE definida na nossa linguagem pode ser considerada análoga à declaração DIRECTORY de C/MESA. Estas declarações são utilizadas para definir o contexto dos m6dulos.

A conclusão que chegamos **6** que apesar de serem A conclusao que chegamos e que apesar de serem<br>poderosas, MESA e C/MESA são linguagens complexas, pois englobam muitos conceitos. O usuário destas linguagens, embora possua uma gama enorme de facilidades, tem que saber aplicá-las corretamente, uma vez que o uso inadequado destas ferramentas acarretará erros nem sempre faceis de serem detectados. Por exemplo, é importante que o usuario conheça bem a diferença existente entre os registros de interfaces e os tipos de interfaces, pois caso contrário, alguns problemas poderão ocorrer quando existirem varias instâncias de componentes.

IV.3 MÉTODO MASCOT3

No inácio de 1970, uma experiência prática obtida no desenvolvimento de um sistema em tempo real, para processamento de dados distribuídos, originou um método denominado Mascot.

Este método aplica-se ao projeto, à construção e à execução de software para tempo real.

A versão original de Mascot, agora conhecida como Mascotl foi rapidamente superada por uma outra versão denominada Mascot2.

No entanto, algumas criticas foram apresentadas, motivando o desenvolvimento de uma nova versão denominada Mascot 3.

Primeiramente vamos apresentar a característica básica do método Mascot, para depois então, citar os novos conceitos introduzidos por Mascot3.

Mascot é caracterizado por ser um método que utiliza uma rede gráfica de fluxo de dados como o meio de expressar a estrutura do software. Combinando esta rede gráfica com um método de desenvolvimento sistemático, é garantido que a

estrutura do software estará refletida com exatidão no software operacional resultante. Os diagramas de fluxo de dados provêm visibilidade do projeto, e oferecem uma visão do software, cuja validade é protegida por um esquema rígido de criação e destruição dinâmica de processos em tempo de execução.

Mascot3 foi desenvolvido para ser independente da<br>linguagem de programação utilizada na implementação. O Mascot3 foi desenvolvido para ser independente da método provê duas notações para expressar um projeto: a notação gráfica e a notação textual (linguagem), sendo que elas podem ser derivadas uma a partir da outra.

A concorrência **6** uma das principais caracteristicas de Mascot3. De uma forma geral, um projeto define, de maneira hierárquica, um conjunto de processos para serem executados concorrentemente.

Nos níveis mais altos de hierarquia, os caminhos<br>paralelos de execução são agrupados, e juntos formam as unidades denominadas subsistemas. Através de expansões progressivas dos subsistemas, os caminhos de execução são divididos em grupos cada vez menores, até atingir os niveis mais baixos de hierarquia, onde são encontrados os caminhos individuais, denominados atividades. As atividades são executadas num ambiente padrão, provido por um conjunto de software, denominado software de contexto. A interface entre o software de contexto e a aplicação **6** denominada interface de contexto e é, geralmente, expressa de forma compativel com o estilo dos módulos de sofware da aplicação.

A natureza hierárquica permite que o projeto seja visto sob vários níveis de abstração. Cada nível de hierarquia **6** representado por uma rede, através da qual os dados são transmitidos de uma entidade ativa (subsistema ou atividade) para outra entidade.

74

Os dispositivos de hardware, que podem ser considerados como fontes de informação de nível mais baixo, não fazem parte do método Mascot3, Porém, faz-se necessário existir um meio de comunicação com tais dispositivos, Logo, Mascot3 definiu para este propósito elementos de software denominados servidores,

Para que os processos executados assincronamente possam trocar informações de uma maneira segura, faz-se necessário prover mecanismos que efetuem exclusão mútua no uso dos dados transferidos de ou para áreas de endereçamento comum, Uma falha nestes mecanismos pode conduzir a informações corruptas, ou até mesmo ao "deadlock",

Mascot3 definiu áreas de inter-comunicação de dados, conhecidas como IDA, gtravés das quais os subsistemas sincronizam-se e comunicam-se,

Vamos agora, através de um exemplo mostrado em 13 1 **<sup>r</sup>** apresentar, primeiramente, a notação gráfica oferecida por Mascot3, para em seguida, representar este mesmo exemplo utilizando-se a notação textual.

A Figura (IV,81 representa *s* nivel mais alto de hierarquia do sistema que será tomado como exemplo,

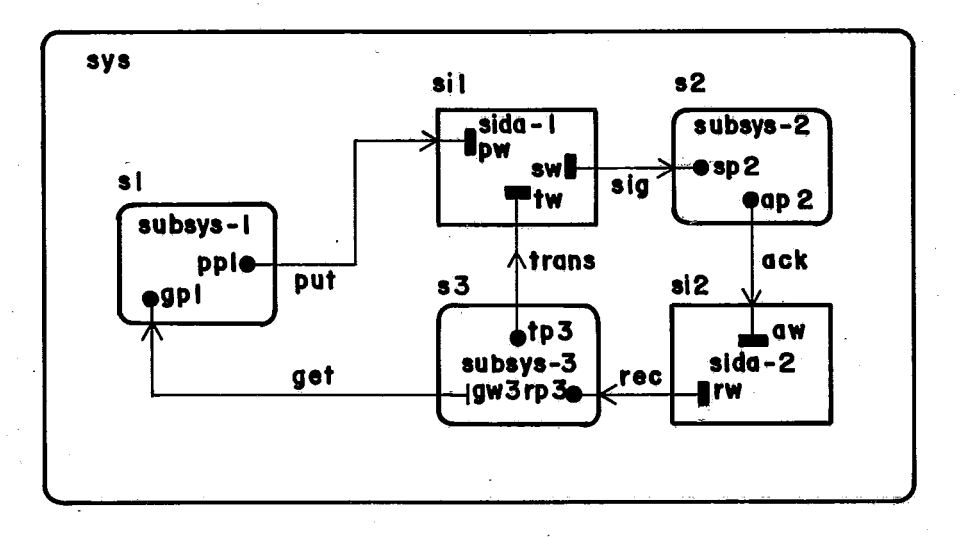

FIGURA IV, 8 - Exemplo do Sistema Sys

0 elemento do proje.to i,lustr&o peLa **Fj,gwa** (XV,8) **6**  o sistema Sys, que está representado por um retângulo de bordas arredondadas que abrange todo o diagrama, Este sistema consiste de cinco elementos que comunicam-se entre si, dentre os quais, três, da mesma forma que o sistema, estão simbolizados por retângulos de bordas arredondadas, e representam os sybsistemas, bogo, os três componentes sl, s2 e s3 são executados paralelamente.

Os outros dois elementos sil e si2, representam as 3reas de inter-comunicação de dados (IDA), as yuais são, geralmente, simbolizadas através de retângulos.

Na notação gráfica do metodo Mascot3, está convencionado que bordas arredondadas indicam entidades ativas .

Podemos observar então, que existe uma separação nltida entre as atividades ativas e passivas,

As setas que ligam os subsistemas com as áreas de inter-conunicação de dados, representam o fluxo de dados, Estas linhas são chamadas de caminhos ("paths").

Na Figura (IV.8) podemos observar que os dados fluem do subsistema s2 para o subsistema s3, através de dois caminhos rotulados, respectivamente, de ack e rec. Os dados entram na EDA si2, pelo caminho ack, e saem dela pelo caminho rec.

Jana IDA sil, entram dados pelos caminhos put trans, provenientes, respectivamente, dos suksistemas sl e s2, 0s dados que saem da **SDÃ** si1 pelo caminho seg, sao direcionados para o subsistema s2.

A parttr de agora vamos qecompor os elementos do sistema sys,

76

A Figura (IV.9) ilustra com mais detalhes a composição interna do subsistema s3.

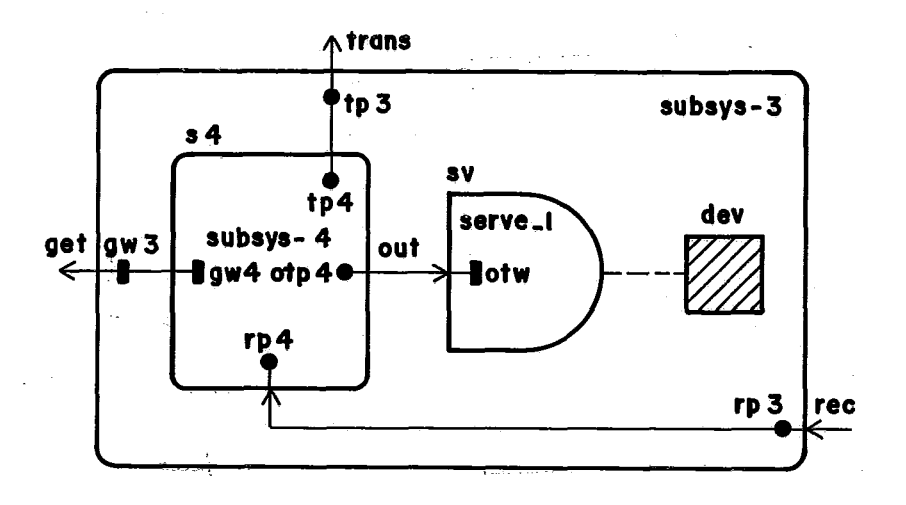

FIGURA IV.9 - Representação do Subsistema s3.

O subsistema s3 está composto por dois componentes, s4 e s5.

O componente s4 é um subsistema, no qual estão conectados os três caminhos que apareceram na ilustração do subsistema s3 (Figura IV.9): get, trans e rec, sendo os dois primeiros de fluxo de salda, enquanto o Último **6** de entrada.

Já o componente sv, ilustrado por um símbolo na forma da letra D, representa um elemento servidor, que, como já foi mencionado anteriormente, **6** utilizado na comunicação com um dispositivo.

O dispositivo está representado na Figura (1v.9) por um pequeno retângulo hachurado, o qual está ligado ao servidor através de uma linha particionada.

Descendo agora mais um nível, podemos ilustrar o subsistema s4 com mais detalhes, através da Figura (IV.10).

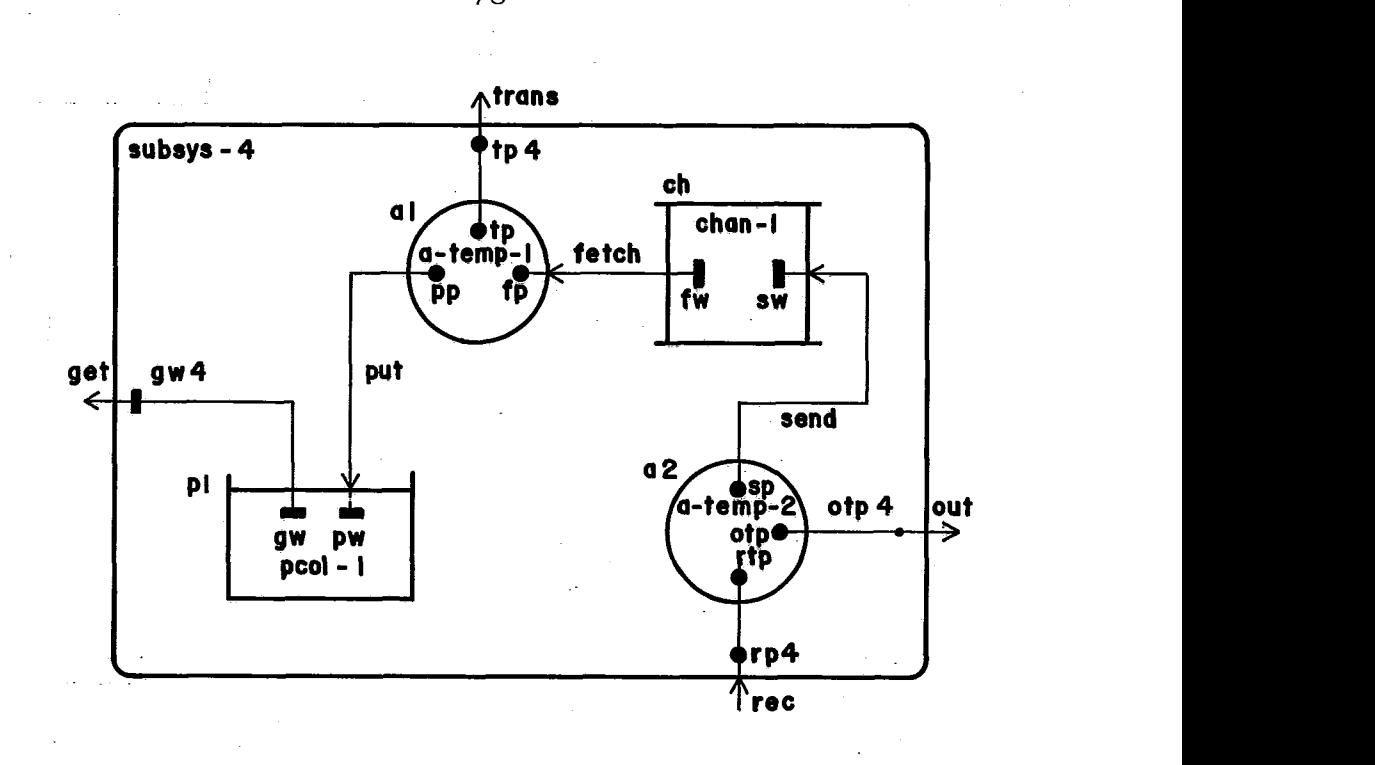

FIGURA IV.10 - Representação do Subsistema s4.

Atingimos então, o nivel mais baixo de hierarquia do sistema, onde não **6** possivel mais decompor os elementos.

O subsistema s4 está composto pelos elementos mais básicos, que são as atividades, as quais estão representadas por cárculos denominados a1 e a2. As atividades, como **j6** foi mencionado, são os elementos fundamentais de execução. Cada atividade implementa uma execução separada, para ser processada paralelamente com as demais atividades. Qualquer decomposição de uma atividade será realizada em termos de passos de execução sequencial, e não será mais uma decomposição a nível de rede.

Os outros elementos que aparecem na Figura **(1V.-10)** são áreas de inter-comunicaçÕes de dados representando operações especificas. O retângulo que possui dois lados opostos sobressalentes **6** denominado canal ("CHANNEL"), enquanto o outro retângulo é denominado reservatório ("POOL").

O canal é caracterizado pela operação de leitura destrutiva; isto significa que os dados que passam por ele,

são acomodados temporariamente numa memória interna. Esta memória pode ficar completamente cheia, caso ocorram várias operações sucessivas de escrita, ou pode ficar vazia, como consequência de várias operações repetidas de leitura.

Já os reservatórios são caracterizados por operações de escrita destrutiva. Seu conteúdo consiste de uma coleção ue escrita destrutiva. Seu conteµdo consiste de uma coieção<br>de variáveis, às quais são atribuídos valores iniciais quando o sistema começa a ser executado. Depois, estas variaveis podem ser consultadas e atualizadas.

Uma vez que já fornecemos uma visão geral da representação gráfica dos três náveis de hierarquia, vamos agora detalhar um pouco mais o modelo de comunicação definido pelo método Mascot3.

No subsistema s4 temos duas atividades, a1 e a2, que se comunicam através de um canal. Este caso pode, por exemplo, estar representando um produtor (a2) que esteja fornecendo informação a um consumidor (al). O canal funciona como um depósito temporário ("buffer"), e pode conter dois procedimentos, um para adicionar um item no depósito e outro para retirar um item do dep6sito. Estes procedimentos, chamados de procedimentos de acesso, são encapsulados pela 6rea de inter-comunicação de dados (IDA), e estão seletivamente disponíveis para as atividades através do conceito de janelas. As janelas da Figura (Iv.10) e representadas por pequeninos retângulos negritados, estão rotuladas por fw e sw.

Uma janela de uma IDA exporta um conjunto de interações. A natureza das interações providas por uma determinada janela é definida pelo tipo do caminho que esta conectado nesta janela. Este tipo é indicado no diagrama por um identificador que rotula o caminho. Logo, as janelas sw e fw estão respectivamente conectadas a caminhos do tipo send e fetch.

O tipo de um caminho **6** definido por um modulo denominado ACESS INTERFACE, que será explicado mais adiante.

Os caminhos ligam as janelas às portas, as quais são representadas, através de pequeninos círculos negritados e estão rotuladas na Figura  $(IV.10)$ , por sp e fp.

Enquanto as janelas estão relacionadas a entidades passivas (canais e reservatórios), as portas estão associadas a entidades ativas (atividades).

Devemos observar que os dados podem fluir de uma janela para uma porta, como também no sentido inverso, ou seja, de uma porta para uma janela. Podemos ter também, um fluxo de dados num único caminho, de forma bidirecional. O sentido do fluxo de dados **6** indicado pela seta do caminho.

Agora representaremos este mesmo exemplo que foi mostrado na notação gráfica, na notação textual. porém, partiremos do nível mais baixo para o mais alto, de forma inversa ao que foi feito na notação

Começaremos pelas definições dos tipos de caminho: send e fetch. A Figura(IV.11) ilustra os dois módulos ACCESS INTERFACE.

ACCESS INTERFACE send; WITH flow-data; PROCEDURE imsert (item:flow-data); END . ACCESS INTERFACE fetch; WITH flow-data; PROCEDURE extract (VAR item : flow-data); END .

FIGURA IV.11 - Definição das Interfaces send e fetch

Os módulos ACCESS INTERFACE contêm informações suficientes para permitir que o conjunto de interações correspondentes sejam acessadas. Eles incluem o nome dos

procedimentos e definições indiretas dos tipos de dados que aparecem como parâmetros destes procedimentos. As definições indiretas são realizadas através da declaração WITH.

A declaração real de um tipo de dado **6** realizada através de uma especificação denominada DEFINITION. A Figura (IV..I2) mostra a definição do tipo flow-data.

```
DEFINITION flow-data; 
  TYPE 
        flow-data = RECORD 
                      END ;
```
END .

 $FIGURA$  IV.12 - Definição do Tipo  $flow$ -data

Devemos ressaltar que as interfaces podem conter mais do que um procedimento. Neste exemplo específico, ilustrado pela Figura  $(IV.11)$ , as interfaces possuem somente um procedimento, contudo, elas não tiveram seus nomes coincidindo com os nomes dos procedimentos, mesmo estes sendo os únicos elementos da interface.

A definição do canal chan-1 do subsistema s4 **6**  apresentada pela Figura **(IV.** 13) .

CHANNEL chan-1; PROVIDES sw:send; fw: fetch;

ACCESS PROCEDURE insert (item:flow-data);

END.<br>ACCESS PROCEDURE remove (VAR item:flow-data);

END .

fw.extract = remove END

FIGURA IV.13 - Definição do Canal chan-1

A declaração PROVIDES lista todas as janelas de uma IDA, fornecendo a cada uma delas, um nome e um tipo, o qual está relacionado com um módulo ACCESS INTERFACE.

Os procedimentos que implementam as interações especificadas pelas interfaces, são identificados pela declaração ACCESS. Como podemos observar através da Figura @V.13), o nome do procedimento não tem que ser, necessariamente, igual ao nome da interface. Neste exemplo, a correspondência entre o procedimento insert e a sua interface é realizada implicitamente, uma vez que ambos possuem o mesmo nome. Já o procedimento remove tem que ser associado explicitamente a sua interface extract, através de uma declaração de equivalência definida no final do modulo.

As portas são os meios pelos quais uma atividade requisita uma interação especificada por uma interface.

Para que uma ligação estabelecida entre uma janela e uma porta seja válida, ambas devem referir-se a uma mesma interface.

Através da Figura (IV.14), apresentamos a definição das atividades que utilizam as interfaces que foram declaradas na Figura (IV.11).

Cada atividade lista, através da declaração REQUIRES, as portas utilizadas, especificando também as interfaces necess6rias, cujos procedimentos associados serão chamados.

Uma vez definidas as interfaces, as atividades, os canais e os reservatórios, vamos passar para a definição do subsistema s4, ilustrado pela Figura (IV.15).

```
ACTIVITY a temp-2; 
        REQUIRES sp:send; otp:out; rp:rec; 
        VAR 
            val: flow-data; 
        BEGIN 
    sp.insert(val);<br>END.<br>END.
   ACTIVITY a-temp-1; 
        REQUIRES fp:fetch: tp:trans; pp:put; 
        VAR 
            next:flow-data; 
        BEGIN 
        £p.extract(next); 
        END 
   END . 
FIGURA IV.14 - Definição das Atividades a-temp-1 e a-temp-2 
   SUBSYSTEM subsys-4;
        PROVIDES gw4:get; 
        REQUIRES rp4:rec; 
                  otp4:out; 
                  tp4:trans; 
        USES pool-1, chan-1, a-temp-1, a-temp-2; 
            POOL p1:pool-1; 
            CHANNEL ch:chan-1; 
            ACTIVITY ai:a-temp-i (fp=ch.fw, 
                                      tp=tp4, 
                                     pp=p1.py;<br>(sp=ch.sw,
            ACTIVITY a2:a-temp-2
                                       otp=otp4, 
rp=rp4) ; 
      gw4=pl. gw 
  END . 
         FIGURA IV.15 - Definição do subsistema s4
```
A definição de um subsistema está dividido em duas partes: especificação e implementação. Na parte de especificação encontram-se as declarações de exportação (PROVIDES) e de importação (REQUIRES).

No inicio da parte de implementação, encontramos a

declaração USES, a qual se incube de definir todos os tipos de componentes que serão utilizados para criar as instâncias.

Logo em seguida vem a criação das instâncias, juntamente com as respectivas ligações. As ligações são listadas dentro dos parênteses, que sucedem o tipo da atividade, isto é, as ligações são realizadas de forma parametrizada.

Foram criadas uma instância de um reservatório, uma instância de canal e uma instância para cada tipo de atividade.

Os nomes das portas comportam-se da mesma forma que os parâmetros formais de um procedimento. Os parâmetzos reais correspondentes especificam os pontos da rede com as quais cada porta será conectada.

No caso da atividade a1 temos as seguintes ligações:

> a porta fp ligada com a janela fw do canal ch a porta tp ligada com a porta tp4 do subsistema s4 a porta pp ligada com a janela pw do reservatório pl

A ligação de uma janela com outra janela é realizada através da declaração de equivalência. Logo, na Última linha da definição do subsistema s4 encontramos a ligação da janela.

Passaremos então para o próximo nível de hierarquia, no qual está definido o subsistema s3, que é composto pelo subsistema s4 e por um servidor.

A definição do servidor **6** apresentada pela Figura  $(TV, 16)$ .

SERVES serve-1; PROVIDES otw:out; END

FIGURA IV.16 - Definição de um Servidor

Um servidor parece-se muito com uma IDA, podendo-se apontar como principal diferença, a sua utilização para interação com periférios, e não com atividades.

De forma análoga aos procedimentos de acesso (ACCESS PROCEDURE) definidos na IDA, existem procedimentos nos servidores, denominados "handlers". Estes procedimentos estão relacionados com as interrupções geradas pelo hardware (dispositivos). A função dos "handlers" **6** controlar tanto a transferência dos dados como a operação dos dispositivos. A transferência **6** especificada em termos de caminhos conectados as janelas que foram definidas no servidor. A definição do servidor, ilustrada na Figura (IV.16), especifica uma Gnica janela, denominada otw, cujo tipo **6** out.

**J&** que definimos todos os componentes que formam o subsistema s3, podemos, através da Figura (IV.17), apresentar a sua definição completa.

```
SUBSYSTEM subsys-3;
```

```
PROVIDES gw3:get; 
 REQUIRES rp3:rec; 
            tp3:trans; 
 USES subsys-4,serve-1; 
     SERVER sv:serve-1; 
     SUBSYSTEM s4:subsys-4 (rp4 = rp3, 
                                 otp4 = sv.otw, 
tp4 = tp3) ; 
    gw3 = s4.gw4
END .
```
FIGURA IV.17 - Definição do Subsistema s3

Observamos que na parte de especificação estão declaradas uma janela e duas portas, cujas respectivas

85

interfaces são: get, rec e trens,

Na parte de implentação foram criadas uma instância do servidor serve-2 e uma instância do subsistema s4,

As ligações deftnidas foram as seguintes:

a porta rp4 do subsistema s4 ligada com a porta rp3 a porta otp4 ligada com a janela otw do servidor sv a porta tp4 do subsistema s4 ligada com a porta tp3

A ligação da janela gw4 do subsistema s4 com a janela gw<sup>3</sup> esta definida atravês da declaração de equivalência, que encontra-se no final da definição dò subsistema s3.

Resta a definição do Último nivel de hierarquia, o sistema sys. Na Figura (TV.18) encontra-se a definição do sistema sys.

SYSTEM sys; USES subsys-1, subsys-2, subsys-3, sida-1, sida-2; IDA si1;sida-l; IDA si2:STDA-2;

SUBSYSTEM sl: subsys-1 (ppl=sil.pw,  $gp1 = s13. gw3$ ; SUBSYSTEM s2: subsys-2 (sp2=sil.sw,  $ap2=si2.aw);$ SUBSYSTEM s3:subsys-3 (tp3=sil.tw,  $rp3=$ si2. $rw)$ ;

END .

 $FIGURA IV.18$  - Definição do Sistema sys

podemos observar que existem alguns pontos que diferem a definição do sistema da definição dos subsistemas que o compõem.

não A primeira diferença a ser ressaltada é que existem dependências externas, ou seja, o sistema não especifica nem portas nem janelas. Outra diferença é que o sistema **6** definido pela palavra SYSTEM, e não existe mais a classificação das IDA em canais ("CHANNEL") e reservat6rios  $("POOL")$ .

Vamos apresentar agora as representações gráfica e textual providas pelo método Mascot3 para a descrição de atividades.

Como já foi dito anteriormente, as atividades podem ser decompostas por sub-componentes sequenciais. Estes componentes comunicam-se, em tempo de execução, através de interfaces de procedimentos. A Figura (1V.19) ilustra a representação gráfica da atividade a-temp-1, enquanto que a Figura (IV.20) apresenta a representação textual.

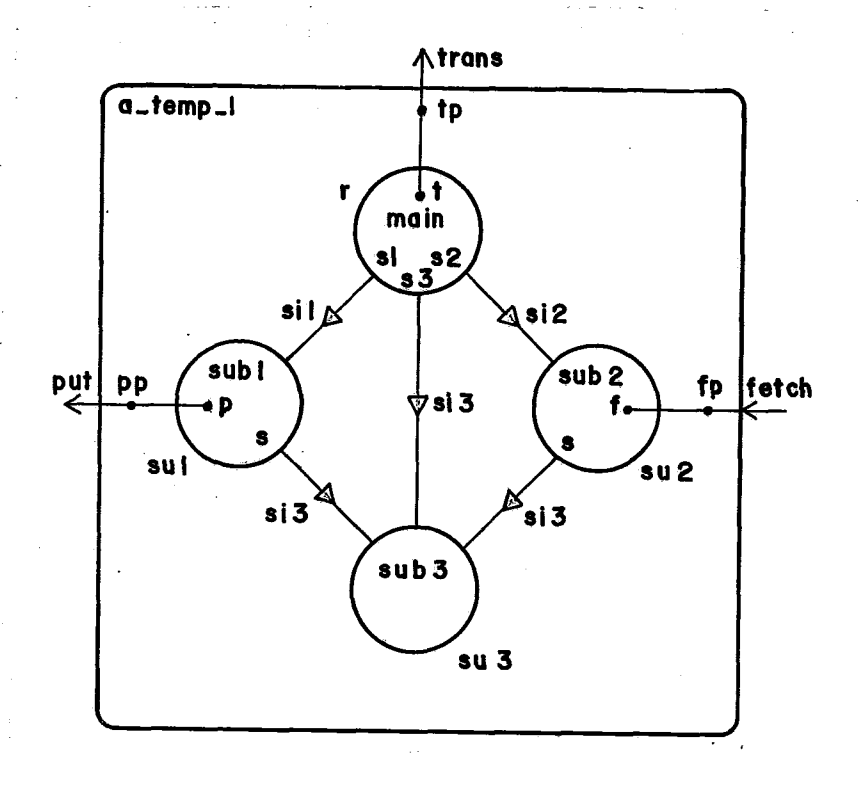

FIGURA IV.19 - Representação Gráfica da Atividade a-temp-1

ACTIVITY a-tem-1; REQUIRES fp: fetch; tp: trans ; pp:put; USES main subl, sub2, sub3; ÇUBROOT su3:sub3; SUBROOT sul; subl (p=pp,  $s=su3)$  ;<br>(f=fp, SUBROOT su2: sub2 s=su3) ; ROOT r: main (t=tp,  $s1 = su1$ ,

END.

FIGURA IV,20 - pefiniç80 da Atividade a-temp-1

 $s2 = su2$ ,  $s3 = su3$ ;

Podemos observar qqe existe um elemento principal denominado raiz (ROOT), enquanto que os demais componentes são denominados de sub-raiz (SUBROOT), Na<sup>-</sup>raiz encontra-sé o panto inicial de execução.

A relação entre a raiz e as sub-raízes e representada graficamente através de setas não negritadas, como podemos observar na Figura (XV.29). Estas setas indican que a raiz r chama diretamente procedimentos da sub-raiz **SUA** e da aub-raiz su2, e que estas Últimas, por sua vez, chamam um procedimento da sub-raiz su3.

De forma análoga à definição de interfaces, realizada através da declaração ACCESS INTERFACE, os tipos de ligações que existem entre a raiz e as sub-raízes são especificados através da declaração SUBROOT INTERFACE. No conteudo destes módulos encontramos a declaração dos procedimentos que a sub-raiz exporta para as demais sub-raizes e para a raiz principal,

Vamos passar agora para a definição do elemento raiz, o qual *e* estabelecido pela declaraqáo RQOT, ilustrada pela Figurq **(TV.21),** 

ROOT main; REQUIRES t:trans; NEEDS si:sil; s2: si2; s3:si3;

END

FIGURA IV.21 - Declaração do Elemento Raiz main.

A declaração NEEDS estabelece as ligações as quais são conectadas a componentes do tipo especificado. Estas ligações, como já foi mencionado, são realizadas em termos de interfaces das sub-raizes (SUBROOT INTERFACE).

A Figura (IV.22) apresenta a definição de uma das sub-raizes que compõem a atividade. Esta sub-raiz possui uma porta e duas ligações, sendo uma de entrada (sil) e a outra  $de$  saida  $(si3)$ .

SUBROOT subl; REQUIRES p: put;<br>GIVES sil;  $si1;$ NEEDS s : si3; END

FIGURA IV.22 - Declaração da Sub-Raiz subl.

 través da declaração GIVES fica especificada a interface que uma sub-raiz está implementando.

Após termos apresentado como seriam as definições dos elementos que compõem um determinado sistema no método Mascot3, podemos concluir o seguinte: as ligações entre componentes distintos sempre são realizadas entre uma porta e uma janela, sendo permitido ligar várias portas a uma mesma janela, o que equivale dizer que várias entidades ativas podem usar a mesma interface de uma IDA. Outro ponto importante a ser destacado **6** que uma janela pode corresponder a vários procedimentos, e não necessariamente a um só. Neste caso, a declaração ACCESS INTERFACE conteria a identificação de diversos procedimentos.

Queremos destacar ainda, que tanto subsistemas quanto IDAS podem ser ligados entre si diretamente. Para isto 6 necessário que os subsistemas possuam janelas para serem ligadas com portas do outro subsistema, e que a primeira IDA possua portas para serem ligadas com as janelas da segunda IDA.

Vamos passar agora a fazer algumas comparações entre o método Mascot3, que acabou de ser descrito, e a linguagem de configuração que foi proposta.

As principais diferenças que podem ser apontadas As principais diferenças que podem ser apontadas<br>são: a representação gráfica disponível no método Mascot3 e a independência de uma linguagem de programação que este metodo apresenta.

O nosso projeto é totalmente dependente da linguagem Modula-2 e quanto à representação grafica, esta pode ser vista como uma ferramenta auxiliar para a descrição<br>de sistemas e Ne entante não é difícil definir uma de sistemas. No entanto, nao **6** dificil definir uma representação gráfica para a nossa linguagem, caso isto seja considerado um requisito fundamental.

Analogamente à nossa proposta, Mascot3 possui uma estrutura hierárquica, porém deve ser ressaltado que este método emprega palavras chaves diferentes para cada nivel, fato este que o torna mais complexo.

O método Mascot3 apresenta uma separação muito nátida entre os elementos ativos e passivos, dificultando um pouco a definição de tipos abstratos de dados. Na nossa linguagem, os m6dulos que implementam as interfaces de comunicação entre m6dulos, incluem tanto as estruturas de dados quanto as operações a serem executadas sobre elas.

Apesar da intercomunicação, no método Mascot3, ser também procedimental, igual a nossa linguagem, foram acrescentados os conceitos de portas e janelas. Com isto, a legibilidade diminuiu, uma vez que as ligações entre as  $n\tilde{a}$ o portas e as janelas podem ter diferentes direções, e representam a direção na qual a chamada de procedimento é realizada, tanto que é permitido definir caminhos até bidirecionais.

Outro ponto que deve ser ressaltado, **6** o fato do método Mascot3 não apresentar a separação entre a função de instanciaçãoedelígação. A função de ligação, por sua vez, **6**  realizada de duas formas distintas: parametrizada e através de declarações explícitas de equivalência, o que dá margem a ocorrência de erros.

Não podemos deixar de reconhecer, no entanto, que o método Mascot3 apesar de complexo, apresenta um alto grau de flexibilidade.

# CAPÍTULO V

# A IMPLEMENTAÇÃO DE UM INTERPRETADOR PARA A NOSSA LINGUAGEM DE CONFIGURAÇÃO

A linguagem de configuração descrita no capítulo III servirá como base para o usuário estabelecer configuração do sistema.

Entretanto, o programa escrito nesta linguagem precisa ser interpretado para que os erros ocorridos durante a sua elaboração sejam eliminados, e para obter-se também todas as informações necessárias para realizar  $carregamento$  dos módulos nas estações físicas correspondentes.

O interpretador desenvolvido para a nossa linguagem de configuração foi implementado em Modula-2 (18 ,  $|25|$ ), e será apresentado neste capítulo. A: listageme do programa encontra~se no Anexo I.

### $V.1$ AMBIENTE DE PROGRAMAÇÃO DISTRIBUÍDA

Como já foi dito anteriormente, o objetivo do desenvolvimento do projeto foi a construção de um ambiente de programação distribuída. A estrutura do ambiente poderá ser moldada de várias maneiras, dependendo da arquitetura fisica utilizada.

As configuraçÕes de sistemas distribuádos podem ser tratadas segundo dois modelos: de forma centralizada ou distribuída. No nosso caso específico ela será realizada de forma centralizada.

Num sistema de controle, por exemplo, geralmente os computadores utilizados são simples e sem mem6ria auxiliar, não servindo para o desenvolvimento de software. Neste caso é necessário empregar o método que consiste em utilizar uma m&quina hospedeira/alvo.

O software é desenvolvido na máquina hospedeira com o auxilio de um sistema operacional de prop6sito geral, o qual oferecerá o suporte necessário ao ambiente de <sub>l</sub>uai orerecera o suporte necessario ao ampiente de<br>programação, como por exemplo, editores, pacotes-gráficos, banco de dados entre outras ferramentas. Depois de serem  $\tilde{a}$ o elaborados na máquina hospedeira, os programas carregados nas respectivas máquinas alvo, podendo haver uma comunicação remota entre as máquinas alvo e a máquina hospedeira, para que esta Última forneça algumas das facilidades contidas nela.

Alternativamente, podemos ter, de uma maneira menos centralizada, algumas funções especificas distribuidas entre as máquinas, de forma que estas funções possam ser compartilhadas pelas outras maquinas, ou então termos um conjunto minimo de funções em cada máquina oferecendo uma maior autonomia a cada uma delas.

Através do esquema ilustrado pela Figura (V.1), são apresentadas as diversas etapas que antecedem *5* execução de um sistema no ambiente construido a partir da linguagem Modula-2 para programação distribuída.

### V.2 ESTRUTURA GERAL DO INTERPRETADOR

O interpretador possui duas funçães especificas: i) analisar a configuração, e a partir desta análise obter todos os dados que devem ser carregados nas estações físicas para ser realizada a execução do sistema; ii) montar as interfaces necessárias para os "stubs" do servidor e do cliente, como também para o núcleo de suporte de tempo de

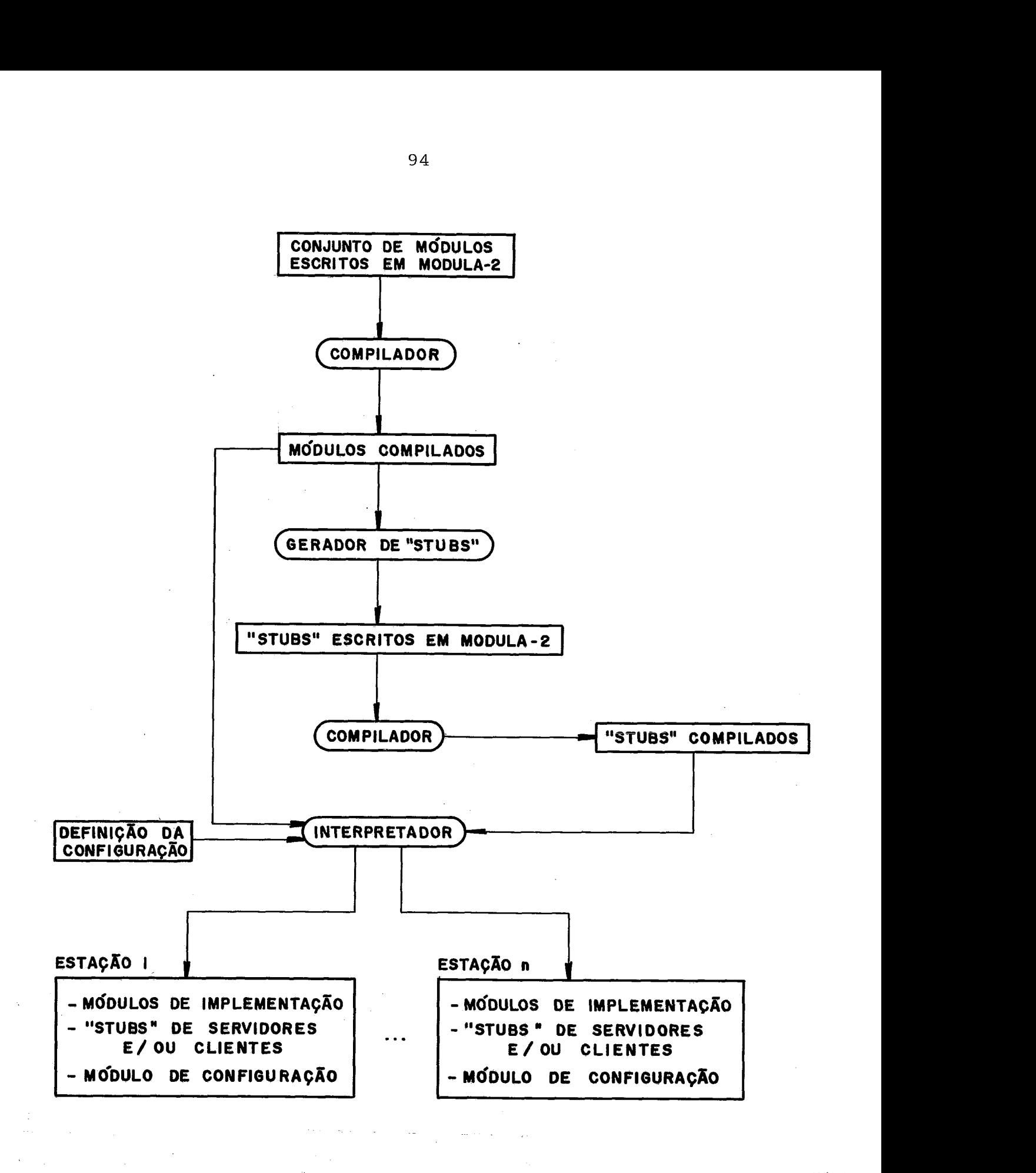

FIGURA V.1 - Esquema de Todas as Etapas que Antecedem à Execução do Sistema.

- execuçao, utilizarem quando ocorrer uma chamada remota de procedimento.

Logo, como pode-se observar, o interpretador divide-se em duas partes. A primeira é processada antes da execução do sistema, numa máquina hospedeira, e a outra **6**  para ser utilizada em tempo de execução, sendo que esta última é denominada módulo de configuração.

Faz-se necessário portanto, manter certas informaçÕes até o término da primeira parte (interpretação - das declaraçÕes), e para isto sao preenchidas algumas tabelas no decorrer da análise das declarações.

Somente ao final da interpretação de todas as declarações, e do carregamento nas estações físicas dos módulos de implementação, juntamente com os "stubs" de clientes e/ou servidores, como também uma cópia do mbdulo de configuração, é que o sistema se encontrará pronto para dar início a sua execução.

# V. **3** ESTRUTURAS DE DADOS UTILIZADAS PELO INTERPRETADOR

serão apresentadas As estruturas de dados que serão apresentadas a seguir, são montadas à medida em que as declarações vão sendo analisadas. Estas estruturas servirão como base para identificar os módulos de implementação correspondentes a cada estação física.

Durante a interpretação são descobertas também quais são as ligações remotas, e por conseguinte obtem-se tanto a **<sup>w</sup>**informação de quais sao os "stubs" dos clientes e dos servidores que devem ser carregados, como também quais são as estações fásicas as quais eles estão associados.

Cada entrada desta tabela corresponde a uma (sub-)configuração definida pelo usuário através da declaração CONFIGURATION.

Numa entrada estão contidas todas as informações correspondentes ã (sub-) configuração. Estas informações são as seguintes:

- 1. o nome da (sub-) configuração.
- 2. os nomes das estações lógicas associadas às instâncias criadas.
- **3.** os nomes das interfaces de tipos de módulos importadas.
- 4. os nomes das instâncias de implementação exportadas.
- 5. os nomes das instâncias de módulos de implementação ou de sub-configurações.
- 6. a quantidade total de estações l6gicas que foram definidas.
- 7. a quantidade total de interfaces de tipos de módulos que são importadas.
- 8. a quantidade total de instâncias de implementação que são exportadas.

As cinco primeiras informações mencionadas são obtidas, respectivamente, no decorrer das declarações CONFIGURATION, STATIONS, IMPORT, EXPOR e CREATE.

0s dois Últimos dados serão utilizados para simples verificação se a quantidade de interfaces de tipos de módulos importadas pela sub-configuração correspondente a esta entrada, casa com a soma total das instâncias de implementação que foram exportadas pelas sub-configurações que possuem alguma ligação com esta sub-configuração.

V.3.1 Tabela de Configuraç <u>Configurações</u>

Deve ser reasalkado entretanto, que nem **tadas a5**  instâncias de implementação que são exportadas por uma determinada sub-configuração, são necessariamente, importadas ao mesmo tempo por uma outra sub-configuração. Ou seja, cada uma das instâncias de implementação contidas na lista de exportação de uma sub-configuração, pode ser importada par uma sub-configuração diferente. Outra obserpag80 a ser feitq & o fato de que a mesma instância de implementação pode ser importada por várias sub-configurações diferentes.

#### $V.3.2$ Tabela de Tipos

Esta tabela possui todos os tipos que foram utilizados por uma determinada (sub-) configuração para definir o seu contexto. Isto é, no caso de sub-configurações pertencentes ao primeiro nivel de hierarquia, estarão declarados todos os tipos de módulos de implementação, e no caso das (sub-) configurações dos demais niveis, todos os tipos de sub-configurações.

Quando uma sub-configuraqão, pertencente a qualquer nivel de hierarquia, declarar a importação de interfaces de tipos de módulos, os nomes destas interfaces também estarão contidos na tabela.

O campo que armazena os tipos citados acima, além de conter o nome dos tipos, possui também o nível de hierarquia, dentro do contexto geral **da** configuração, ao qual este tipo de (sub-) configuração pertence. Esta informação é obtida a partir da Tabela de Tipos de Configuração, que sera descrita no prôximo item,

Tratando-se de tipos de mõdulos de implementação, o campo referente ao nivel de hierarquia será preenchido com o valor zero.
A Figura **(V,2)** Ilustra os tipos que definem os campas da Tabela de Tlpos,

TYPE' PointerTipoConflg = POINTER TO TipoConfigType; TYPE TipoConfigType = RECORD NameTip~ : ArrayOfCharType : NomeTipo : ArrayOfCharType<br>NivelHierarq : CARDINAL :<br>-NivelHierarq : CARDINAL ;<br>ProxTipo : PointerTipoConfiq ; END  $(*record*)$ ;

FIGURA V.2 - Declaração dos Tipos Utilizados Para Definir os Campos da Tabela de Tipos, Proxilpo : Pointer'<br>
END (\*record\*);<br>
FIGURA V.2 - Declaração dos Tipos Utilizados<br>
Campos da Tabela de Tipos.<br>
V.3.3 Tabela de Tipos de Configuração

Esta tabela contém todos os tipos de (sub-)coafiguração criados com a declaração CONFIGURATION,

 través . destes tipos são criadas as sub-configuraçÕes de maneira hierárquica,

Para cada tipo de (sub-) configuração é reservada uma entrada nesta tabela contendo as seguintes informações:

- 1, o nome da (sub-) configuraqão
- 2. o nivel de hierarquia
- **3.** lista das sub-configurações que compõem este tipo de (sub-) configuração

O segundo campo armazena o nível de hierarquia, dentro do contexto geral da configuração, ao qual a (sub-) configuração pertence, O nível de hierarquia é obtido a partir dos tipos utilizados pela (sub-) configuração os quais são mencionados através da declaraqão USE, Este campo tem como função distinguir as sub-configurações pertencentes. ao primeiro nível de hierarquia, que pelo fato de serem compostas apenas por módulos de implementação, possuirão, durante a interpretação, um tratamento diferente daquele fornecido às (sub-) configurações pertencentes aos outros niveis de hierarquia,

Quando o campo referente ao nivel de hierarquia contiver o maior valor, é o momento de preencher a Tabela de Estações Lógicas, que será descrita no próximo item.

O terceiro campo da tabela conterá uma lista: com todas as sub-configuraçÕes que compÕem a (sub-) con£iguração que está sendo analisada. Para cada uma das sub-configurações existirá uma outra lista, que por sua vez conterá as instâncias referentes a este tipo de sub-configuração. Estas instâncias vão sendo criadas através da declaração CREATE.

O tipo que define a Tabela de Tipos de configuração está ilustrado pela Figura (v.3).

TYPE PointerInstancias = POINTER TO InstConfigType; TYPE InstConfigType = RECORD NomeInst : ARRAY [0..39] OF CHAR; ProxInstConfig : PointerInstancias ;  $END$  (\*record\*);

TYPE TabTipoConfigType=RECORD CORD<br>NomeConfig : ARRAY [0..39] OF CHAR; NomeConfig : ARRAY [0..39<br>NivelHiearq : CARDINAL ; 1nstanciasConfig:PointerInstancias; END (\*record\* ) ;

FIGURA V.3 - Declaração dos Tipos Utilizados para Definir os Campos da Tabela de Tipos de configuração

# V.3.4 Tabela de Estações Lógicas

A partir da interpretação da diretiva LOAD **6**  possível realizar a associação existente entre as estações lógicas e as fisicas.

Cada estação lógica será mapeada em apenas uma estação fisica, porém devemos ressaltar que podemos encontrar várias estações lógicas, associadas a uma mesma estação fisica. Uma (sub-) configuração pode possuir mais de

uma estação lógica, e estas por sua vez, não necessitam estar associadas a mesma estação fisica, logo, neste caso vamos ter partes (módulos de implementação) desta (sub-) configuração em estações fifsicas distintas.

Para que ao final da interpretação de todas as declarações seja possivel carregar em cada estação fifsica o conjunto dos módulos de implementação que lhe pertencem, utiliza-se uma tabela onde cada uma de suas entradas corresponde a uma estação lógica, e contém as seguintes informações:

- o nome da estação lógica
- o nome da estação física associada
- todas as instâncias das sub-configurações que são compostas ou por módulos de implementação ou por sub-configurações associadas à estação lógica referente a esta entrada.

A estrutura de cada entrada desta tabela pode ser melhor visualizada através da Figura (v.4).

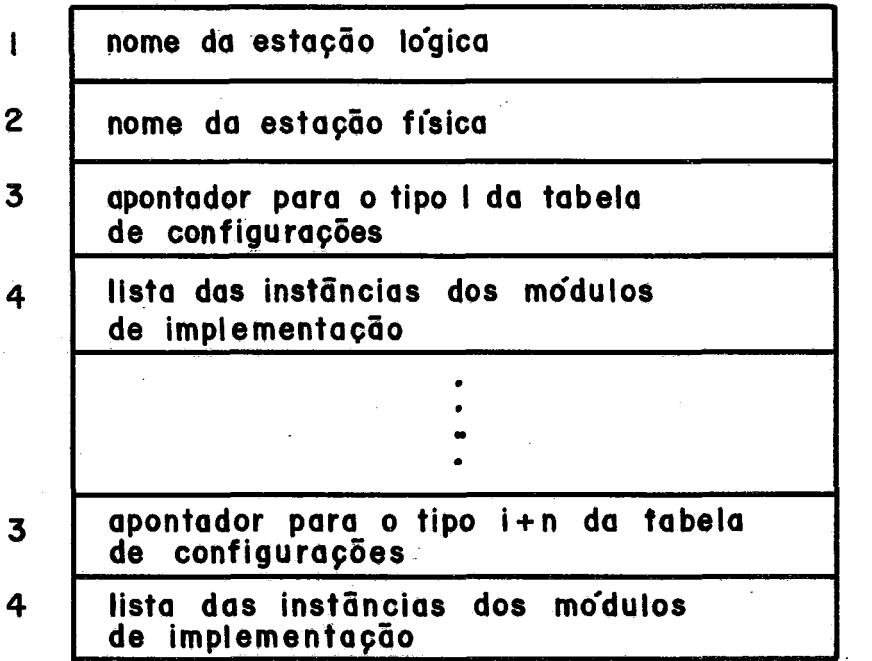

FIGURA V.4 - Entrada da Tabela de Estações Lógicas

Cada entrada desta tabela contém uma ou mais sub-configuraçÕes definidas pelo terceiro e quarto campos, os quais serão preenchidos somente quando for atingido o niível mais alto de configuração.

O campo referente ao nome da estação fiísica (campo 2) será preenchido durante a interpretação da diretiva LOAD.

# V.3.5 Tabelas Pertencentes ao Módulo de Configuração

As tabelas que serão apresentadas agora representam a interface com os "stubs", e sua utilização será mais bem detalhada na seção V.6.

# V.3.5.1 Tabela de 1mportaçÕes

Esta tabela que será diferente para cada estação fiísica, contém as informações ilustradas pela Figura (v.5) e será identificada pelo primeiro campo.

Existirá uma entrada nesta tabela para cada instância de m6dulo que importa algum procedimento de um m6dulo armazenado num outro **no** fisico, ou seja, o segundo, terceiro e quarto campos correspondem a uma entrada da tabela, e serão repetidos tantas vezes quantos forem os modulas importadores de procedimentos remotos contidos na estação física especificada.

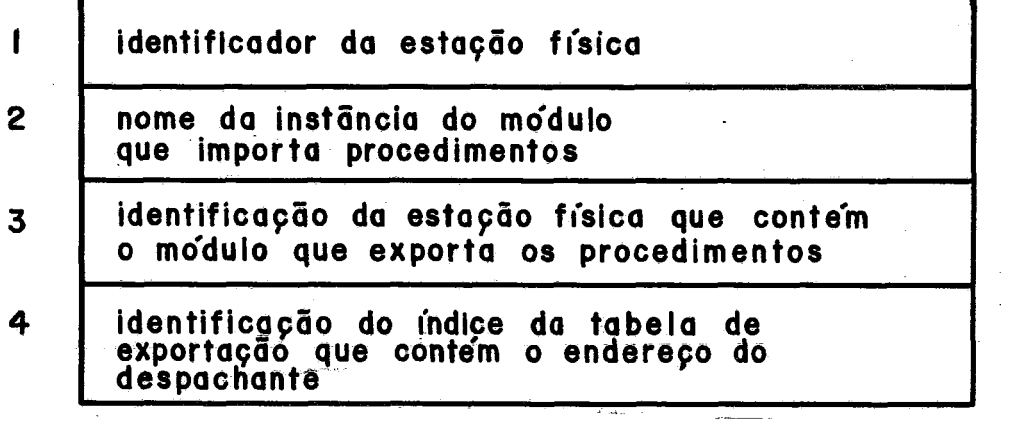

FIGURA V.5 - Tabela de 1mportaçÕes

**V.3.5.2** Tabela de Exportações

Em cada estação física existirá uma Tabela de Exportações, ilustrada pela Figura **(v.6).** Esta tabela comtém uma entrada, composta pelo segundo e terceiro campos, para cada módulo exportador, associando a ele o endereço de seu despachante correspondente, isto é, o endereço do módulo que possui os procedimentos que são exportados pelo módulo exportador.

O segundo e terceiro campos serão repetidos tantas vezes quantos forem os módulos exportadores na estação fisica especificada através do primeiro campo da tabela.

As entradas desta tabela correspondem somente aos módulos cujos procedimentos exportados serão importados por m6dulos alocados em outras estações fjsicas, ou seja, para chamadas remotas de procedimento.

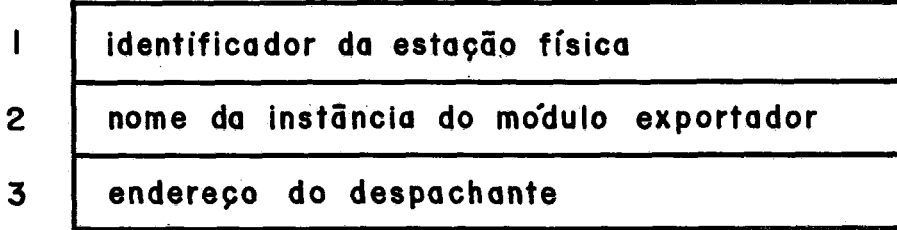

FIGURA V.6 - Tabela de Exportações

#### **V.3.6** observações

A partir das Tabelas de Configurações e de Estações Logícas, são montadas as Tabelas de Importação correspondentes a cada estação física, e também são reservadas as entradas nas Tabelas de Exportações, cujo campo, que conterá o endereço do despachante referente ao módulo exportado, será preenchido posteriormente na fase de inicialização dos "stubs" dos servidores.

Depois de montar-se as Tabelas de Importações e de<br>Exportações, não são mais necessárias as informações das são mais necessárias as informações das demais tabelas. porém, isto só é válido para um ambiente de programação distribujda com con£iguração estática, porque no caso do ambiente dar suporte à configuração dinâmica, estas informações deverão ser mantidas para posteriores atualizações.

#### DESCRIÇÃO DO INTERPRETADOR  $V.4$

Como já foi mencionado, o interpretador está dividido em duas partes distintas, sendo que uma delas possui, entre outras funções, a responsabilidade de carregar e inicializar o sistema, enquanto que a outra será utilizada em tempo de execução. Nesta seção descreveremos estas duas partes contidas no interpretador, como também um resumo do procedimento realizado na análise de cada declaração.

# V.4.1 Primeira Parte do Interpretador

Esta parte está subdividida em duas fases. Na primeira fase realiza-se a análise léxica e sintática das declarações. É nesta hora que verifica-se a correta utilização das declarações, isto é, se a lei de formação da linguagem (gramática) foi respeitada pelo usuário quando ele escreveu o programa para configurar o sistema.

A segunda fase desta primeira parte tem como objetivo interpretar a função de cada declaração, ou seja, realizar a análise semântica. Além disto, é nesta fase que ocorre a verificação da integridade da configuração, em outras palavras, todos os módulos que são ligados entre si devem estar coerentes com as exportações e importações previamente estabelecidas pelo programa de aplicação.

Após todo este procedimento de análise das declarações, descobre-se as ligações que são remotas e as são locais. que são locais. Juntando esta informação com os-dados contidos nas tabelas descritas na seção anterior, **6** possiível carregar nas estações físicas correspondentes os módulos de implementação, e também os "stubs" dos servidores e dos clientes referentes às ligações remotas que foram encontradas durante a interpretação da configuração.

Passaremos agora a descrever o procedimento realizado na análise de cada uma das declarações, porém antes será ilustrado pela Figura (K.7) o algoritmo geral da segunda fase.

Como podemos observar, o programa foi dividido em algumas rotinas as quais encarregam-se de realizar o tratamento específico de cada declaração.

Estas rotinas estão classificadas em dois grupos. O primeiro grupo encarrega-se de preencher as estruturas de dados, enquanto o segundo grupo utiliza as informações contidas nestas estruturas para analisar a consistência da configuração. Algumas rotinas do segundo grupo também preenchem campos das estruturas de dados.

As rotinas MontaConfig, AnalisaUse, MontaEstacoes, AnalisaImport, AnalisaExport, MontaModCriado, pertencem ao primeiro grupo. Já as rotinas AnalisaTipo, AnalisaEstacao, ModuloExportadoCriado, AnalisaLink, pertencem ao segundo grupo.

Algumas rotinas são autoexplicativas e portanto, não serão detalhadas aqui, como é o caso da rotina EliminaLinhaEmBranco.

Mesmo para as rotinas que serão apresentadas a seguir, não houve a preocupação de mostrar todos os detalhes da implementação, como por exemplo o tratamento de erros

### INÍCIO

EliminaLinhaEmBranco,

SE não é fim de arquivo

# FAÇA

(\* Analisa **a** declaração CONFTGURATXON Chama a rotina MontaConfig

EliminaLinhaEmBranco;

(\* Analisa a declaraçzo USE \*)

Chama a rotina &nalisause

EliminaLinhqEmBranco;

(\* Analisa a declaração STATXONS \*)

Chama a rotina MontaEstãcoes

EliminaLinhaEmBranco;

- **SE** existe importação

# $\Gamma$ AÇA

(\* Analisa a declaração TMPORT \*) FAÇA<br>(\* Analisa a declar<br>Chama a rotina Anal<br>FIM FAÇA<br>EliminaLinhaEmBranco;

Chama a rotina AnalisaImport

<del>ran raya</del><br>EliminaLinhaEmBranco;<br>SE existe exportação<br>FACA

FAÇA

(\* Analisa a declaração EXPORT \*)

Chama a rotina AnalisaExport

FIM FAÇA

EliminaLinhaEmBranco;

(\* Analisa a declaração CREATE \*)

Chama a rotina MontaModCriados (\* Analisa a declara<br>Chama a rotina Montal<br><u>SE</u> houve exportação<br>FACA

FACA

Verifica se as Instâncias dos móàulos de implementação que foram exportadas, foram criadas FAÇA<br>Verifi<br>que fo<br>FIM FAÇA<br>EliminaLi

EliminaLinhaEmBranco;

(\* Analisa a declaração LTNK \*)

Chama a rotina AnalisaLink

Elimina<br>(\* Anal)<br>Chama a<br>FIM FAÇA<br>M.

FIM.

Figura V.7 - Algoritmo Geral da Segunda Fase Pertencente à Primeira Parte do Interpretador

referentes a operações sobre os arquivos. A idéia principal é definir a função de cada uma das rotinas presentes no algoritmo da Figura(V,7), fornecendo uma visão global de como é realizada a interpretação de um programa escrito na nossa linguagem de configuração.

Maiores detalhes referentes à implementação podem ser encontrados consultando-se a listagem contida: no Anexo I.

#### a) Rotina MontaConfig

Esta rotina tem como função analisar a declaração CONFIGURATION, alocando uma entrada, na Tabela de Configurações, para a (sub-) configuração que está sendo criada através desta declaração.

Além de reservar-se uma entrada na Tabela de configurações, cria-se também uma entrada na Tabela de Tipos de configuração.

Para ambas as tabelas é preenchido o campo que contém o nome da (sub-) configuração.

b) Rotina Analisause

A função desta rotina é determinar o nível de hierarquia ao qual a sub-configuração pertence.

Para cada tipo definido pela declaração USE é verificado se ele está contido na Tabela de Tipos de configuração. Se o tipo for encontrado na tabela, é sinal que a sub-configuração é composta por outra sub-configuração, e logo, ela não pertence ao primeiro nível de hierarquia, mas sim a um nível superior ao da sub-configuração que a compõe.

Este procedimento de pesquisar se o tipo declarado este procedimento de pesquisar se o cipo deciarado<br>pertence ou não à Tabela de Tipos de Configuração será realizado para todos os tipos que foram declarados, chegando-se ao final à seguinte conclusão: Se não for encontrado, na Tabela de Tipos de Configuração, nem ao menos um entre todos os tipos declarados, a sub-configuração que está sendo analisada pertence ao primeiro nível de hierarquia, caso contrário, o njvel de hierarquia será obtido acrescentando-se uma unidade ao maior njvel de hierarquia entre todos os níveis de hierarquia encontrados durante a pesquisa.

A rotina preencherá também a Tabela de Tipos. Esta estrutura de dados será utilizada, posteriormente, pela rotina ModuloExportadoCriado.

### c) 6 Rotina Monta Estacoes

Esta rotina tem como função preencher o campo da Tabela de configurações referente à lista de estações lógicas.

O campo que armazena a quantidade total de estações lógicas também é preenchido. Esta informação é utilizada para verificar-se, no caso de se fazer uso desta sub-configuração como um tipo na criação de instâncias, se estas instâncias estão sendo definidas em estações lógicas cuja quantidade total coincide com aquela contida nesta informação.

# d) Rotina AnalisaImport

Com o intuito de preencher-se o campo da Tabela de configurações reservado para guardar as interfaces de tipos de módulos importadas, a rotina AnalisaImport *6* chamada pelo programa principal.

Ao término da execução desta rotina, a informação

sobre a quantidade total de interfaces importadas também é obtida e armazenada na Tabela de Configurações.

#### e) Rotina AnalisaExport

Esta rotina possui como função armazenar, na Tabela de Configurações, a informação de quantos e quais são os módulos de implementação que estão sendo exportados pela sub-configuração analisada.

f 1 Rotina MontaModCriado

Quando as instâncias dos módulos de implementação ou de subconfiguração são criadas, a rotina MontaModCriado é chamada para preencher o campo da Tabela de Configurações destinado a guardar as instâncias.

A rotina AnalisaTipo será chamada dentro da rotina MontaModCriado para validar o tipo das instâncias. No próximo item a rotina AnalisaTipo será descrita com mais detalhes.

No caso da (sub-) configuração que está sendo<br>analisada não pertencer ao primeiro nível de hierarquia, isto é, ser composta de instâncias de sub-configuraçÕes e não de módulos de implementação, a rotina MontaModCriado preenche o campo da Tabela de Tipos de Configuração reservado para armazenar as instâncias de um determinado tipo de configuração que forem criadas.

Em seguida, é necessário verificar se as estações lógicas associadas às instâncias criadas pertencem à lista de estações, a qual foi definida através da declaração STATIONS. Para isto, a rotina AnalisaEstacao, que será apresentada num item mais adiante, ser6 chamada pela rotina MontaModCriado.

O campo da Tabela de Configurações que armazena as instâncias, guarda, além do nome das instâncias, outras informações. A Figura (v.8) apresenta o tipo que foi definido para este campo.

TYPE PointerEstacoesLogicas = POINTER TO EstacaoLogicaType; TYPE EstacaoLogicaType = RECORD Estacoes : ARRAY [O. .39] OF CHAR; ProxEstacao : PointerEstacoesLogi cas;  $END$   $(*record*)$ : TYPE PointerModulosCriados = POINTER to ModCriadoType;

TYPE ModCriadoType = RECORD NomeModulo : ARRAY [0..39] OF CHAR ; NOMEMOQUIO : ARRAY [0..39] OF (<br>Tipo : ARRAY [0..39] OF CHAR; Tipo : ARRAY [0..39] OF CH*l*<br>IndTabConfig : CARDINAL ;<br>. IndTabConfig : CARDINAL ;<br>Estacao : PointerEstacoesLogicas; Estacao : PointerEstacoes<br>NumEstacao : CARDINAL ;<br>-ProxModCriado :PointerModulosCriados;<br>END (\*record\*);

FIGURA V.8 - Definição de Alguns Tipos Utilizados Pelos Campos da Tabela de configurações

Como podemos observar através da Figura (V.8), para<br>cada instância criada são armazenadas também as suas estações lógicas associadas, a quantidade de estações lógicas utilizadas, o tipo da instância criada, e o ándice na Tabela de Configurações correspondente àquele tipo. Esta última informação só é preenchida quando se tratar de instâncias de sub-configuraçÕes.

53) Rotina AnalisaTipo

A principal função da rotina AnalisaTipo é verificar se o tipo que foi recebido como parâmetro **6** válido ou não.

Quando o niível de hierarquia da sub-configuração que está sendo analisada for igual a um, o tipo tem que ser, necessariamente, de um módulo de implementação. Este tipo foi criado utilizando-se o método descrito na seção 111.3 do capitulo **111.** Logo, o seu nome tem que pertencer ao diretório do sistema, uma vez que ele é o nome do arquivo que contém o código objeto referente ao módulo de implementação.

No caso de sub-configuraçães pertencentes aos demais niveis de hierarquia, o tipo deve estar declarado na Tabela de Tipos de configuração.

### h) Rotina AnalisaEstacao

Esta rotina só é chamada pela rotina MontaModCriado quando estiverem sendo criadas instâncias de sub-configuraçÕes.

O objetivo de se chamar esta rotina, é verificar se a quantidade de estações lógicas associadas às instâncias criadas, coincide com àquela que foi definida pela sub-configuração que esta sendo utilizada como tipo destas instâncias.

#### i) Rotina ModuloExportadoCriado

Esta rotina foi definida como uma função do tipo "BOOLEAN", retornando ao programa que a chamou, o valor verdadeiro ou falso. O valor **6** armazenado numa variavel que é utilizada na chamada da função.

Quando a sub-configuração que está sendo analisada tiver declarado algumas instâncias de implementação para serem exportadas, faz-se necessário verificar se estas instâncias foram criadas dentro desta sub-configuração, ou se elas estão sendo propagadas para serem utilizadas por outras (sub-) configurações pertencentes a um nível de hierarquia mais alto. A função ModuloExportadoCriado tem como objetivo realizar este teste.

Para cada uma das instâncias de implementação pertencentes *5* lista de exportações definida pela declaração EXPORT, o programa principal chamará a função ModuloExportadoCriado, passando como parâmetro o nome da instância, o nivel de hierarquia da sub-configuração que está sendo analisada, e a entrada (indice) da Tabela de configurações correspondente a esta sub-configuração.

Primeiramente, a função ModuloExportadoCriado pesquisa se a instância recebida como parâmetro faz parte da lista de instâncias criadas. Em caso negativo, é verificado se a sub-con£iguração pertence ao primeiro nável de hierarquia, pois assim sendo, terá ocorrido um erro. Se a sub-configuração não for do primeiro nável de hierarquia, pesquisa-se, na Tabela de Tipos, todas as sub-configurações que compõem a sub-configuração que esta sendo analisada. É verificado então, se a instância foi criada em alguma destas sub-con£iguraçÕes que são utilizadas pela sub-configuração analisada. Logo, podemos obervar que a função ModuloExportadoCriado **6** utilizada recursivamente até certificar-se da criação da instância, ou então, assinalar a ocorrência de um erro referente à exportação de uma instância de implementação que não £oi criada.

### 1) Rotina AnalisaLink

A rotina AnalisaLink tem como função verificar se as ligações entre os módulos estão sendo realizadas respeitando-se as exportações e importações previamente definidas.

Em primeiro lugar, a rotina AnalisaLink certifica se o módulo que está importando o procedimento, isto é, o mbdulo posicionado à esquerda da palavra WITH, foi criado através da declaração CREATE. Isto 6 realizado consultando-se a lista de módulos criados, na entrada da Tabela de Configurações referente à ( sub-) configuração que está sendo analisada. Caso o nome do modulo não esteja presente nesta lista, registra-se a ocorrência de um erro. Em seguida verifica-se se o m6dulo que contém o procedimento exportado, isto é, o módulo que está a direita da palavra WITH, também foi criado através da declaração CREATE. porém, para este caso, o módulo pode ter sido importado, e não criado dentro da (sub-) configuração. Então, não encontrando-se o módulo na lista de módulos criados, pesquisa-se, também na Tabela de Configurações, a lista de interfaces de m6dulos importadas.

# V.4.2 Segunda Parte do Interpretador (Modulo de Configuração)

A principal função da segunda parte do interpretador **6** prover a interface necessaria aos "stubs" do servidor e do cliente, e também ao PCRP, de forma que o sistema seja capaz de atender perfeitamente uma chamada remota de procedimento. Todas estas interfaces, que são o procedimento ligador, a Tabela de 1mportaçÕes e a de ExportaçÕes, são utilizadas em tempo de execução.

A Tabela de 1mportaçÕes representa a interface com o "stub" do cliente, enquanto que a Tabela de Exportações é a interface com o "stub" do servidor, e o procedimento ligador com o núcleo de suporte de tempo de execução (PCRP).

Para poder executar uma RPC **6** preciso ter localizado anteriormente a estação servidora. O m6dulo de configuração **6** respons6vel, em tempo de execução, por realizar a ligação impljcita entre a estação cliente e a estação servidora.

A rotina InitRCall, pertencente ao PCRP, é chamada pelo módulo de configuração durante a sua fase de inicialização. Esta rotina informa ao PCRP tanto a identificação da estação, como o endereço do procedimento ligador. Estes dois dados são passados como parâmetros na 113

chamada da rotina.

A identificação da estação é empregada pelo PCRP na ativação da rede, e o endereço do procedimento ligador **6**  utilizado para desviar o controle de execução quando ocorrer uma chamada remota.

INTERFACE DO MÓDULO DE CONFIGURAÇÃO COM OS "STUBS" E  $V.5$ COM O NÚCLEO DE PROGRAMAÇÃO

Diante de tudo que já foi mencionado até aqui, pode-se observar que existe uma grande interação entre o m6dulo de configuração, o PCRP, e os "stubs", durante a execução de uma chamada remota.

Passaremos a descrever agora os passos que ocorrem para que os componentes envolvidos numa chamada remota de procedimento obtenham todas as informações necessárias.

Como já foi ilustrado pela Figura V.4, na Tabela de 1mportaçÕes são catalogados todos os módulos importados, o endereço da estação servidora, e o índice da Tabela de Exportações, que identifica o endereço do despachante associado ao módulo que foi importado.

Na fase de inicialização do "stub" do cliente, existe uma consulta à Tabela de Importações, (interface do "stub" do cliente com o módulo de configuração), de forma que seja possível identificar a localização da interface importada, representada pelo "stub" do cliente em questão. Estas informações (o endereço da estação servidora e o índice da Tabela de Exportações) são quardadas para serem empregadas nas sucessivas chamadas remotas.

O "stub" do servidor, por sua vez, na fase de inicialização, encarrega-se de preencher o endereço do despachante na Tabela de Exportações do módulo de configuração (interface do "stub" do servidor com o m6dulo de configuração).

A interface existente entre o módulo de configuração e os "stubs" do cliente e do servidor **6** realizada, respectivamente, através do compartilhamento das Tabelas de Importações e Exportações, as quais são estruturas de dados locais a cada estação fisica que compõe a arquitetura do sistema distribuido.

Logo, quando ocorrer uma chamada remota de procedimento, a execução será desviada para o "stub" do cliente, através de uma chamada local, onde o primeiro procedimento a ser realizado é a solicitação de um pacote ao PCRP. O "stub" do cliente deverá então, preencher alguns campos deste pacote com as informações que ele guardou durante a sua fase de inicialização.

De posse das informações adquiridas a partir do módulo de configuração, dos parâmetros referentes *5* chamada remota, e da quantidade total de bytes ocupados por estes parâmetros, o "stub" do cliente, ap6s preencher os campos do pacote reservados para conter tais informações, passa o pacote para o PCRP. O PCRP se incumbe de colocar este pacote no nó destino, cuja identificação foi obtida através do modulo de configuração, e armazenada no pacote pelo "stub" do cliente.

Este pacote chegando ao n6 destino **6** recebido pelo PCRP contido na estação servidora. O PRCP da estação servidora tem como função ativar o procedimento ligador, cujo endereço foi fornecido pelo módulo de configuração quando este estava sendo inicializado.

O procedimento ligador receberá o pacote que contém o indice da Tabela de Exportações. Este índice será acessado para obter-se o endereço do despachante referente ao

procedimento que foi chamado remotamente.

Ao término da execução do procedimento, o controle vai sendo retornado até que os resultados cheguem ao cliente que fez a chamada.

Logo, como podemos observar, quando dentro de um trecho de programa for executada uma chamada de procedimento remoto, que em geral passa parâmetros de entrada e de saida, sendo estes Últimos utilizados para guardar os resultados da execução do procedimento chamado, ocorrerá uma transferência do fluxo de controle de execução. O controle de execução só voltará para o trecho de programa que fez a chamada depois execução do procedimento ter acabado a sua execuçao e de ter retornado os resultados.

Todos estes passos que acabamos de citar foram ilustrados na Figura (11.4) que apresenta um exemplo da implementação de RPC.

# CAPÍTULO VI

# EXPERIÊNCIA DO USO DO INTERPRETADOR

Os vários exemplos apresentados neste capiftulo servirão para mostrar a potencialidade da linguagem de configuração que foi descrita no Capitulo III. Um destes exemplos é tomado como base para apresentar-se os resultados obtidos ap6s a interpretação de um programa escrito na linguagem de configuração que foi proposta.

### VI. 1 EXEMPLOS ILUSTRATIVOS

# VI.l.l Exemplo da Enfermaria

O exemplo escolhido para servir de base foi aquele introduzido por STEVES et alii 1411 que será descrito a seguir :

"Um hospital precisa de um sistema de controle de pacientes. Cada paciente é controlado por um dispositivo análogo que mede fatores tais como pulso, temperatura, pressão do sangue e resistência da pele. O sistema **1;** esses fatores periodicamente. Para cada paciente são especificados limites de variação de segurança para cada fator. Se um fator tomar um valor fora do limite de variação definido ou se um instrumento falhar, a estação da enfermaria é notificada".

Este exemplo já foi desenvolvido na linguagem CONIC  $(MAGEE \mid 19)$ , e nós o reestruturamos para poder ser escrito na linguagem Modula-2, usando a linguagem de configuração proposta.

Este projeto decompõe a função do sistema em

sub-funções que podem ser associadas a módulos exportando e importando interfaces específicas,

O esquema físico do sistema de controle pode ser representado pela Figura (VI, 1) :

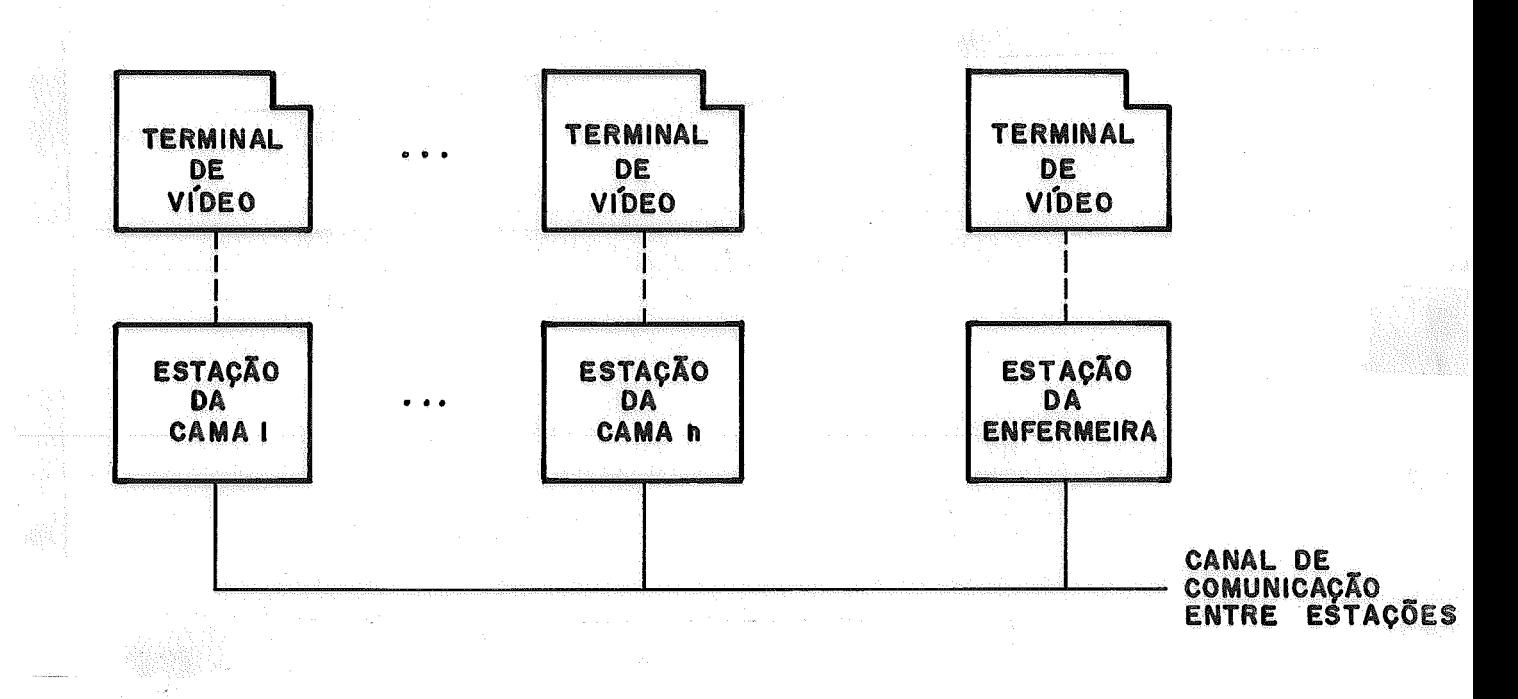

**FIGVRA** VI.1 - Sistema de Controle de Pacientes

As estações das camas são todas iguais, contendo um terminal de video onde são mostrados os valores dos fatores que estão sendo cantrolados, e através do qual são introduzidos os limites de variação de segurança, A estação da enfermaria emite alarmes, e pode querer repetir no seu terminal de video os valores dos fatores que estão sendo controlados em cada paciente,

Cada estação lógica, que será carregada numa Única estação fisica, é constituida por um conjunto de módulos ligados, que executam as funções da estação, e poderão pertencer a mais de uma configuração, e não necessariamente a uma só,

Para especificar este sistema definimos três tipos

de configuraçÕes, uma correspondente à configuração do Paciente, da qual serão criadas tantas instâncias quantas camas existem, uma configuração da Enfermeira, e uma Configuração da Enfermaria composta pelas instâncias criadas a: partir das duas configuraçÕes anteriores.

A configuração da Enfermeira utiliza unicamente a estação lógica da Enfermeira. A Configuração do Paciente precisa de duas estações lógicas, a dele e a da enfermeira, **já** que algumas das funções são executadas perto da cama e ja que aigumas das funções são executadas perto da cama e<br>putras são executadas na estação da enfermeira, tais como acionar o alarme e mostrar os dados do paciente no vídeo da enfermeira, quando estes forem requisitados. Estas funções precisam de módulos específicos para cada cama.

Vamos então mostrar a especificação da configuração do sistema usando nossa linguagem de configuração, sem nos preocupar em explicar os detalhes das funções de cada módulo que estão programados em Modula-2. A descrição completa do sistema seria muito grande, e para efeitos deste trabalho achamos suficiente a abordagem escolhida.

Descrevemos a seguir, sucintamente, as funções dos tipos de modulas utilizados para formar a configuração do exemplo apresentado:

- psim: este modulo simula as entradas dos fatores do paciente a serem controlados e importa a interface de pmonit.
- pmonit: este módulo compara as leituras recebidas com os limites de variação e provoca um alarme quando o valor estiver fora do limite. Armazena todas as informações do paciente para poder fornecê-las quando forem solicitadas. Ele exporta uma interface para psim e importa as interfaces de palarm, de psel

e de pdisp.

- pdisp: este mbdulo recebe informações de um cliente para formata-las e encaminhá-las para serem exebidas. Ele importa a interface de kwind e exporta uma interface para o cliente.
- pcom: este mbdulo permite que sejam introduzidas novas informações do paciente através do console da cama do paciente. Ele importa as interfaces de pmonit e de zterm.
- palarm: este modulo aceita as mensagens de alarme enviadas a partir das camas e as formata para que sejam exibidas. Ele exporta uma interface para pmonit e importa a interface de kwind.
- kwind : este módulo formata a tela do console. Ele exporta uma interface para pdisp e zlogw e importa a interface de zterm.
- zlogw: este mbdulo formata os erros para serem exibidos na tela. Ele importa a interface de kwind.
- psel: este modulo recebe informações das camas e as armazena para tê-las disponíveis para pedidos da enfermeira. Ele exporta uma interface para nursecom e pmonit e importa a interface de pdisp.
- nursecom: este módulo executa as funções de interpretação dos comandos que permitem **6** enfermeira escoher uma cama para monitorar. Ele importa as interfaces de zterm e de psel.
- zterm: este modulo corresponde ao gerenciador de console e contém quatro tarefas internas que gerenciam respectivamente a leitura de linha, escrita de linha, a tela e o teclado.

Este exemplo \$e cqracterizq por ter um **unico** tipo de mõdulo de implementação para cada interface de mõdulo, e por possuir dois niveis de hierarquia. No primeiro nivel são definidas as sub-configuraqÕes Patientconf e NurseConf, a serem combinadas no segundo nível para formar a configuração WardConf, na qual casam as importações de interfaces de mõdulos com as exportaqões de mÓdulos de implementação, Como neste exemplo só tem um módulo de implementação para cada mÔdulo de interface, usamos o mesmo nome para. os dois nas configurações definidas a seguir,

A configuração do paciente, considerando os mÔduloa principais que a constituem, é ilustrada na Figura (VI,2):

CONFIGURATION : PatientConf;

USE zterm, pmonit, pcom, kwind, pdisp, psim, zlogw, palarm, psel; STATTONS Bed, Nurse; IMPORT Select : psel, Conso1eN:zterm; CREATE

Conso1e:zterm ON Bed;

Monitor:pmonit ON Bed; Command: pcom ON Bed; ErrorWindsw, Window:kwind ON Bed; Display: pdisp ON Bed; Scanner:psim ON Bed; ErrorFormat:zlowg QN Bed; A1armN:palarm ON Nurse; WindowN:kwind ON Nurse;

LINK

WindowN WITM ConsoleN; AlarmN WITH WindowN; Monitor WITH Select, AlarmN, Display; Comand WITH Monitor,Console; ErrorWindow, Window WITH Console; Display WITH Window; Scanner WTTH Monitor; ErrorFormat WITH ErrorWindow;

END PatientConf.

FIGURA VI.2 - Declaração da Sub-Configuração PatientConf

As ligações dentro desta configuração ligam instâncias de m6dulos locais entre si, e instanclas de môdulos de implementação desta configuração com interfaces

de módulos de outras configurações, explicitadas na lista de importações. Os nomes das interfaces dos módulos importadas são locais a este tipo de configuração, e serão substituidos por instâncias de mÔdulos reais na hora de definir as ligações das configurações, como será visto mais adiante na Figura **(YE** -4) ,

Convêm destacar que, já que as estações lógicas Bed e Nurse serão mapeadas em estações fisicas diferentes, a terceira declaração de LINK estabelece uma ligação remota, já que o módulo AlarmN pertence à estação Nurse, enquanto Monitor pertence à estação Bed. Podemos observar também, que a ligação de Monitor com Select é potencialmente remota, mas só poderemos confirmá-lo quando for ligada esta sub-configuração com outra, no prÓxino nfvel de hierarquia, à primeira declaração de Ligaçso *e* Isca1 parque os dois módulos pertencem a mesma estação Nurse.

A configuração da enfermeira, considerando os módulos principais que a constituem, é ilustrada na Figura **(VT,3)** :

CONFIGURATION: NurseConf;

USE nursecom, pdisp, psel, zterm, zlogw, kwind; STATTONS Nurse; EXPORT Selector: psel, ConsoleNurse: zterm; CREATE Command: nursecom ON Nurse; Display: pdisp ON Nurse; Se1ector:psel ON Wurse; Conso1eNurse;zterm ON Nurse;

ErrorFormat: zlogw ON Nurse; **ErrorWindow,Window:kwind** ON Nursey

LXNK

Window, ErrorWindow WITH ConsoleNurse; ErrorFormat WITH ErrorWindow; Display WITH Window; Command WITH Selector,consoleNurse; Selector WITH Displqy;

END NurseConf,

FIGURA VI.<sup>3 -</sup> Declaração da Sub-Configuração NurseConf

Passaremos agora a definir a configuração da enfermaria ilustrada pela Figura(VI.4), que é composta por instâncias das Configurações ja declaradas.

CONFIGURATION; WardConf;

USE NurseConf, PatientConf; STATIONS Bed1, Bed2, Bed3, Bed4, Bed5, Nurse; CREATE<br>Maria:NurseConf ON Nurse;

Patl:PatientConf ON Bedl, Nurse;<br>Pat2:PatientConf ON Bed2, Nurse;<br>Pat3:PatientConf ON Bed3, Nurse; Pat4: PatientConf ON Bed4, Nurse; Pat5: PatientConf ON Bed5, Nurse

LINK

Patl, Pat2, Pat<sup>3</sup>, Pat4, Pat5 WITH Maria, Selector, Maria, ConsoleNurse; END WardConf.

FIGURA VI.4 - Declaração da Configuração WardConf

O sistema aqui descrj,to ê composto por uma enfermeira controlando cinco camas de pacientes, Podemos ressaltar que a configuração de mais alto nivel não exporta nem importa nada. É nesta configuração que são feitas as ligações entre as Configurações de PatientConf e NurseConf atravês da associação entre as interfaces dos módulos importadas pelos pacientes e as instâncias dos mÓdulos de implementação exportadas pela enfermeira.

Para completar este exemplo, podemos explicitar o mapeamento da configuração lógica na configuração fisica através de:

LOAD Enfermeira:WardConf ON Stationl, Station2, Station3, Station4, Station5, Station6,

# VI.1.2 Exemplo de Propagação de Importações e Exportações

Este exemplo tem como objetivo mostrar a propagação

de importações de interfaces ae mÔdulos e de exportaç6es de módulos de implementação. Para isto foi estendido o exemplo da seção anterior, acrescentando dois tipos de sub-configurações no primeiro nível de hierarquia, chamados ControlConf e DoctorConf, Foi acrescentado também um terceiro nivel de hierarquia chamado FloorConf, formado a partir das sub-configurações WardConf, ControlConf e DoctorConf.

A sub-configuração ControlConf tem como funçgo fazer algum cálculo estatístico sobre os dados dos pacientes, sendo que para isto obtêm informações através da Nurseconf. A sub-configuração DoctorConf desempenha o papel do doutor que será consultado em determinadas situações pela sub-configuração NurseConf. A configuração de terceiro nivel FloorConf representa um andar de um hospital, no qual estão alocados um doutor, uma enfermeira e cinco pacientes. É neste último nivel que vão casar todas as importações de<br>interfaces de módulos com as exportações de módulos de exportações de módulos de implementação.

Para melhor entendimento do exemplo apresentado ilustramos resumidamente a sua estrutura atravês da Figura  $(YI, 5)$ ,

lo. nivel de hierarquia

Tipos de sub-configuração

PatientConf Importa de NurseConf

NurseConf

Importa de DoctorConf kporta para PatientConf e ControlConf

ControlConf Importa de NurseConf

DoctorConf

Exporta Para NurseConf

20. nivel de hierarquia

Tipo de sub-configuração

WardConf

Importa de DoctorConf

Exporta para ControlConf

1 instância do tipo Nurseconf<br>5 instâncias do tipo PatientO

5 instâncias do tipo PatientConf

30. nivel de hierarquia

Tipo de configuração

**F** 1oorConf

1 instância do tipo WardConf

**1** instancia do tipo ControlConf

1 instancia do tipo DoctorConf

FIGURA VI.5 - Esquema da Configuração do Exemplo de FloorConf com Controle Estatistico

Queremos destacar que na sub-configuração WardConf do segundo nivel de hierarquia, casam as importações de interfaces de módulos de PatientConf com as exportações de módulos de irnplementação de NurseConf. *e* neste nivel que mostramos a propagação tanto da importação declarada em DoctorConf quanto da exportação declarada em NurseConf, que só serão casadas no terceiro nivel de hierarquia, na configuração FloorConf.

Apresentaremos a seguir, com mais detalhes, definição das sub-configurações e da configuração mencionadas.

A definição da sub-configuração PatientConf permanece Inalkerada em relação ao exemplo anterior 'e é ilustrada na Figura (VI.2).

Para este exemplo é necessario acrescentar à definição anterior **dq** sub-configuração NurseConf a importação da interface do módulo do tipo consDoctor, contido na sub-configuração DoctorConf, e a exportação do

124

módulo de implementação correspondente à interface do módulo importada na sub-configuração ControlConf, do tipo xtipo.

CONFIGURATION: NurseConf; USE nursecom, pdisp, psel, zterm, zlogw, kwind, xtipo, ytipo, consDoctor; STATIONS Nurse; IMPORT ConsultDoctor : consDoctor; EXPORT Selector: psel, ConsoleNurse: zterm, X: xtipo; CREATE Command:nursecom ON Nurse; Disp1ay:pdisp ON Nurse; Se1ector:psel ON Nurse; Conso1eNurse:zterm ON Nurse; X: xtipo ON Nurse; Y: ytipo ON Nurse; ErrorFormat :zlogw ON Nurse; **ErrorWindow,Window:kwind** ON Nurse; LINK

Window,ErrorWindow WITH ConsoleNurse; ErrorFormat WITH ErrorWindow; Display WITH Window; Command WITH Selector,ConsoleNurse; Selector WITH Display; X WITH Selector; Y WITH ConsultDoctor;<br>X WITH Y ;

END NurseConf.

FIGURA VI.6 - Declaração da Sub-Configuração NurseConf

Os mGdulos X e Y foram acrescentados para fazer consultas ao doutor em relação às informações que precisam ser utilizadas para os cálculos estatísticos, a partir dos dados recolhidos dos pacientes.

A definição da sub-configuração de ControlConf **6**  ilustrada pela Figura (VI.7).

CONFIGURATION: ControlConf; USE wtipo,ztipo,xtipo; STATIONS Nurse; IMPORT X: xtipo; CREATE W: wtipo ON Nurse; Z: ztipo ON Nurse; LINK W WITH Z, X; END ControlConf.

FIGURA VI.7 - Declaração da Sub-Configuração ControlConf

Esta sub-configuração faz uns c6lculos estatisticos utilizando os módulos W e Z, e importa, através de X, dados fornecidos pela enfermeira. Esta importação será casada num nivel superior de hierarquia.

A última sub-configuração neste primeiro nível de hierarquia **6** a DoctorConf, cuja definição é ilustrada pela Figura  $(VI.8)$ .

CONFIGURATION: DoctorConf; USE consDoctor; STATIONS Doctor; EXPORT CD:consDoctor; CREATE CD:consDoctor ON Doctor; END DoctorConf.

FIGURA VI.8 - Declaração da Sub-Configuração DoctorConf

Esta sub-configuração consiste num único módulo de implementação, cuja interface será importada pela enfermeira, e portanto não contém nenhuma ligação.

No segundo niível de hierarquia, este exemplo define uma sub-configuração chamada WardConf, que consiste de uma instância de enfermeira e cinco instâncias de pacientes, analogamente ao exemplo anterior.

Por causa das modificações acrescentadas à sub-configuração NurseConf, a definição ilustrada pela<br>Figura (VI.9) mostra algumas alterações em relação à versão anterior da Fiqura (VI.4).

```
CONFIGURATION: WardConf; 
   USE NurseConf, PatientConf, xtipo, consDoctor;
   STATIONS Bedl,Bed2,Bed3,Bed4,Bed5,Nurse; 
   IMPORT Consu1tDoctor:consDoctor; 
   EXPORT X:xtipo; 
   CREATE 
      Maria:NurseConf ON Nurse; 
      Patl: PatientConf ON Bed1, Nurse;
      Pat2:PatientConf ON Bed2,Nurse; 
      Pat3:PatientConf ON Bed3,Nurse; 
      Pat4:PatientConf ON Bed4,Nurse; 
      Pat5: PatientConf ON Bed5, Nurse;
```
LINK **Patl,Pat2,Pat3,Pat4,Pat5**  WITH **Maria.Selector,Maria.ConsoleNurse;**  END WardConf .

FIGURA VI.9 - Declaração da Sub-Configuração WardConf

Como já mencionamos anteriormente, neste segundo nível da hierarquia aparecem as propagações, por um lado, da importação da interface do módulo ConsultDoctor, utilizada pela enfermeira, e, por outro, da exportação do módulo de implementação X contido na enfermeira.

Para finalizar este exemplo, mostraremos a definição do terceiro e Último njvel de configuração chamado  $Floor$ oorConf, ilustrada pela  $Figure (VI.10)$ , que consiste de uma instância de cada uma das três sub-configurações WardConf, ControlConf e DoctorConf.

CONFIGURATION: FloorConf; USE WardConf, ControlConf, DoctorConf; STATIONS Bed1, Bed2, Bed3, Bed4, Bed5, Nurse, Doctor; CREATE Enfermaria:WardConf ON **Bedl,Bed2,Bed3,Bed4,Bed5,Nurse;**  ControleEstatistico:ControlConf ON Nurse; Jose:DoctorConf ON Doctox;

LINK ControleEstatistico WITH Enfermaria.X; Enfermaria WITH Jose.CD; END FloorConf .

FIGURA VI.10 - Declaração da Configuração FloorConf

Podemos notar que neste último nível casam a importação e a exportação propagadas, que tinham ficado pendentes. Queremos salientar também, que a importação de ConsultDoctor é feita através da instância Enfermaria da sub-configuração do tipo WardConf, mas ela só é visível para a instância Maria da sub-configuração do tipo NurseConf, e não é visível para nenhuma das instâncias das sub-configurações do tipo PatienConf contidas nesta instância Enfermaria.

# VI.1.3 Exemplo de Uso de Instâncias de Tipos de Módulos e Sub-Configurações Iquais

No exemplo anterior vimos o uso de várias instâncias de uma mesma sub-configuração (PatientConf), que em particular continha declarações de importação. Neste exemplo queremos mostrar o uso de várias instâncias de uma mesma sub-configuração, tanto no caso de sub-configurações que importam, quanto das que exportam, já que estas últimas apresentam alguns problemas adicionais.

Neste caso desenvolveremos o exemplo do andar do hospital descrito antes, mas com a ressalva de que tiramos a sub-configuração do cálculo estatístico do tipo ControlConf por razões que explicaremos mais adiante. O exemplo vai conter então o mesmo doutor, mas uma enfermaria diferente, com duas enfermeiras do mesmo tipo, e aparecerá somente a propagação da importação **já** mostrada no exemplo anterior.

A estrutura do exemplo pode ser ilustrada resumidamente pela Figura (VI.11).

10. njvel da hierarquia

Tipos de sub-configurações

PatientCon£ Importa de NurseConf

NurseConf Importa de DoctorConf Exporta para PatientConf

DoctorConf exporta para Nurseconf

20. nivel da hierarquia

Tipo de sub-configuração

WardConfT

Importa de DoctorConf

- 2 instâncias do tipo NurseConf
- 5 instâncias do tipo PatientConf

30. njvel da hierarquia

Tipo de configuração

FloorConfl

- 1 instância do tipo WardConf
- 1 instância do tipo DoctorConf

FIGURA VI.11 - Esquema da Configuração do Exemplo de FloorConfl

Neste caso, tendo duas enfermeiras iguais para atender aos cinco pacientes, precisamos ligar explicitamente cada paciente a uma determinada enfermeira. Isto **6**  consequência do fato que, quando o paciente faz a chamada remóta do procedimento contido na interface exportada pela - enfermeira, nao **6** passável precisar a que instância corresponde essa chamada. Esta correspondência *6* feita de

forma fixa na declaração LINK. Por causa disto, **6** que tivemos que retirar a sub-configuração ControlConf, que importava uma interface da sub-configuração NurseConf. Tendo duas enfermeiras não poderíamos diferenciar, na hora de ControlConf fazer a chamada a NurseConf, qual delas estaria chamando, mesmo fazendo as duas ligações de ControlConf com elas.

As sub-configuraçães do primeiro nivel da hierarquia  $s$ ão então, as três mencionadas na Figura (VI.11), sendo que a bica diferença em relação ao exemplo anterior **6** que a sub-configuração do tipo NurseConf agora não exporta mais, para ControlConf, que foi retirado neste exemplo. As declarações de PatientConf e DoctorConf, correspondem às Figuras (VI.2 e VI.8). A declaração de NurseConf será ilustrada pela Figura (VI.12).

CONFIGURATION: NurseConf; USE **nursecom,pdisp,psel,zterm,zlogw,kwind,**  ytipo,consDoctor; STATIONS Nurse; IMPORT **ConsultDoctor:consDoctor;**  EXPORT **Selector:psel,ConsoleNurse:zterm;**  CREATE Command:nursecom ON Nurse; Disp1ay:pdisp ON Nurse; Se1ector:psel ON Nurse; ConsoleNurse:zterm ON Nurse; Y:ytipo ON Nurse; ErrorFormat:zlogw ON Nurse; **ErrorWindow,Window:kwind** ON Nurse;

LINK Window,ErrorWindow WITH ConsoleNurse; ErrorFormat WITH ErrorWindow; Display WITH Window; Command WITH Selector,ConsoleNurse; Selector WITH Display; Y WITH ConsultDoctor;

END Nurseconf.

Figura VI.12 - Declaração da Sub-Configuração NurseConf

131

Foram retiradas da sub-configuração NurseConf anterior, ilustrada na Figura (VI.6), a criação e a ligação do módulo X de tipo xtipo, que tihhamos declarado para interagir com a sub-configuração ControlConf.

No segundo nível criamos uma nova sub-configuração do tipo WardConfT, a partir do primeiro exemplo (seção VI.3), no qual acrescentamos uma outra instância da sub-configuração NurseConf. A nova sub-configuração WardConfT estar6 formada então por duas instâncias de enfermeiras e cinco instâncias de pacientes, e a sua definição é ilustrada na Figura (VI.13).

CONFIGURATION: WardConfT;

USE NurseConf, PatientConf, ConsultDoctor; STATIONS Bed1, Bed2, Bed3, Bed4, Bed5, Nurse1, Nurse2; IMPORT ConsultDoctor: consDoctor; CREATE Maria: NurseConf ON Nursel; Ana:NurseConf ON Nurse2; Patl: PatientConf ON Bed1, Nursel; Pat2: PatientConf ON Bed2, Nursel; Pat3: PatientConf ON Bed3, Nursel; Pat4: PatientConf ON BVed4, Nurse2; Pat5: PatientConf ON Bed5, Nurse2;

#### LINK

Patl, Pat2, Pat3 WITH Maria. Selector, Maria. ConsoleNurse; Pat4, Pat5 WITH Ana. Selector, Ana. ConsoleNurse;

END WardConfT.

FIGURA VI.13 - Declaração da Sub-Configuração WardConfT

Queremos ressaltar, que nesta declaração de WardConfT temos os três primeiros pacientes ligados com a enfermeira Maria, e os outros dois com a enfermeira Ana. As duas enfermeiras foram associadas a estações lógicas diferentes, mas poderiam também estar associadas à mesma estação lógica, e neste caso a declaração teria sido:

#### CREATE

Maria,Ana:NurseConf ON Nurse;

e os pacientes teriam sido declarados todos na mesma estação Nurse.

No terceiro nível temos então a definição da configuração do tipo FloorConfl ilustrada pela Figura (VI.14).

CONFIGURATION: FloorConfl;

USE WardConfT, DoctorConf;

STATIONS Bed1, Bed2, Bed3, Bed4, Bed5, Nurse1, Nurse2, Doctor; CREATE

EnfermariaT:WardConfT ON **Bedl,Bed2,Bed3,Bed4rBed51**  Nursel,Nurse2; Jose:DoctorConf ON Doctor;

LINK

EnfermariaT WITH Jose.CD; END FllorConfl.

FIGURA VI.14 - Declaração da Configuração FloorConfl

Podemos notar que neste Último nivel da hierarquia se casa a importação programada pela sub-configuração WardConfT, a interface de ConsultDoctor, com a exportação da correspondente, propagada pela configuração DoctorConf. Mas o fato mais importante a ser ressaltado é que a ligação declarada implica em duas ligações implícitas que o interpretador da linguagem de configuração precisa identificar, jã que na sub-configuração WardConfT existem duas instâncias, Maria e Ana, da sub-configuração NurseConf que importam a interface de ConsultDoctor.

Este exemplo podia ter sido estruturado, separando a sub-configuração WardConfT em duas, WardConfl e WardConf2, contendo; respectivamente, a enfermeira Maria com seus três pacientes, e aenfermeira Ana com seus dois pacientes. Esta estrutura não teria introduzido nenhuma diferença conceitual para a configuração final: a Ünica'imudança seria em relação às duas ligações explícitas.

Enfermarial WITH Jose.CD; Enfermaria2 WITH Jose.CD;

supondo que Enfermarial fosse do tipo Wardconfl e Enfermaria2 do tipo WardConf2.

Voltamos a ressaltar aqui, que quando existem mais de uma instância de uma sub-configuração, sejam elas do mesmo tipo ou de tipos diferentes, não podemos diferenciá-las no caso delas exportarem alguma interface que seja importada por outra sub-configuração. Esta limitação *e*  consequência da propriedade de transparência na chamada remota de procedimento, que quisemos implementar para estender Modula-2 para o seu uso em sistemas distribuídos. Queremos deixar claro que uma sub-configuração no primeiro nível da hierarquia está constituída por mÓdulos escritos em Modula-2, e, quando falamos de instâncias de sub-configurações de tipos diferentes, isto corresponde a sub-configurações contendo módulos de implementação de tipos diferentes, mas com a mesma interface. Isto ocorre tanto em relação a módulos locais **5** sub-configuração quanto em relação a módulos que são visíveis para as outras sub-configuraçÕes, por terem sido exportados. Trataremos deste caso no próximo exemplo.

# VI.1.4 Exemplo de Uso de Instâncias de Tipos Diferentes de Módulos e Sub-Configurações

Até agora temos tratado exemplos, nos quais para cada interface demódulo existia somente umtipo de mÓdulo de implementação, mesmo com várias instâncias iguais, como no caso anterior. Queremos agora apresentar um exemplo no qual, para uma mesma interface de mÕdulo, existem diferentes tipos de mÓdulos de implementação programados em Modula-2. Para isto escolhemos o caso de ter dentro da sub-configuração do tipo NurseConf tipos de m6dulos de implementação diferentes para a interface psel, que em particular são exportados.<br>Poderiamos ter escolhido um tipo de módulo local à NurseConf Poderíamos ter escolhido um tipo de módulo local
que não fosse exportado, mas o caso seria anãlogo só que mais simples.

10. nível da hierarquia

Tipos de sub-configuração

PatientConf Importa de NurseConfl ou de NurseConf2

NurseConfl Importa de DoctorConf Exporta para PatientConf

NurseConf2 Importa de DoctorConf Exporta para PatientConf

DoctorConf Exporta para NurseConfl e NurseConf2

20. nível da hierarquia

Tipos de sub-configuração

WardConfl

Importa de DoctorConf

- 1 instância do tipo NurseConfl
- 3 instãncias do tipo PatientConf

WardConf2

- Importa de DoctorConf
- 1 instância do tipo NurseConf2
- 2 instâncias do tipo PatientConf

30. nível da hierarquia

Tipo de configuração

FloorConf 2

- 1 instância do tipo WardConfl
- 1 instância do tipo WardConf2
- 1 instância do tipo DoctorConf

FIGURA VI.15 - Esquema da configuração do Exemplo de FloorConf2

Vamos então definir aqui os nomes diferentes para as interfaces dos módulos e para os nomes dos módulos de implementação correspondentes. Chamaremos a interfade do módulo psel, pselint, e os dois tipos de módulos de implementação psell e psel2 respectivamente, Vamos supor tambêm que para o mÓdulodotipo zterm existem dois nomes diferentes, um para a interface do mÔdulo, chamada ztermint, e outro para o mÕdulo de implementação, chamado zterm, mesmo tendo um Único tipo de mÓdulo de implementação.

Para desenvolver o exemplo análogo ao anterior, precisamos agora definir dois tipos diferentes de sub-configurações para as duas enfermeiras. Para facilitar a compreensão do exemplo de FloorConf2, ilustraremos resumidamente a sua estrutura com a Figura (VI.15) acima.

Com a definição de nomes diferentes para as interfaces dos módulos e para os tipos dos módulos de implementação, analisemos agora as modificações a serem introduzidas em relação às definições das subconfigurações apresentadas anteriormente.

No primeiro nível da hierarquia vejamos agora as declarações dos tipos de sub-configurações, A declara'ção do tipo de sub-configuração PatientConf será agora ilustrado pela Figura (VI. 16) .

Podemos destacar que as Únicas diferenqas aparecem nas declarações USE e TMPORT, onde foram acrescentados os nomes das interfaces de módulos importadas, pselint e ztermint. Na declarayão CREATE é criada uma instância do tipo zterm, que continua igual à anterior, já que estamos supondo que existe um único tipo de módulo correspondente à interface ztermint.

CONFIGURATION: patientconf; USE zterm, pmonit, pcom, kwind, pdisp, psim, zlogw, palarm, pselint, ztermint; STATIONS Bed, Nurse; IMPORT Select : **pselint,ConsoleN:ztermint;**  CREATE Console :zterm ON Bed; Monitor:pmonit ON Bed; Command:pcom ON Bed; ErrorWindow, Window:kwind ON Bed; Disp1ay:pdisp ON Bed; Scanner:psim ON Bed; ErrorFormat:zlogw ON Bed; A1armN:palarm ON Nurse; WindowN:kwind ON Nurse; LINK

WindowN WITH ConsoleN; AlarmN WITH WindowN; Monitor WITH Select, AlarmN, Display; Command WITH Monitor,Console; ErrorWindow,Window WITH Console; Display WITH Window; Scanner WITH Monitor; ErrorFormat WITH ErrorWindow;

END Patientconf.

FIGURA VI.16 - Declaração da Sub-Configuração PatientConf

Neste exemplo precisamos definir duas sub-configurações e tipos diferentes para NurseConf, que serão chamadas respectivamente NurseConfl .. e NurseConf2, contendo tipos de módulos de implementação diferentes, psell e psel2, para o módulo psel usado anteriormente.

A sub-configuração do tipo NurseConfl **6** ilustrada pela Figura (VI.17).

A única modificação introduzida na Figura (VI.17) em relação à Figura (VI.12) é a substituição de psel por psell.

CONFIGURATION: NurseConfl; USE **nursecom,pdisp,psell,zterm,zlogw,kwind,**  ytipo,ConsDoctor; STATIONS Nurse;<br>IMPORT Consult IMPORT **Consu1tDoctor:consDoctor;**   $S^{elector:psell, ConsoleNurse:ztern;$ CREATE Command:nursecom ON Nurse; Disp1ay:pdisp ON Nurse; Se1ector:psell ON Nurse; ConsoleNurse:zterm ON Nurse; Y:ytipo ON Nurse; ErrorFormat:zlogw ON Nurse; **ErrorWindow,Window:kwind** ON Nurse; LINK Window,ErrorWindow WITH ConsoleNurse; ErrorFormat WITH ErrorWindow; Display WITH Window; Command WITH Selector,ConsoleNurse; Selector WITH Display; Y WITH ConsultDoctor; END NurseConf. FIGURA VI.17 - Declaração da Sub-Configuração NurseConfl Analogamente,a sub-configuração do tipo NurseConf2 é ilustrada pela Figura (VI.18) com a única modificação causada pela substituição de psel por psel2. CONFIGURATION: NurseConf2; USE **nursecom,pdisp,psel2,zterm,zlogw,kwind,**  ytipo,consDoctor; STATIONS Nurse;<br>IMPORT Consult IMPORT **Consu1tDoctor:consDoctor;**  Selector: psel2, ConsoleNurse: zterm; CREATE Command:nursecom ON Nurse; Disp1ay:pdisp ON Nurse; Selector:psel2 ON Nurse; Conso1eNurse:zterm ON Nurse; Y:ytipo ON Nurse; ErrorFormat:zlogw ON Nurse; **ErrorWindow,Window:kwind** ON Nurse; LINK Window,ErrorWindow WITH ConsoleNurse; ErrorFormat WITH ErrorWindow; Display WITH Window; Command WITH Selector,ConsoleNurse; Selector WITH Display; Y WITH ConsultDoctor; END NurseConf.

FIGURA VI.18 - Declaração da Sub-Configuração NurseConf2

No segundo nável da hierarquia são definidas duas sub-configurações do tipo WardConfl e WardConf2. A sub-configuraçao do tipo WardConfl é definida pela Figura  $(VI.19)$  sequinte:

CONFIGURATION: WardConfl; USE PatientConf, NurseConfl; STATIONS Bed1, Bed2, Bed3, Nurse1;<br>IMPORT ConsulDoctor: consDoctor  $ConsulDector:consDoctor;$ CREATE Maria:NurseConfl ON Nursel;<br>Patl:PatientConf ON Bedl,Nursel; Pat1:PatientConf Pat2:PatientConf ON Bed2, Nursel;<br>Pat3:PatientConf ON Bed3.Nursel; ON Bed3, Nursel;

LINK

Patl, Pat2, Pat3 WITH Maria. Selector, Maria. ConsoleNurse; END WardConfl.

FIGURA VI.19 - Declaração da Sub-Configuração WardConfl

Esta sub-configuração está composta por uma instância da sub-configuração NurseConfl e três instâncias da sub-configuração PatientConf. **E** neste njvel que na declaração do LINK são ligadas de forma implícita as interfaces pselint, chamadas localmente de Select, dos três pacientes com o m6dulo de implementação de tipo psell de NurseConfl, chamado localmente de Selector.

Analogamente,a sub-configuração do tipo WardConf2 **6**  definida pela Figura (VI.20) seguinte:

CONFIGURATION: WardConf2; USE PatientConf,NurseConf2; STATIONS Bed4,Bed5,Nurse2; IMPORT **Consu1tDoctor:consDoctor;**  CREATE Ana:NurseConf2 ON Nurse2; Pat4: PatientConf ON Bed4, Nurse2; Pat5: PatientConf ON Bed5, Nurse2;

LINK

Pat4,Pat5 WITH **Ana.Selector,Ana.ConsolNurse;**  END WardConf2.

FIGURA VI.20 - Declaração da Sub-Configuração WardConf2

Nesta sub-configuração, que contém uma instância da sub-configuração NurseConf2 e duas instâncias de PatientConf, são feitas implicitamente as ligações entre as interfaces pselint, chamadas localmente de Select, dos pacientes com o módulo de implementação de tipo psel2 de NurseConf2, chamado localmente de Selector.

No terceiro niível definimos a configuração do tipo FloorConf2 constituída por uma instância de cada um dos três tipos de sub-configurações WardConfl, WardConf2 e DoctorConf, ilustrada pela Figura (VI.21).

CONFIGURATION: FloorConf2; USE WardConfl, WardConf2, DoctorConf; STATIONS Bed1, Bed2, Bed3, Bed4, Bed5, Nurse1, Nurse2, Doctor; CREATE En£ermarial:WardConfl ON Bedl,Bed2,Bed3,Nursel; En£ermaria2:WardConf2 ON Bed4,Bed5,Nurse2; José: DoctorConf ON Doctor; LINK  $Enfermarial, Enfermaria2 WITH José.CD;$ END FloorConf2.

FIGURA VI.21 - Declaração da Sub-Configuração FloorConf2

 $s\tilde{a}o$ Os comentários feitos no exemplo anterior válidos aqui também. poderiamos ter definido uma Única sub-configuração do tipo WardConfT, contendo uma instância de cada tipo NurseConfl e NurseConf2, e ligando os respectivos pacientes a uma e outra enfermeiras. Essa modificação não teria causado, neste niível, nenhuma mudança conceitual. Teria aparecido uma única ligação neste terceiro niível, que, de forma implácita, seria equivalente as duas ligações explícitas da Figura (VI.21).

O mais importante a ser destacado neste exemplo é a forma simples na qual é feita a ligação entre a inferface do m6dulo e a implementação do módulo desejado. Cada sub-configuração é programada sem precisar se preocupar com esta associação, que será feita na declaração LINK, quando

forem combinadas as sub-configurações que contêm as respectivas importações e exportações. O programador da configuração só precisa estar ciente dos nomes das interfaces dos m6dulos, e dos diferentes tipos de módulos de implementação correspondentes às interfaces. É importante salientar aqui a separação de funções entre a criação de instâncias de módulos e sub-configurações, e as suas ligações. Isto facilita, na reconfiguração, a possibilidade de modificar ligações, já que para isto será necessário somente destruir as ligações existentes e fazer ligações novas, nos casos existentes. Também no caso de modificar os mbdulos de implementação, esta separação facilita as mudanças a serem introduzidas, que serão minimizadas desta forma.

# VI. 2 RESULTADOS OBTIDOS APLICANDO-SE O INTERPRETADOR NO EXEMPLO DA SEÇÃO VI.1.2

Usando o exemplo apresentado na seção VI.1.2, vamos mostrar como ficariam preenchidas as estruturas de dados utilizadas pelo interpretador, as quais foram descritas no item V.3 do Capítulo V.

Ao término da interpretação de todas as sub-configurações do primeiro nível de hierarquia, a Tabela de configurações conterá as informaçães ilustradas pelas Figuras (VI.22, VI.23, VI.24 e VI.25).

Quando o interpretador analisar a sub-configuração WardConf, pertencente ao segundo nível de hierarquia, ele preencherá mais uma entrada na Tabela de Configurações com as informações ilustradas pela Figura  $(VI.26)$ .

O interpretador ao analisar esta sub-configuração, percebera que esta ocorrendo uma propagação de exportação, uma vez que o módulo de implementação X do tipo xtipo não foi criado dentro desta sub-configuração. O interpretador

verifica então, se o módulo de implementação foi criado em<br>alguma e das establecentaminaçãos e sua estamãom esta alguma das sub-configurações que compõem esta sub-configuração. Logo, a Tabela de Tipos que está ilustrada pela Figura (VI.27), será epesquisada até encontrar-se os tipos referentes a sub-configuraçÕes, ou seja, os tipos cujo o campo que indica o nível de hierarquia esteja com o valor diferente de zero. Podemos observar através da Figura (VI.27) que o primeiro tipo encontrado, NurseConf, **6** um tipo de configuração. O interpretador então, consultando a Tabela de configurações na entrada referente a este tipo, encontra entre as instâncias de módulos criados, o módulo X do tipo xtipo (vide Figura **~1.23).** 

Continuando a interpretação do programa, o nível mais alto de hierarquia é atingido. Depois da interpretação das declarações CONFIGURATION, STATIONS, IMPORT, EXPORT e CREATE, a Tabela de configurações conter6 mais uma entrada com as informações referentes à configuração FloorConf, e que esbão ilustradas na Figura (VI. **28)** .

Neste último nível, o interpretador então verifica que a importação do módulo ConsultDoctor do tipo consDoctor, propagada pela sub-configuração WardConf, casa com a exportação realizada pela sub-configuração DoctorConf. É neste nivel também, que a exportação X do xtipo, propagada pela sub-configuração WardConf, casa com a importação realizada pela sub-configuração ControlConf.

Consultando a Tabela de Configurações, o interpretador descobrirá que a estação lógica associada ao módulo X é a mesma que está associada ao modulo W pertencente à sub-configuração ControlConf, indicando neste caso que a ligação entre estes dois m6dulos é uma ligação local e não remdta. **J&** a ligação entre o modulo Y pertencente à sub-configuração NurseConf, e o módulo CD pertencente à sub-configuração DoctorConf, é uma ligação remota, uma vez que o primeiro módulo está associado a uma

estação lógica (Nurse) diferente daquela a qual o segundo módulo está associado (Doctor).

Devemos ressaltar que as estações lógicas não sempre com os mesmos nomes em todas as precisam aparecer sub-configurações, para significar que está se tratando đa 16gica. O interpretador descobrirá mesma estação se as estações lógicas são as mesmas ou não, considerando, na hora de realizar o relacionamento entre as estações lógicas,  $\mathbf{a}$ posição na qual elas apareceram nas declarações STATTONS e CREATE.

Depois de descobrir todos os módulos pertencentes estação física, e quais são as ligações remotas e as cada locais, o interpretador monta as Tabelas de Importações e de Exportações, que deverão ser carregadas nas estações físicas correspondentes. As Figuras (VI.29, VI.30 VI.31) ilustram tabelas, sendo que existirá uma tabela idêntica a da estas Figura (VI.29) nas estações físicas nº 2, nº 3, nº 4 e nº 5, as quais representam os pacientes PAT2, PAT3, PAT4, e PAT5, respectivamente. O primeiro campo da Tabela de Importações conterá os valores STATION 2, STATION 3, STATION 4 e STATION 5 nas estações físicas nº 2, nº 3, nº 4 e nº 5, respectivamente.

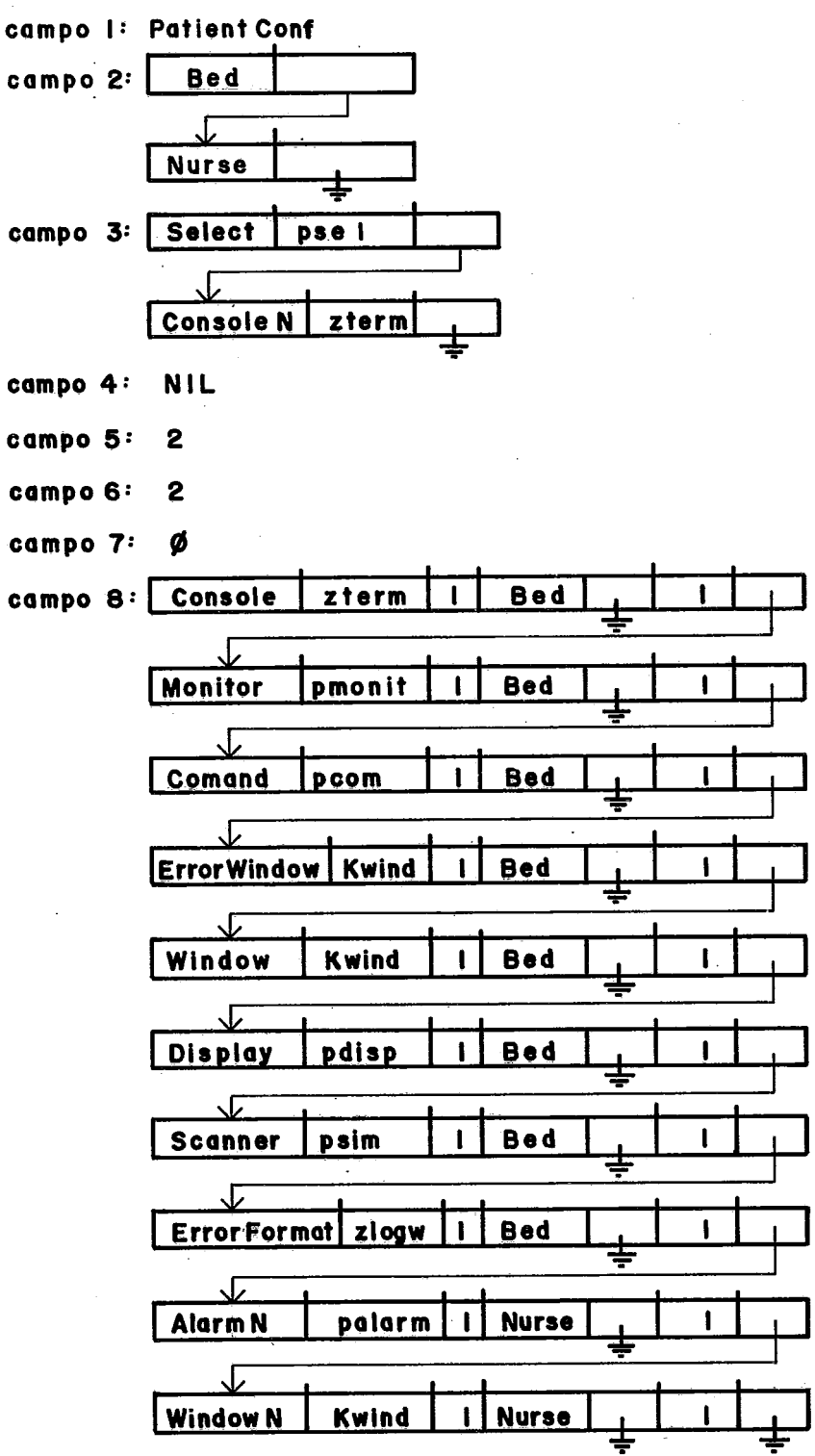

Figura V.22 - Entrada Ø da Tabela de Configurações Referente a Sub-Configuração PatientConf.

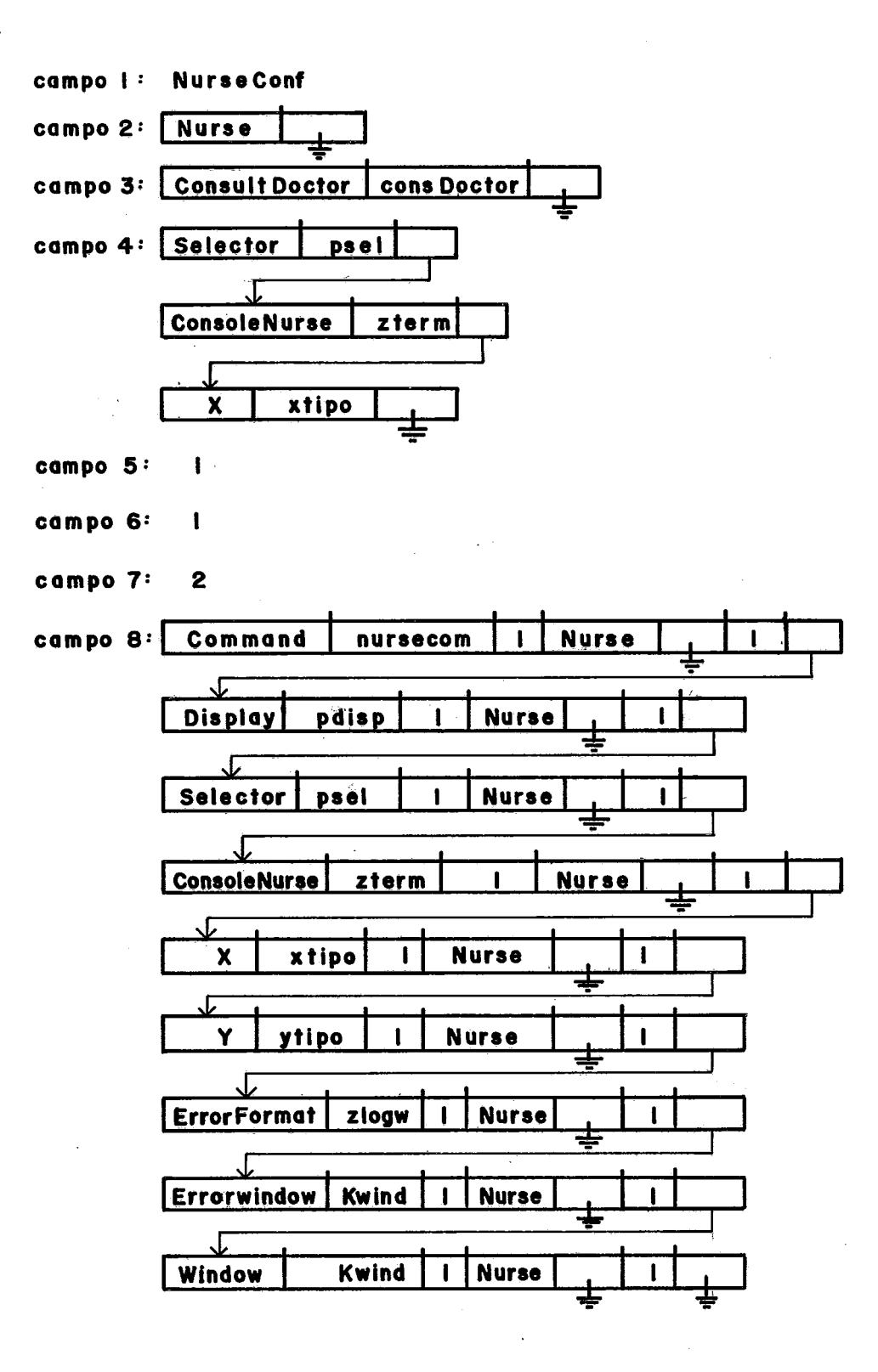

Figura VI.23 - Entrada 1 da Tabela de Configurações Referente à Sub-Configuração NurseConf.

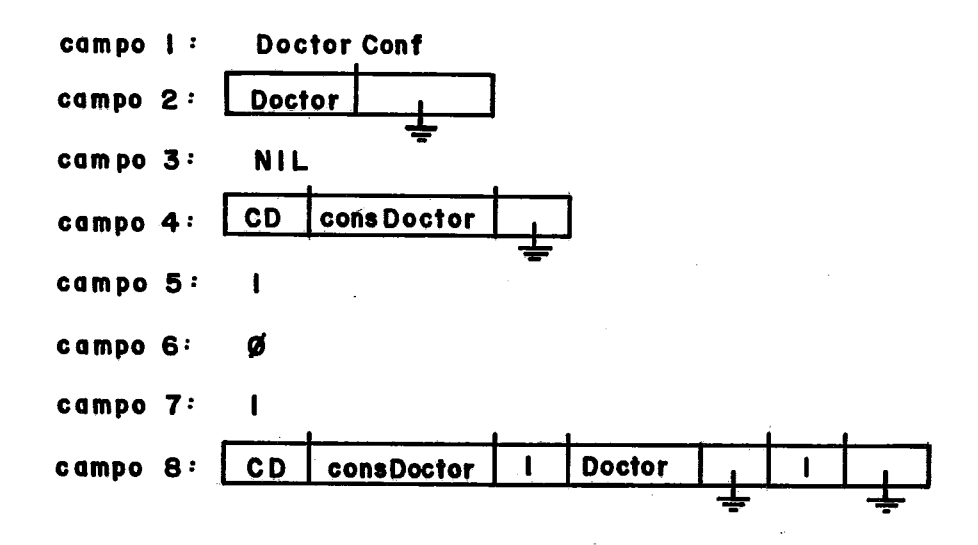

Figura VI.24 - Entrada 2 da Tabela de Configurações Referente à Sub-Configuração DoctorConf.

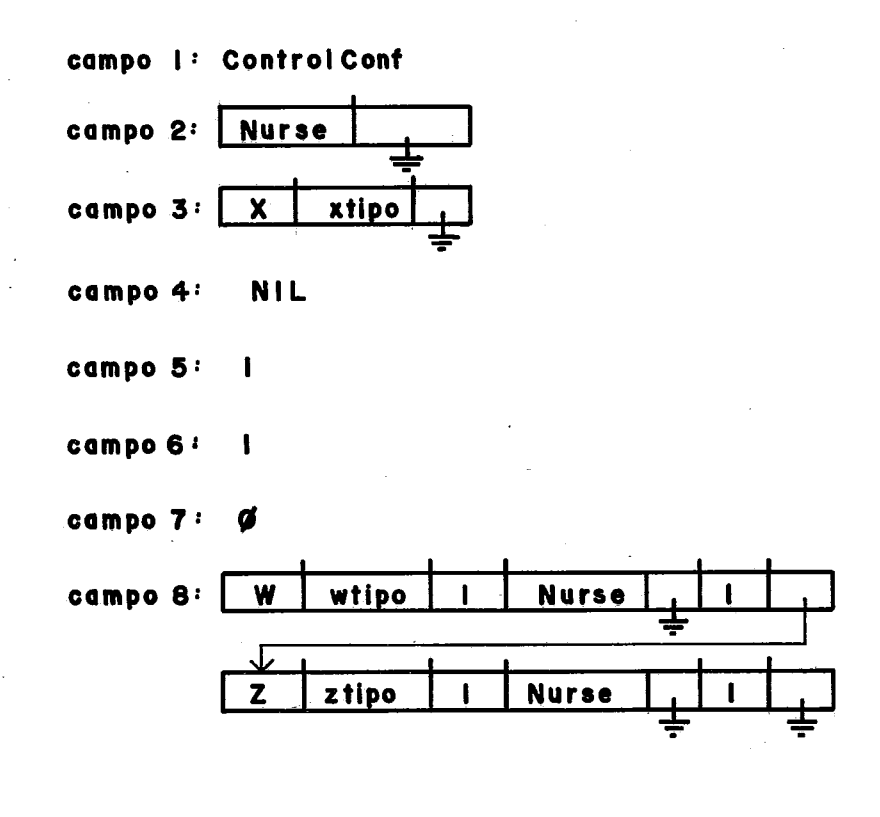

Figura VI.25 - Entrada 3 da Tabela de Configurações Referente à Sub-Configuração ControlConf.

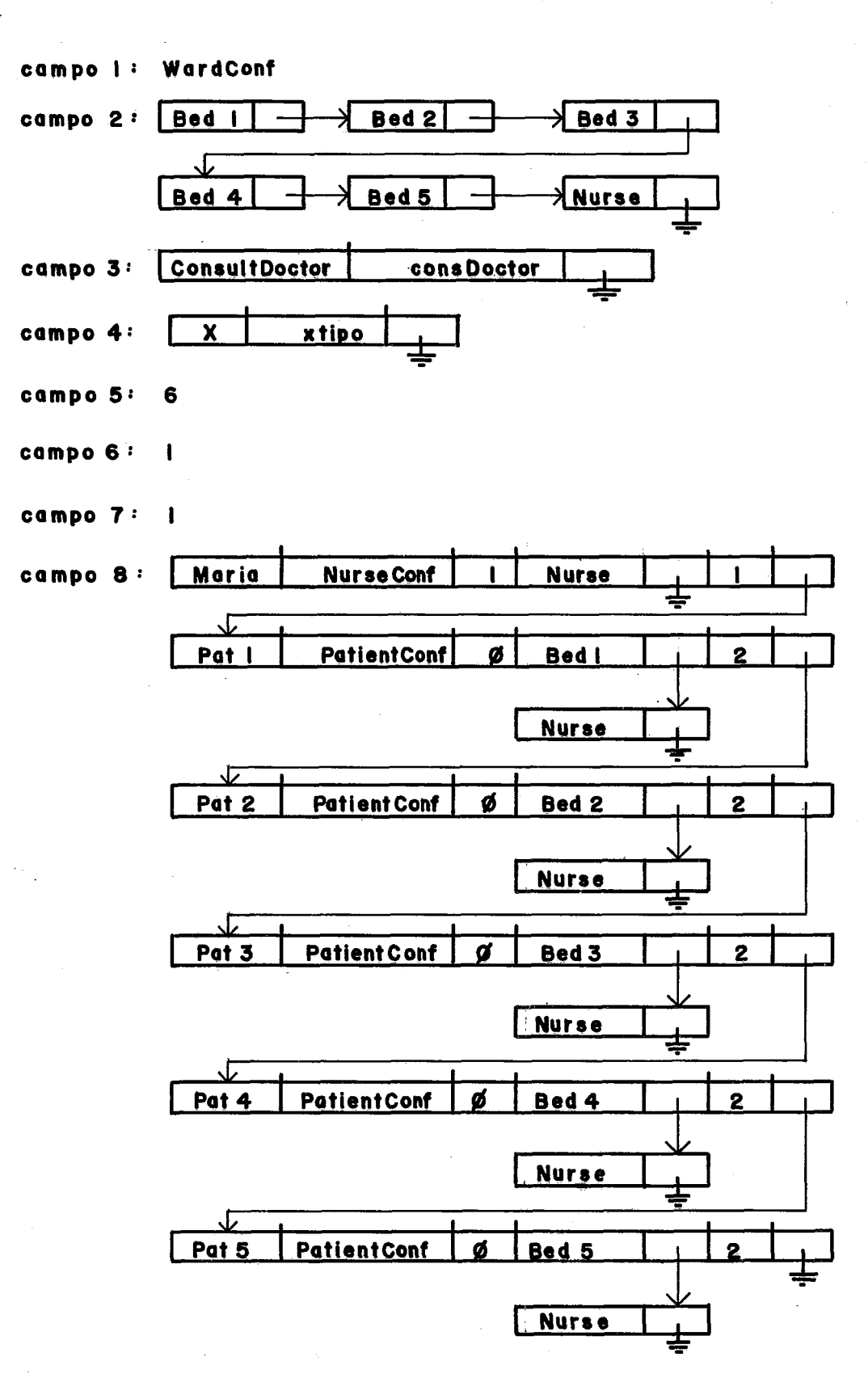

Figura VI.26 - Entrada 4 da Tabela de Configurações Referente à Sub-Configuração WardConf.

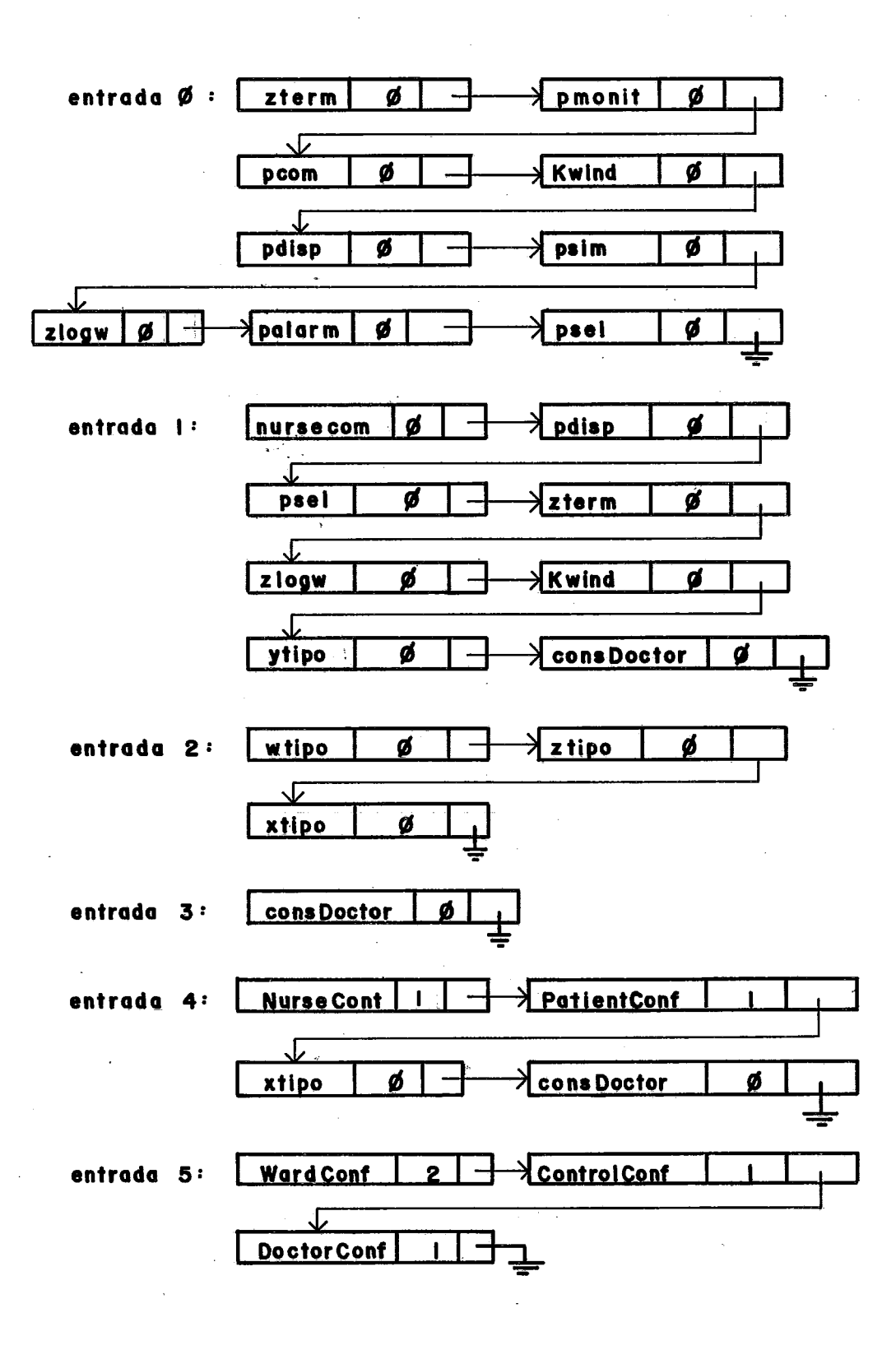

Figura **VI,27** - **Tabela de** Tlpas

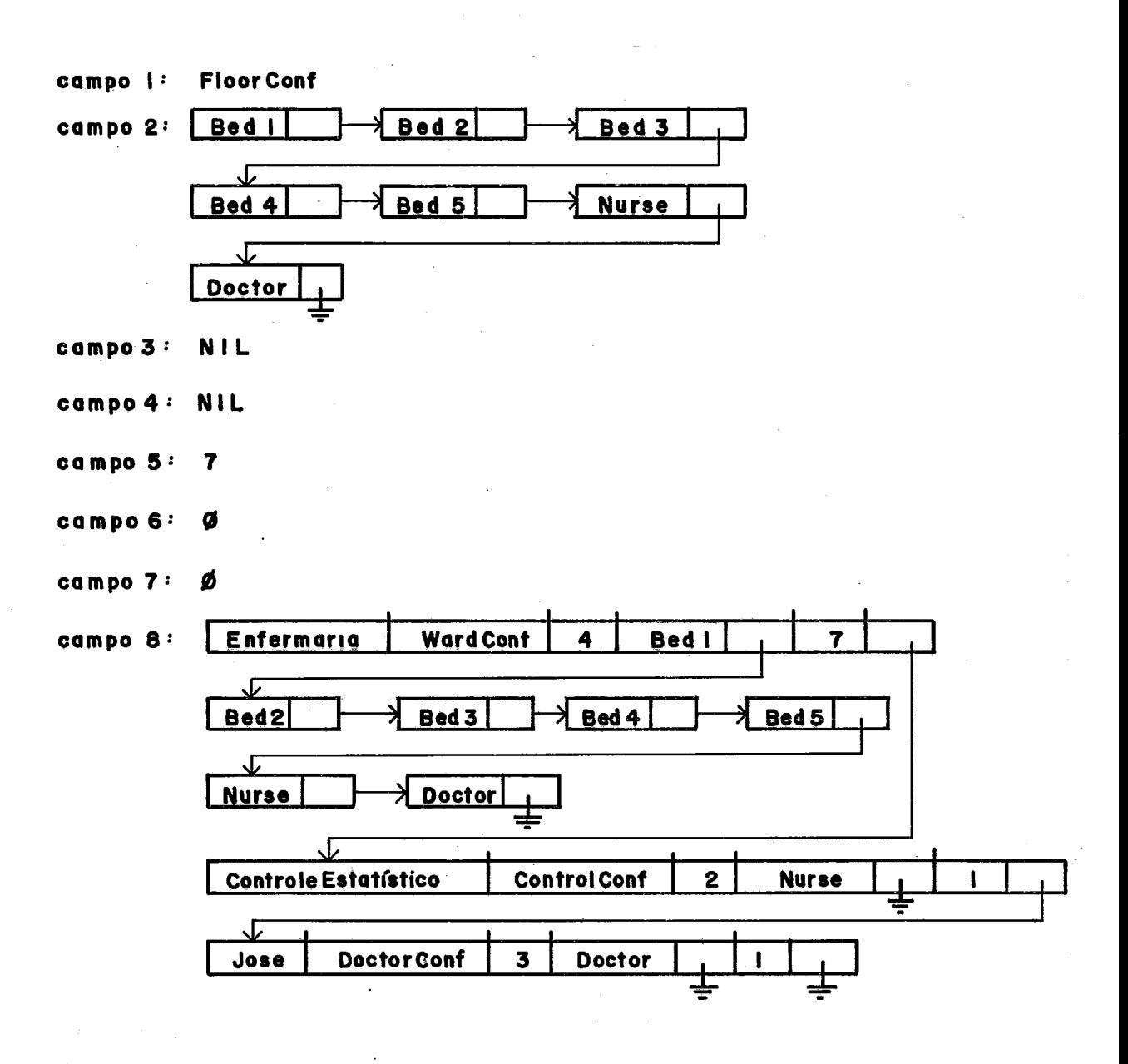

Figura **VI.28** - Entrada 5 da Tabela de configurações Referente **6** configuração FloorConf

campo I: STATION I campo 2: entrada  $\emptyset$  : Monitor Station 6 Ø Station 6 entrada  $\vert \cdot \vert$ Monitor  $\mathbf{I}$ Figura VI.29 - Tabela de Importações da Estação Física nº 1. campo I: STATION 6 **Estes** campos erão  $comp2:$ preenchidos pelos "stubs" entrada  $\emptyset$  : **Selector** 

**AlarmN** 

entrada |:

Figura VI.30 - Tabela de Exportações da Estação Fisica nº 6.

do servidor com o

reterente ao modulo

exportado.

endereço do despachante

campo I: STATION 7  $campo<sub>2</sub>$  $obs:$ E valida a mesma observação entrada Ø :  $|$  CD feita na tigura VI.30

Figura VI.31 - Tabela de Exportações da Estação Física nº 7.

## CAPÍTULO VII

## CONCLUSÃO

Esta tese teve como objetivo implementar um interpretador para uma linguagem de configuração para um ambiente de programação distribuída. Modula-2 foi a linguagem base para o desenvolvimento dos trabalhos. No entanto, foi necessário acrescentar-lhe algumas extensões de forma que ela atendesse os requisitos impostos às linguagens de programação que se propõem a ser utilizadas em sistemas distribuidos.

Primeiramente foram apresentadas as extensões introduzidas em Modula-2, entre elas o mecanismo de - comuinicação e sincronizaçao entre processos denominado chamada remota de procedimento, na forma transparente ao usuário. O núcleo de multiprogramação que foi implementado, e que fornece o suporte necessário à execução de uma chamada remota de procedimento também foi sucintamente apresentado.

Em seguida mostramos a definição da linguagem de configuração para a qual foi implementado o interpretador. Esta linguagem **6** utilizada para especificar a configuração estática de um sistema distribujdo, satisfazendo os seguintes requisitos: a linguagem **6** declarativa, possui uma unidade de configuração bem definida, permite a definição clara do contexto, possui funçães totalmente separadas (definição de tipos, criação de instâncias, ligação de interfaces), permite estruturação hierárquica, e finalmente inclui funções de mapeamento e.carregamento.

vários exemplos utilizando esta linguagem de configuração foram apresentados de forma a mostrar as características da linguagem, como também o seu potencial.

Uma comparação extensa foi realizada entre a nossa proposta e outros prajetos utilizados para desenvolver sempre todos os requisitos necessários para montar-se um ambiente de programação distribuida estão presentes nas linguagens, sendo que na maioria dos casos apenas alguns deles são considerados,

Apesar da ncassa proposta. não ter abordado a questão referente à configuração dinâmica, houve uma preocupação, tanto na definição da linguagem de configuração quanto na implernentaqão do interpretador, de realizar-se uma fácil adaptação quando desejar-se estender a linguagem de configuração estática para uma dinâmica, **As** funções de criação de instâncias e de ligação entre estas instâncias já foram definidas separadamente para facilitar uma configuração dinâmica, Para este caso seria necessário então, incluir na nossa linguagem novas funções, as quais são funções inversas daquelas que foram definidas, ou seja, uma função de destruição de instâncias e outra de desligamento de conexões,

Vamos mencionar agora as pendências que ficaram, indicando também algumas melhorias que podem ser realizadas de forma a tornar o interpretador mais flexivel,

Primeiramente devemos ressaltar que não demos muita ênfase no que diz resneito ã análise dos comandos. Isto se deve ao fato de existirem métodos bem reconhecidos na literatura, e o nosso objetivo principal ter sido focalizar a parte mais original do trabalhà, que é referente ao preenchimento das estruturas de dados que dão suporte, em tempo de execução, ao processamento de uma chamada remota de procedimento,

Uma sugestão para realizar esta análise seria empregar o método denominado LR |1|, o qual utiliza uma

tabela montada a partir da gramática que gerou a linguagem, a própria gramática. Este método consiste em percorrer os elementos que são recebidos como entrada, da esquerda para a direita, sendo esta a razão que originou o nome do método (Left to Right). Consultando-se a tabela montada e a gramática, são realizadas várias reduções até atingir-se um elemento terminal pertencente à gramática.

Entre as melhorias que poderiam ser realizadas, uma seria a criação de um arquivo de saida contendo todos os erros encontrados durante a interpretação, distinguindo-se cada um deles através de um código acompanhado de uma mensagem. Outra alternativa que mostra-se mais interessante ainda, é implementar o fornecimento destas mensagens de erro de forma interativa com o usuário, já posicionando na linha em que ocorreu o erro, permitindo, desta maneira, que o usuário corrija-o imediatamente. Este método está sendo utilizado amplamente pelo que existe de mais moderno em editores de texto. Dentro dos próprios editores **6** oferecida a opção de compilação, e na medida em que os erros são encontrados , o controle **6** retornado automaticamente para a edição, de forma que os erros possam ser consertados instantaneamente.

Pela indisponibilidade de um ambiente distribuído para realização dos testes, não foi possivel implementar a interpretação da diretiva referente ao carregamento (LOAD) nas diferentes estações fisicas.

No que se refere ao tamanho das tabelas de dados utilizadas pelo interpretador, estas foram dimensionadas com o valor 255, mas nada impede que estas sejam transformadas em listas encadeadas, limitadas apenas pela capacidade de memória da máquina hospedeira onde será executada a interpretação da configuração.

Outro ponto que devemos levantar é que não foi realizado um teste geral, abrangendo todos os componentes

que interagem na execução de uma chamada remota de procedimento, isto porque a parte referente **8** geraçso automática de "stubs" está em andamento, não estando ainda concluida. Logo, **e** possivel que alguns erros ocorram quando todas as partes forem integradas, sendo necessário portanto, alterar os módulos que apresentarem problemas.

Pelo fato da linguagem Modula-2 estar sendo mais utilizada no meio acadgmico, e não ter ainda recebido muita divulgação, aqui no Brasil, no ambiente profissional, o nosso trabalho pode ser considerado, de certa forma, como mais um teste de Modula-2 como linguagem de desenvolvimento, além de avaliar realmente a sua viabilidade. O mecanismo de compilação em separado, essencial no desenvolvimento de um sistema do porte deste projeto, mostra-se de uso eficiente, uma vez que varias fontes de erro são eliminadas por partes, permitindo que a fase final, onde todos os módulos são integrados, seja efetuada em um periodo de tempo bastante reduzido, e com um processo de depuracão simplificado,

Concluímos então, que para a nossa proposta foi muito produtivo termos utilizado uma linguagem de programação moderna e elegante, como é o caso de Modula-2, e desde que tenhamos sempre respeito às limitações intrinsecas da mente humana, conseguiremos obter bons resultados,

### **REFERÊNCIAS**

- $|1|$  AHO, A.V. & ULLMAN, J.D. "Principles of Compiler Design". Addison-Wesley, Reading, Massachusetts, 1977, 591 p.
- 12) BARNES, J. G. P. 'I An **Overview** of ADA". SQFTWARE-PRACTICE AND EXPERIENCE, 10(1): 851-887, Jul. 1980.
- $|3|$  BATE, G. "Mascot 3: An Informal Introduction Tutorial".Software Engineering Journal, 1(3):93-102, Mai. 1986.
- $|4|$  BIRRELL, A.D. & NELSON, B.J. "Implementing Remote Procedure Calls". ACM Transaction on Computer Systems, 2(1): 39-59, Fev. 1984.
- 151 DA SILVA FILHO, N.A. l'Protocolo de Chamada Remota de Procedimento". Dissertação de Mestrado, Departamento de Informática, PUC/RJ, Ago. 1987, 79 p.
- $|6|$  DULAY, N. et alii "The CONIC Configuration Language". Version 1.3. Imperial College Research Report DOC 84/26, Nov. 1984. 12 p.
- |7| HOARE, C.A.R. "Monitors: An Operating System Structuring Concept". Communications o£ the ACM, 17(10): 549-557, Out. 1974.
- $|8|$  ICHBIAH, J.D. et alii "Rationale for Design of the ADA Programming Language". ACM SIGPLAN Notices, 14(6) : Part B, Jun. 1979.
- 19) JONES, A.K. et alii I1StarOs, A Multiprocessor Operating System for the Support of Task Forces".

In: Proceedings of the 7th Symposium on Operating Systems Principles, California, p.117-127, Dez. 1979.

- 110) KERNIGHAN, B.W. "Why Pascal is Not My Favorite Programming Language". Bell Laboratories, Jul. 1981.
- $|11|$  KERNIGHAN, B.W. & MASHEY, J.R. "The Unix Programming Environment". Software-Practice and Experience, 9(1): 1-15, 1979.
- (121 KRAMER, J. et alii "The CONIC Programming Language". Version 2.4. Imperial College Research Report DOC 84/19, Out. 1984, 21 p.
- |13| KRAMER, J. et alii "CONIC: An Integrated Approach to Distributed Computer Control Systems". IEE Proc., 130(1): 1-10, Jan. 1983.
- $\begin{bmatrix} 14 \\ 14 \end{bmatrix}$  LAGES, N. dos S. "Um Gerador Automático de "Stubs" para Chamada Remota de Procedimentos num Ambiente de Programação Distribuída Baseado em Modula-2". Tese de Mestrado, em andamento, Programa de Engenharia de Sistemas e computação, COPPE/UFRJ.
- $\begin{bmatrix} 15 \\ 15 \end{bmatrix}$  LAUER, H.C. & NEEDHAM, R.M. "On the Duality of Operating Systems Structures". In: Proc. o£ 2nd Int. Symposium on Operating Systems. IRIA, out. 1978, reimpresso: ACM Operating System Review, 13(2): 3-19, Abr. 1979.
- |16| LAUER, H.C. & SATTERTHWAITE, E.H. "The Impact of MESA on System Design", IEEE Ch1479-5/79/0000-0174, p. 174-182, 1979.
- $|17|$  LI, C. & C. LIU, M. "Dislang: A Distributed Programming Language/System". IEEE 162-172, 1981.
- |18| LOGITECH, "Modula-2/86 User's Manual". Logitech, Inc., USA, 1985.
- MAGEE, J.N. "Provision o£ Flexibility in Distributed Systems". Ph.D. Thesis, Department o£ Computing, Imperial College, London, Abr. 1984, 135 p.
- | 20 | MAGEE, J., KRAMER, J. & SLOMAN, M. "The CONIC Support Environment for Distributed Systems". NATO Advanced Study Institute, Distributed Operating Systems: Theory and Practice, Izmir, Turkey, Ago. 1986, 19 p.
- $|21|$  MAGEE, J., KRAMER, J. & SLOMAN, M. "Constructing Distributed Systems in CONIC". Imperial College, Department o£ Computing, Research Report DOC 97/4, Dept. o£ Computing, Mar. 1987, 26 p.
- | 22 | MAGEE, J. N. & KRAMER, J. "DYNAMIC SYSTEMS". CONFIGURATION FOR DISTRIBUTED RAL-TIME SYSTEMS". Department of Computing, Imperial College, London, Mar. 1983, 18 p.
- MITCHELL, J.G. et alii "Mesa Language Manual". Report CSL - 78-1, Xerox Parc, Palo Alto, California, 1978, 189p.
- $|24|$  NELSON, B.J. "Remote Procedure Call". Ph. D. Thesis, Dept. o£ Computer Science, Carnegie-Mellon University, Mai.  $1981$ , 201 p. (Tech.Rep.CMU-CS-81-119).
- $|25|$  OGILVIE, J.W. L. "Modula-2 Programming". Mcgraw-Hill Inc., USA, 1985, 304 p.
- $|26|$ OUSTERHOUT, J.K., SCELZA, D.A. & SINDHU, P.S. - "Medusa: An Experiment in Distributed Operating Structure". Communications of the ACM, 23(2): 92-

104, Fev. 1980.

- | 27 | RITCHIE, D.M. & THOMPSON, K. The Unix Time-Sharing System". Communications of the ACM,  $17(7): 365 - 375, 1974.$
- <sup>128</sup>1 RODRIGUEZ, N. "Um Sistema Operacional Dedicado a Modula-2 para um Microcomputador de 8 bits". Tese de Mestrado, Departamento de Informática, PUC/RJ, Abr. 1986.
- $|29|$  SCOTT, M.L. "Messages vs. Remote Procedures is a False Dichomoty". ACM Sigplan Notices, 18(5): 57-61, Mai. 1983.
- 130) SEGRE, L.M. "Um Estudo de Ambientes e programação Distribuída: Proposta de Extensão para Modula-2". Tese de Doutorado, Programa de Engenharia de Sistemas Computação, COPPE/UFRJ, Dez. 1987, 338 p.
- |31| SEGRE, L. & STANTON, M. "Análise de Programação Concorrente no Contexto de Sistemas Distribujdos". In: Anais do I1 Congresso Latino-Iberoamericano de Investigacion Operativa e Ingenieria de Sistemas, Buenos Aires, Argentina, Ago. 1984, p. 150-164.
- 132 1 SEGRE, L. & STANTON, M. "Modula-2: Suporte para o Desenvolvimento de Software Concorrente". In: Anais do XVII Congresso Nacional de Informática, Nov. 1984.
- 133 1 SEGRE, L. & STANTON, M. "A Linguagem Modula-2 e seu Ambiente de Suporte de programação". In: Anais do XVII Congresso Nacional de Informática, Nov. 1984.
- 1341 SEGRE, L.M. & STANTON., M.A. "A construção de Software Distribuido Usando Modula-2: Paralelismo,

Comunicação e Confiabilidade". Artigo apresentado no 111 Congresso Latino-Iberoamericano e Investigacion Operativa de Ingenieria de Sistemas, Santiago de Chile, Ago. 1986, 8 p.

- $|35|$  SEGRE, L.M. & STANTON, M.A. "A Construção de Software Distribuido Usando Modula-2: Linguagem de Configuração". Artigo apresentado no III Congresso Latino-Iberoamericano de Investigacion Operativa e Ingenieria de Sistemas, Santiago de Chile, Ago. 1986, 8 p.
- 136 1 SIMPSON, H.R. "The Mascot Method". Software Engineering Journal, l(3): 103-120, Mai. 1986.
- $|37|$  SLOMAN, M., MAGEE, J. & KRAMER, J. "Building Flexible Distributed Systems in CONIC". In: Proc. SERC Distributed Computing 84 Conf., University of Sussex, Brighton, Set. 1984, 21 p.
- $|38|$  SLOMAN, M.; KRAMER, J. & MAGEE, J. "THE CONIC TOOLKIT FOR BUILDING DISTRIBUTED SYSTEMS". 6th IFAC Distributed Computer Control System Workshop, Monterey, California, USA, Maio 1985, 10 p.
- 1391 SOLOMON, M.H. & FINKEL, R.A. "The Roscoe Distributed Operating System". In: ACM Sigops Proceedings of the 7th Symposium on Operating Systems Principles, California, p. 108-114, Dez. 1979.
- $(40)$  STANTON, M.A. et alii "Uma Experiência na Montagem de um Ambiente de Suporte de programação em Modula-2". Anais do XIII SEMISH e VI Congresso da sociedade Brasileira de Computação, Recife, Jul. 1986, p. 454-464.
- |41| STEVENS, W.P., MYERS, G.F. & CONSTANTINE, L.C.

- "Structured Design". IBM Systems Journal, 13(2): 115-139, 1974.

- 142) WIRTH, N. "The Module: A System Structuring Facility in High-Leve1 Programming Languages". In: Proceedings o£ the Symposium on Language Design and Programming Methodology. Lectures Notes in Computer Science, no. 79, Springer Verlag, 1980.
- 1431 WIRTH, N. "Programming in Modula-2". Berlim, Springer-Verlag, 1982, 176 p.

#### ANEXO I

Modula-2/86

#### INTERPRE.MOD

Page  $\mathbf{1}$ 

0040 IMPLEMENTATION MODULE **INTERPRET:**  $\mathbf{1}$ 0040  $\overline{\mathcal{L}}$ 3 0040  $($  -H 4 0040 Title u. INTERPRET - Interpretador S  $LastEdit: 0 - 10/11/87$ 0040 : Vanise Paraiso Vetromille  $0040 -$ Author 61 : LOGITECH MODULA-2/86  $\overline{7}$ 0040 System  $\mathbf{B}$  $0040$  $\otimes$ S) 0040 10 0040 FROM SYSTEM IMPORT ADDRESS, WORD, BYTE. ADR #  $11$ 0040  $12$ 0040. 13 0040 FROM Storage IMPORT ALLOCATE, DEALLOCATE ; 0040  $14$ 15 0040 FROM Strings IMPORT CompareStr ; 0040  $16$ FROM Terminal IMPORT Read : 17 0040  $0040$  $1<sup>°</sup>$ 19  $0040 -$ (\* FROM FileNames IMPORT \*) 20 0040  $21$  $0040$ FROM FileSystem IMPORT File, Response, Command, Flag, FlagSet, 0040 MediumType, 22. 23 0040  $(*$  procedures de operacoes em arquivos  $*)$ 24 0040 Create, Close, Lookup, ReadChar, 25 0040 SetRead, SetOpen, SetPos, GetPos, Again ! 26. 0040 27 0040 28 0040 CONST EOL =  $36C$  ; 29 0040 0040 TYPE ArrayOfCharType = ARRAY [O..39] OF CHAR ; 30. 31 0040 32 0040 **TYPE** PointerModuloImport  $\mathop{\rm min}$ POINTER TO ModImportType ; 33 0040 34 0040 TYPE. ModImportType  $\mathfrak{m}$ RECORD 35 0040 ModImport : ArrayOfCharType : TipoInterf : 36 0040 ArrayOfCharType | 0040 37 ProxModImport : PointerModuloImport ; 38 0040  $END$  (\* record \*)  $I$ 39 0040 0040 40 4.1 0040 TYPE PointerModuloExport POINTER TO 0040 42  $\mathbb{Z}\mathbb{Z}$ ModExportType ı. 43 0040

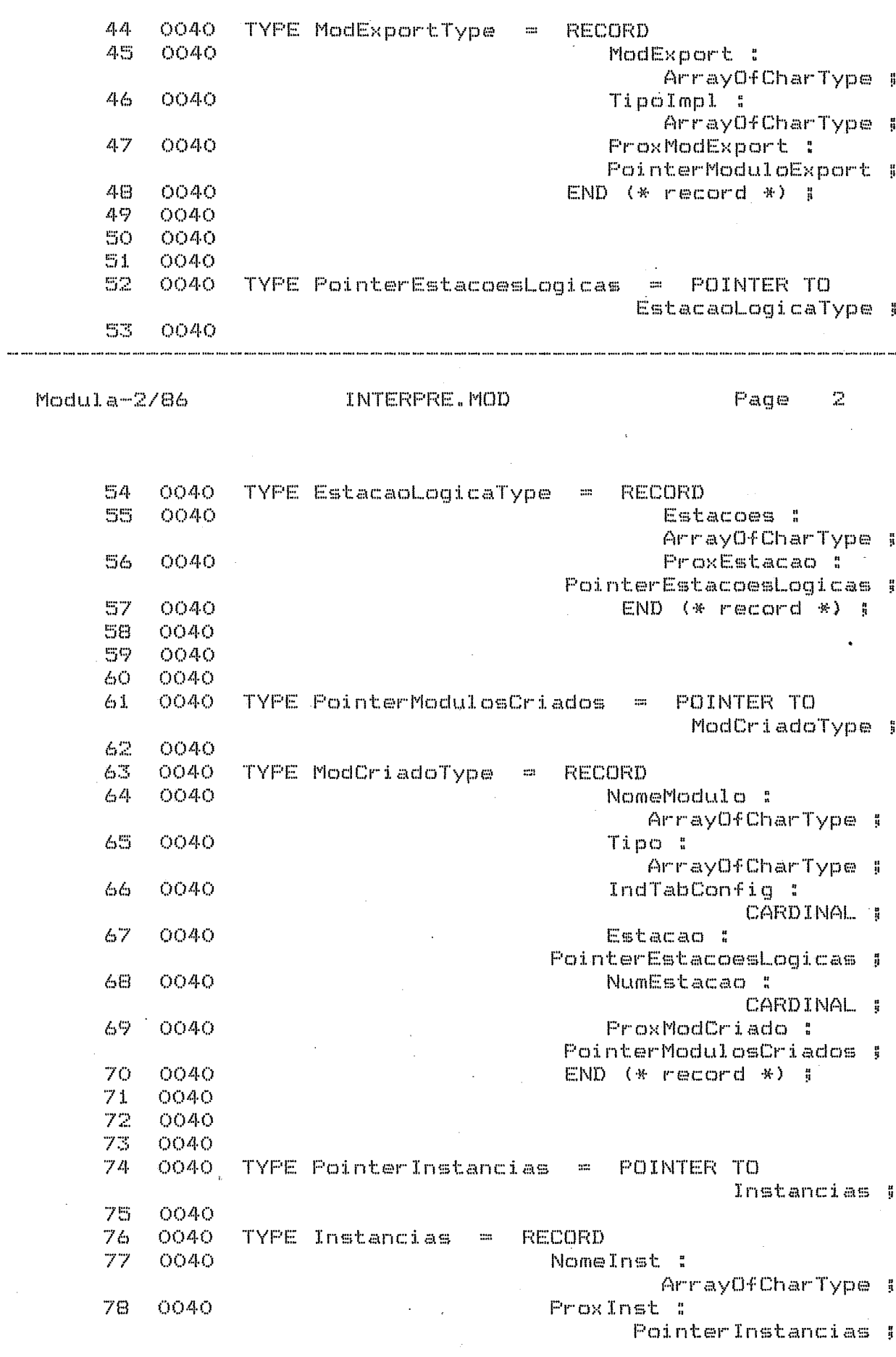

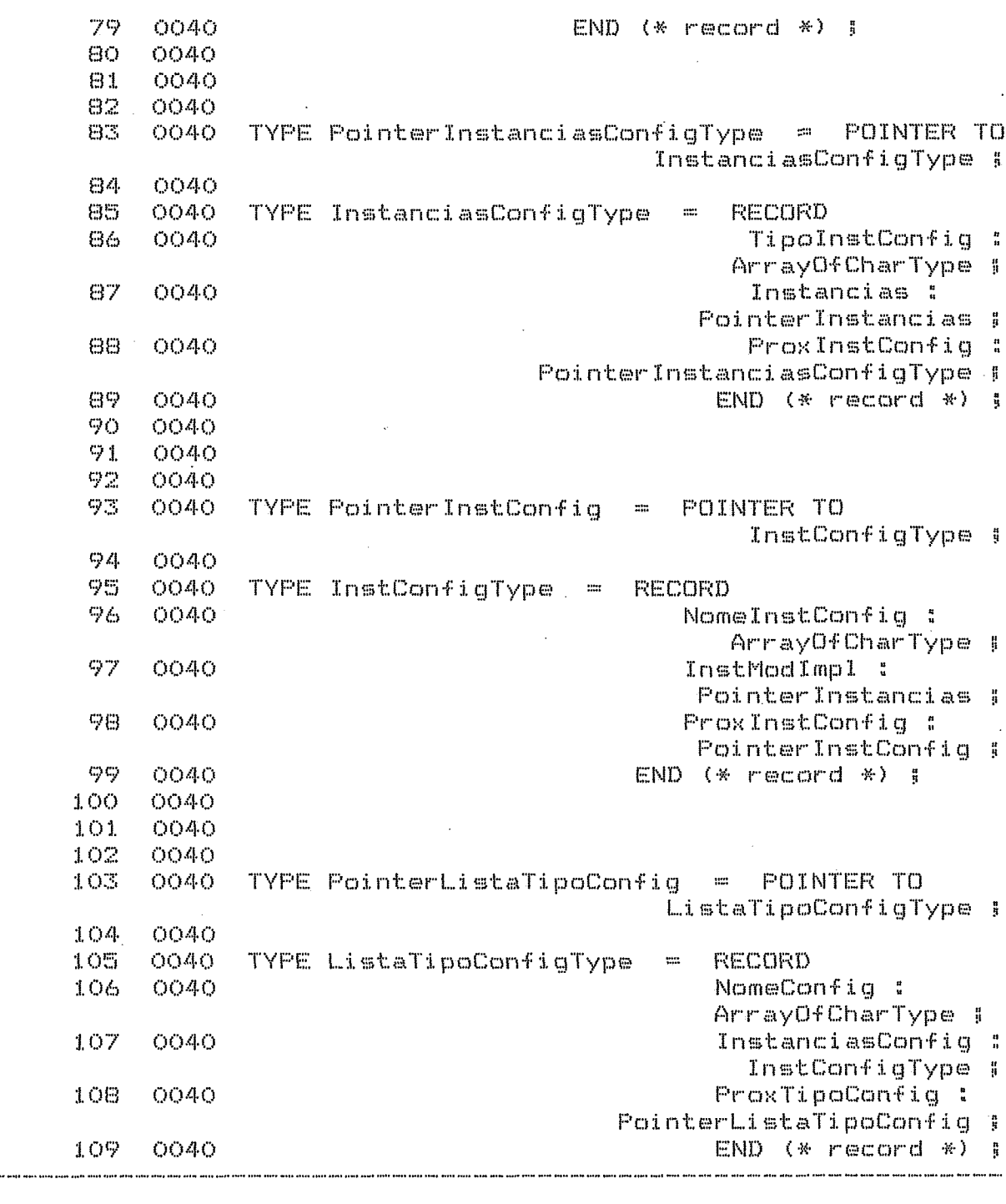

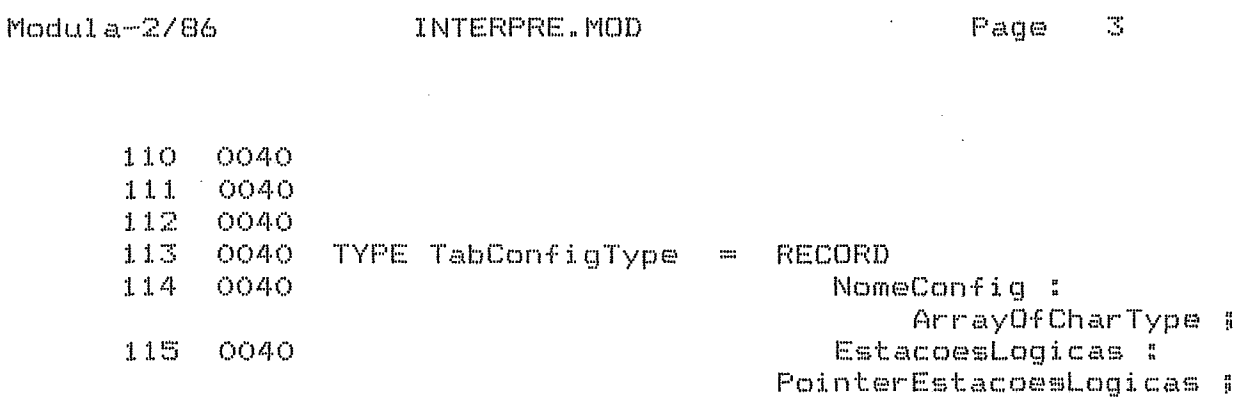

 $\frac{1}{2}$ 

 $\hat{\mathcal{L}}$ 

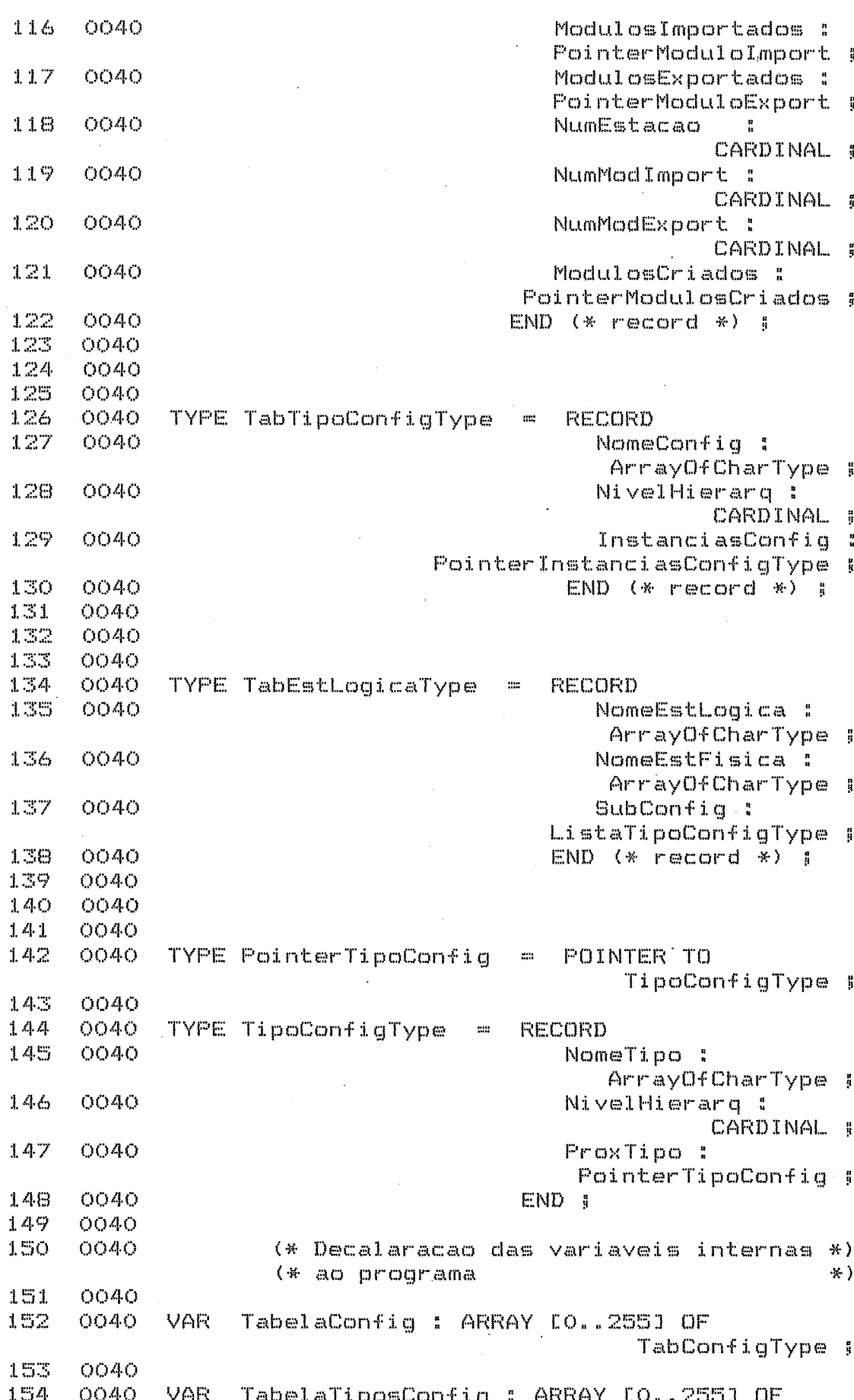

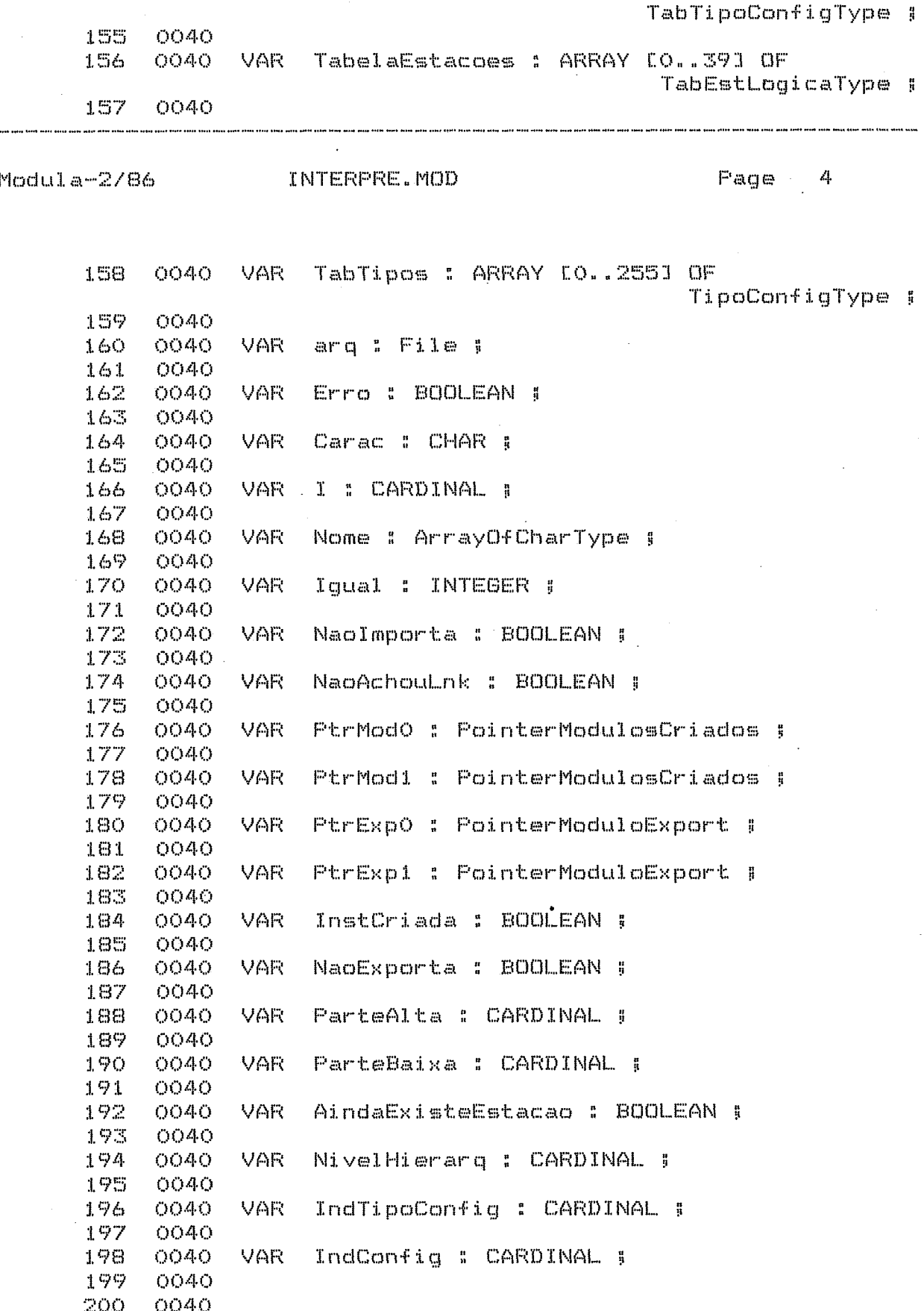

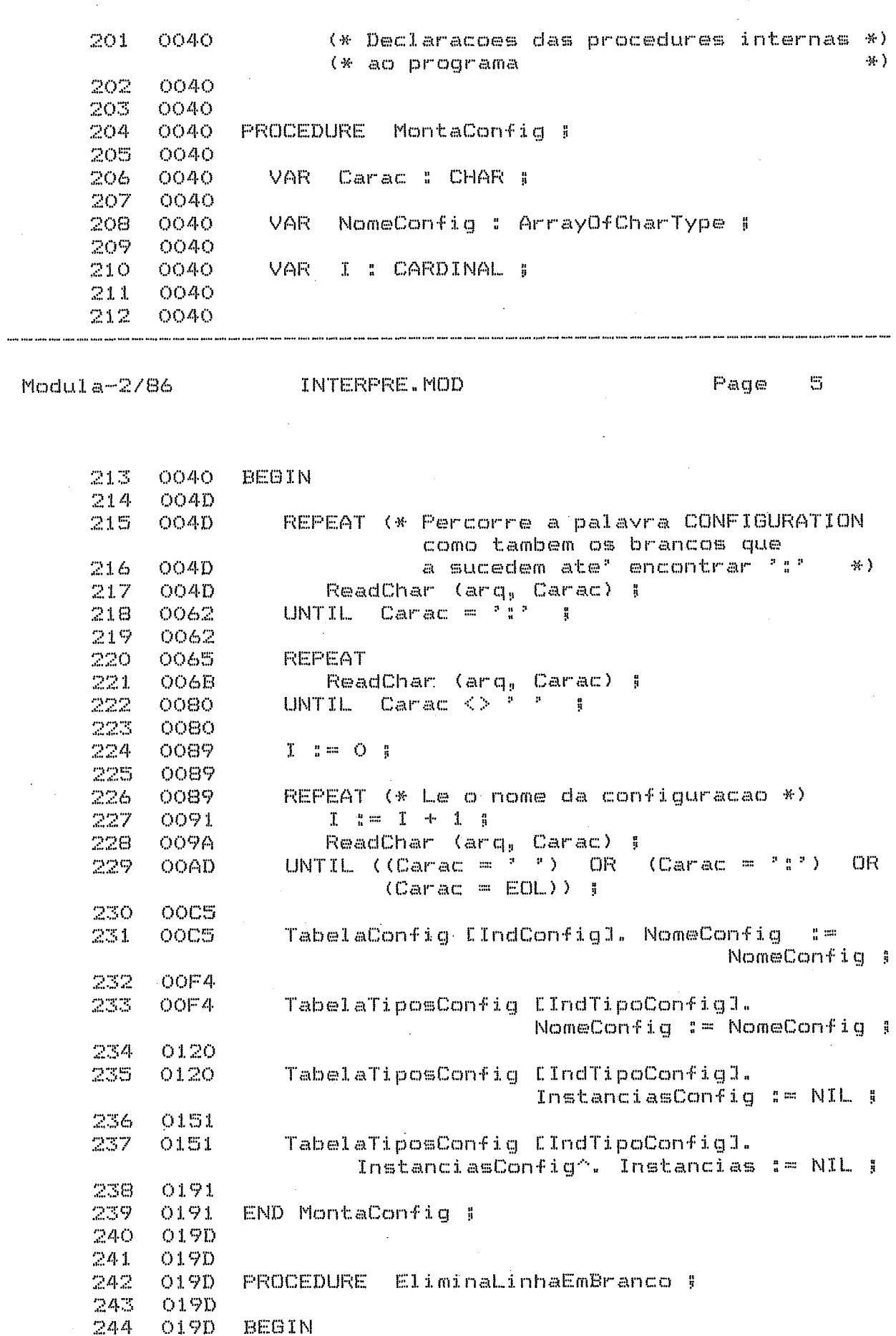

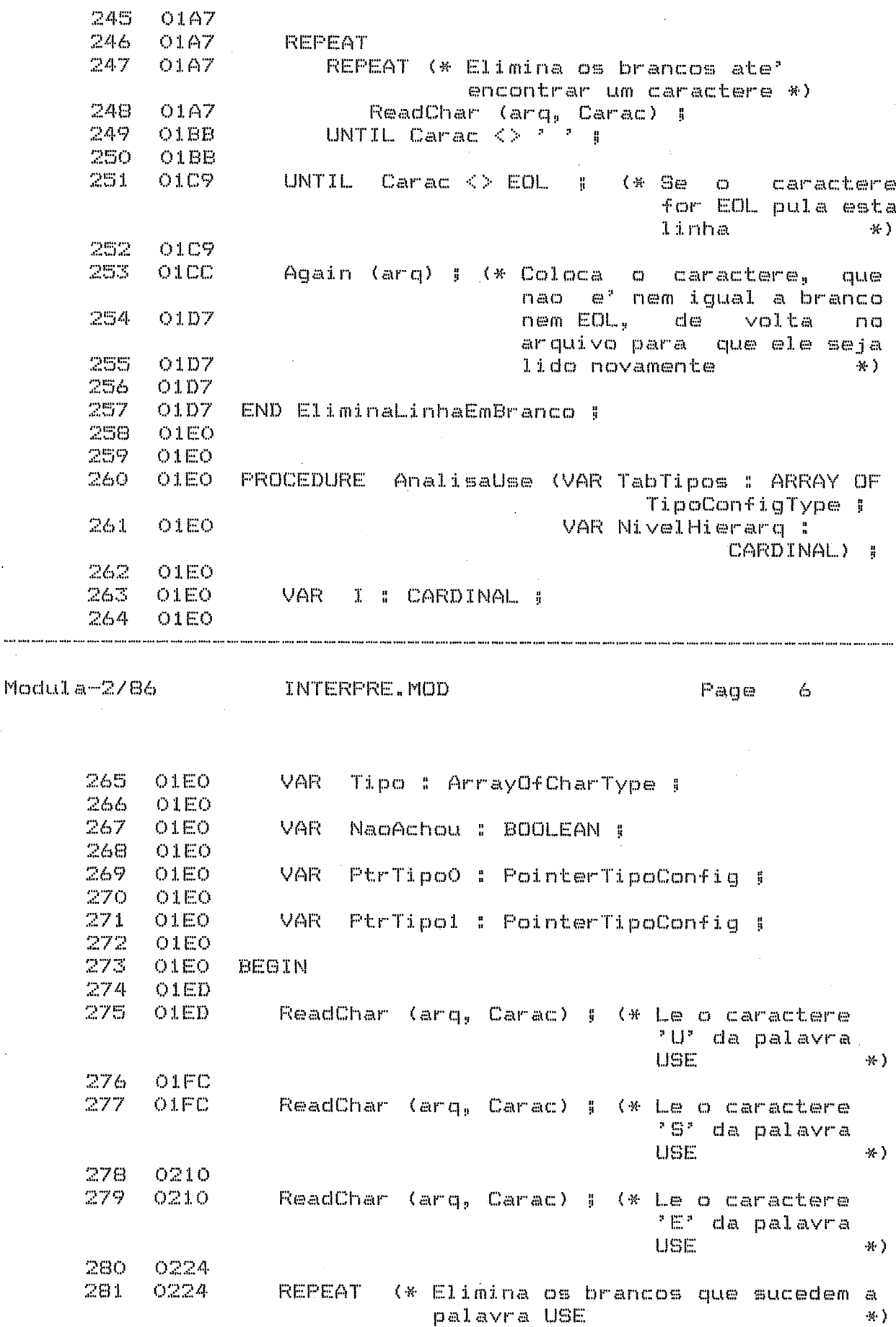

J.

282 0229 ReadChar (arq, Carac) ; 283  $OZSD$  $\mathbb{C}$ arac  $\langle > \rangle$   $\stackrel{\circ}{\longrightarrow} \; \frac{\circ}{\mathbb{R}}$ UNTIL 264 023D  $IF$  Carac =  $EOL$ 285 O24B 286 **O24B THEN** 287-0253 EliminaLinhaEmBranco : 288 0257 ReadChar (arq, Carac) ; 289 026A END 5 290-- 026F 291 0273 FOR I := 0 TO 39 292 - $0273$ DO. 293 0273 Tipo [I] := ' ' ; 294 -0290 END 1 295 0295  $I \quad I = O \quad I$ 296-**O29B** 297. O29B 298 REPEAT (\* Le o nome do tipo \*) **O29B** 299.  $OZAO$ Tipo  $EI3 = Carac 3$ 300 0201  $I \equiv I + I$ 301 O2CA ReadChar (arq, Carac) ; UNTIL  $((C \text{arac} = \frac{1}{2}, \frac{1}{2})$  OR 302  $O2D7$ (Carac =  $\frac{1}{2}$ ) OR  $(Carac = '1')$  OR 303 O<sub>2</sub>FE  $(Carc = EOL)$  ; 304 O3OA 305 O3OE -IF Carac =  $?$  (\* Elimina os brancos que sucedem o nome do tipo \*) 306-O3OE THEN 307 0316 **REPEAT** ReadChar (arq, Carac) ;<br>UNTIL Carac  $\langle > \rangle$  , ; 308  $O31A$ 309 **OS2E**  $310 -$ 0336 END #  $311$ **O330**  $312 -$ **O330**  $IF$  Carac =  $EOL$ **THEN**  $313 -$ **O330**  $314 -$ 0344 EliminaLinhaEmBranco ; ReadChar (arq, Carac) ;  $315 -$ 0348  $316$ O35B  $END$  # 317 0360 Page 7 Modula-2/86 INTERPRE.MOD 318 0360 NivelHierarq != 1 ; 319 0360 320 0368 NaoAchou := TRUE ; 321 0368 322 **O360**  $I \quad I = O \quad I$ 323 **0360** 324 WHILE ((I <= 255) OR NaoAchou) DO 036C 325 OSB3 Igual := CompareStr (Tipo, TabelaTiposConfig [I]. NomeConfig) ; 326 O3B3 327  $O3C1$  $IF$  Iqual =  $O$ 328 O3C1 THEN 329 O3CE NaoAchou := FALSE ; 330 **OBCE** 

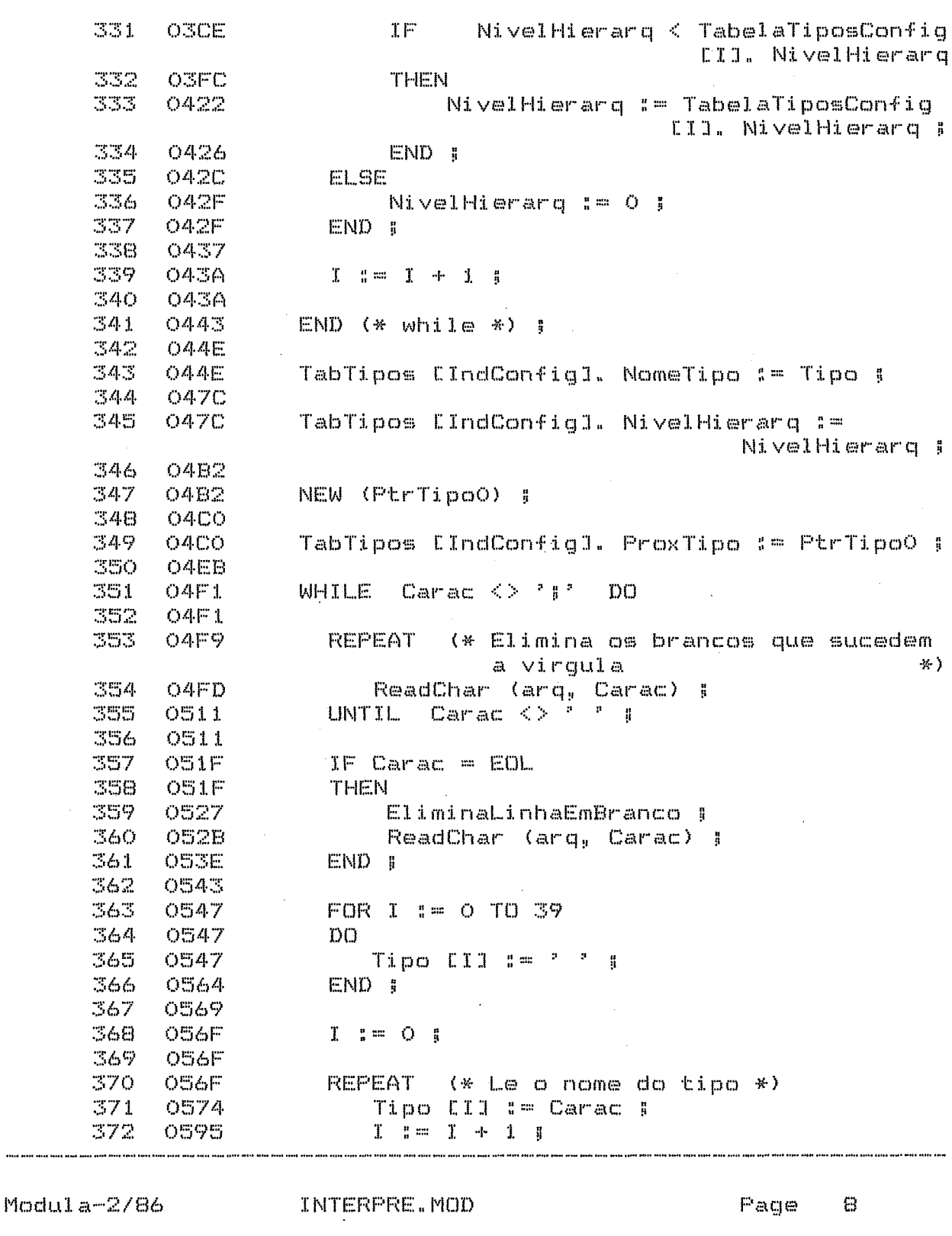

ReadChar (arq, Carac) ;<br>UNTIL ((Carac = ° °) OR (Carac = °, °)<br>OR (Carac = °, °) ;  $37\%$ **OS9E** 374 OSAB. 375  $\texttt{OD2}$ 

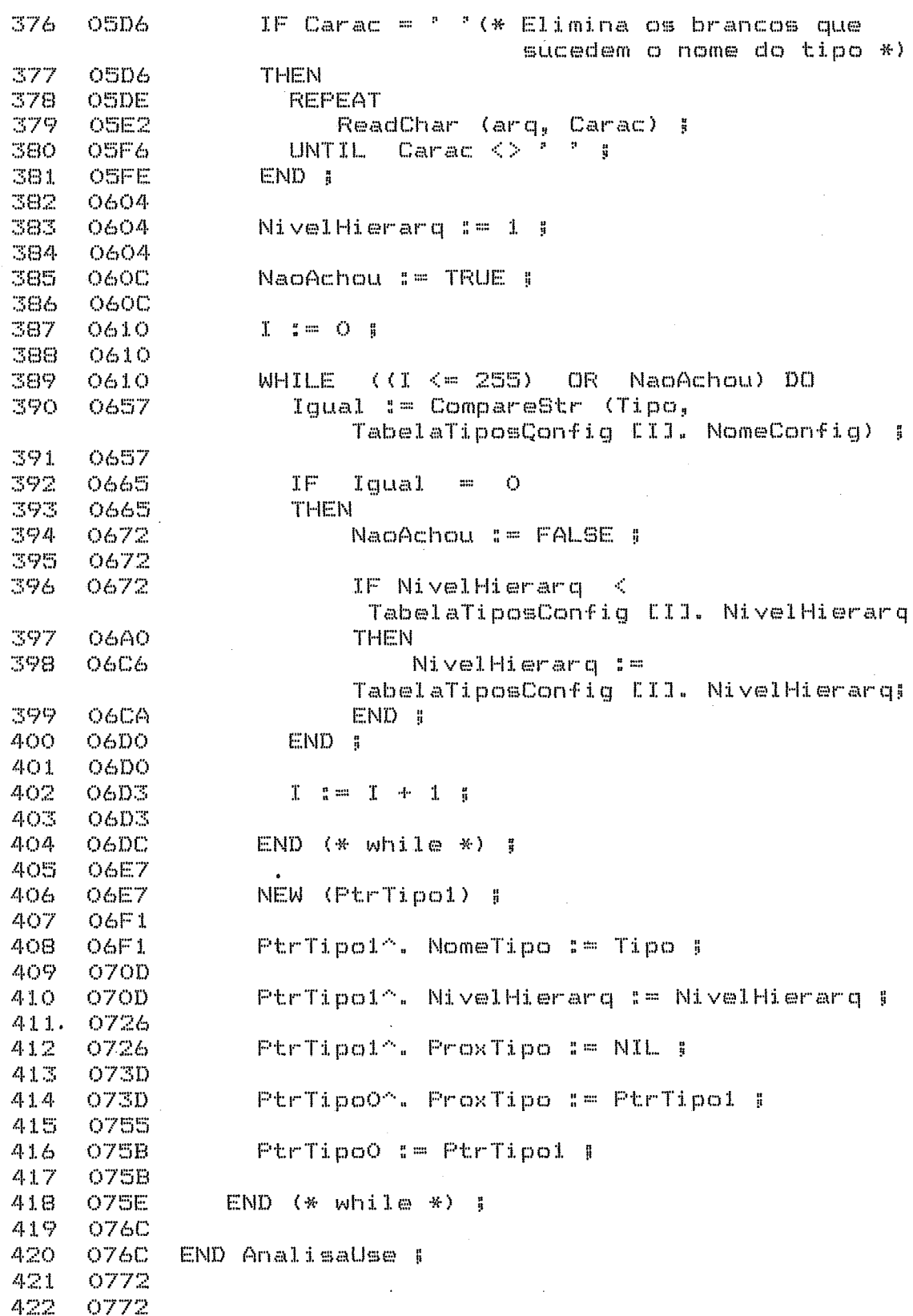
$-\mathbf{c}$ Modula-2/86 INTERPRE.MOD Page 423 O772 PROCEDURE MontaEstacoes ! 424 0772 425 0772 **VAR** NomeEstacao : ArrayOfCharType : 426 0772 427 0772 VAR-- Carac : CHAR ; 428 0772 429 0772 VAR PtrEstacao1 : PointerEstacoesLogicas ; 430 0772 431 0772 VAR PtrEstacao2 : PointerEstacoesLogicas ; 432 0772 433 VAR ContaEstacao : CARDINAL ; 0772 434 0772 435 0772 436 0772 BEGIN 437 077F 077F 438 REPEAT (\* Percorre a palavra STATIONS \*) 439 077F  $ReadChar$  (arq,  $Carac$ ) ; UNTIL Carac =  $?$ 440 0794  $\mathbf{H}$ 441 0794 0797 REPEAT (\* Elimina os brancos que sucedem a 442  $\mathcal{H}(\cdot)$ palavra STATIONS ReadChar (arq, Carac) ;<br>UNTIL Carac <> ' ' ; 443 079D 444 O7B2 445  $OZB2$ 446 IF Carac =  $EOL$ O7EB 447 O7BB THEN 448 O7EE EliminaLinhaEmBranco ; 449. O7C2 ReadChar (arq, Carac) # 450-07D6  $EMD = 5$ 451 O7DB 452  $I \quad I = O \quad I$ O7DB 453 O7DB 454 **O7E9** FOR I: = 0 TO 39 455 07E9 DO. NomeEstacao [1] != ' ' ; 456 O7E9 457 0809 END ; 458 OBOE 459  $I \cong \mathbb{C}$  i 0813 460 **F** 0813 461 0813 REPEAT (\* Le o nome da estacao \*) 462 **OB1E** NomeEstacao [I] := Carac ; 463. 0841  $I = I + I$ ReadChar (arq, Carac) ;<br>
IL ((Carac = ',') OR (Carac = '!')<br>
(Carac = ' ') OR (Carac = EOL)) 464 **084A** 465 0859 UNTIL OR  $OR \cap (Carac = EOL)$  ) : 466 0871 467. 0878 IF Carac =  $P = 2$  (\* Elimina os brancos que 468 **OB7C** sucedem o nome da estacao \*) 469 **THEN** OB7C **REPEAT** 470 087F 471 0883  $ReadChar$  (arq,  $Carax$ ) J

170

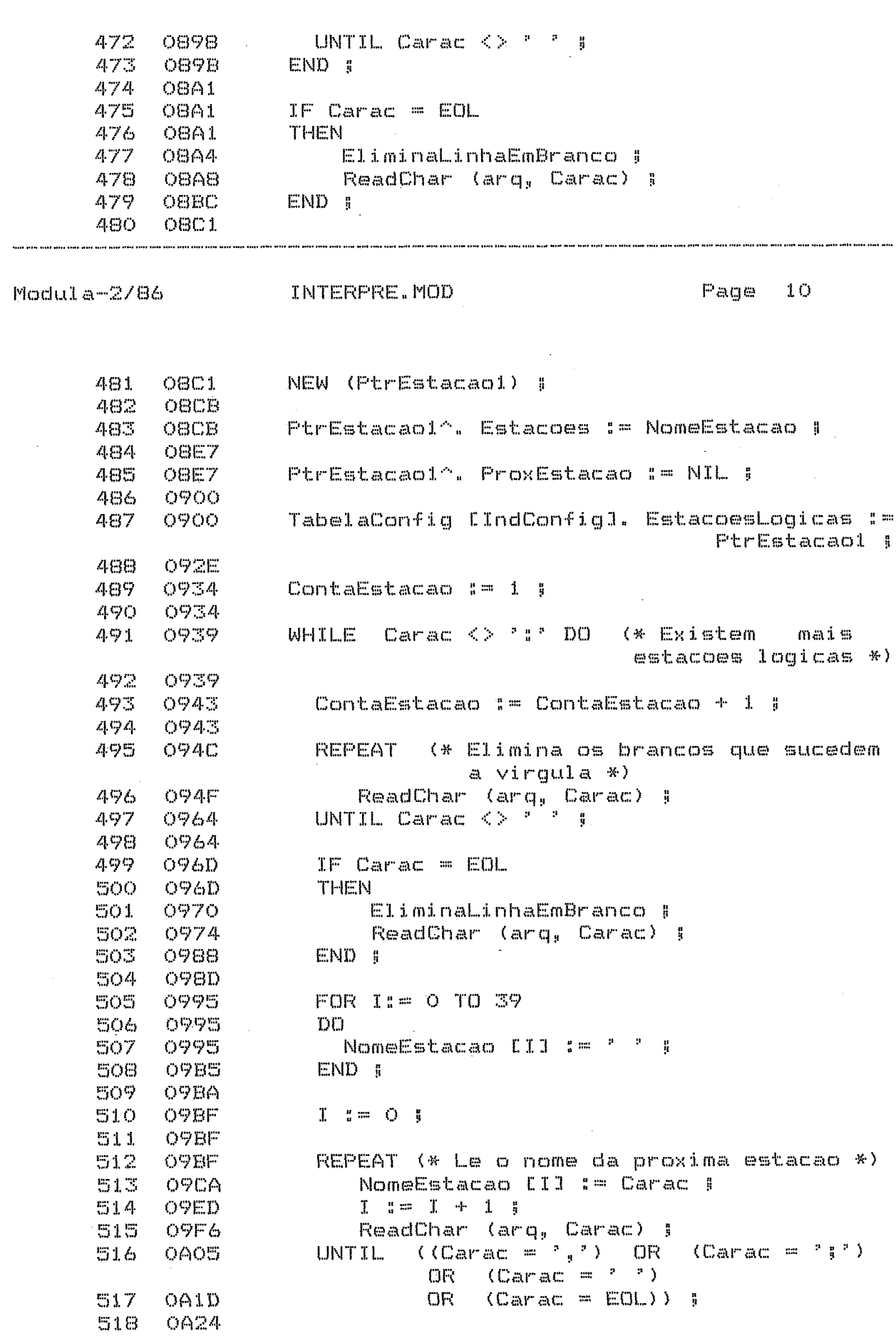

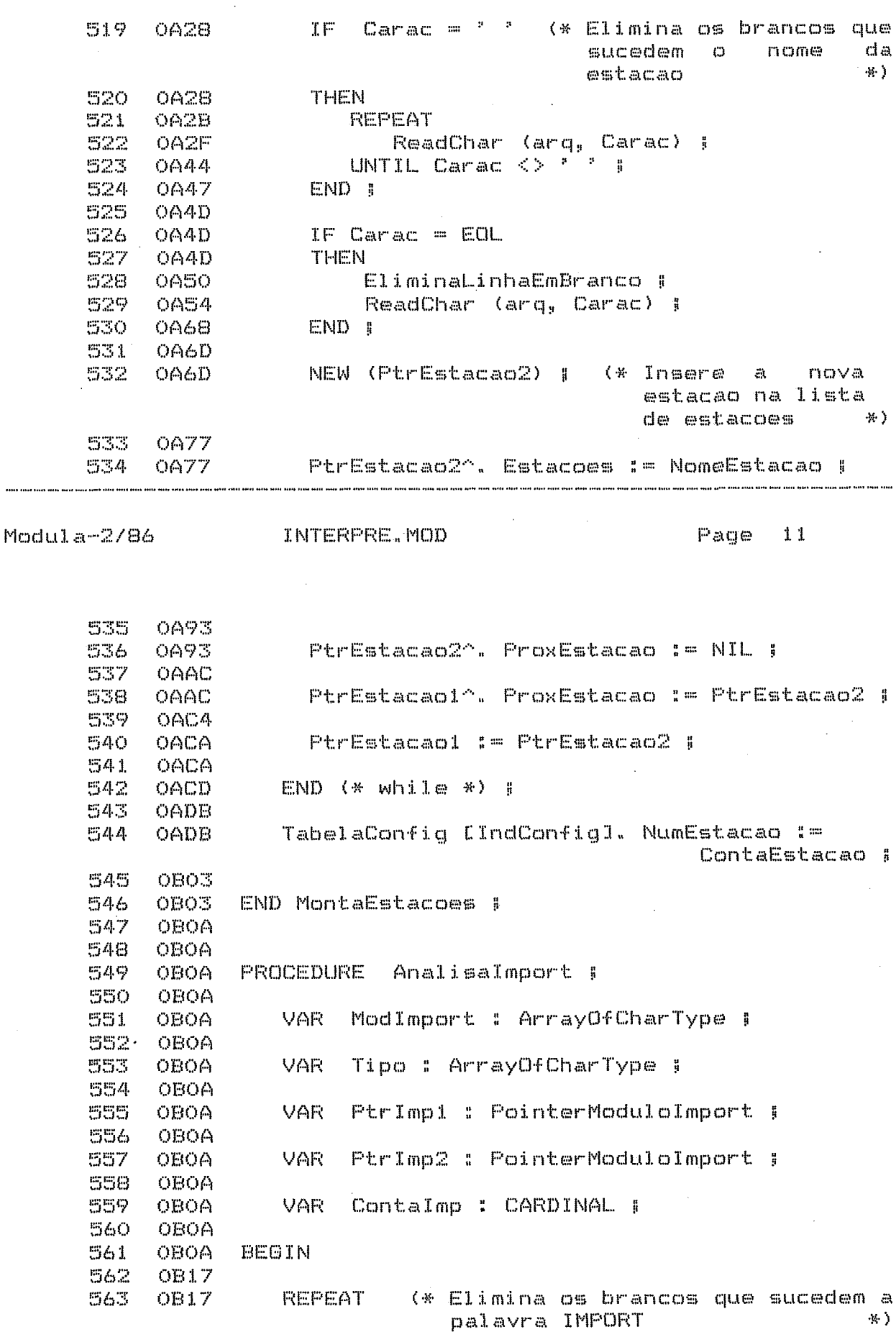

l,

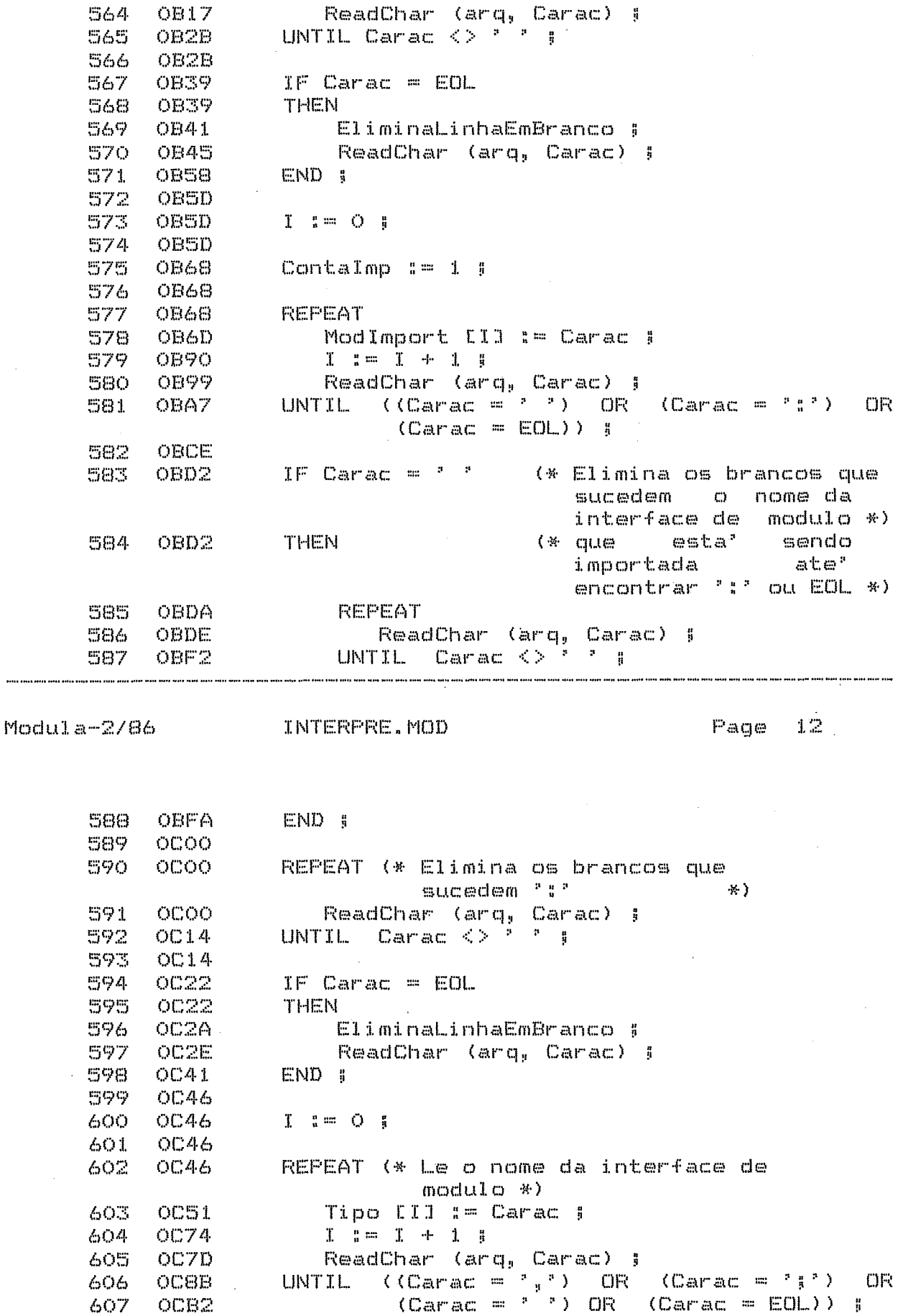

----

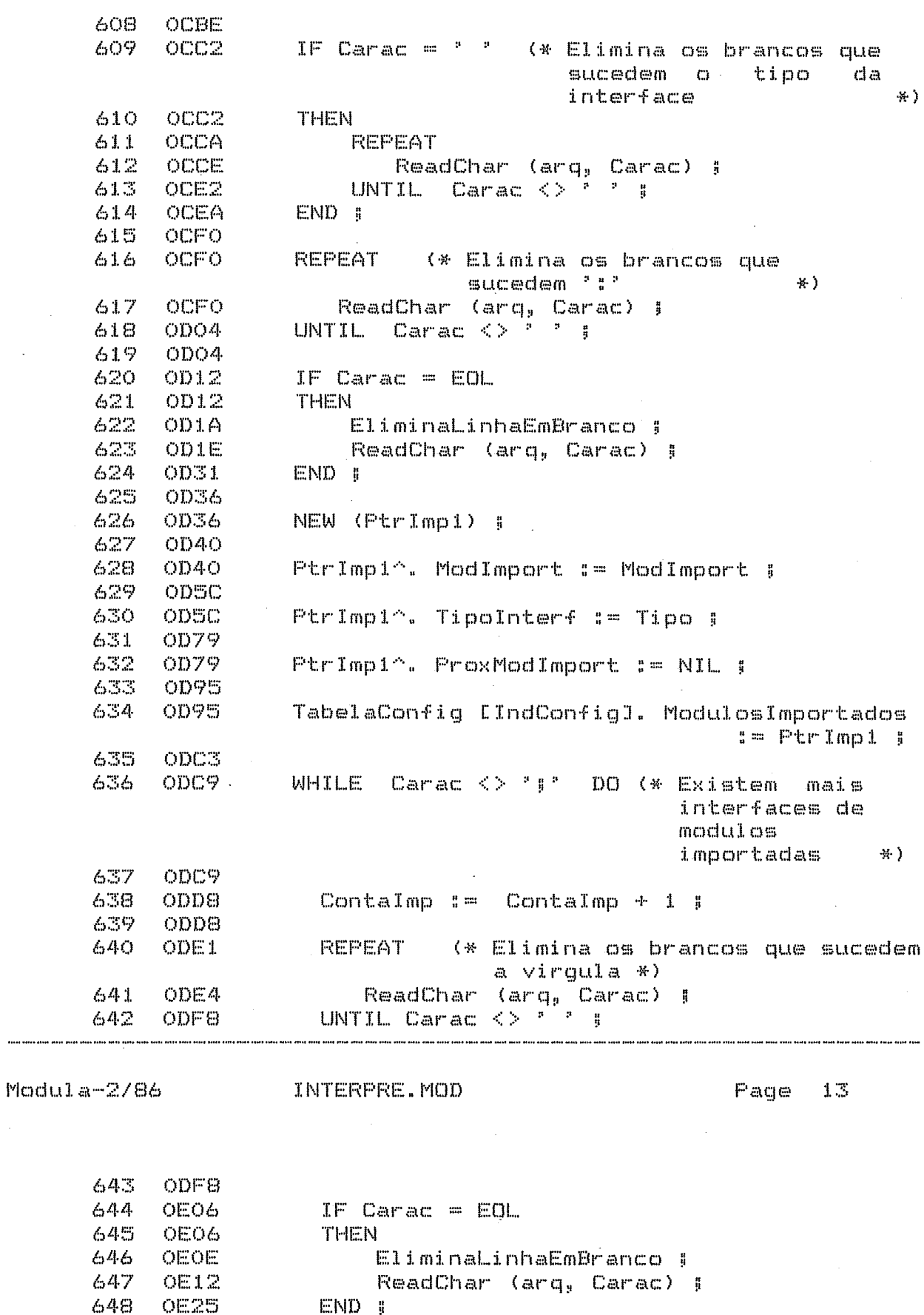

................

649

OE2A

174

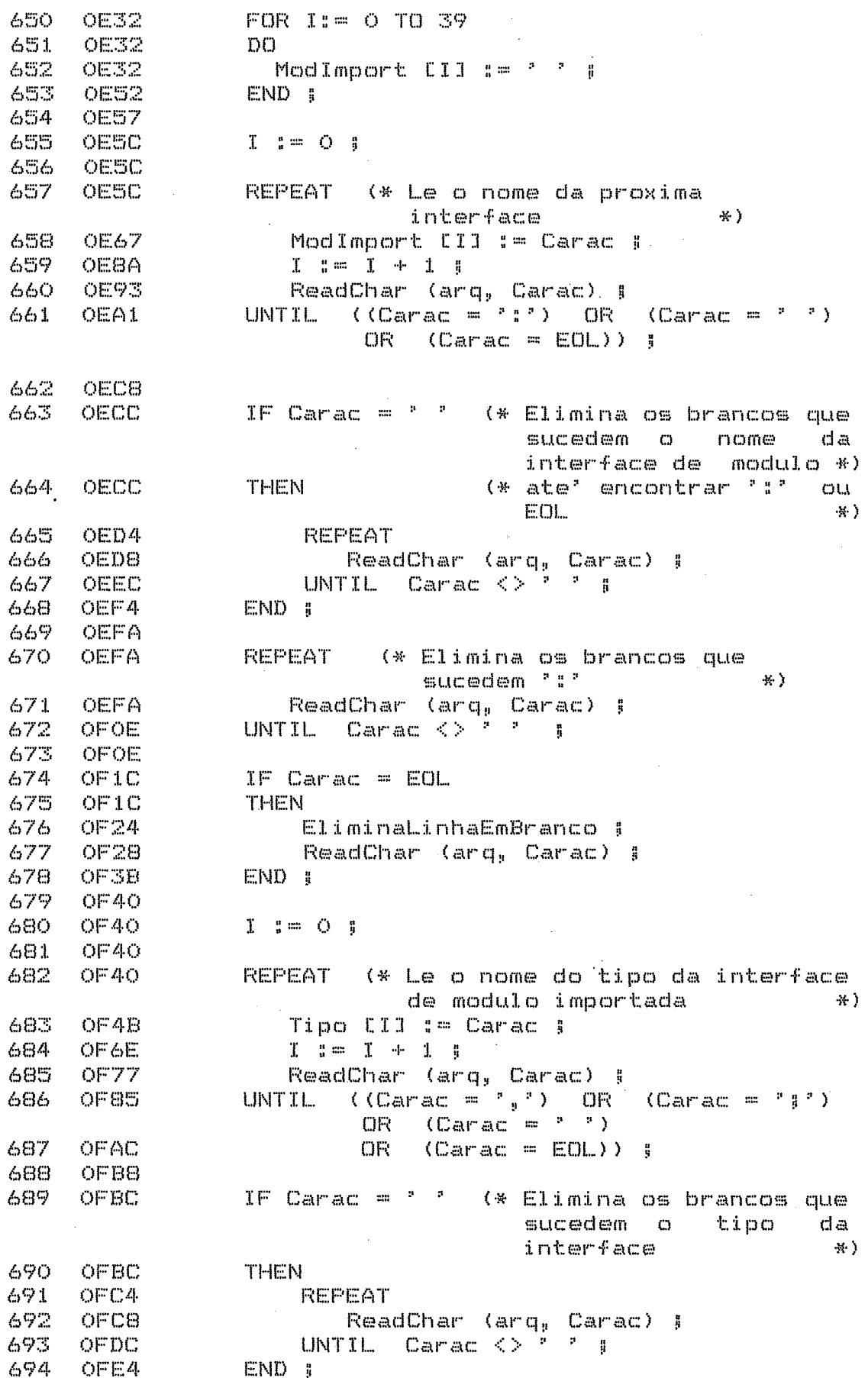

Modula-2/86

.<br>Light tree entrative time into with this time time field plats and time plats with title lines (into time in

 $\overline{\phantom{a}}$ 

## INTERPRE.MOD

Page 14

.<br>In pala an tita (int line ant out our auf uni tun line out auf line out ant une une une une and an une une une une une une une une une

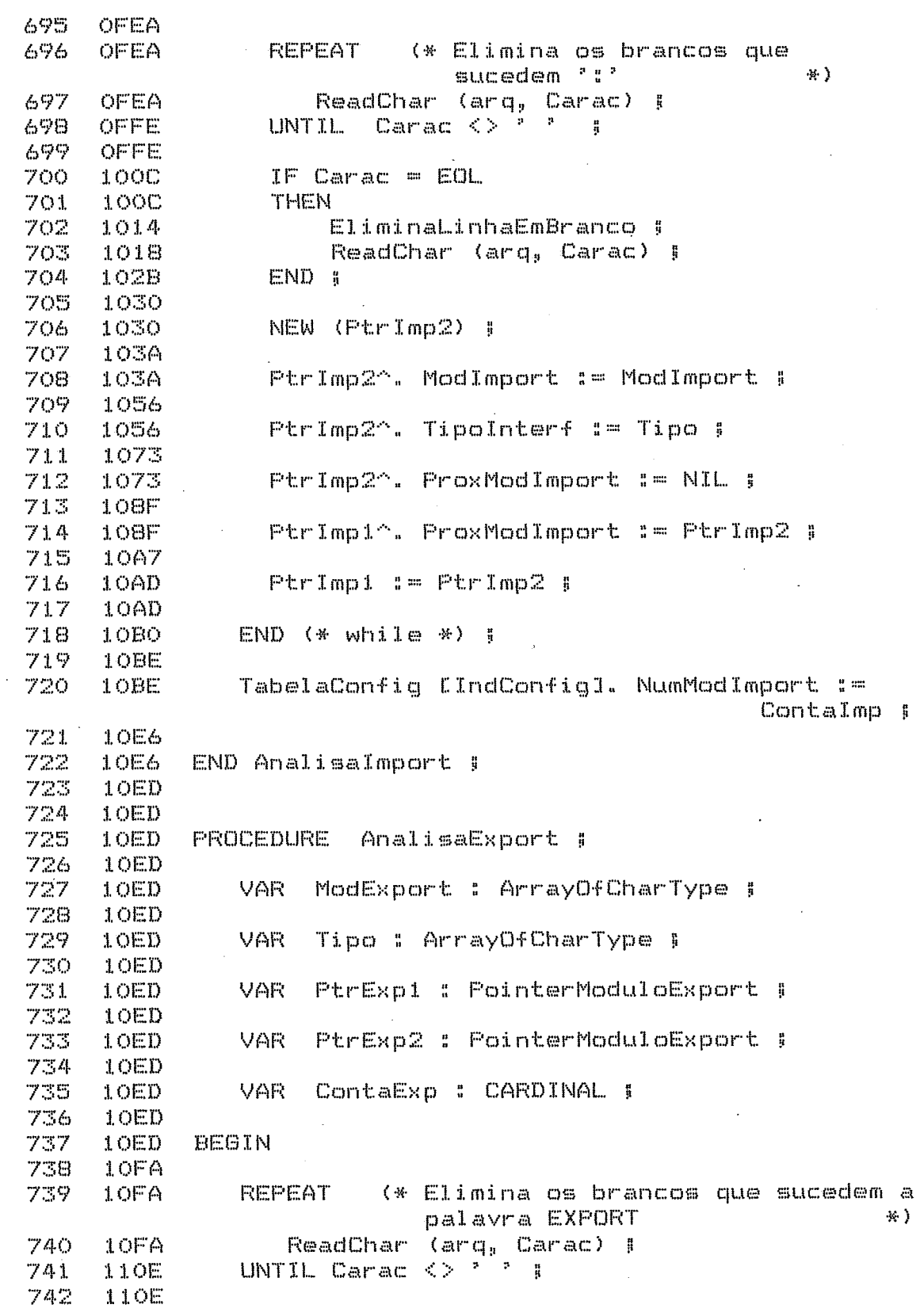

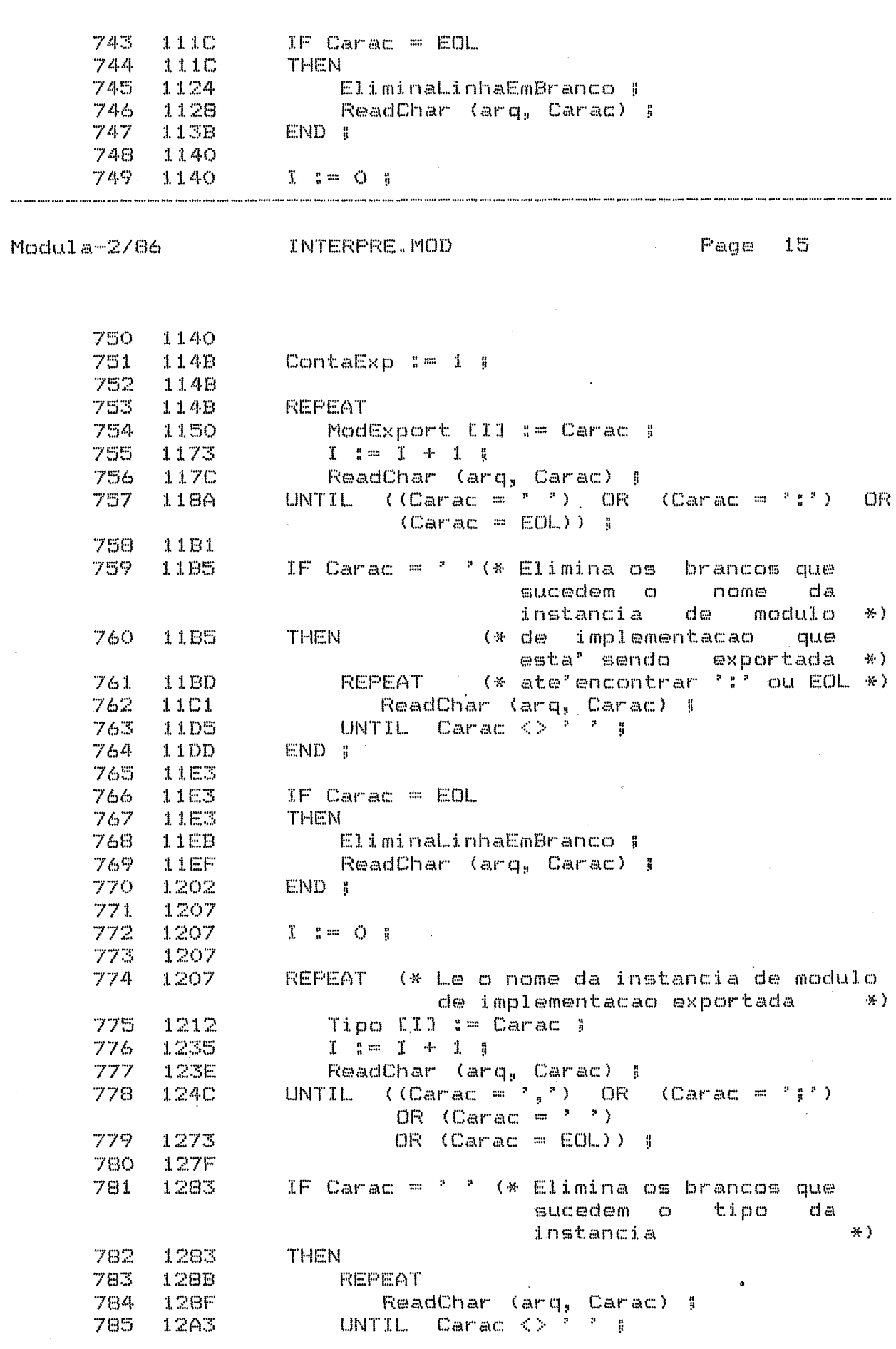

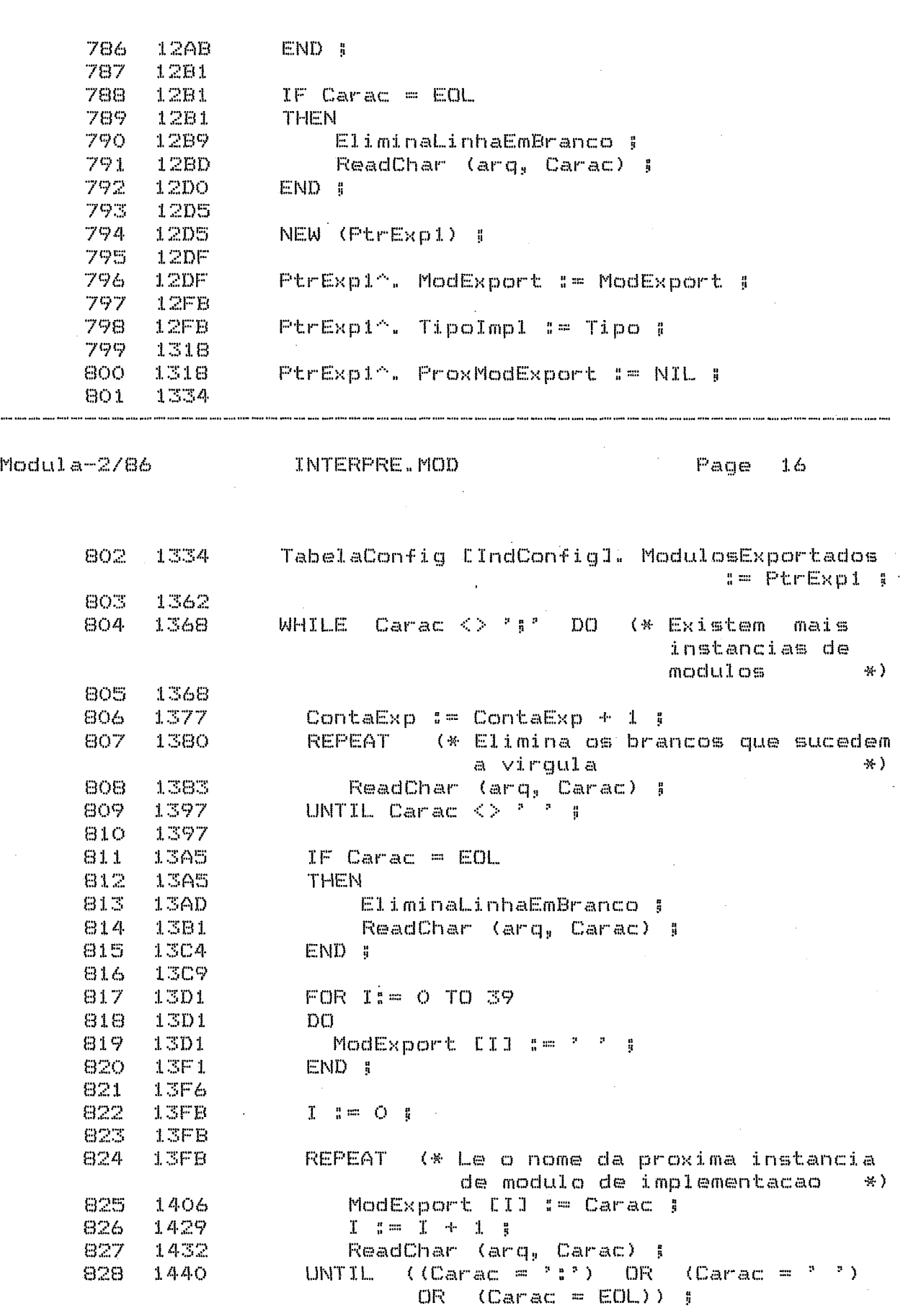

 $\hat{\mathcal{A}}$ 

 $\bar{z}$ 

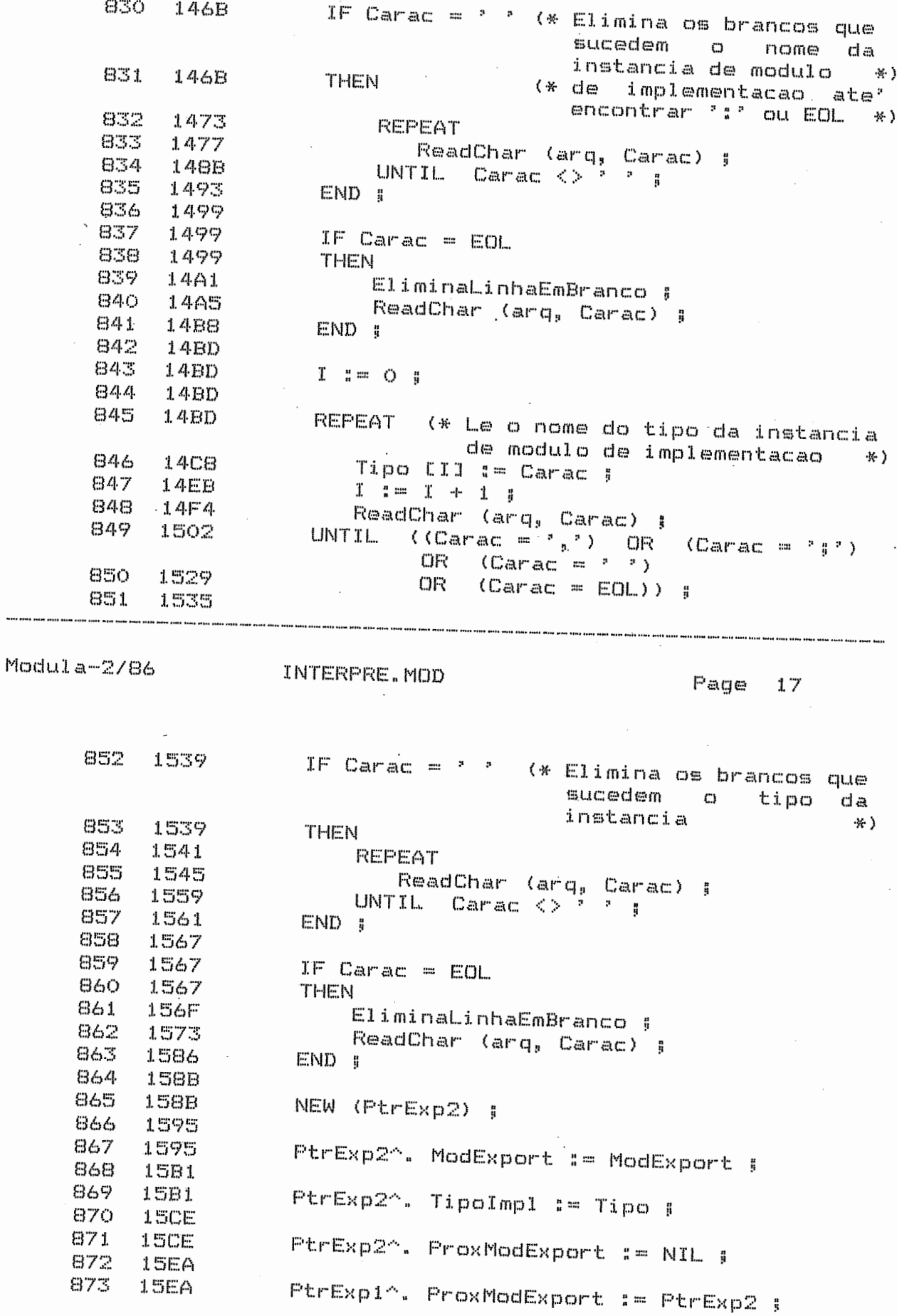

 $\overline{\phantom{a}}$ 

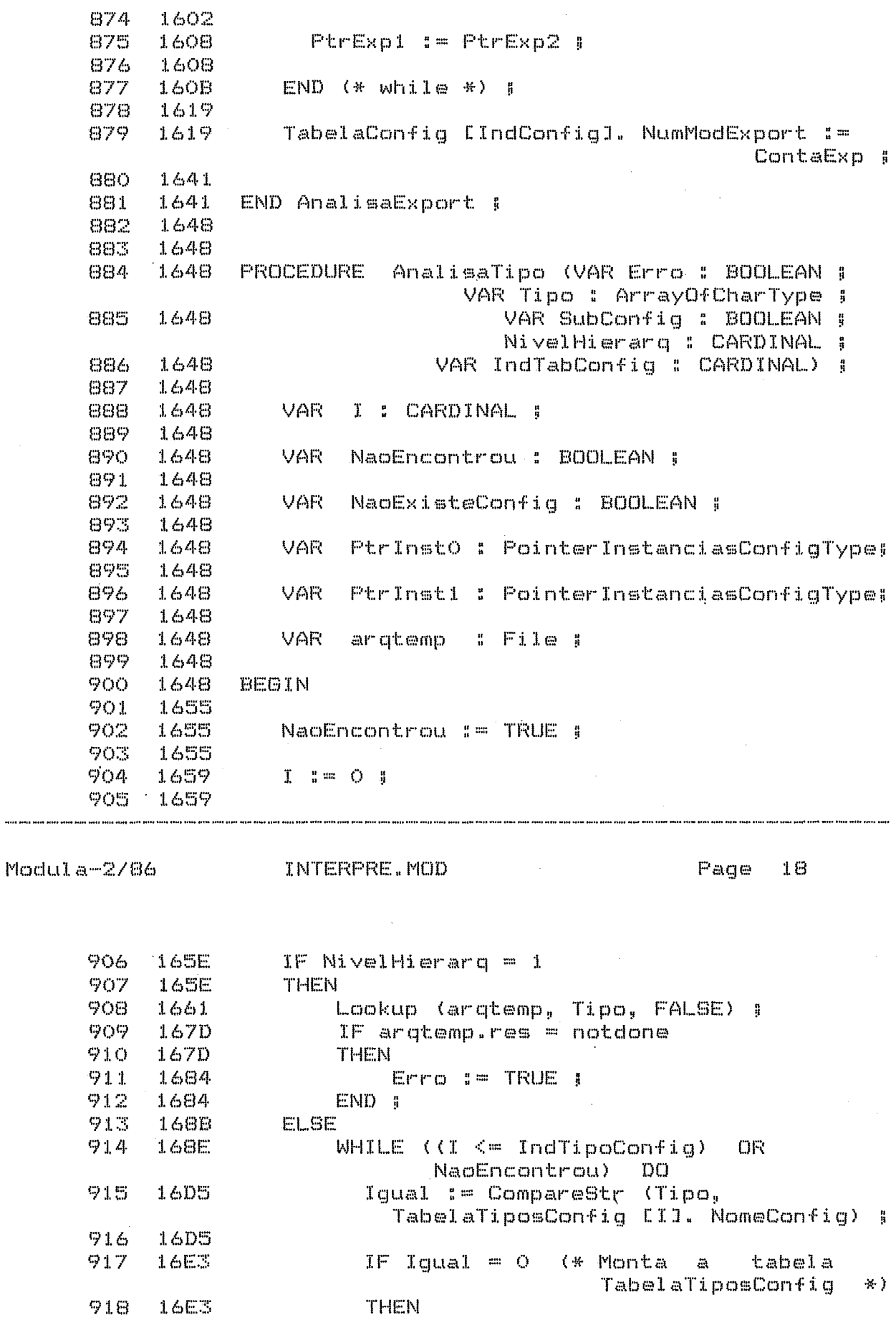

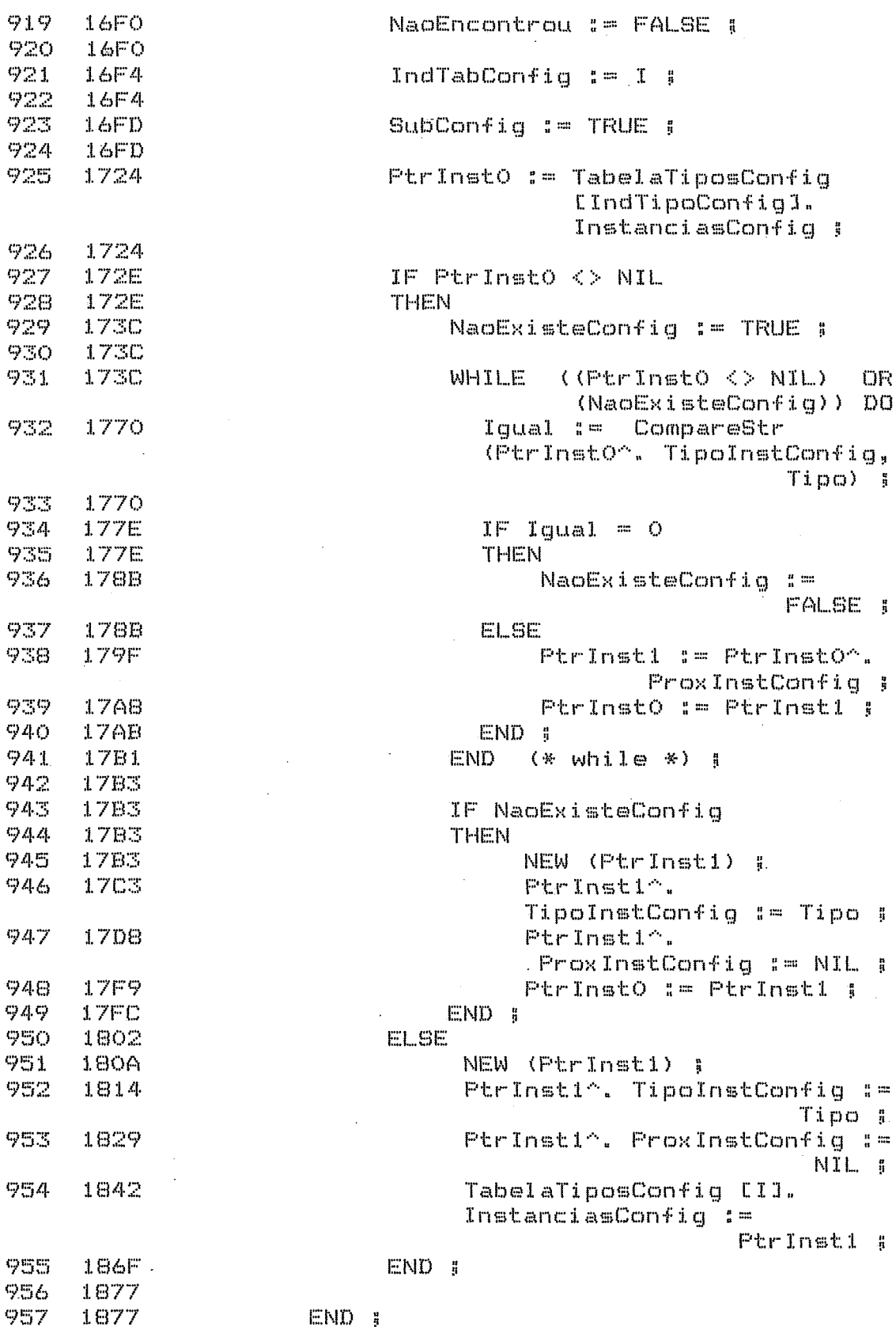

 $\ddot{\phantom{a}}$ 

 $\label{eq:2} \begin{split} \mathcal{L}_{\text{max}}(\mathbf{r}) = \frac{1}{2} \mathcal{L}_{\text{max}}(\mathbf{r}) \mathcal{L}_{\text{max}}(\mathbf{r}) \mathcal{L}_{\text{max}}(\mathbf{r}) \mathcal{L}_{\text{max}}(\mathbf{r}) \mathcal{L}_{\text{max}}(\mathbf{r}) \mathcal{L}_{\text{max}}(\mathbf{r}) \mathcal{L}_{\text{max}}(\mathbf{r}) \mathcal{L}_{\text{max}}(\mathbf{r}) \mathcal{L}_{\text{max}}(\mathbf{r}) \mathcal{L}_{\text{max}}(\mathbf{r}) \mathcal{L}_{\text{max}}(\math$ 

 $19$  $Modula-2/86$ INTERPRE.MOD Page 958 **187C**  $I := I + 1 I$ 959 187F 960 187F 961 **END**  $(*$  while  $*)$  ; 1888 962 1893 963 1893 END # 964 1893 965 1893 IF NaoEncontrou 966 1893 **THEN** 967 1899 Erro i= TRUE i 968  $END$   $s$ 1899 969 18A0 970 18A0 END AnalisaTipo ; 971 18A6 972 18A6 973 18A6 PROCEDURE AnalisaEstacao (VAR Erro : BOOLEAN ) Tipo : ArrayOfCharType ; 974 18A6 PtrModO : PointerModulosCriados) # 975 18A6 976 18A6 VAR. NaoEncontrou : BOOLEAN ; 977 **18A6** 978 18A6 BEGIN 979  $18CO$ 980 **18CO** NaoEncontrou := TRUE ; 981 18CO  $I \quad I = 0$ 982 1804 983 1804 984 1804 WHILE  $($  (  $\leq$   $\equiv$  IndConfig) OR -NaoEncontrou)  $D<sub>O</sub>$ 985 1917 Iqual := CompareStr (Tipo. TabelaTiposConfig [I]. NomeConfig) ; 986 1917 987 1925  $IF$  Iqual =  $O$ 1925 988 **THEN** NaoEncontrou := FALSE : 989 1932 990 ELSE I  $1 = 1 + 1$ 1941 991 194A END ; 992 194D 993  $END$  (\* while \*)  $B$ 194D 994 1955 IF PtrModO^. NumEstacao 995 1955  $\sim$   $\sim$ 996 1962 997 1962 TabelaConfig [I]. NumEstacao 998 198B **THEN** 999. 1990 Erro := TRUE ; 1990 END # 1000 1001 1997 1002 1997 END AnalisaEstacao ; 199D 1003

182

1004

199D

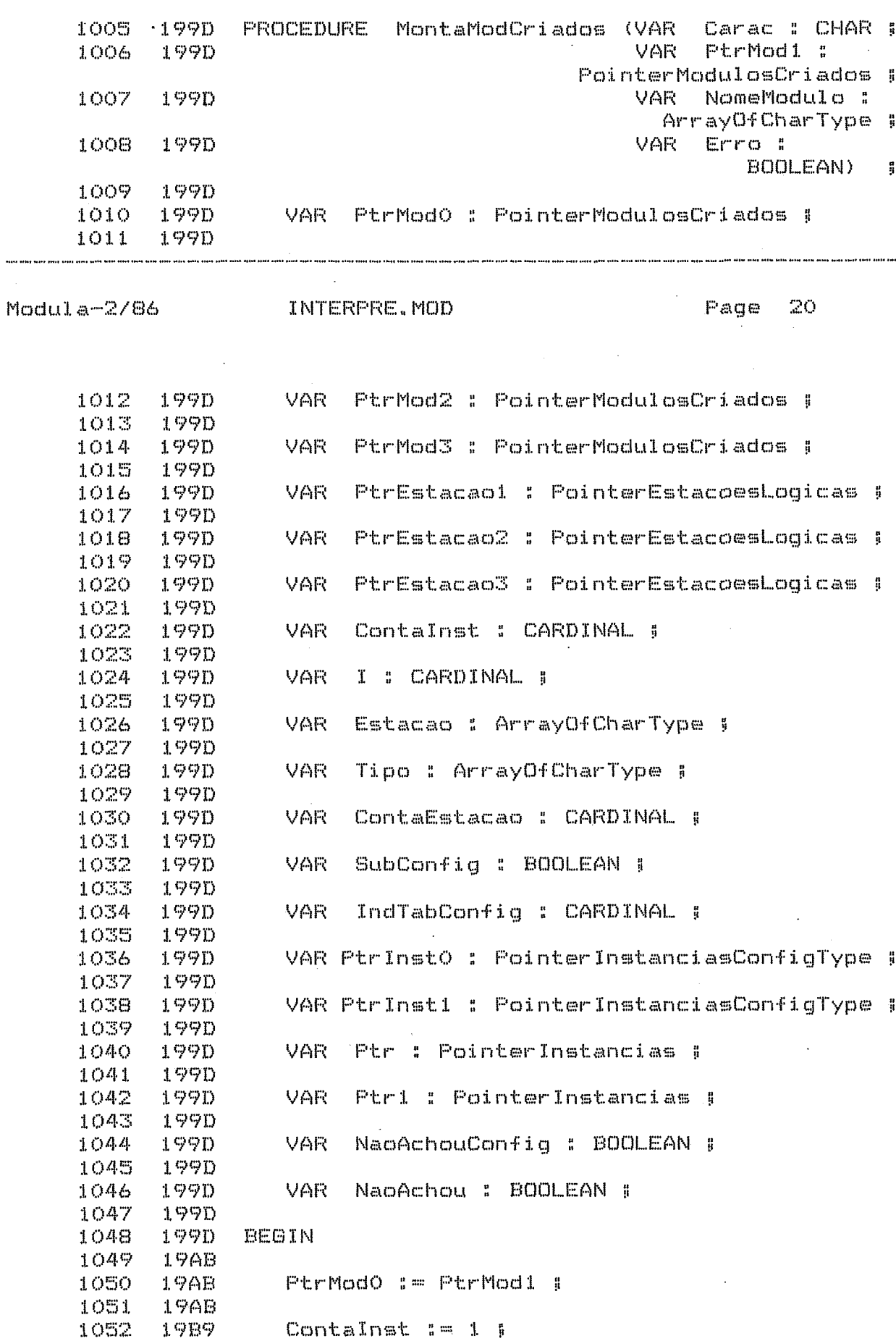

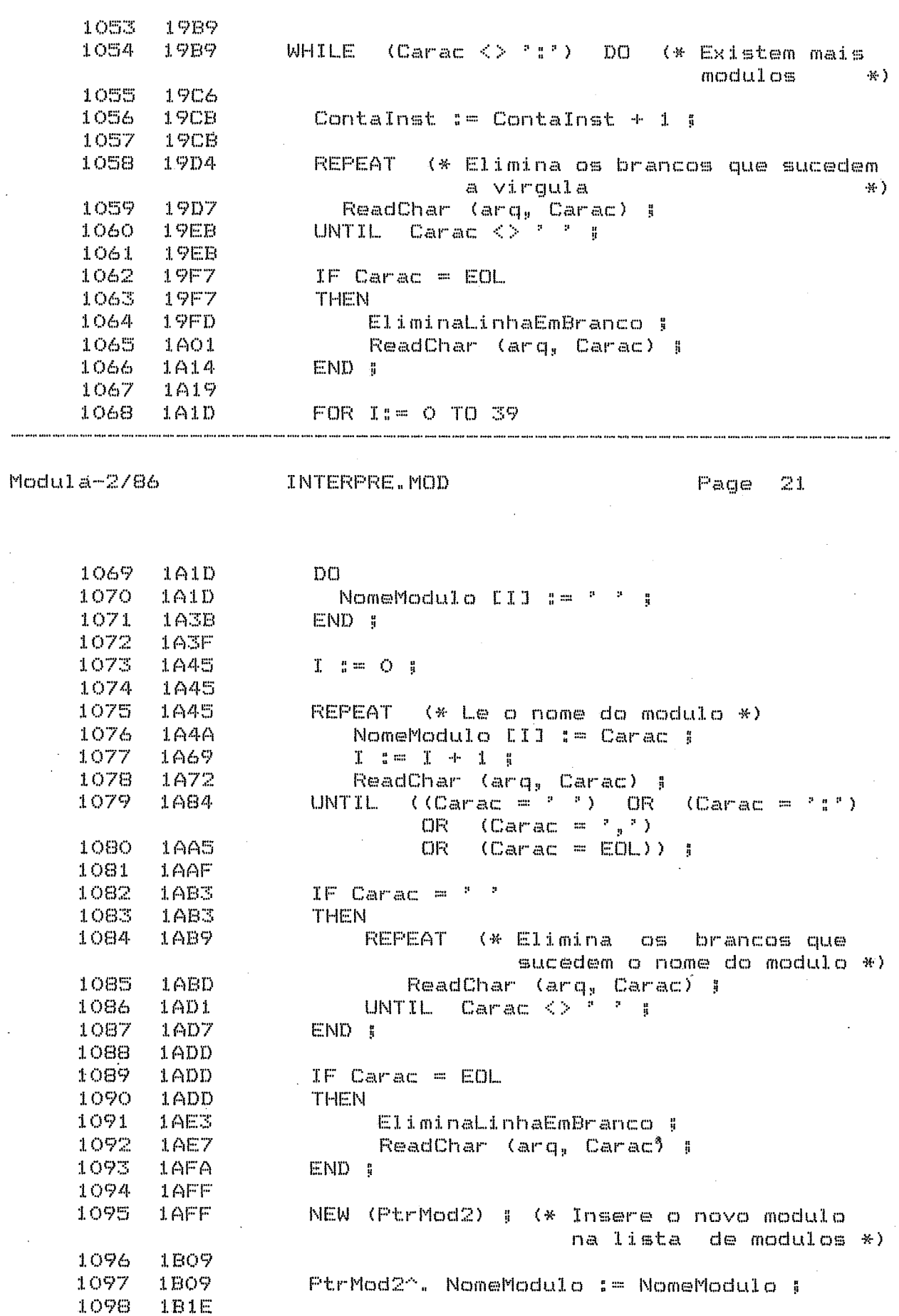

 $\mathcal{A}^{\pm}$ 

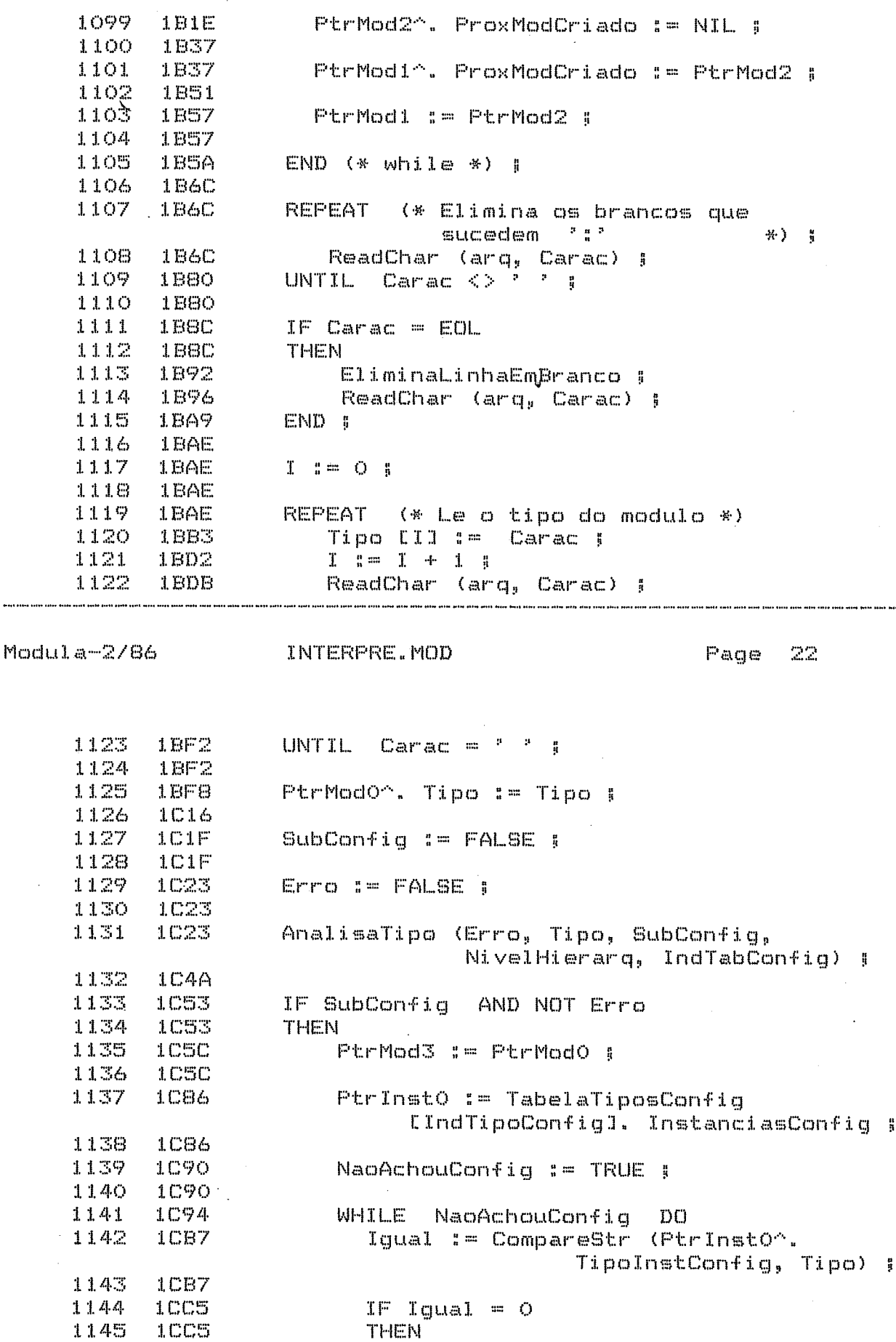

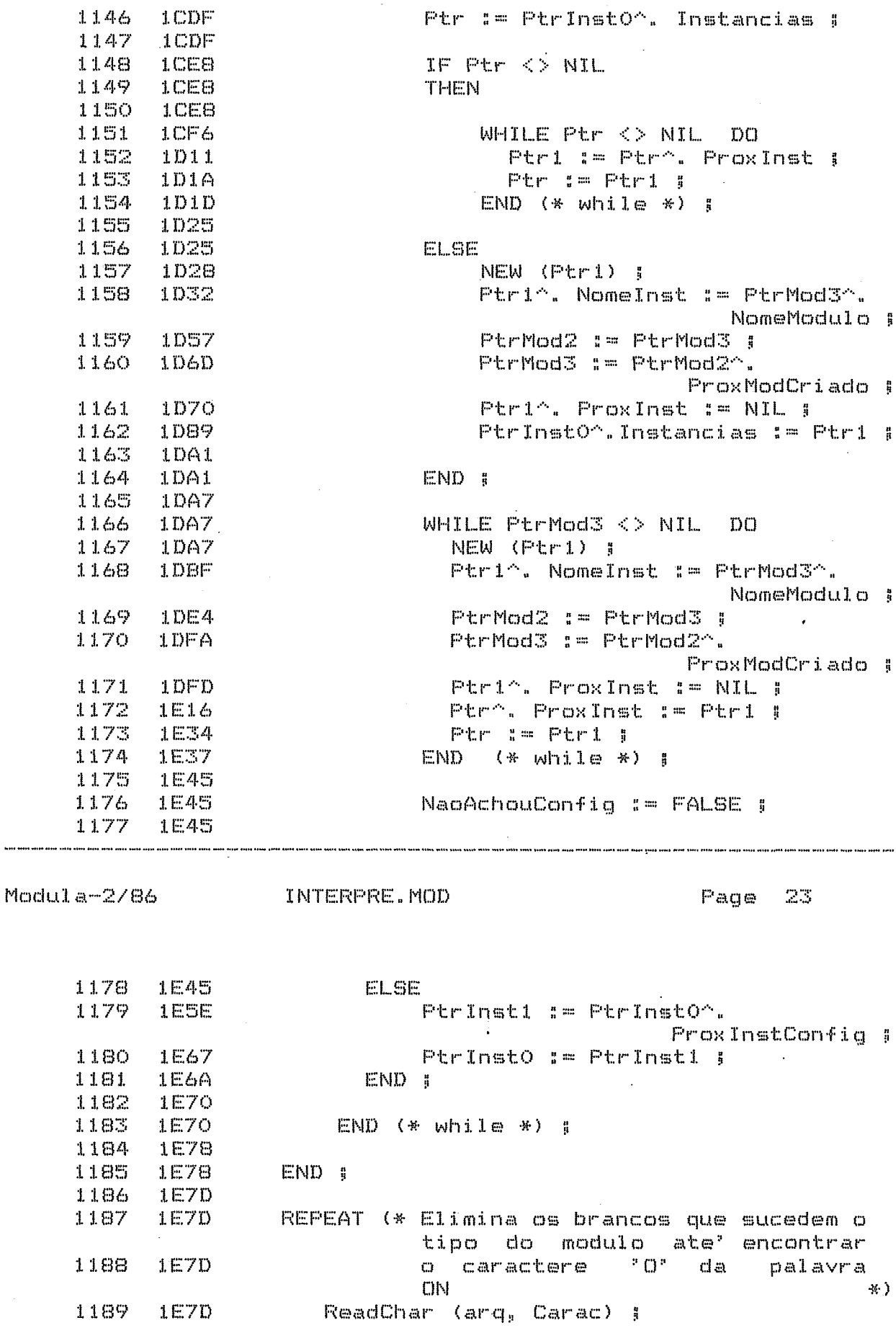

.......

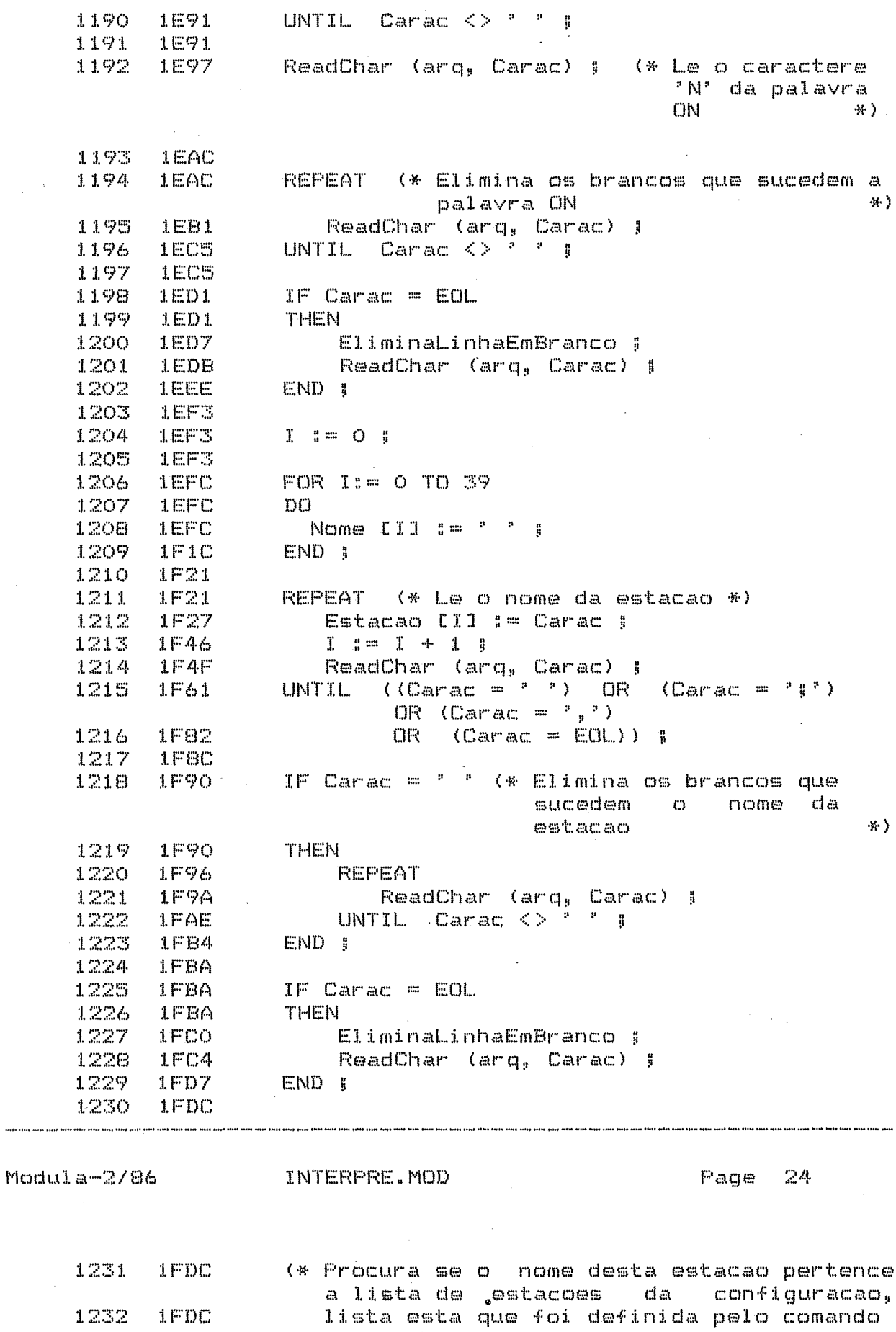

1232 1FDC

187

 $\overline{a}$ 

**STATIONS**  $\ast$ ) 1233  $1FDC$ 1234 1FDC  $I = 0$  $1FDC$ 1235 1236  $1FE1$ NaoAchou := TRUE ; 1237  $1FE1$ 1238 PtrEstacao1 := TabelaConfig [IndConfig]. 2005 EstacoesLogicas ; 1239 2005  $1240 -$ 2008 WHILE (NaoAchou)  $CIR$ (PtrEstacao1 <> NIL))  $DO$  =  $1241$ 203F Igual := CompareStr (Estacao, PtrEstacao1^. Estacoes) ; 1242 **203F** IF Igual =  $O$ 1243  $204D$ 1244 **THEN** 204D 1245 205A NaoAchou := TRUE ; 1246 END 5 205A 1247 205E PtrEstacao2 := PtrEstacao1^. ProxEstacao ; 1248  $206B$ 1249 206B 1250 PtrEstacao1 := PtrEstacao2 ; 2074 1251 2074 1252 2077  $END$  (\* while \*)  $\int$ 1253 207F 1254 **207F** IF NaoAchou 1255 207F **THEN** 2085 Erro := TRUE ; 1256 1257 2085  $END$   $\frac{1}{2}$ 1258 2080 1259 2080 NEW (PtrEstacao1) : 1260 2096 PtrEstacao1^. Estacoes := Estacao ! 1261 2096 1262 20B2 PtrEstacao1^. ProxEstacao := NIL ; 1263 **20B2** 1264 20CB PtrModO^. Estacao := PtrEstacao1 ; 1265  $20CB$ 1266  $20E4$ 1267 20EA ContaEstacao  $!= 1$ ; 1268 20EA 1269 20EA WHILE  $\langle$  Carac  $\langle$   $\rangle$   $\rangle$   $\uparrow$   $\rangle$   $\rangle$   $DQ$ (\* Existem mais estacoes  $\star$ 1270 **20F7** 1271 20FC ContaEstacao := ContaEstacao + 1 ; 1272 20FC 1273 2105 **REPEAT** (\* Elimina os brancos que sucedem a virgula \*) 1274 2108 ReadChar (arq, Carac) ; UNTIL Carac  $\langle \rangle$   $\longrightarrow$   $\frac{1}{2}$ 1275 2110 1276 2110 1277 2128  $IF$  Carac =  $EOL$ 1278 2128 **THEN** 1279  $212E$ EliminaLinhaEmBranco | 1280 ReadChar (arq, Carac) ; 2132

END I

1281

1282

2145

214A

188

FOR II= 0 TO 39 1283  $214E$ 1284  $214E$  $DQ$ 214E Estacao [I] != ' ' ! 1285 Modula-2/86 INTERPRE.MOD Page 25 1286 216B END #  $1287$ 2170 1288 2176  $I \quad II = O \quad II$ 1289 2176 1290 2176 REPEAT (\* Le o nome da proxima estacao \*) **Estacao [I] := Carac ;** 1291 217B 1292 219A  $I := I + I$ ReadChar (arq, Carac) ; 1293 21A3 UNTIL  $(C \text{Carac} = \frac{1}{2}, \frac{1}{2})$  OR  $(Carrac = ? ? )$ 1294 21B5 OR (Carac =  $\frac{1}{2}$ ) **CIR** 1295 21D6  $(Carac = EOL)$ ) ; 1296 21EO IF Carac =  $? ?$  (\* Elimina os brancos que 1297 21E4 sucedem o nome da  $\ast$ ) estacao 1298  $21E4$ **THEN** 1299  $21EA$ REPEAT : 1300  $21EE$ 1301 2202 1302 2208  $END<sub>5</sub>$ 1303 220E  $IF$  Carac =  $EOL$ 1304 220E 220E 1305 THEN 1306 2214 EliminaLinhaEmBranco # 1307 2218 ReadChar (arq, Carac) |  $1308 - 222B$  $END$   $=$ 2230 1309 1310 2230 (\* Procura se o nome desta estacao pertence a lista de estacoes da configuracao, lista esta que foi  $1311$ 2230 definida pela declaracao STATIONS  $+$  ) 2230 1312  $1313 -$ 2230  $I \tI = O \tI$  $1314 - 2230$  $1315 - 2235$ NaoAchou := TRUE : 1316 2235 PtrEstacao3 := TabelaConfig [IndConfig]. 1317 2259 EstacoesLogicas ; 1318 2259 1319 2250 WHILE (NaoAchou OR (PtrEstacao3 <> NIL))  $DD - i$ 1320 2293 Igual := CompareStr (Estacao, PtrEstacao3^. Estacoes) ; 1321 2293 1322 22A1 IF Iqual  $=$  0 1323 22A1 **THEN** NaoAchou := TRUE ; 1324 22AE 1325 22AE  $END$   $\frac{1}{3}$ 

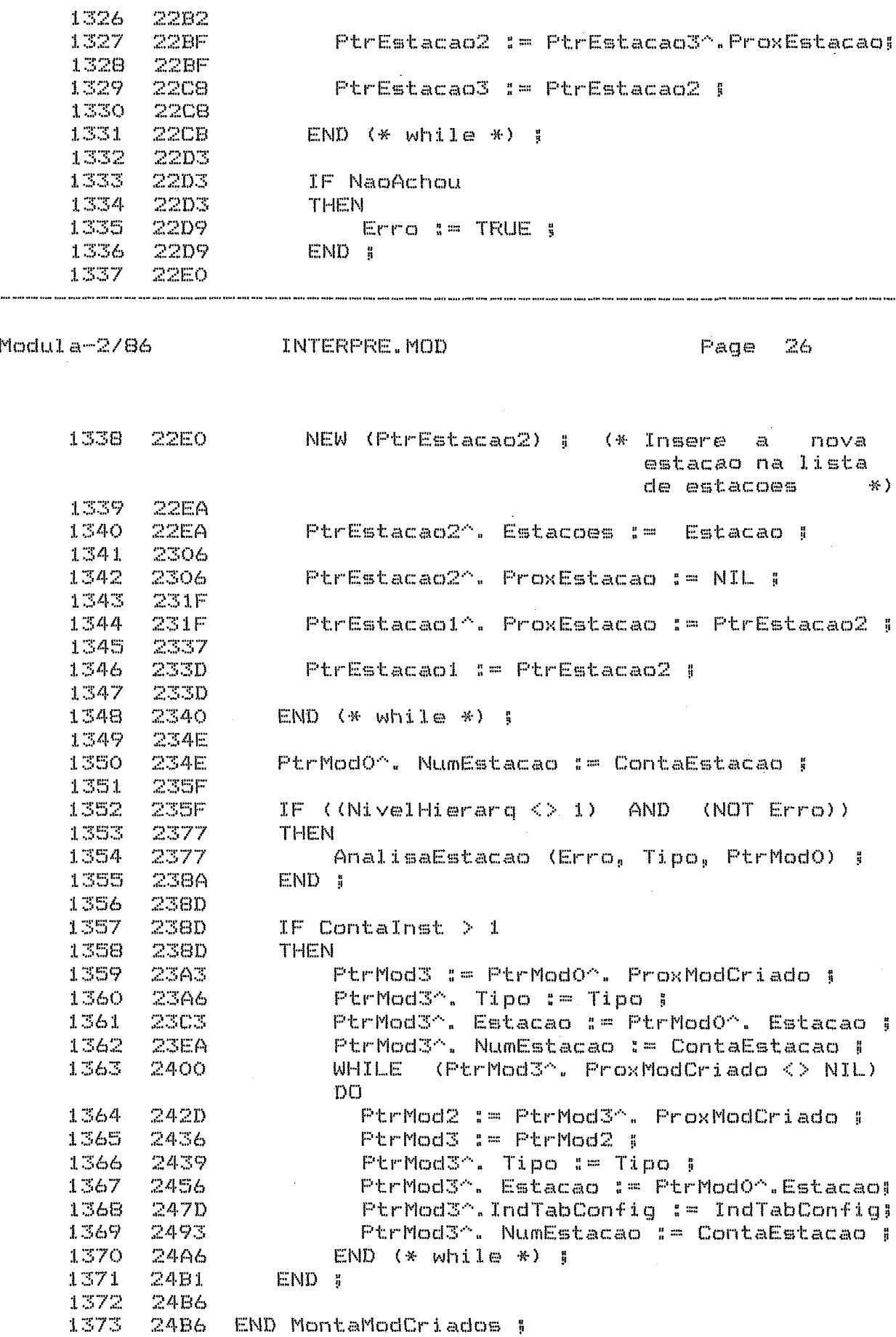

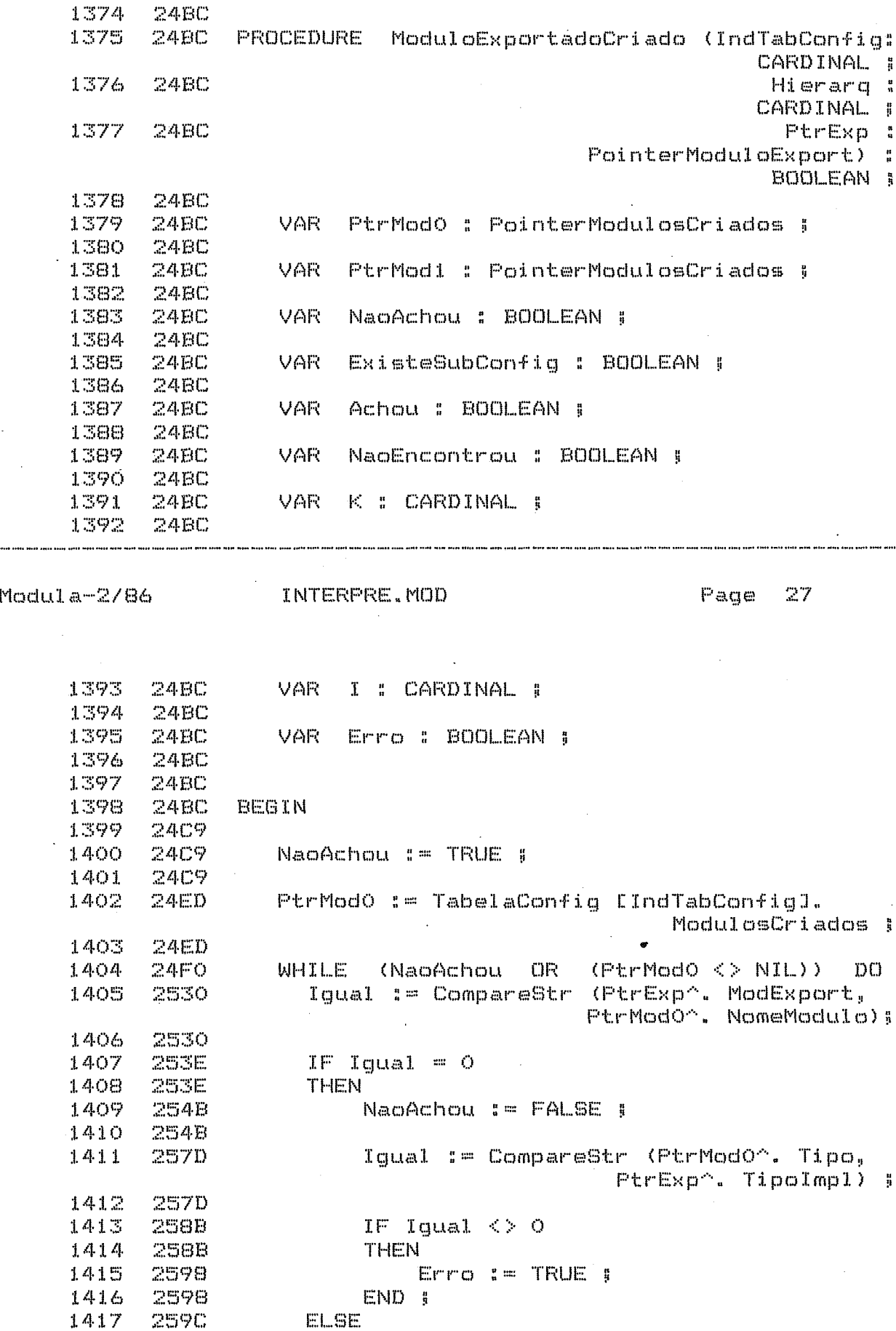

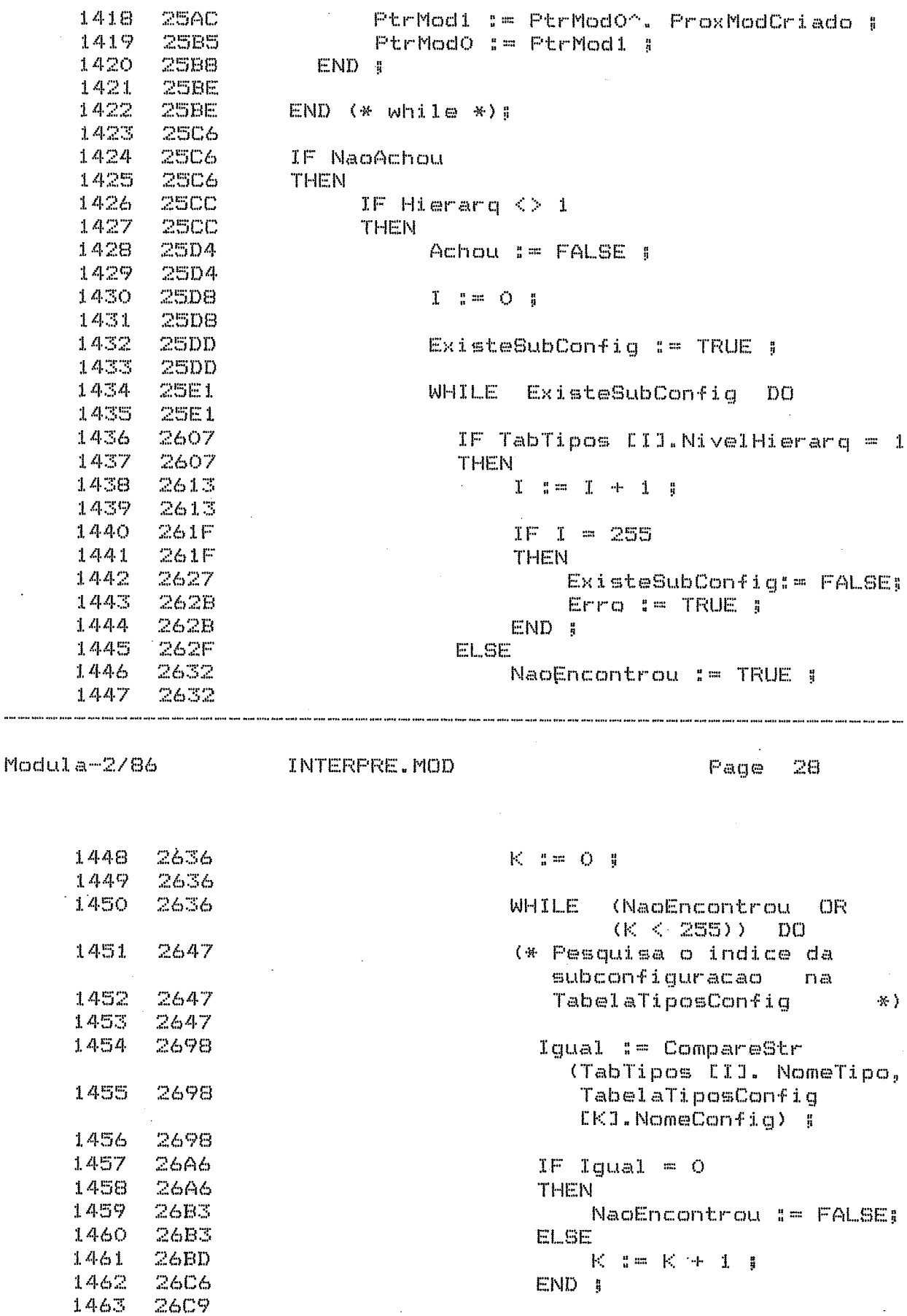

2609

END  $(* with the *)$  ;

 $\ddot{\phantom{a}}$ 

 $\bar{z}$ 

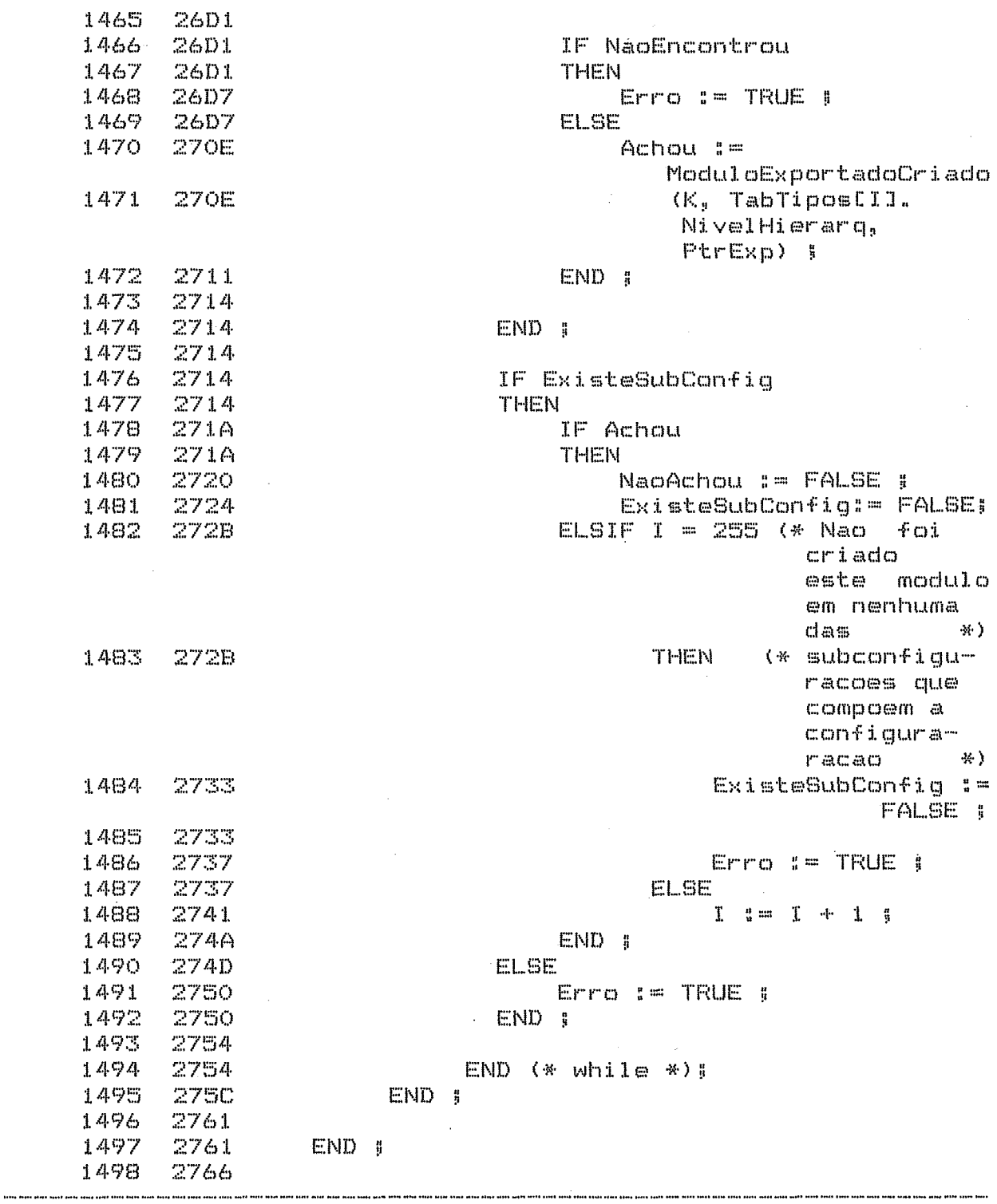

Modula-2/86 INTERFRE.MOD

Page 29

 $\sim$   $\sim$ 

 $\ddot{\phantom{a}}$ 

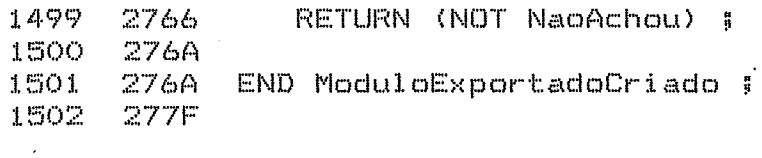

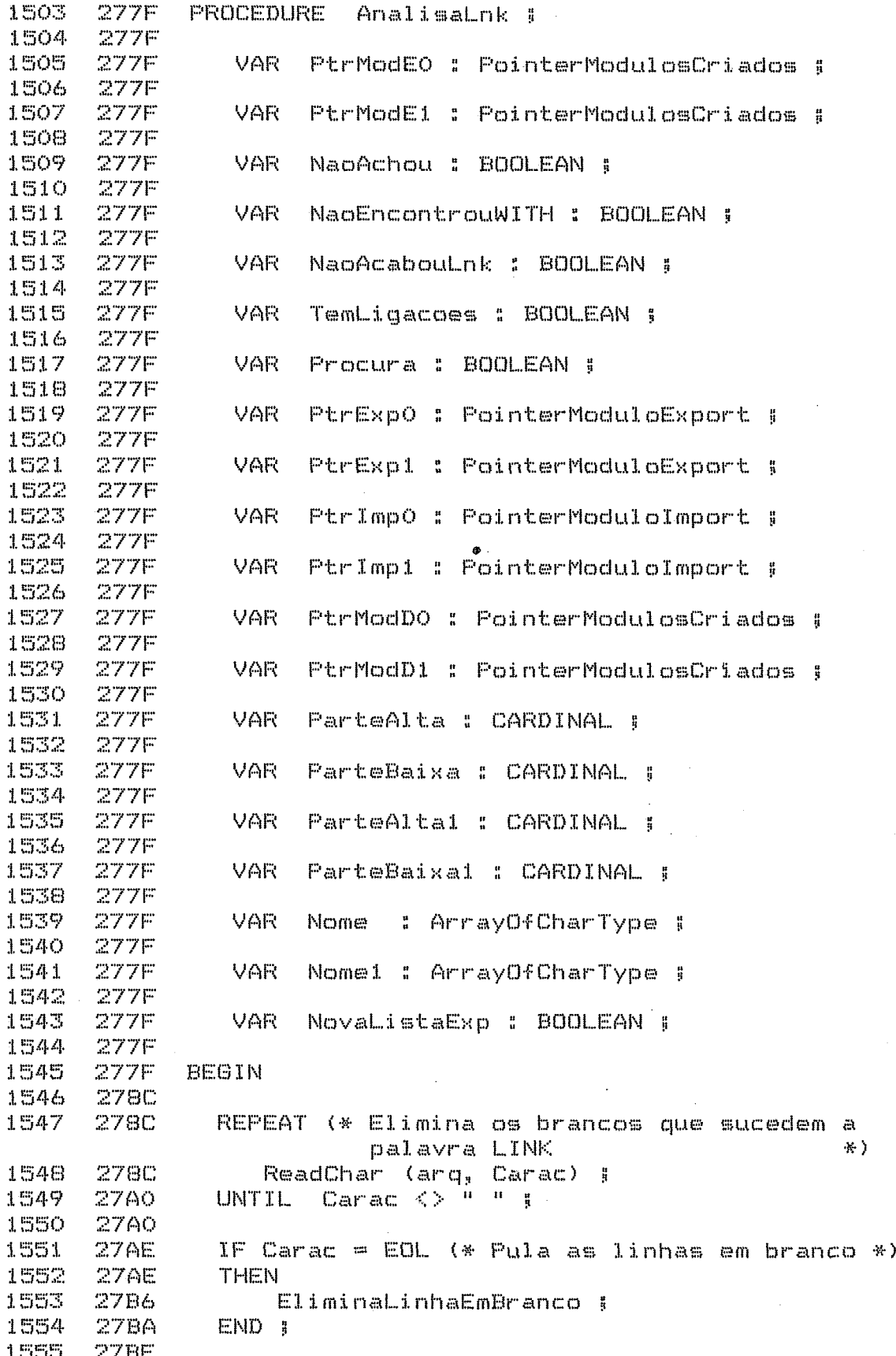

INTERPRE.MOD 30 Modula-2/86 Page 1556  $27BE$ NaoAcabouLnk := TRUE ; 1557 27BE 1558  $27BE$ ReadChar (arq, Carac) # 1559 27D1 WHILE NaoAcabouLnk DO 1560 27D6 1561 27D6 1562 **27E4** FOR I:= 0 TO 39 1563 **27E4 DO** 1564 **27E4** Nome  $L11 := H + H$ 1565 2804 END # 1566 2809 1567 **280E**  $I = 0$ 1568 **280E REPEAT** 1569 **280E** Nome  $EI3 := Carac$ ; 1570 2819  $I = I + 1 I$ 1571 283C ReadChar (arq, Carac) |<br>UNTIL ((Carac = " ") OR (Carac = ",") 1572 2845 1573 2853 **OR**  $(Carac = EOL)$ ) ; 1574 287A IF Carac  $\mathfrak{p}=\mathfrak{p}$ 1575 **287E**  $\mathbb{R}^n$ 1576 **287E THEN REPEAT**  $1577$ 2886 1578 288A ReadChar (arq, Carac) ; 1579 UNTIL Carac  $\langle \rangle$  <sup>2</sup> <sup>2</sup> 1 289E 1580 END # 28A6 1581 **28AC**  $IF$  Carac =  $EOL$ 1582 **28AC** 1583 **28AC THEN** 1584 **2884** EliminaLinhaEmBranco ; 1585 **28B8** END **E** 1586 **28BC** 1587  $28BC$ ReadChar (arg, Carac) ; 1588 28CB GetPos (arq, ParteAlta, ParteBaixa) ; 1589  $28CB$ 1590 **28E6** 1591 NaoAchou := TRUE ; 28EB 1592 **28EB** PtrModEO := TabelaConfig [IndConfig]. 1593 290F ModulosCriados ! 1594 290F 1595 290F (\* Procura se o modulo que esta' sendo ligado foi criado  $+$ 1596 290F WHILE (NaoAchou) 1597 2912 **OR** (PtrModEQ^.  $ProxModCrikado \leq \geq NIL)$  DO 1598 Igual := CompareStr (PtrModEO^. 2958 NomeModulo, Nome) ; 1599 2958 IF Iqual  $\langle \rangle$  O 1600 2966 1601 2966 THEN

1602 2980 PtrModE1 := PtrModE0^.ProxModCriado ; FtrModEO := PtrModE1 ; 1603 2989 1604 2980 ELSE (\* 0 modulo foi criado \*) 1605 2995 NaoAchou := FALSE ; 1606 2995 1607 2907 PtrImpO := TabelaConfiq [PtrModEO^. IndTabConfig1. ModulosImportados ; 1608 2907 1609 29DO NaoEncontrouWITH := TRUE ; 1610 29DO  $1611$ 29D4 WHILE NaoEncontrouWITH DO .<br>He be an or or on an an an in the de or or or an an an an an out the de or or or or an want the lat be an or or or or an an de de Modula-2/86 INTERPRE.MOD Page 31 1612 **29D4** IF Carac =  $" "$  (\* Elimina  $1613 -$ 29DA C) 95  $br$  and  $cs$ drag sucedem o nome do modulo  $\mathbb{R}^2$  . The set of  $\mathbb{R}^2$ **THEN** 1614 29DA 1615 29E2 **REPEAT** ReadChar (arq, Carac) ; 1616 29E6 1617 29FA UNTIL Carac  $\langle \rangle$  <sup>n n</sup> j 1618 2A02 END #  $1619$  2A08 REPEAT (\* Elimina os brancos que 1620 2A08 sucedem a viroula  $(*)$ ReadChar (arq, Carac) J<br>UNTIL Carac <> " " J  $1621$ 2408 1622 2A1C 1623 2A1C  $1624$ 2A2D FOR I:= 0 TO 39 1625 **2A2D** DCI. Nome [I] := " " : 1626 2A2D 1627 204D END # 1628 2452 1629 2A57  $I = I = 0$ 1630 **2A57 2A57**  $1631$ **REPEAT** 1632 2A62 Nome  $LI :=$  Carac ; 1633 2A85  $I \equiv I + I$ ReadChar (arq, Carac) ;<br>UNTIL ((Carac = "") OR 1634 2ABE 1635 **2A9C**  $(Carac = ",")$ ) ; 1636 2AB7 1637 2ACE Igual := CompareStr (Nome, "WITH"); 1638 2ACE 1639 2ADC  $IF$  Iqual =  $O$ 1640 2ADC THEN NaoEncontrouWITH := FALSE ; 1641 2AE9 1642 2AE9 END 5 1643  $2AED$ 1644  $2AED$  $END$  (\* while \*) : 1645 2AF5

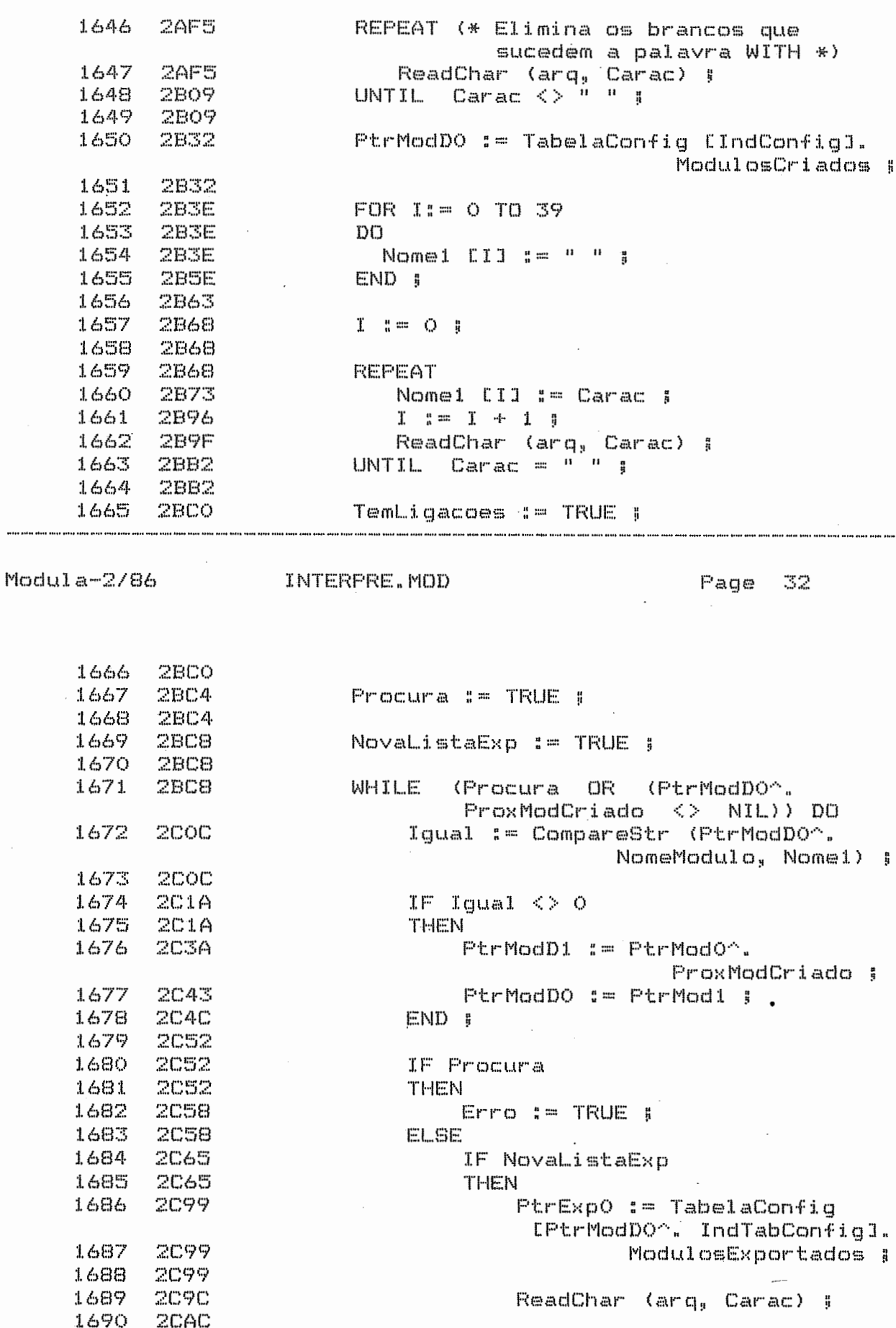

....

 $\frac{1}{2}$ 

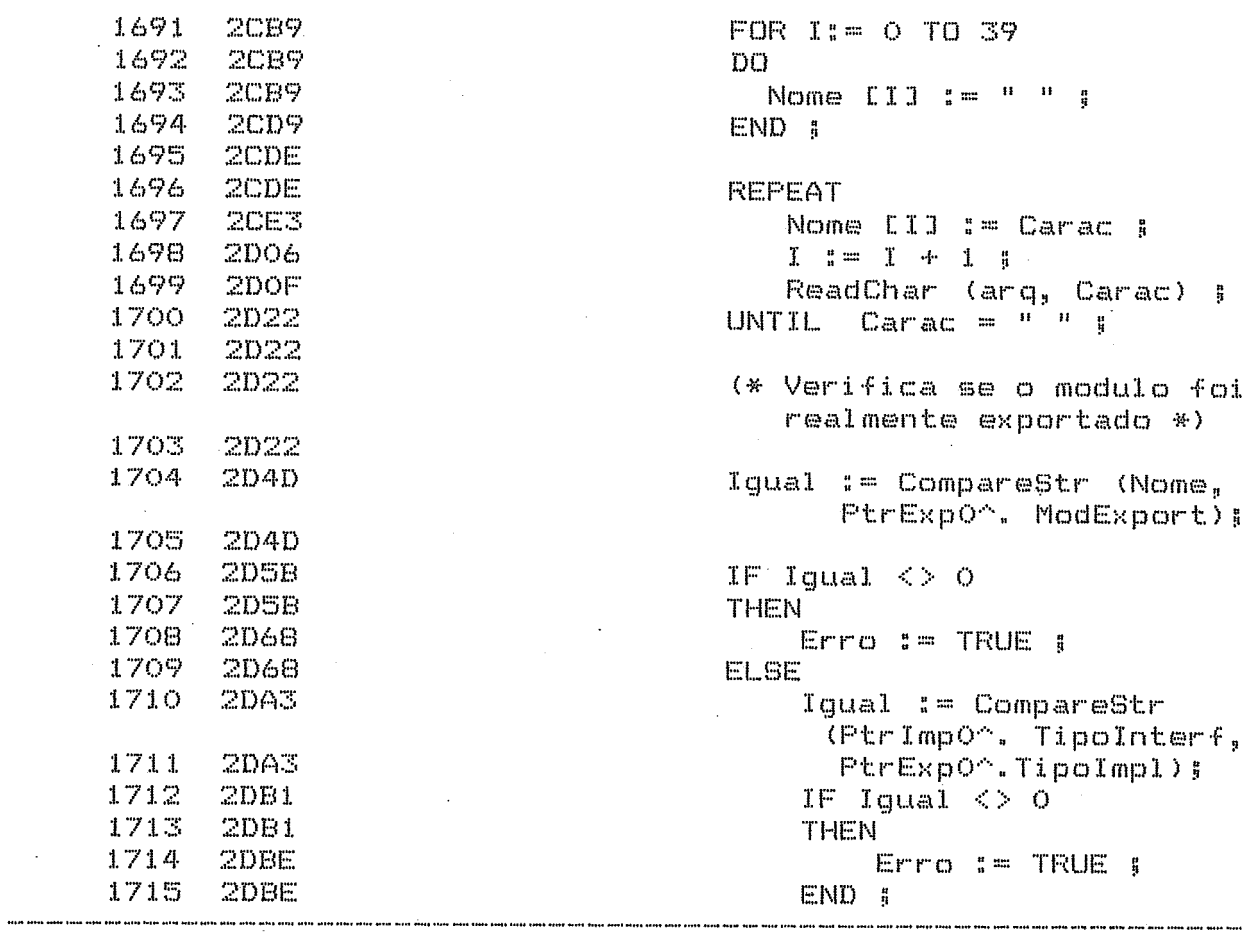

Modula-2/86 INTERPRE.MOD

Page 33

 $\hat{\textbf{v}}$ 

 $\frac{1}{2}$ 

 $\hat{\mathcal{A}}$ 

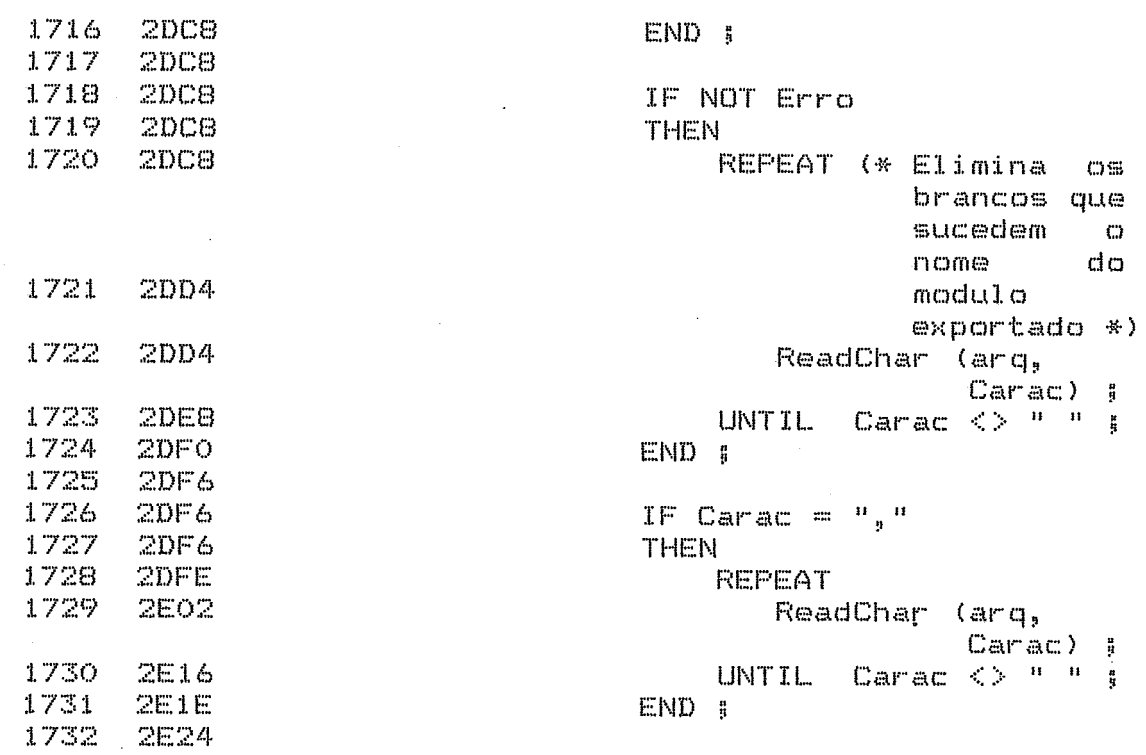

 $\mathcal{A}^{\mathcal{A}}$ 

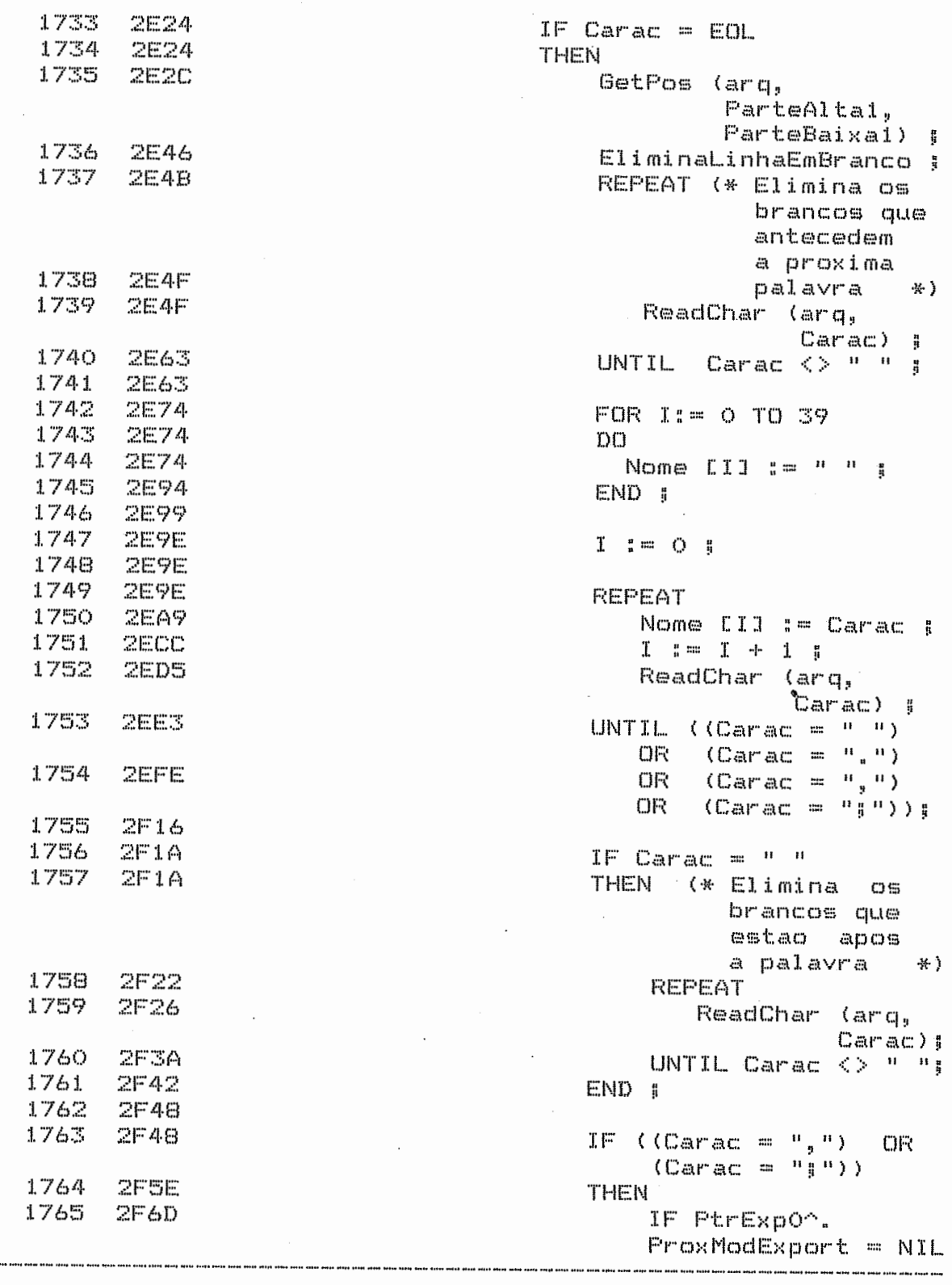

Modula-2/86

---------

INTERPRE. MOD

 $\sim$ 

Page 34

 $\sim$ 

1766 2F6D 1767 2F7D

THEN TemLigacoes :=<br>FALSE ;

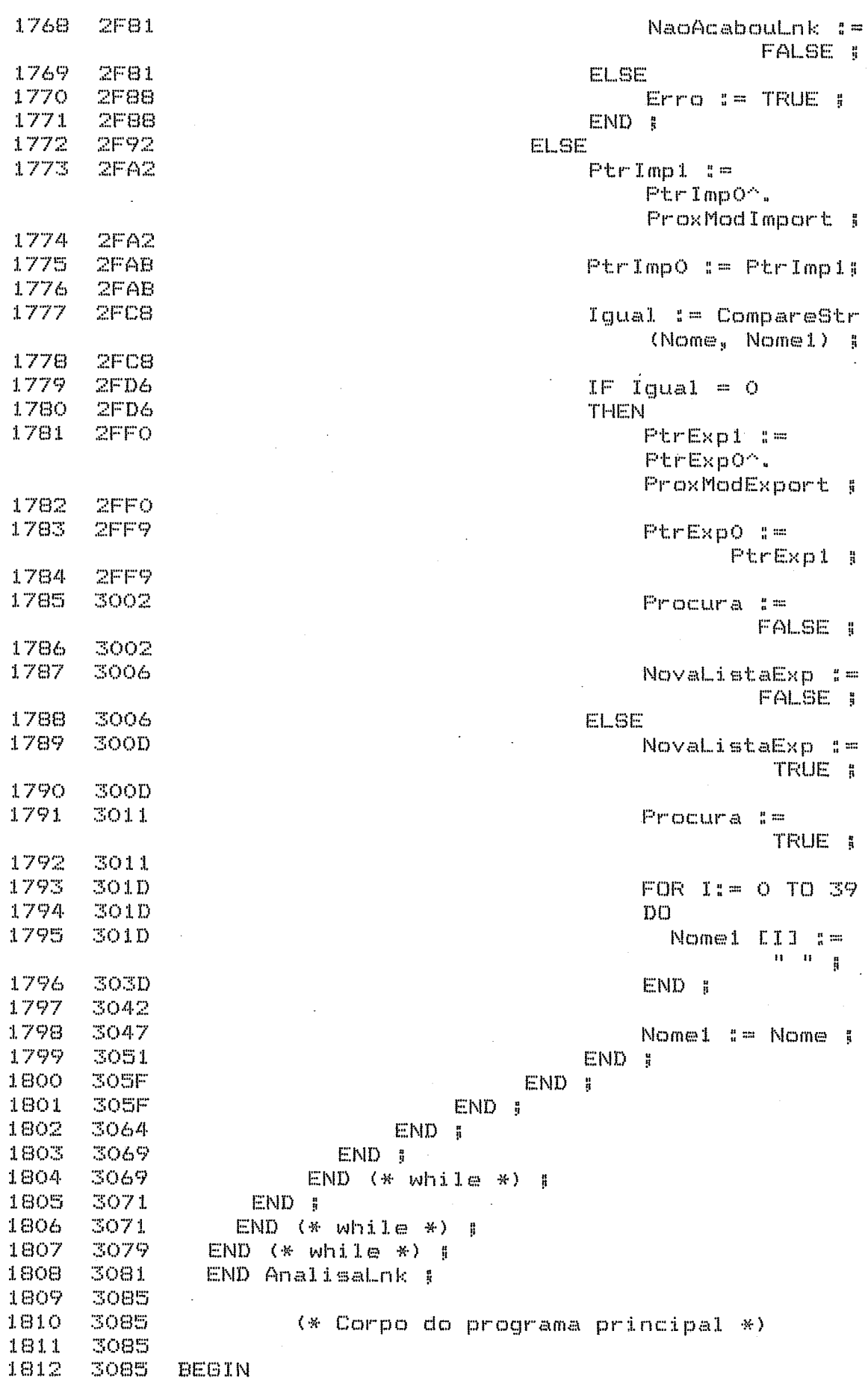

Ŷ,

 $\bar{\mathcal{A}}$ 

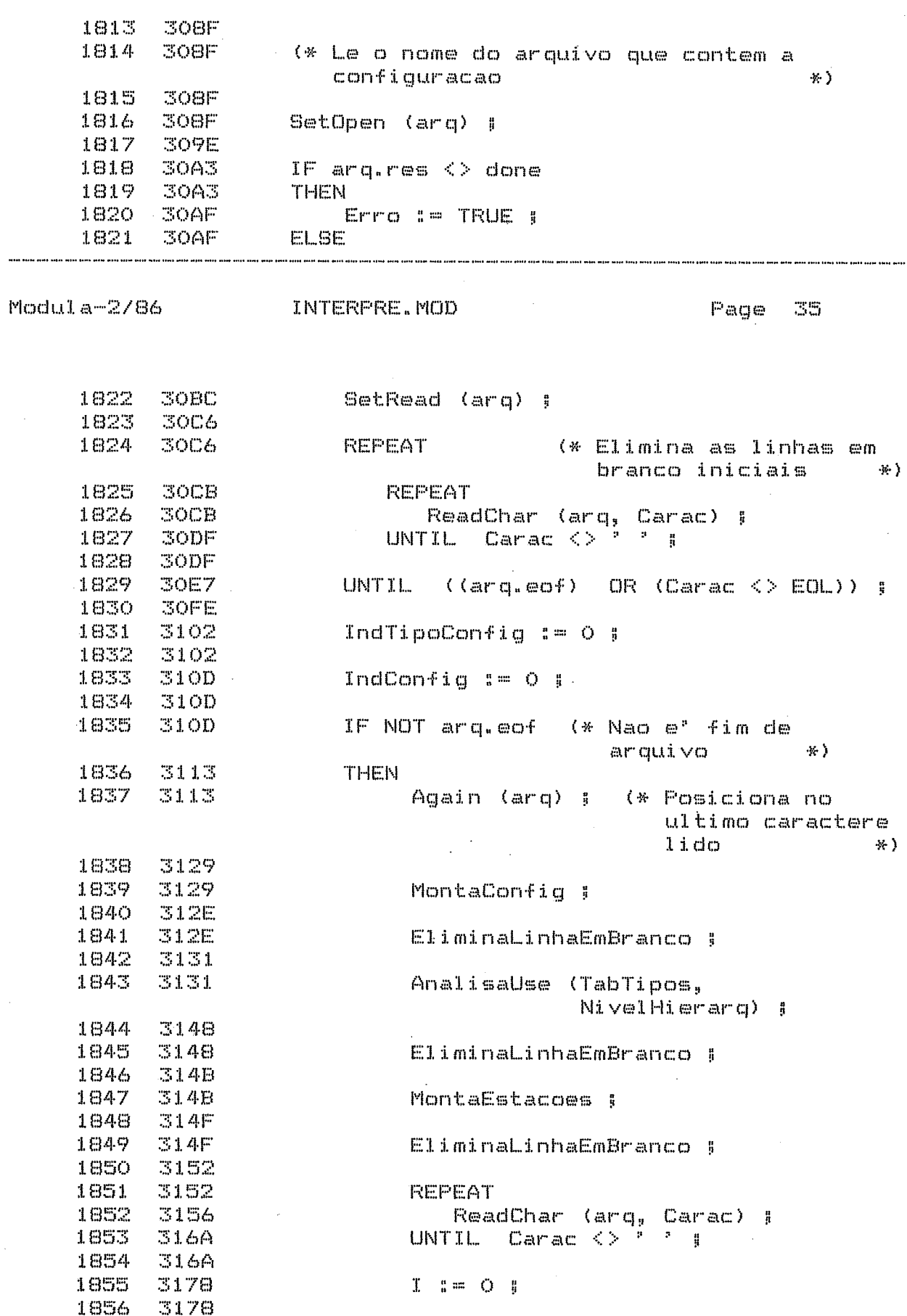

 $\bar{\lambda}$ 

 $\bar{z}$ 

1857 3178 **REPEAT** 1858 317E Nome  $EI3 := Carac 3$  $I = I + I$ 1859 **319F** ReadChar (arq, Carac) ;<br>UNTIL Carac = ' ; ; 1860 31A8 1861 31BB 1862 31BB 1863 3109 NaoExporta := TRUE : 1864 3109 1865 31CE NaoImporta := TRUE ; 1866 31CE 1867 **31E5** Igual := CompareStr (Nome, 'IMPORT') : **31E5** 1868 1869  $31F3$ IF Iqual  $= 0$ 1870 **31F3 THEN**  $1871$  $31FB$ AnalisaImport ! 1872 3200 1873 3200 EliminaLinhaEmBranco ; 1874 3203  $1875$  3203 REPEAT (\* Elimina os brancos gue antecedem a 1876 proxima palavra \*) 3207 .<br>The mate with side class of the with with plats with your file class with with your class to rm annt anns anns anna anna anns anns bena bena anna bant feiris abeit unad anna anns anns cean sonas.<br>T Modula-2/86 INTERPRE.MOD Page 36 1877 3207 ReadChar (arq, Carac) ;<br>UNTIL Carac <> ' ' ; 321B 1878 1879 321B 3229 1880 NaoImporta := FALSE : 1881 3229 322E 1882  $I \tI = 0$ 1883 322E 1884 322E **REPEAT** 3234 Nome [I] := Carac ; 1885 1886 3255  $I = I = I + I +$ 1887 325E ReadChar (arq, Carac) | UNTIL Carac =  $e^{2x}$  1 1888 3271 1889 3271 1890 3279 ELSE TabelaConfig [IndConfig]. NumModImport  $\mathbf{f} = \mathbf{0} + \mathbf{0}$ 1891 32A7 END 1 1892 **32AC** Iqual := CompareStr (Nome, 1893  $3203$ 'EXPORT') ; 3203 1894 IF Iqual  $\langle \rangle$  O 1895  $32D1$  $32D1$ 1896 **THEN** 1897 32D9 TabelaConfig [IndConfig]. NumModExport := 0 ; 1898 **SZFE**  $($  -k-IF NaoImporta \*) 1899 32FE  $($   $\#$ THEN Esta' na hora de montar a tabela de estacoes 1900 32FE porque esta e' a

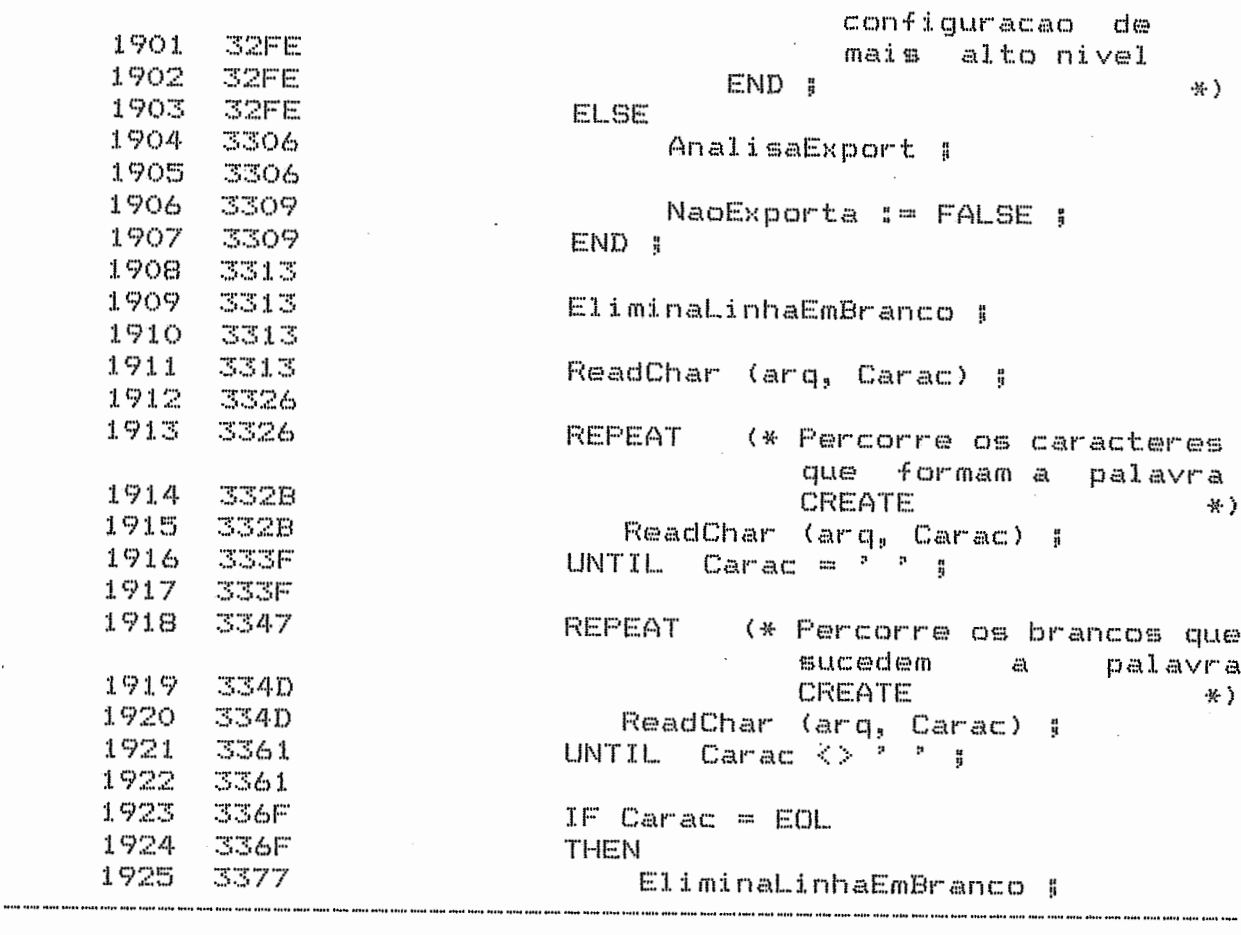

Modula-2/86 INTERPRE.MOD Page 37

 $\sim 10^{11}$ 

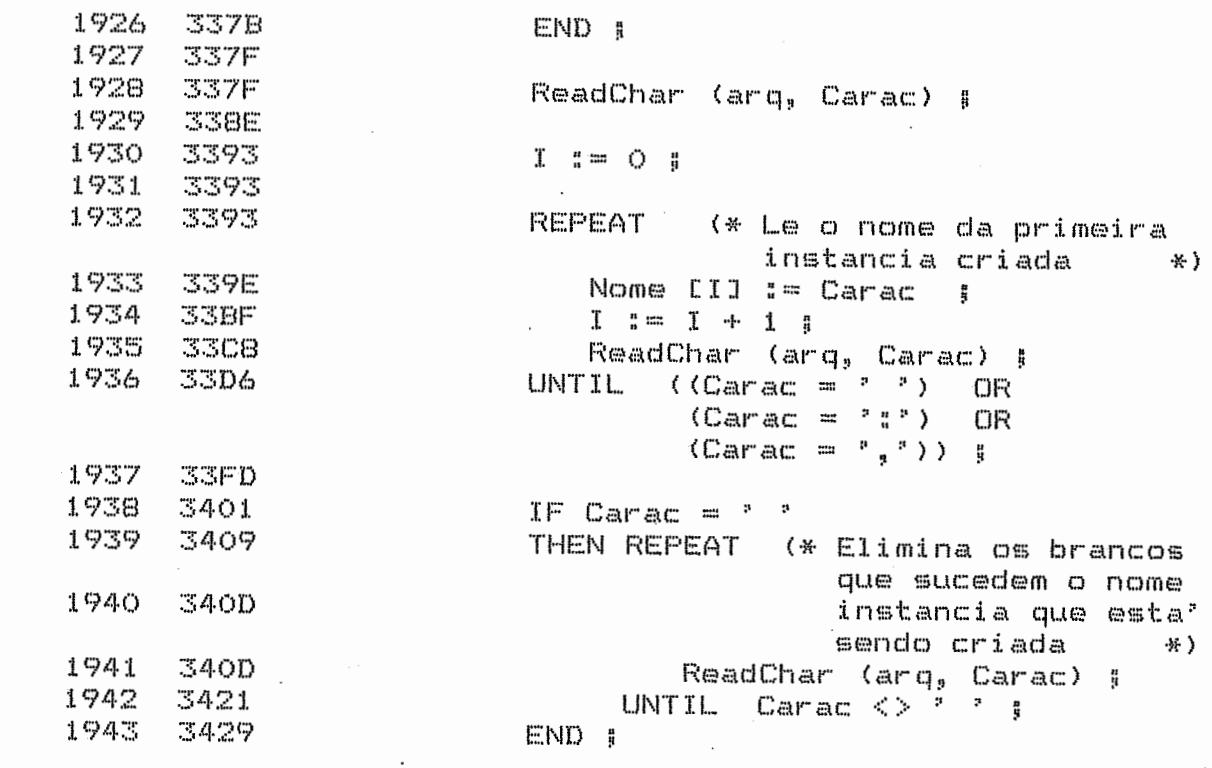

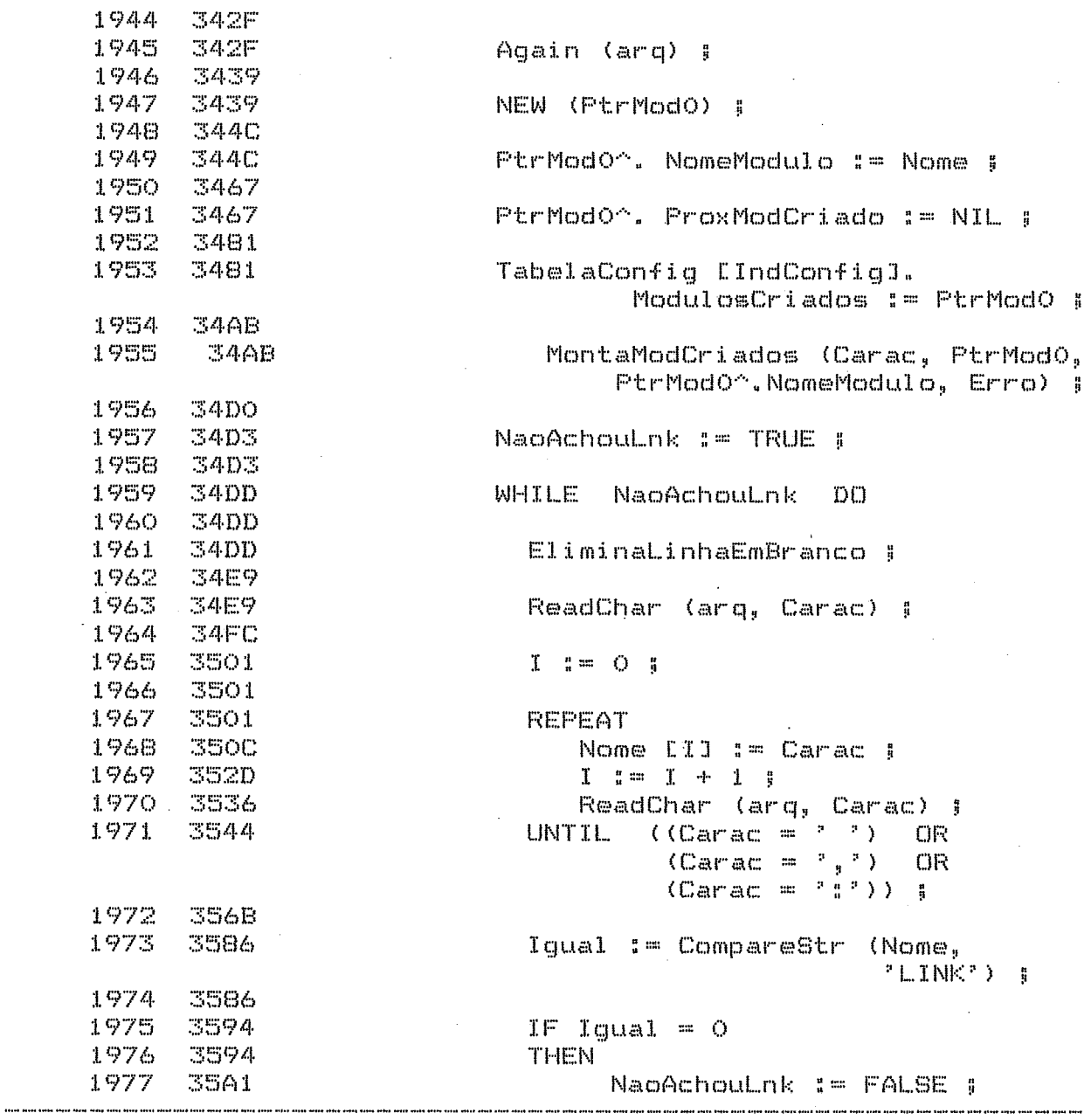

 $E$  and

Modula-2/86 INTERPRE.MOD

 $\hat{\boldsymbol{\beta}}$ 

 $\sim$ 

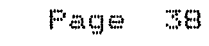

 $\bar{\gamma}$ 

 $\sim$ 

 $\hat{\mathcal{A}}$ 

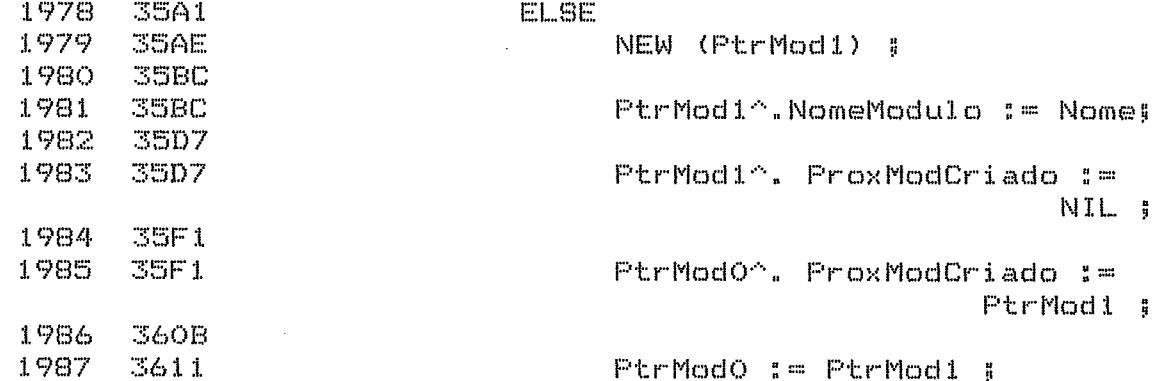

204

 $\mathcal{A}$ 

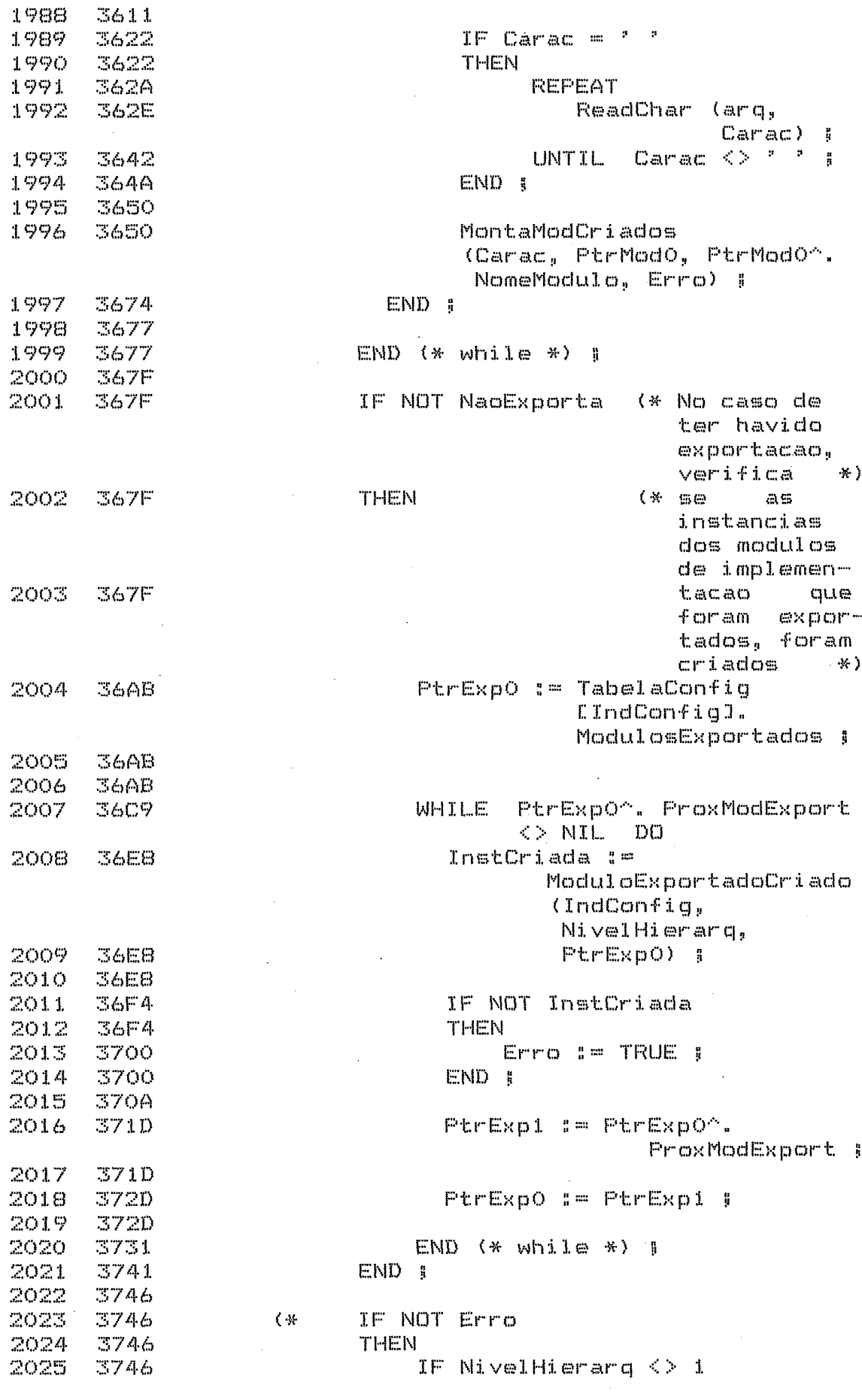

 $\bar{\gamma}$ 

 $\hat{L}^{\pm}$  ,  $\hat{L}^{\pm}$ 

 $\bar{z}$
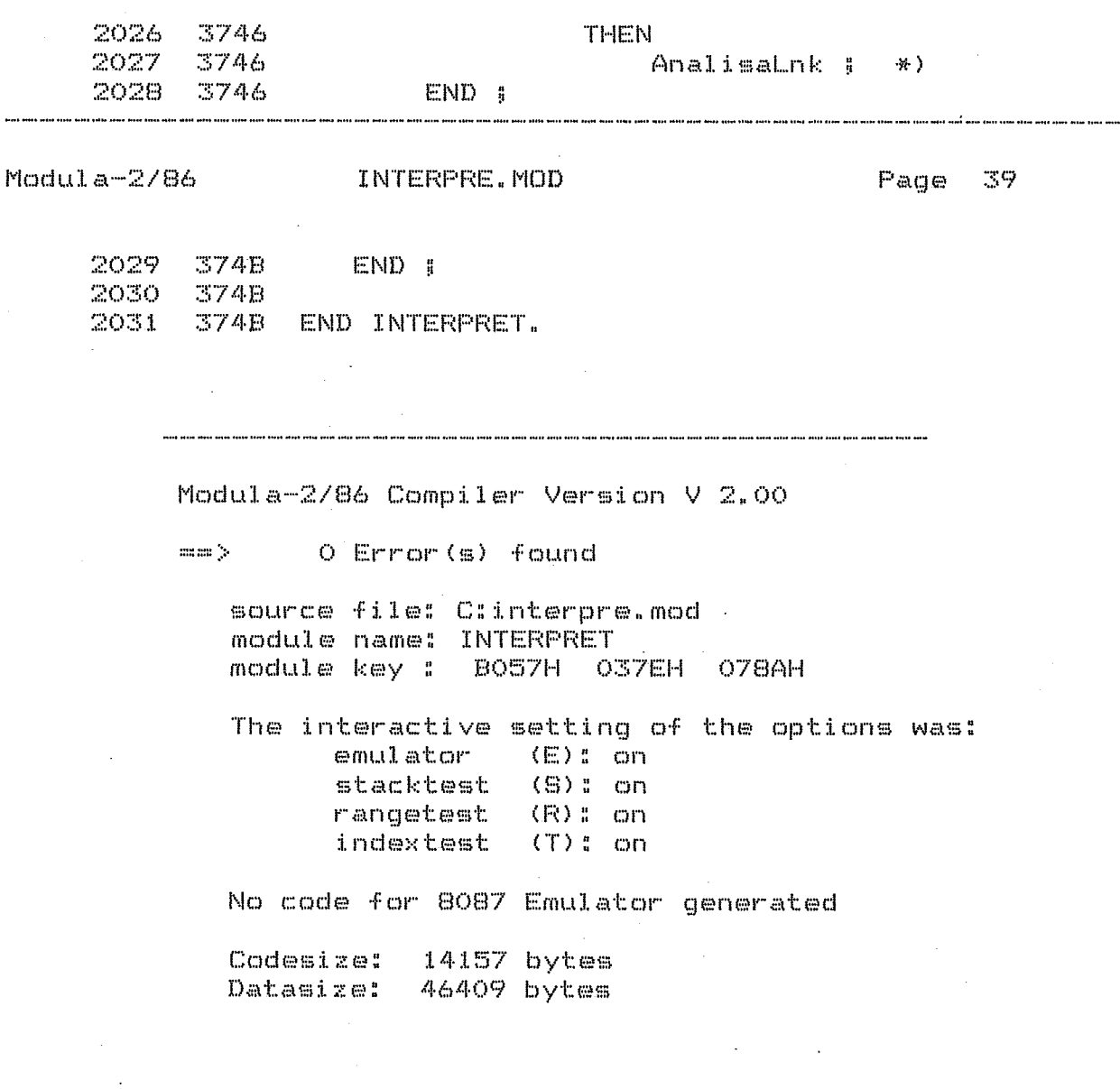

206

 $\mathcal{L}_{\mathcal{A}}$ 

 $\hat{\boldsymbol{\epsilon}}$ 

 $\mathcal{A}^{\mathcal{A}}$